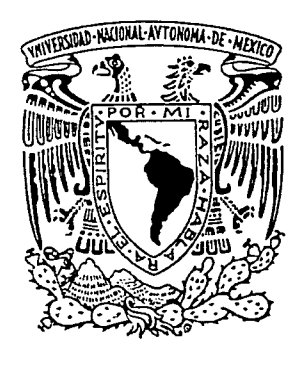

## UNIVERSIDAD NACIONAL AUTÓNOMA DE MÉXICO

**ESCUELA NACIONAL DE ESTUDIOS** PROFESIONALES "ACATLÁN"

# CENTRO DE CONCENTRACIÓN **INFORMÁTICA**

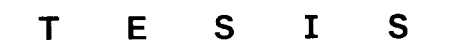

QUE PARA OBTENER EL TITUL  $E$ Ō R Q  $\mathsf{T}$ C R E N F S EDGAR<br>A<br>S EYVA<br>E **VELAZQUE**  $\overline{\mathbf{s}}$ ARQ. XAVIER CHAVEZ TORRES

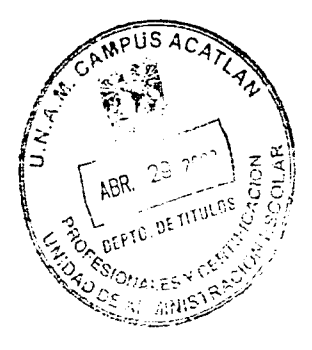

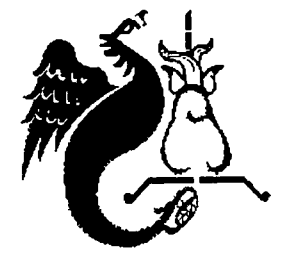

**ABRIL 2002** 

TESIS CON **FALLA DE ORIGEN** 

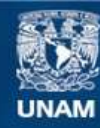

Universidad Nacional Autónoma de México

**UNAM – Dirección General de Bibliotecas Tesis Digitales Restricciones de uso**

#### **DERECHOS RESERVADOS © PROHIBIDA SU REPRODUCCIÓN TOTAL O PARCIAL**

Todo el material contenido en esta tesis esta protegido por la Ley Federal del Derecho de Autor (LFDA) de los Estados Unidos Mexicanos (México).

**Biblioteca Central** 

Dirección General de Bibliotecas de la UNAM

El uso de imágenes, fragmentos de videos, y demás material que sea objeto de protección de los derechos de autor, será exclusivamente para fines educativos e informativos y deberá citar la fuente donde la obtuvo mencionando el autor o autores. Cualquier uso distinto como el lucro, reproducción, edición o modificación, será perseguido y sancionado por el respectivo titular de los Derechos de Autor.

EDGAR LEYVA VELAZQUEZ

# **CENTRO DE CONCENTRACIÓN INFORMÁTICA**

#### **TESIS PARA OBT** DE **ENER** Ω. E  $\mathbf{A}$  $\mathbf{u}$ C  $\mathbf 0$ R Q I т т

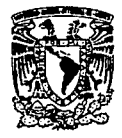

UNIVERSIDAD NACIONAL AUTÓNOMA DE MÉXICO

### **DEDICADO A MIS PADRES** DEDICABLE CAMPAST AUTHORS<br>CRACIASI<br>POR LOS VALORES Y EL APOYO QUE ME HAN BRINDADO,<br>PARA EL CUMPLIMIENTO DE MIS METAS EN LA VIDA.

 $\overline{3}$ 

### JURADO

ARO. JOSE LUIS BERMÚDEZ ALEJO ARQ. CESAR FONSECA PONCE ARO. ALEJANDRO PICHARDO MORALES ARO. FERNANDO JIMÉNEZ BRETON

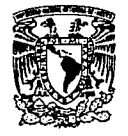

UNIVERSIDAD NACIONAL AUTÓNOMA DE MÉXICO

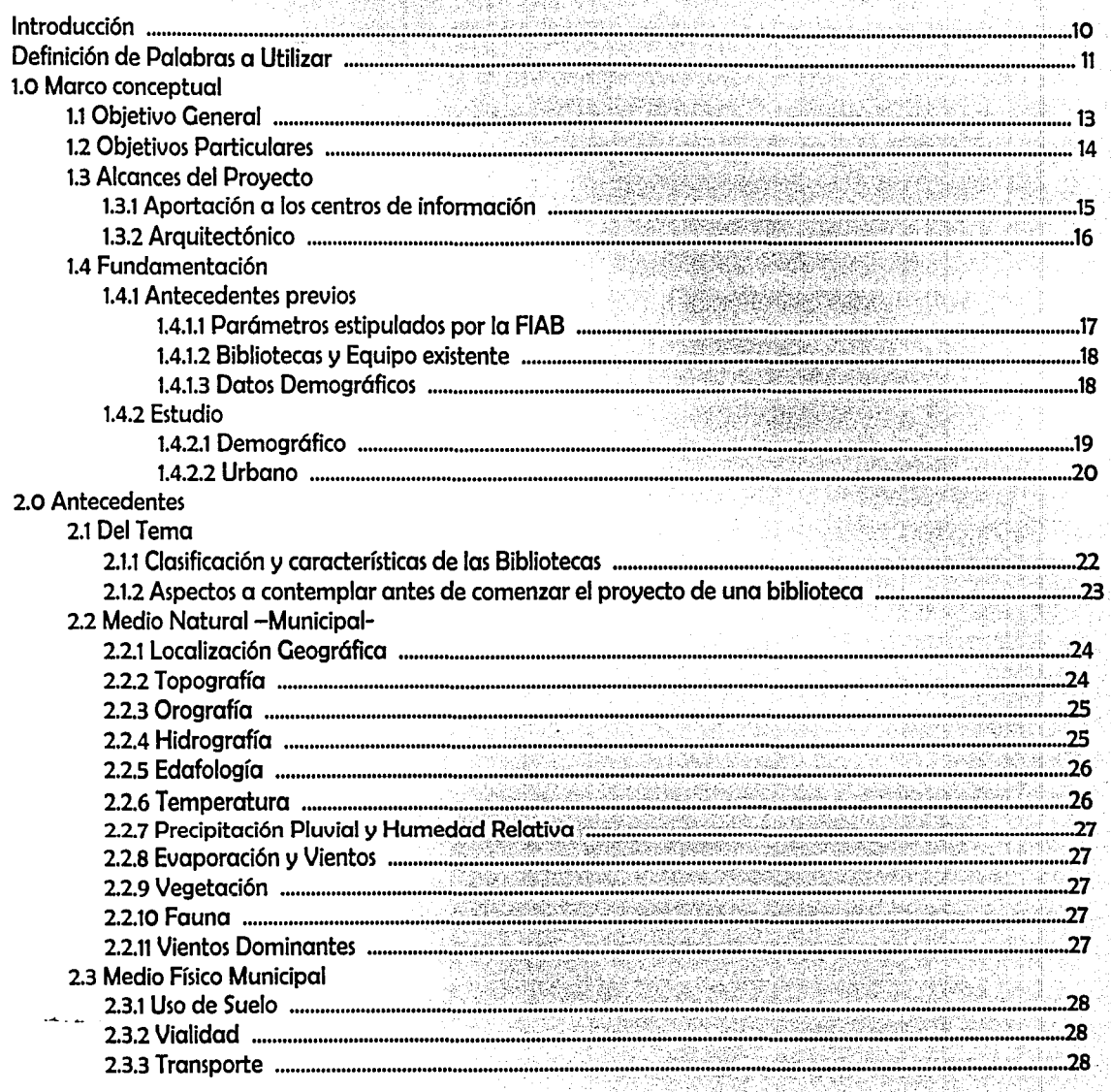

ÍNDICE

 $-5 -$ 

-576

#### 3.0 Acerca del Centro de Concentración Informática 35 Proceso de Consulta en el Centro de Concentración Informática 3.4 Cuadro Comparativo entre una Biblioteca común con el Centro de Concentración Informática ........36 4.0 Análisis del Terreno 3.2.1 Restricciones (uso de suelo, cus, cos, altura máxima). 3.2.2 Cuadro Comparativo de Reglamentación 41 Análisis Arquitectónico<br>
5.1 Descripción Metodologíca (1990)<br>
5.2 Modelos Análogos (1990)<br>
5.2.1 Comparación de Áreas (1990)<br>
50 5.0 Análisis Arauitectónico 5.2.2 Comparativo del sistema tradicional con propuesta a innovar en anticonomia del sistema del sistema 5.3 Propuesta Arauitectónica 5.3.1 Estudio de Áreas<br>5.3.2 Programa de Necesidades<br>5.3.3 Programa Arquitectónico 5.3.3 Programa de Funcionamiento<br>5.3.4 Diagrama de Funcionamiento<br>5.3.5 Estudio por percepción e infraestructura 6.0 Desarrollo del Proyecto

ÍNDICE

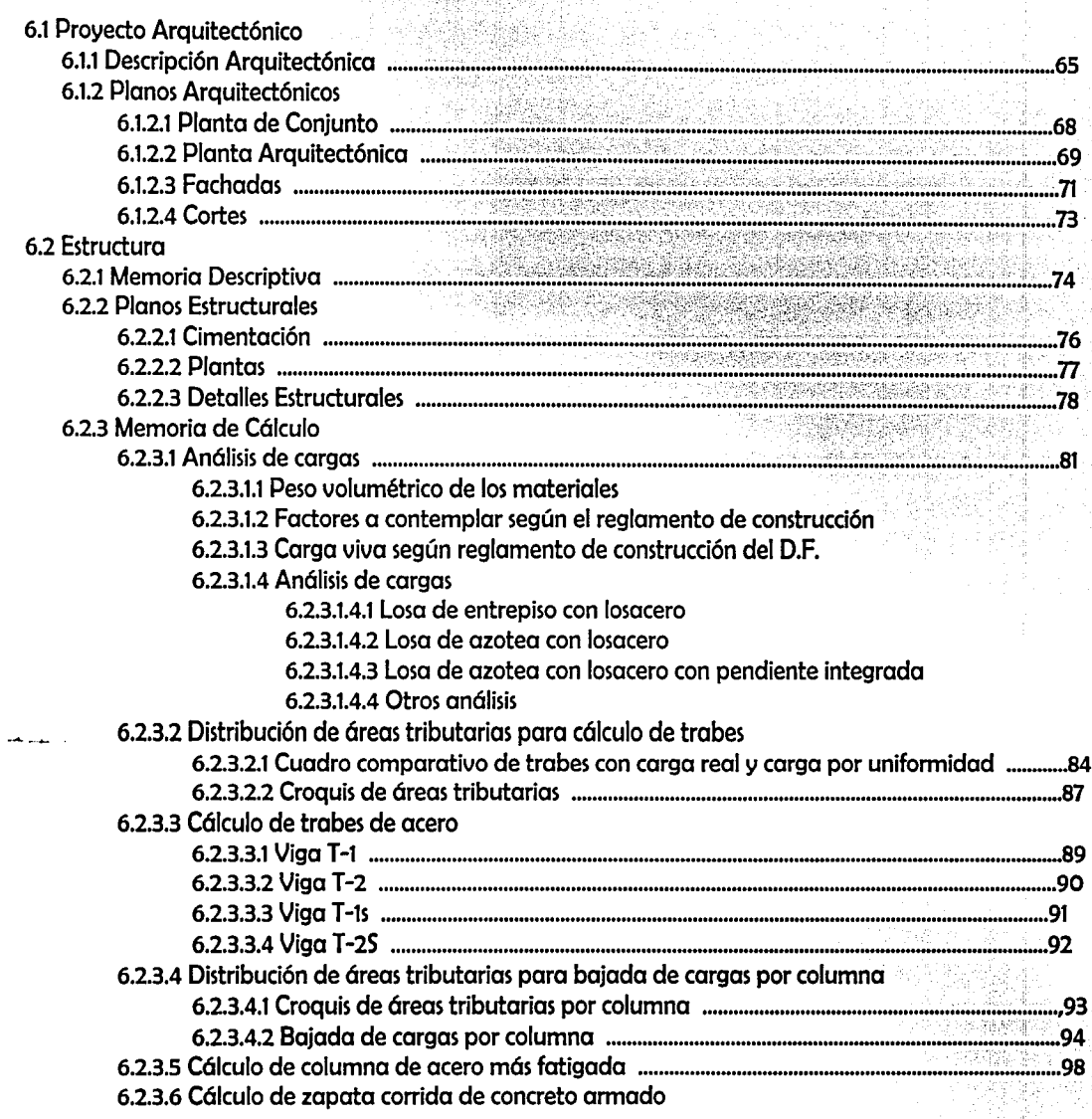

**INDICE** 

 $-7-$ 

#### ÍNDICE

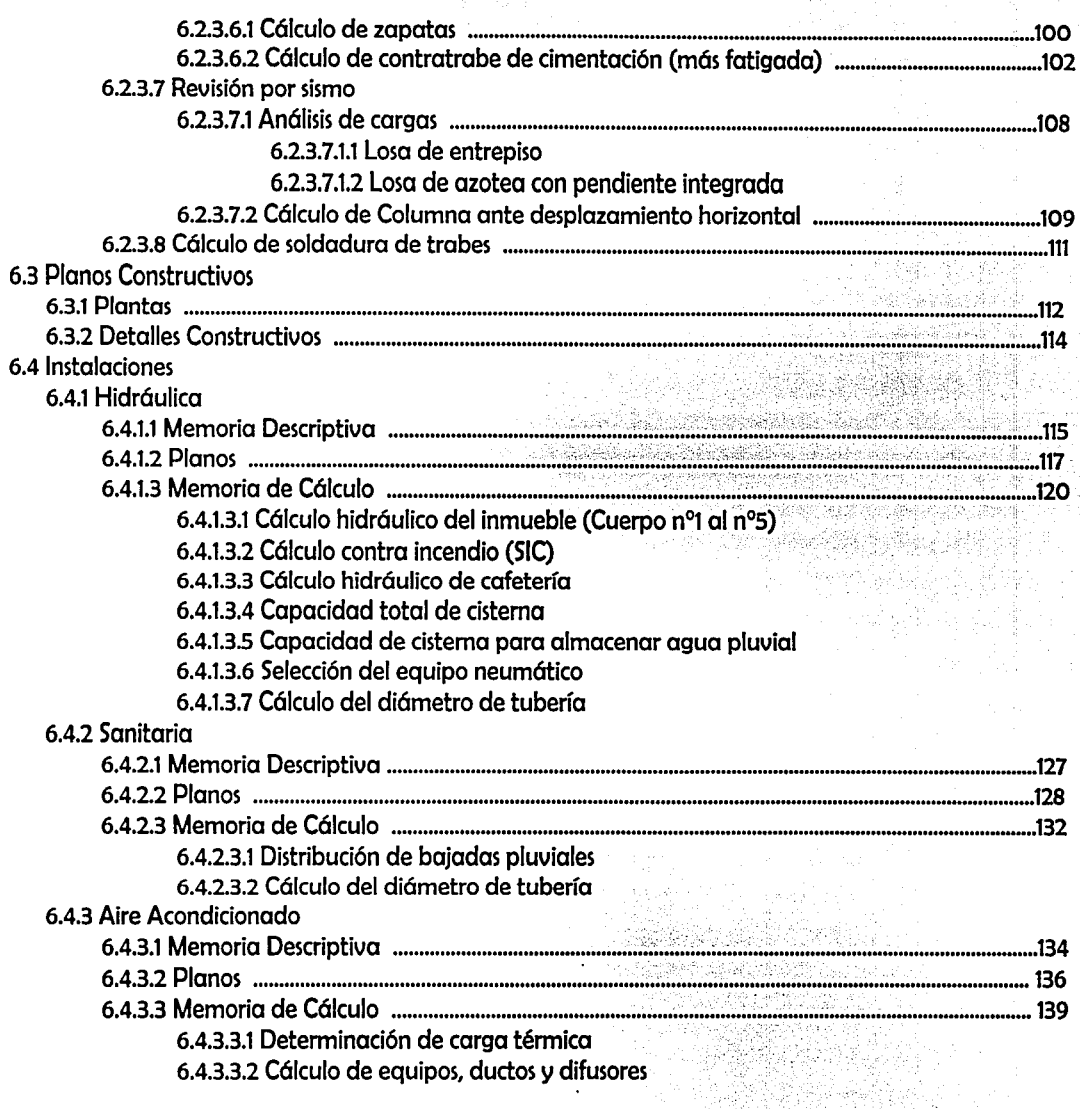

-8-

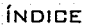

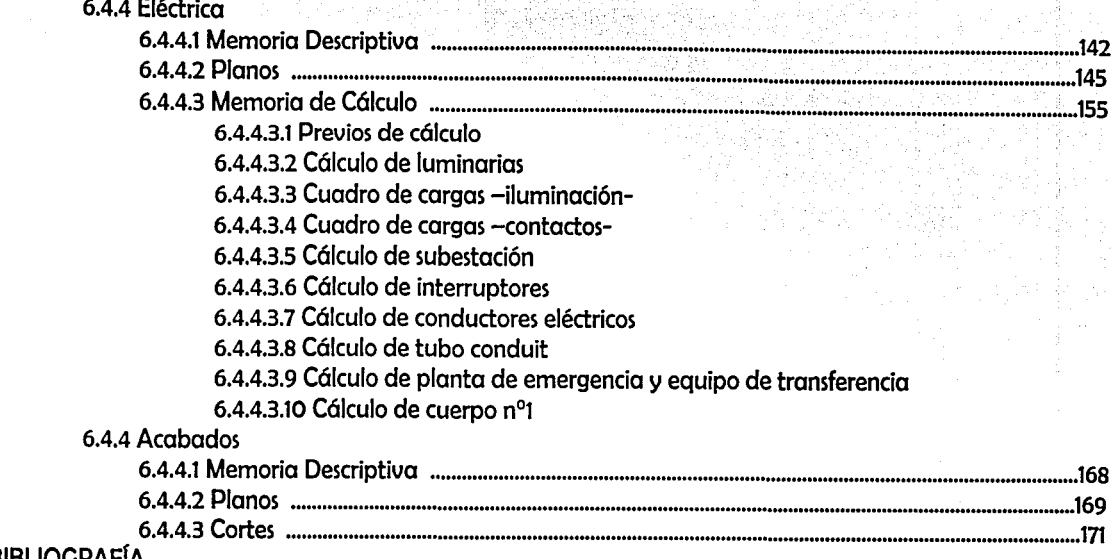

**BIBLIOGRAFÍA** 

 $-9 -$ 

#### INTRODUCCIÓN

Esta tesis lleva la intención de ofrecer el proyecto de la biblioteca central de Tlalnepantla con una visión diferente, respecto. al sistema de consulta que comúnmente se viene trabajando, donde la finalidad principal es aportar una innovación a los centros de información.

El proyecto fue ubicado estratégicamente en el municipio de Tlalnepantla de Baz, toda vez que esta localidad muestra y demanda esta necesidad, tal es el caso que dentro del período gubernamental 2000 - 2003, se tiene contemplado la construcción de este inmueble. Cabe hacer mención que este trabajo será presentado al presidente municipal para su estudio y análisis, y se espera que cumpla con las expectativas de acuerdo a lo contemplado dentro de la propuesta política hecha a los habitantes de esta región, en las pasadas campañas electorales, siendo esta " la construcción de la biblioteca central de Tlalnepantla"

El proyecto fue desarrollado sobre la base del análisis demográfico -estudio de factibilidad- con datos reales obtenidos del censo de población, ejecutado por INEGI en el año del 2000, donde se observa la factibilidad para su construcción. Así mismo, fueron contempladas las bibliotecas existentes, número de volúmenes de acervo que contienen y las necesidades de equipo que presentan, todo esto comparado a los requerimientos mínimos estipulados por las normas nacionales e internacionales aplicables a los centros de información, grupo al que pertenecen las bibliotecas.

Como respuesta a la entrada del siglo XXI, y a las innovaciones tecnológicas que con él surgen, se contempló en los componentes de diseño, el uso de herramientas y avances que ofrece la tecnología, dentro del ramo de la cibernética. Se propone implementar la computadora como sustituto directo de los libros, enciclopedias, periódicos y revistas, para lograr una consulta con mayor rapidez, eficiencia e innovación para los usuarios, ubicándola más allá de una simple y común biblioteca.

Con todo ello se elimina el acervo, esto sería en pocas palabras una biblioteca sin libros a la cual se le a denominado "CENTRO DE CONCENTRACIÓN INFORMÁTICA".

#### DEFINICIÓN DE PALABRAS A UTILIZAR

#### DEFINICIÓN:

Volumen - libro. Cada una de las partes en que puede ser encuadernada una obra escrita.

Acervo - 1. Bienes que pertenecen en común a una pluralidad o colectividad de personas. 2. Conjunto de bienes morales o culturales acumulados por tradición o herencia.

Informática - Computación. Adj. Y s. Que trabaja o investiga en informática (computación)

En lo sucesivo se entenderá:

Centro de información.- Grupo de lugares o instituciones, dedicados a la difusión de información. (Sinónimo de biblioteca)

Volúmenes de Acervo.- cantidad de libros

Centro de Concentración Informática.- Es la denominación a la propuesta de la biblioteca computarizada, donde se ha innovado la consulta del libro por la computadora.

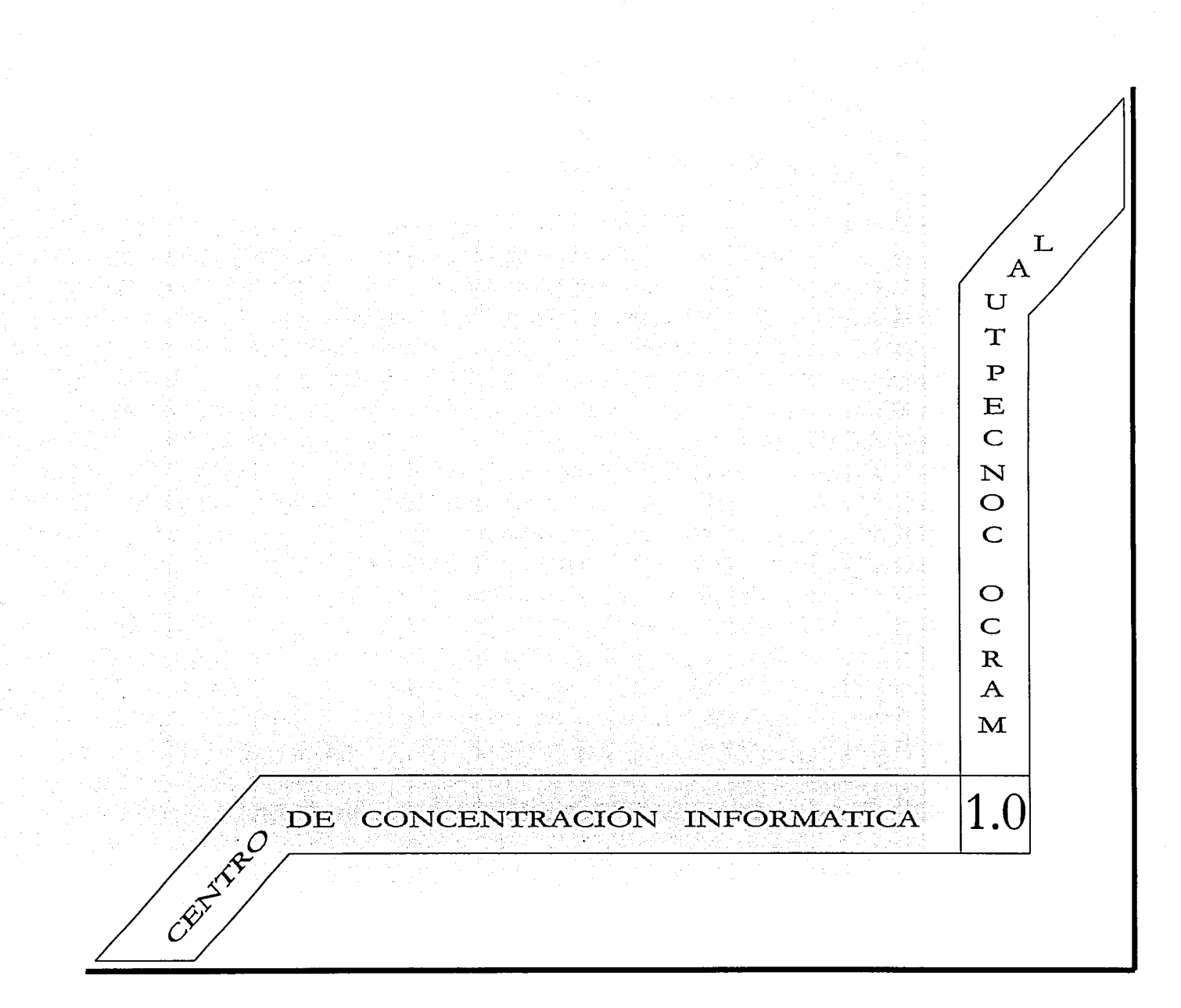

#### CENTRO DE CONCENTRACIÓN INFORMÁTICA OBJETIVO GENERAL

#### OBJETIVO GENERAL

Proyectar un Centro de Concentración lnformótica con una capacidad de 250 usuarios, ubicada en Av. Dr. Gustavo Baz en el municipio de Tlalnepantla de Baz, Edo. de Méx., satisfacerá las necesidades de 172606 habitantes de uso directo y 504915 de uso indirecto, dirigido principalmente al público estudiantil de bachillerato, profesional y al público en general. Ofrecerá un mayor número de volúmenes de acervo abarcado por medio de la computación, siendo estos: libros, periódicos, revistas, audio, video e Internet, todo ello gracias al uso de la tecnología del nuevo milenio, acoplado a las demandas del siglo XXI.

CENTRO DE CONCENTRACIÓN INFORMÁTICA OBJETIVOS PARTICULARES

#### OBJETIVOS PARTICULARES

and the communication of the communication of the communication of the communication of the communication of the communication of the communication of the communication of the communication of the communication of the comm

<sup>0</sup>Eliminar los espacios que ocupan los volúmenes de acervo, ayudados de la computación, con la finalidad de lograr en menor espacio una mayor gama de información.

<sup>0</sup>Proyectar dentro de la Biblioteca, espacios para el desarrollo de servicios de información actualizados como: cabinas de audio, cabinas de proyecciones, centro de computo, hemeroteca y Mapoteca vía computadora.

<sup>0</sup>Se realizó el diseño bajo el estudio previo de la climatología del lugar, toda vez que la orientación del edificio es importante por la protección del equipo que se debe contemplar, así mismo, se aprovecha la iluminación natural como factor principal dentro del proyecto.

<sup>0</sup>Desarrollo del criterio estructural del edificio y ejecución del cólculo del eje 2 del cuerpo nºl basado al método de Rani o similar

° Cólculo de la instalación hidróulica del núcleo de sanitarios del cuerpo n°4, basado en fórmulas para determinación de diómetros de tuberías y católogo de nacobre, completando el resto de la instalación con el criterio referente al ramaleo para su buen funcionamiento.

° Cólculo de la instalación sanitaria del núcleo de sanitarios del cuerpo nº4, basado en tablas para determinación de diómetros de tuberías, completando el resto de la instalación con el criterio referente al ramaleo para su buen funcionamiento.

° Cólculo de la instalación eléctrica de la sala de lectura general, basado en los luxes mínimos de iluminación y complementada con el criterio referente a la distribución de luminarias y contactos así como accesorios, en el resto del inmueble.

#### APORTACIÓN A LOS CENTROS DE INFORMACIÓN

- 1. Consultar un centro de información que ofrezca una gama demasiado amplia en cuanto a libros e información se refiere. y que contemple rapidez y eficiencia en la consulta.
- 2. El usuario no tendrá el contratiempo de que el libro deseado no pude consultarlo a causa de la inexistencia por la alta demanda del mismo.
- 3. El usuario podrá consultar información de otras bibliotecas, nacional e internacionalmente.
- 4. Se difundirá entre los habitantes la enseñanza del uso de una herramienta tan importante e indispensable en el siglo XXI.
- Se inyectará a los niños una educación con innovación y tecnología.  $5.$
- 6. Los habitantes tendrán la ventaja de un centro de computo a la vez.
- 7. Por medio de la tecnología se difundirá la cultura, sin olvidar los principios básicos.
- 8. Se esquiva el factor primordial que se requiere para la construcción de una biblioteca, siendo éste la adquisición del acervo, toda vez que representa hasta un 40% del total de la inversión, o bien, en el caso de la búsqueda de alguna donación, esta deberá ser a la secretaría de educación pública, la cual no aprueba tan fácil un proyecto, volviéndose un tramite demasiado largo que no asegura resultados positivos.

#### **AROUITECTÓNICO**

El proyecto se desarrolla sobre la base de un programa de necesidades, diagramas de funcionamiento y estudio de áreas, logrando con ello la elaboración del proyecto ejecutivo, el cual contempla:

#### a) Planos Arquitectónicos:

El proyecto arquitectónico fue elaborado sobre la base de la arquitectura contemporánea y en todo momento busca el aprovechamiento de la iluminación natural.

#### b) Planos Estructurales:

Dentro del desarrollo estructural, se contempla sólo un criterio, siendo éste no suficiente para su ejecución, sólo lleva la intención de dar al estructurista un parámetro de seguimiento de acuerdo a lo que se contempló arquitectónlcamente. Se estipula el seguimiento que se deberá llevar dentro del cálculo, mediante el desarrollo del mismo para el cuerpo Nºl del edificio.

#### c) Planos Constructivos:

Llevan la intención de complementar al proyecto arquitectónico, toda vez que se muestra en ellos, todas las acotaciones del edificio, así como los detalles necesarios referentes a la albañilería para su ejecución en obra.

#### d) Planos de Instalación Hidráulica:

Desarrollo y elaboración del ramaleo de las tuberías de agua potable, contemplando las demandas que puedan tener los usuarios, basado en cálculos de donde se determina el diámetro de la tubería.

#### e) Planos de Instalación Sanitaria:

Desarrollo y elaboración del ramaleo de las tuberías de drenaje sanitario del edificio, contemplando las demandas que puedan tener los usuarios, basado en tablas de donde se determina el diámetro de la tubería.

#### f) Planos de Instalación Eléctrica:

Desarrollo del criterio referente al cableado eléctrico del edificio, donde se definen los accesorios a ocupar tales como: lámparas, apagadores, contactos entre otros. Se define un cálculo dentro de esta instalación, sólo para dar un parámetro de la iluminación óptima que deberá seguirse, siendo éste no suficiente para su construcción.

#### 141 ANTECEDENTES DREUIOS

#### PARÁMETROS ESTIPULADOS POR LA FIAB

Las recomendaciones de la FIAB, establecen que los rangos de concentración urbana en donde se localizan bibliotecas públicas, deben cumplir lo siguiente: 5,000 hasta los 100,000 habitantes no es factible ubicar una biblioteca, la población mínima que debe tener acceso a una biblioteca no debe ir más allá a 1.5 Km aproximadamente y en bibliotecas de gran magnitud a no más  $de$  3 o 4  $km$ 

El número de plazas propuestas por la FIAB es de 1.5 asientos por cada 1,000 habitantes, sin embargo, en nuestro país la gran atención que las bibliotecas públicas dan a los estudiantes debido a la falta de bibliotecas escolares indujo a pensar en ésta proporción.

En cuanto al acervo, la norma internacional de la FIAB marca: 1.33 volúmenes por habitante. Si se compara esta cifra con la de la realidad nacional en 1980 que era de 0.7 libros por habitante, se hace hincapié en la diferencia desfavorable en la relación de volumen habitante.

Las normas internacionales establecen que la capacidad inicial de una biblioteca deberá estar proyectada para cubrir las necesidades de crecimiento de los próximos 10 o 20 años. Es en este aspecto en que se contempla a cada biblioteca como un sistema celular que permitirá el crecimiento controlado.

<sup>1</sup> FIAB: International Federation of Library Associations

#### BIBLIOTECAS V EQUIPO EXISTENTE

Actualmente el municipio cuenta con 22 bibliotecas distribuidas en diversos puntos en la zona poniente, sumando entre ellas tan sólo 76,660 volúmenes de acervo.

Estas bibliotecas ofrecen libros de texto a nivel b6sico: primaria y secundaria, y sólo algunas proporcionan documentos a un grado medio superior, quedando por cubrir, no sólo la demanda por la falta de libros sino también, las ramas referentes a los niveles de estudios superiores. Por ello se califica actualmente como un servicio insuficiente.

El equipo existente se reduce a simple estantería para la colocación de los libros, mesas y sillas para la consulta, mostrando unas instalaciones sencillas y con falta de capacidad para ofrecer a los usuarios.

No se difunde en ellas el uso de nuevas herramientas que otorgue el momento en que se vive, siendo que al ser un centro de información debería realizarse, puesto que es la fuente del conocimiento, la enseñanza, la tecnología y el punto donde surge la innovación.

#### BIBLIOTECAS MINICIPALES ACTUALMENTE

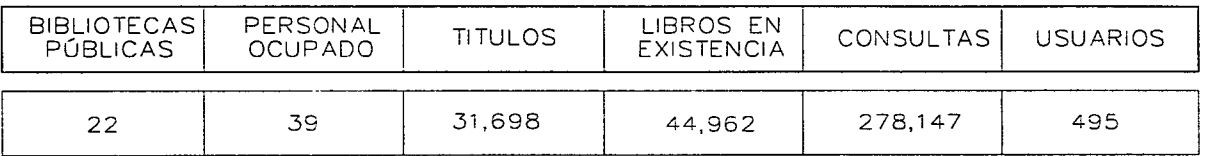

#### DATOS DEMOGRÁFICOS

Según el censo de población realizado por INEGI el año del 2000, dentro del territorio municipal habitan 713,180 personas de los que el 95% son alfabetos, siendo está la cifra importante para el estudio a realizar, toda vez que estos se vuelven usuarios potenciales por servir a largo plazo, por el hecho de saber leer y escribir, aunque no acudan con frecuencia. Así mismo tenemos 166,373 habitantes de los que estón integrados estudiantes y personal docente, cifra por servir de manera directa e inmediata por requerirlo su actividad.

#### *1.4.2 ESTUDIO*

#### **DEMOGRÁFICO**

El municipio de Tlalnepantla de Baz, cuenta con una población total de 713180 habitantes, de esta cifra el 95% saben leer y escribir dando como resultado 677.521 habitantes alfabetos por servir. Si desglosamos la cifra de habitantes por servir, 166.373 estón inscritos en centros de enseñanza mós 6,233 de personal docente dando como resultado 172,606 habitantes que asisten a centros de información con frecuencia y 504,915 que acuden con menor frecuencia <sup>1</sup>

La norma internacional de la FIAB<sup>3</sup> es de 1.33 volúmenes por habitante, aplicando este factor a las cantidades de volúmenes necesarios para usuarios directos son 229,565, así mismo, aplicóndolo a los usuarios indirectos, tenemos 671,536 volúmenes, que sumados resultan un total de 901,102 volúmenes de acervo como mínimos necesarios dentro del municipio.

Si comparamos los volúmenes con los que cuenta el municipio, 76,660 con los que recomienda la norma internacional FIAB 901,102, encontraremos una carencia de 824.442 volúmenes de acervo en el Municipio de Tlalnepantla de Baz.

Con lo anterior queda demostrado cuantitativamente la falta de centros de información en la región, justificando con ello la factibilidad para llevar a cabo el proyecto.

<sup>1</sup> Estadísticas de población del Edo. de Méx., INEGI 2000, Pág. 400  $\cdot$ <br><sup>2</sup> FIAB; International Federation of Library Associations. Standards for Public Libraries.

#### **LIRBANO**

De acuerdo con las normas de la FIAB, el acceso a una biblioteca es de 1.5 Km aproximadamente, aplicando esta cifra a las bibliotecas ubicadas en el municipio actualmente y multiplicándola por la densidad de la zona, obtenemos un resultado de 369,495 habitantes a los que se le proporciona el servicio de biblioteca y sólo se ofrece acervo de los niveles escolares de primaria v secundaria, quedando una población de 343,685 habitantes exenta de este servicio.

Si consideramos que dentro del municipio no se cuenta con bibliotecas públicas que ofrezcan acervo para el público en general y niveles escolares avanzados obtendremos como resultado que las 22 bibliotecas ubicadas en el municipio son insuficientes para satisfacer la demanda que necesita la población.

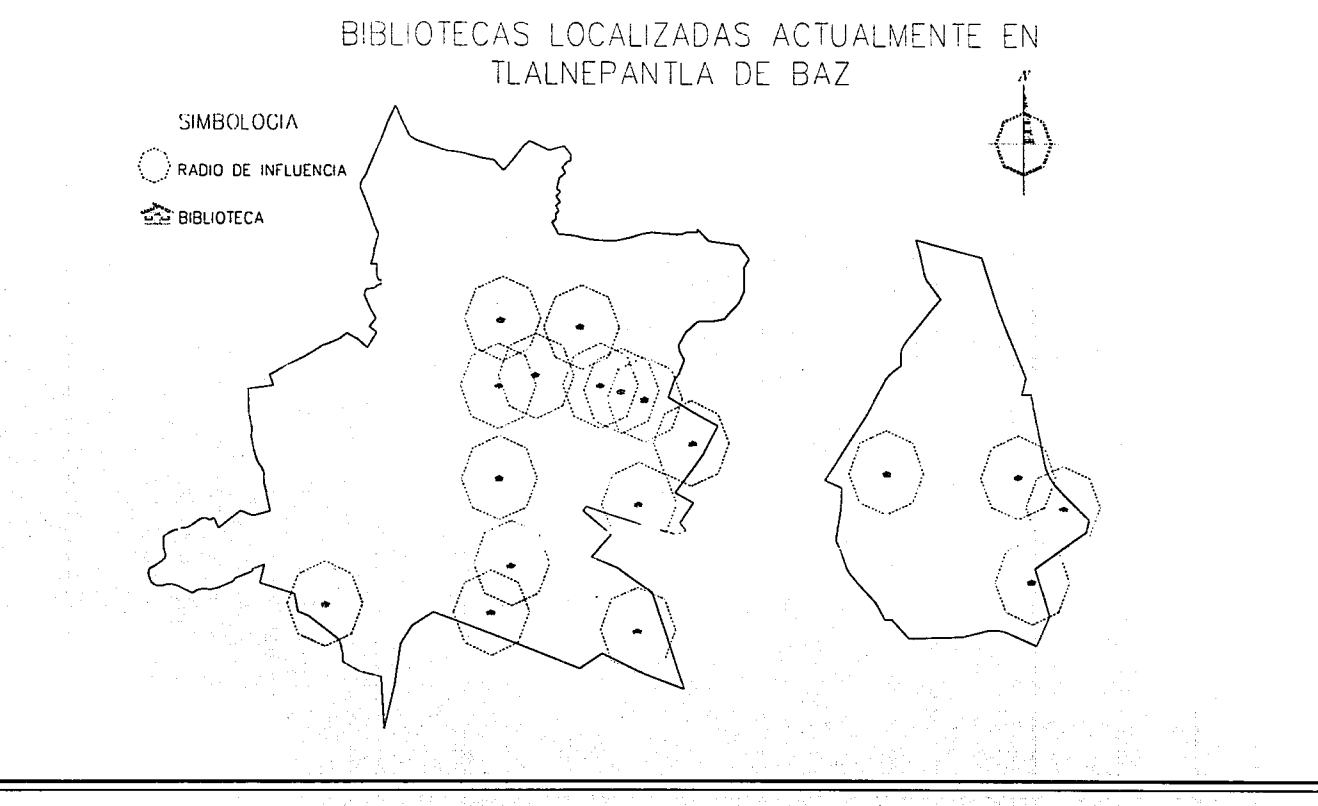

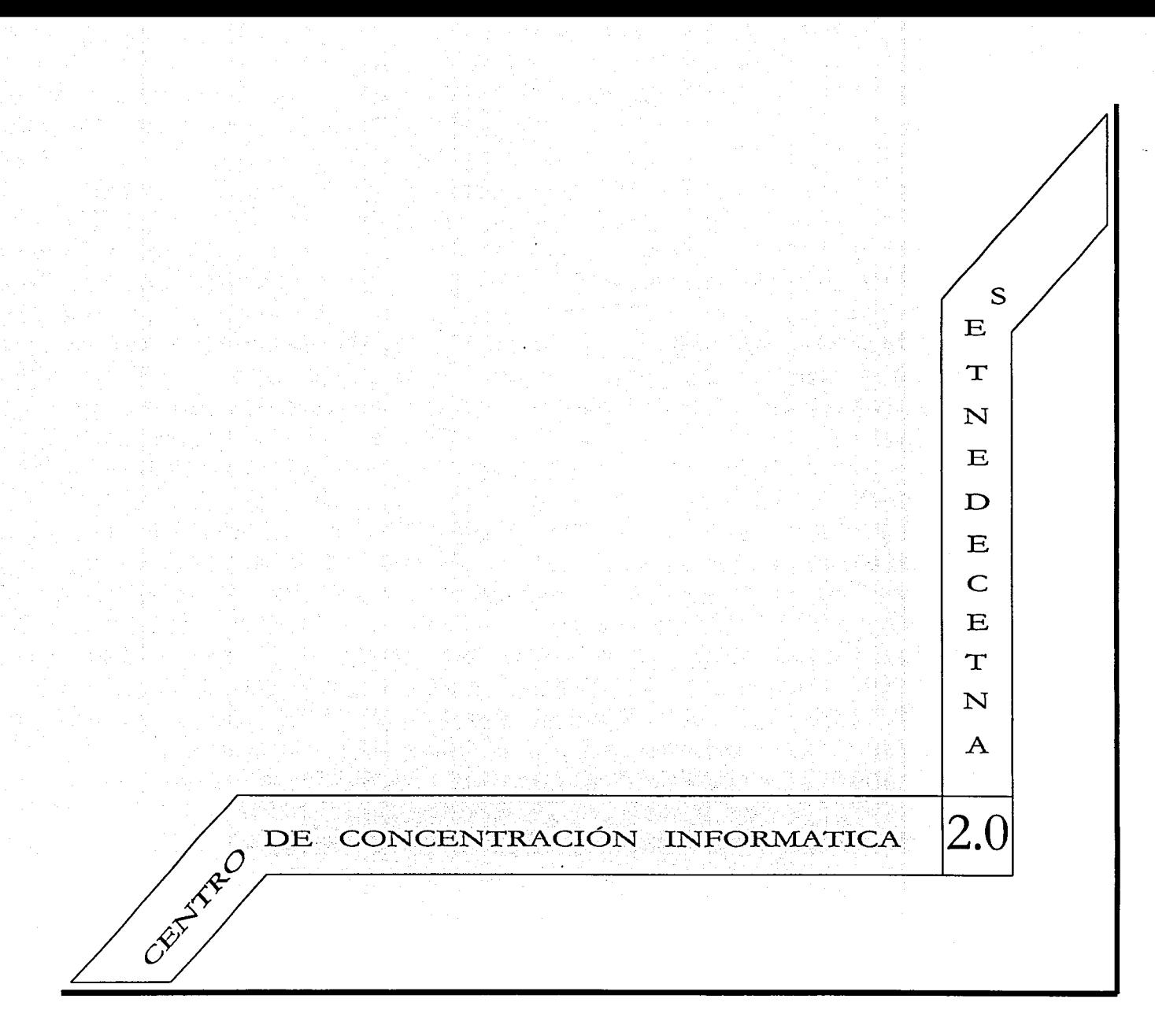

#### CLASIFICACIÓN Y CARACTERÍSTICAS DE LAS BIBLIOTECAS

Un centro de información es el medio principal al acceso de libros y medios técnicos de información. Para lograr sus objetivos la biblioteca debe de ser de fócil acceso y sus puertas han de estar abiertas para que se utilicen libremente y en igualdad de conocimientos para los miembros de la comunidad, sin distinción de razas, color, nacionalidad, edad, sexo, religión, lengua, situación social y nivel de instrucción. Debe ofrecer a los adultos y niños la posibilidad de seguir al ritmo de su época y de continuar instruyéndose ininterrumpidamente así como estar al tanto de los avances de la ciencia de las letras y tecnología.

La biblioteca pública debe poseer obras y documentos sobre todos los asuntos a fin de poder satisfacer el gusto de todos los lectores, sea cual fuere su instrucción y su cultura. Estó debe estar localizada en un lugar céntrico, tener acceso fócil para las personas que padecen deficiencia físicas y estar a horas convenientes para los usuarios, los locales y el mobiliario han de tener un aspecto agradable, familiar y acogedor. Es indispensable que los lectores tengan acceso libre a las estanterías. Una biblioteca ha de ser activa y constructiva en sus métodos, demostrando el valor de sus actividades *e* invitando a los usuarios a que participen.

Ante la dificultad de adaptar una filosofía común, las normas internacionales se vieron en la necesidad de formar los siguientes indicadores que se fundamentan en las características que guardan los servicios bibliotecarios.

- •:• La carencia de un sistema nacional bibliotecario
- •:• La desvinculación entre las bibliotecas existentes y el sistema educativo nacional.
- $\div$  La insuficiencia y la capacidad instalada actual de todo tipo de bibliotecas.
- •:• El bajo desarrollo cultural y educativo de nuestra población.
- •:• El escaso hóbito de lectura del mexicano.
- •:• La poca costumbre de hacer uso de las bibliotecas.
- •:• La falta de personal preparado en este campo.
- •:• La limitada producción de la industria electoral.

Para determinar los indicadores, se consideran rangos de población entre 2,000 y 50,000 habitantes, sobre la base de esto y a los puntos anteriores se determinan los siete proyectos tipo de biblioteca pública.

TIPO A para 30 lectores (20 adultos y 10 niños) Para poblaciones de 2000 a 10,000 hab. TIPO B para 50 lectores (30 adultos y 20 niños) Para poblaciones de 10,000 a 15,000 hab. TIPO C para 70 lectores (40 adultos y 30 niños) Para poblaciones de 15000 a 20,000 hab. TIPO D para 100 lectores (60 adultos y 40 niños) Para poblaciones de 20,000 a 25,000 hab. TIPO E para 140 lectores (80 adultos y 60 niños) Para poblaciones de 25,000 a 30,000 hab. TIPO F para 200 lectores (125 adultos y 75 niños) Para poblaciones de 30,000 a 40,000 hab. TIPO G para 250 lectores (150 adultos y 100 niños) Para poblaciones de 40,000 a 50,000 hab.

,· ¡

ستنسخ فالمنيطة

#### ASPECTOS A CONTEMPLAR ANTES DE COMENZAR EL PROYECTO DE UNA BIBLIOTECA

Primero es necesario visualizar cómo serón adquiridos los volúmenes de acervo que se requerirón, ya que este concepto representa un 40% del total de la inversión. (Se estó contemplando cifras respecto a un lugar perfectamente equipado en libros.)

Comúnmente la manera en como se maneja la obtención de los libros, es sobre la base de dos formas:

- 1. Proporcionados por alguna institución relacionada al fomento de la educación, como es el caso de la Secretaría de Educación Pública o alguna similar.
- 2. Adquiridos con recursos propios.
- 3. En su caso combinando ambas modalidades de adquisición.

Si la opción es la Nº1. Se trabajará primero en la donación por parte de la institución que la efectuará, quien determinará la factibilidad de dicha actividad, en pocas palabras la ejecución del proyecto estó a expensas de ser aceptado.

Si la opción es la Nº2. Sólo se llevará a cabo, corriendo la inversión total de una manera propia, tanto del inmueble como del total de los libros, resultando una obra de gran magnitud hablando económicamente.

#### 2.2.1 LOCALIZACIÓN GEOGRÁFICA

El Municipio de Tlalnepantla de Baz, se encuentra ubicado dentro de las coordenadas geogróficas extremas de 19°35';19°30' al sur de la latitud norte; 99°05' al este y 99°15' al oeste de longitud oeste, con una superficie territorial de 8,348 has. (83.48 km $^2$ ), lo que representa el 0.31% de la superficie del estado, con una altitud sobre el nivel del mar de 2,250 m en la parte de la cabecera Municipal. El Municipio se encuentra dividido en dos fracciones por el D.F. la zona poniente, que limita al norte con los municipios de Cuautitlán Izcalli y Tultitlán al sur con la delegación Azcapotzalco (D.F) y el Municipio de Naucalpan, al este con la Delegación Gustavo A. Madero (D.F.) y al oeste con el Municipio de Atizapán.<sup>1</sup>

La Segunda parte que conforma al Municipio, se le denomina zona Oriente, que limita al norte y al este con el Municipio de Ecatepec, y al sur y al oeste con la delegación Gustavo A. Madero (D.F.)

La ubicación geogrófica de Tlalnepantla dentro del Estado y alrededores, lo coloca como un centro de población estratégico, destacando la infraestructura vial a nivel regional.

#### 2.2.2 TOPOGRAFÍA

Las pendientes son m6s del 15% en las laderas y hasta 25% en las partes altas, donde se localizan algunos bancos de extracción de Material para la construcción, como son: arena, arcillas y cantera.

La planicie ocupa la mayor parte de la zona poniente del municipio, tiene una altitud promedio de 2,240 msnm con pendientes menores al 5% predominando las pendientes del 2% en la zona urbana. 2

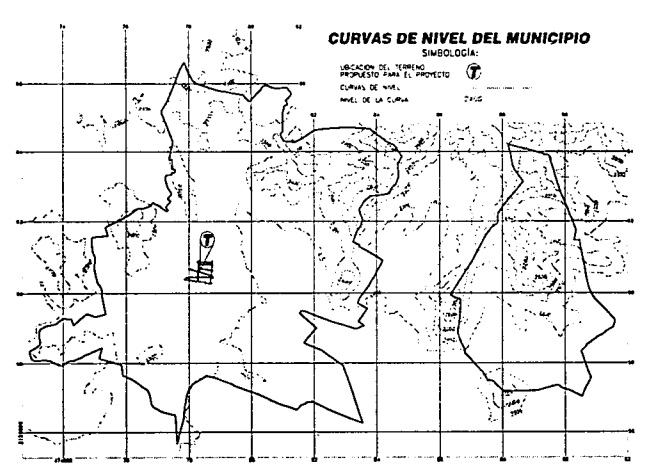

<sup>1</sup> Plan de Desarrollo Municipal 1997-2000 H. Ayuntamiento Constitucional de Tlalnepantla.<br><sup>2</sup> Plan de Desarrollo Municipal 1997-2000 H. Ayuntamiento Constitucional de Tlalnepantla.

;  $\frac{1}{2}$ 

~ 1282390

 $\ddot{\tilde{r}}$  $\vec{r}$ r.

}¡< ~ **Norway** !{  $\sim$ 

#### 2.2.3 OROGRAFÍA:

El Municipio de Tlalnepantla de Baz, se compone de dos secciones geomorfológicas, identificóndose como: Sierra de Guadalupe y la Planicie. La Sierra de Guadalupe cuenta con una altitud que va de los 2,250 msnm a los 2,700 msnm, que junto con la zona no urbanizable de barrientos cubre una órea de 1,638 hec. y constituye una importante zona de recarga y almacenamiento acuífero que permite el abastecimiento en un porcentaje considerable de agua potable, a la zona poniente del Municipio.

#### 2.2.4 HIDROGRAFÍA

#### Los principales recursos hidrológicos con los que cuenta el Municipio son:

En la parte Oriente, Arrovo Carbonera, la Paloma el Oiito y el Olivo: en la parte Poniente son los ríos Tlalnepantla con 3 Km de longitud, San Javier con 4 Km de longitud y los Remedios con 3 Km de longitud, además de los arroyos Cuchilla y la Coladera. Los causes de los ríos son controlados bósicamente por los vasos reguladores de El Cristo, Carreteras y, en última instancia, por el de fresnos.

En el transcurso de estos ríos y arroyos se encuentran grandes asentamientos humanos *e* industriales, los cuales de manera permanente arrojan desechos sólidos e industriales y aguas residuales, provocando con esto que el agua no sea aprovechable para uso alguno.

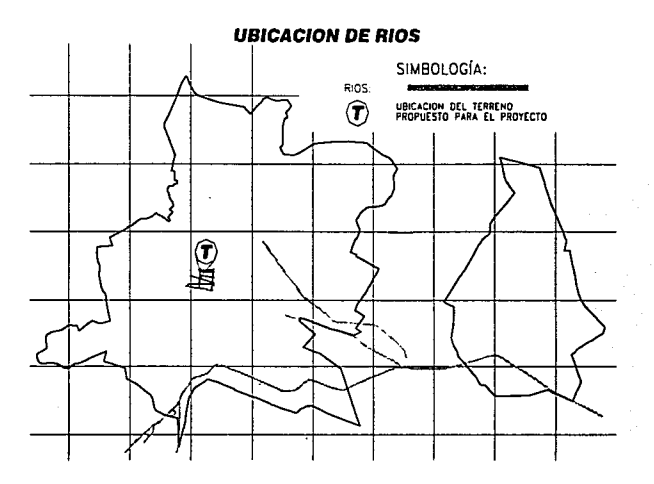

-25-

1 Plan de Desarrollo Municipal 1997-2000 H. Ayuntamiento Constitucional de Tlalnepantla.

1 ~ ~

#### 2.2.5 EDAFOLOGÍA

Desde el punto de vista edafológico, el suelo en la zona es de tipo feozem haplico, que se caracteriza por una capa superficial obscura, suave, rica en material orgánico y nutrientes, donde la profundidad del suelo es de más de 100 m, permitiendo con ello que su drenaje interno sea eficiente. Contiene un 54% de arena, por lo que se le denomina migajón arcilloso.

#### 2.2.6 TEMPERATURA

El clima se clasifica como templado subhumedo. El régimen térmico es regular con una oscilación anual promedio de 6.1 ºC, la temperatura media oscila entre 13 y 18°C por lo que se cae dentro del rango de confort. Las Temperaturas móximas ocurren antes de los meses de abril y mayo con 31.5°C, por otra parte, las mínimas se presentan durante el invierno desde noviembre hasta febrero cuando llega a -0.4ºC.

La Temperatura móxima extrema es de 33°C entre los meses de abril y mayo, la mínima extrema es de 3ºC bajo cero, durante el mes de enero. La Temperatura media anual es de 15ºC.

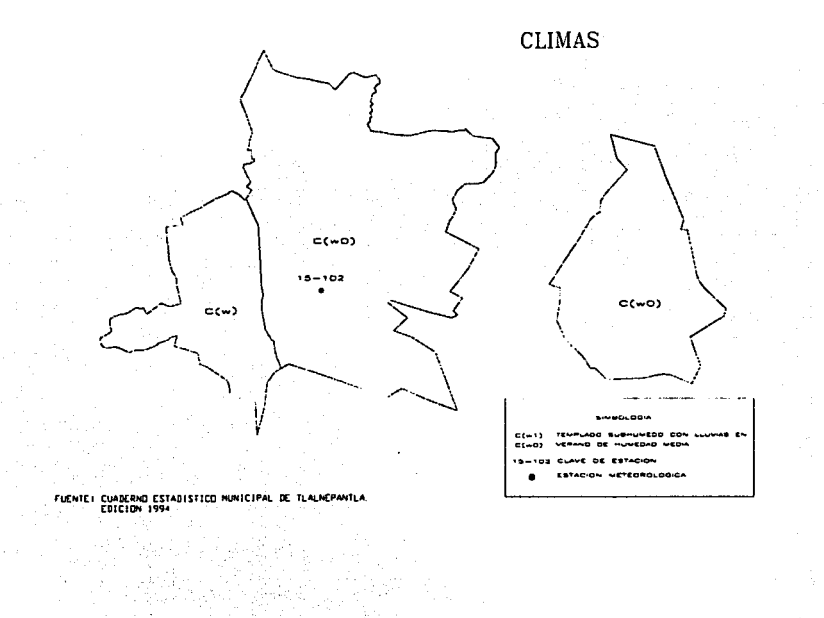

#### 2.2.7 PRECIPITACIÓN PLUVIAL Y HUMEDAD RELATIVA.

La precipitación media anual es de 733.9 m.m. La Temporada de lluvias abarca desde mayo hasta mediados de octubre. Las móximas se presentan en junio y julio con 225 m.m. totales, mientras que las mínimas ocurren durante el invierno, (noviembre a febrero.)

La lluvia móxima en 24 hrs. es de 51 m.m. durante el mes de septiembre. La humedad relativa anual fluctúa entre 45 y 75 % en promedio, siendo la baja en primavera y la alta en verano.

#### 2.2.8 EVAPORACIÓN Y VIENTOS

La evaporación total anual es de 1.772 m.m. en primavera, antes de las lluvias altas con 119 m.m. en marzo y en invierno es baja con 109 m.m., en el mes de diciembre se presenta la mitad de lluvias (130-140 m.m.)

La evaporación móxima en 24 hrs. es de 138 m.m. en marzo y la mínima de 0.2 mm en enero el viento regular es de noreste y se clasifica como moderado (1-6 Km.-h) que agita las hojas y las ramas pequeñas, en otoño e invierno provienen del este con una velocidad móxima no mayor a la mencionada.

#### 2.2.9 VEGETACIÓN

La vegetación se reduce a pastizal en las partes altas de los cerros y en algunos terrenos baldíos. En la sierra de Guadalupe actualmente se ha provocado deforestación y reforestación, lo cual ha cambiado la flora significativamente, compuesta por matorral xerófilo, palo dulce, uña de gato, huizache, nopal, maguey y, en menor grado, pastizales y bosque de encinos en algunas secciones, cambiando estas por la reforestación a especies como el pino, eucalipto, pirul, cedro, casuarina y acacia. <sup>1</sup>

#### 2.2.10 FAUNA

La fauna en la región es casi nula debido a la urbanización. Existen mamíferos como ratas y ratones, así mismo insectos. Encontramos animales en vías de extinción como: gorrión, tecolote, tusa, serpiente y conejo.

#### 2.2.11 VIENTOS DOMINANTES

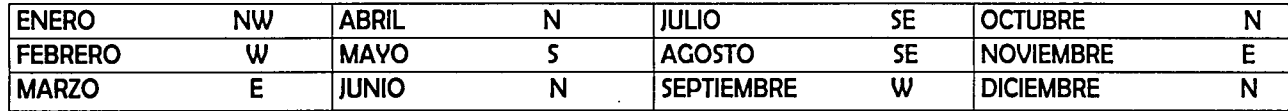

<sup>1</sup> Plan de Desarrollo Municipal 1997-2000 H. Ayuntamiento Constitucional de Tlalnepantla.

~

#### 2.3.1 USO DE SUELO

El uso de suelo en Tlalnepantla se divide en dos grandes rubros, urbano y no urbanizable. Dentro del primero se contempla la diversidad de usos, siendo el principal el uso de suelo habitacional.

En lo que respecta a la zona no urbanizable, se considera dentro de ésta, a las zonas de preservación ecológica, principalmente la sierra de Guadalupe, así como las zonas de restricción federal.

La zona urbana del municipio es una área en la que impera el uso habitacional ocupada con 3,673 Has, los cuales representan el 44% del territorio municipal.

La zona comercial y de servicios cubre un total de 863.7 Has., que representa el 10.35% del total del territorio, las zonas industriales representando 1,112.60 Has (13.33% del territorio municipal), estás generan un impacto significativo, social y económico. Estos usos se dan principalmente hacia el centro urbano del municipio, así como en la zona oriente.

Las áreas denominadas de uso especial, los predios ocupados por infraestructura y aquellos que por su naturaleza física se encuentran dentro del municipio (como son las ya citadas vialidades que cruzan en Tlalnepantla y que, por la ubicación geofísica del municipio, juegan un trascendente papel al representar el 2.42% del territorio municipal con 201.70 Has.)

En los usos anteriormente citados, se cuenta dentro del municipio, con una infraestructura de 17.80 Has (0.21%): cuerpos de agua con 179 Has (2.14%), usos especiales (estación de carga del Valle de México y terrenos de la CFE. en Santa Cecilia) ocupando 308.20 Has (3.69%).

En el municipio se localizan 146.40 Has de terrenos baldíos, estos apenas son suficientes para el desarrollo comunitario, pudiendo canalizarlos para equipamiento urbano.

La topología de los usos de suelo, la infraestructura con la que cuenta el municipio, y los servicios públicos que se ofrecen, la clasifican como una zona metropolitana, que junto con los municipios conurbanos de la Ciudad de México forman el centro de servicios más importante del Estado.

#### 2.3.2 VIALIDAD

El municipio de Tlalnepantla de Baz cuenta con nueve distribuidores viales y 14 avenidas principales de las cuales, 3 son las de mayor importancia, por cruzar al municipio en su totalidad: carretera México - Querétaro cruzando de norte a sur, Av. Dr. Gustavo Baz cruzando de norte a sur, Av. Mario Colin cruzando de este a oeste.

#### 2.3.3 TRANSPORTE

Se ha dividido en dos grupos: transporte interno y externo.

El transporte interno, tiene rutas hacia las zonas y colonias del mismo municipio y estas van desde el centro del municipio llegando a cada colonia y/o población.

El transporte externo, tiene sus rutas hacia colonias que no pertenecen al municipio, saliendo del mismo centro de éste o bien que por la conformación de estás sólo crucen por el municipio beneficiando a la población interna por hacer uso de este servicio.

Los destinos externos que ofrece el municipio a la población son: al centro de la ciudad: metro Bellas Artes, Politécnico, Rosario e Hidalgo, al norte: Col. Villa de las Flores (Ecatepec), al sur: metro Chapultepec, Observatorio y Toreo, al oeste: Atizapán, y al este: metro Indios Verdes

De lo anterior, se deduce que el municipio cuenta con un servicio de transporte completo, toda vez que al analizar las rutas que ofrece, logra abarcar todos los lugares de la ciudad y las 238 comunidades locales.

#### 2.3.4 AGUA POTABLE

Relativo al suministro de agua potable al municipio, se cuenta con un caudal de 2,620 l.p.s. para una demanda de 20 lts/hab por día. La infraestructura con que se cuenta para dotar a la población de agua, es de 6 tanques maestros, 65 estaciones de bombeo. 47 tanques de almacenamiento y 23 pozos profundos, los cuales contemplan 179 HAS(21.40%) de cuerpos de agua. Se considera que el déficit de agua dentro del municipio es de 19.40 l.p.s. aproximadamente, a causa de la población flotante que existe, la cual ha ido en aumento.

Los principales abastecimientos de agua potable al municipio son la planta Madin, Barrientos, Lerma Cutzamala y Cutzamala toma IV logrando abastecer el 98% del total de la población.

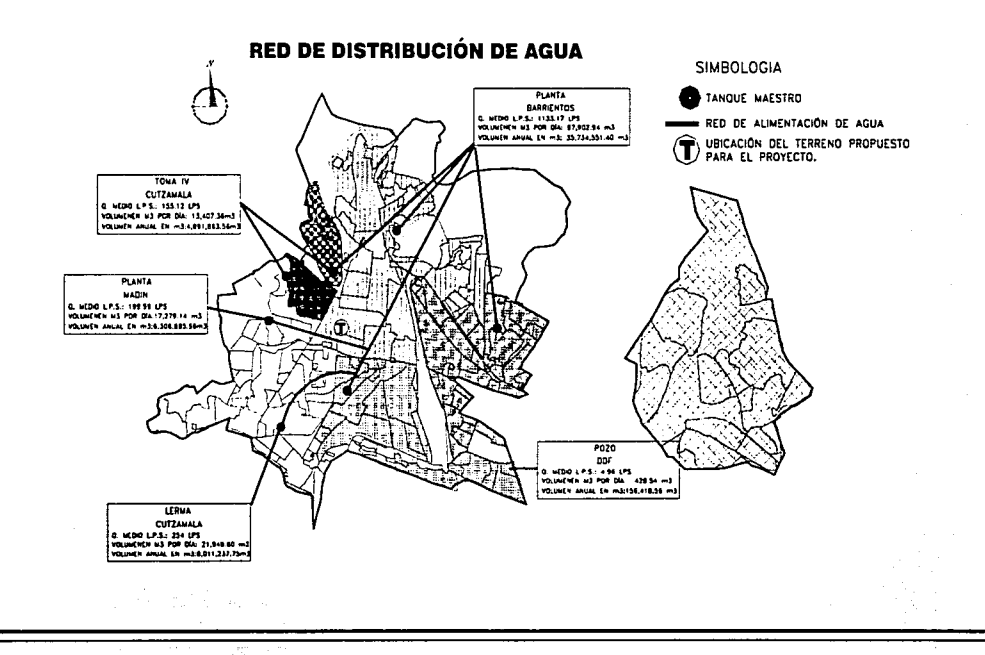

#### 2.3.5 DRENAJE

Dentro del saneamiento y reutilización de aguas residuales, existen actualmente 41 plantas de rebombeo, mismas que operan deficientemente por la falta del equipo necesario para su óptimo funcionamiento. De acuerdo a la cobertura, el 80% de la zona urbana cuenta con servicios de drenaje que resulta insuficiente en la época de lluvias, propiciando consecuencias de inundaciones.

En el curso de los ríos y arroyos se encuentran grandes asentamientos humanos *e* industriales, los cuales de manera permanente arrojan desechos sólidos, industriales y aguas residuales en general, propiciando en ocasiones desbordes y m6s aún en época de lluvias, afectando la afluencia vehicular, los servicios de drenaje y considerablemente la en salud en la población.

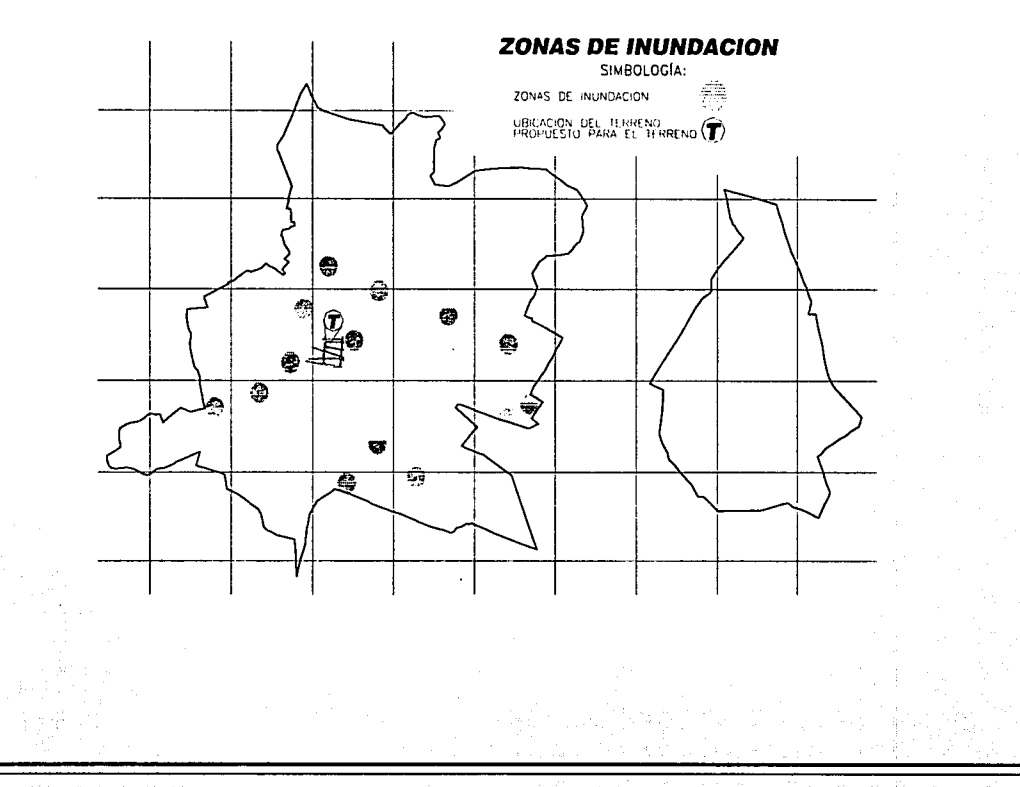

#### 2.3.6 ENERGÍA ELÉCTRICA

La red eléctrica dentro del territorio municipal, satisface casi totalmente a la población local con el 99% de las viviendas asentadas. En este sentido, la tarea específica será la gestión oportuna del servicio, a efecto de cumplir con los estándares requeridos.

**TIPO DE LISLIARIOS:** 

- <sup>o</sup> RESIDENCIALES 170.647 USUARIOS
- <sup>o</sup> COMERCIALES 14.173 USUARIOS
- <sup>o</sup> INDUSTRIALES 6.214
- ° SERVICIOS 204
- <sup>o</sup> TOTAL DE USUARIOS AL OUE SE OTORGA EL SERVICIO = 191.238

#### 2.3.7 INFRAESTRUCTURA EXTERNA

Dentro del municipio cruzan líneas subterráneas de infraestructura ajena al municipio a cargo de instituciones federales como: LUZ Y FUERZA. PEMEX. así como de instituciones privadas como: TELMEX.

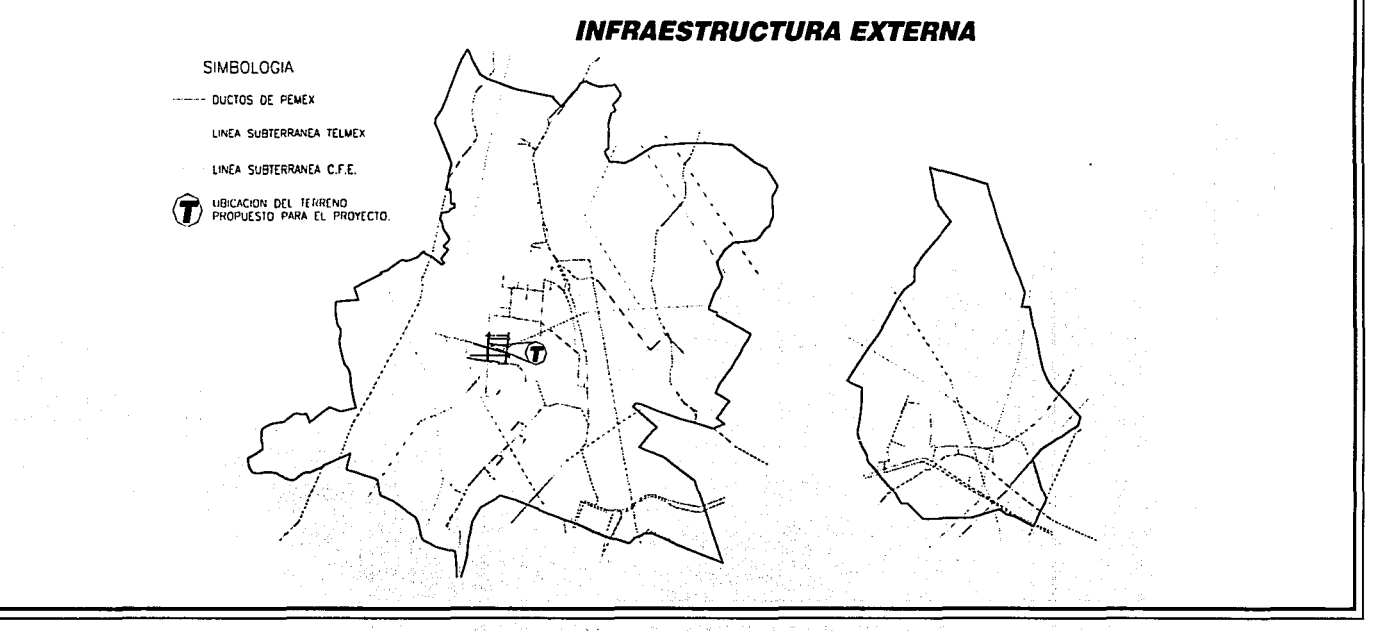

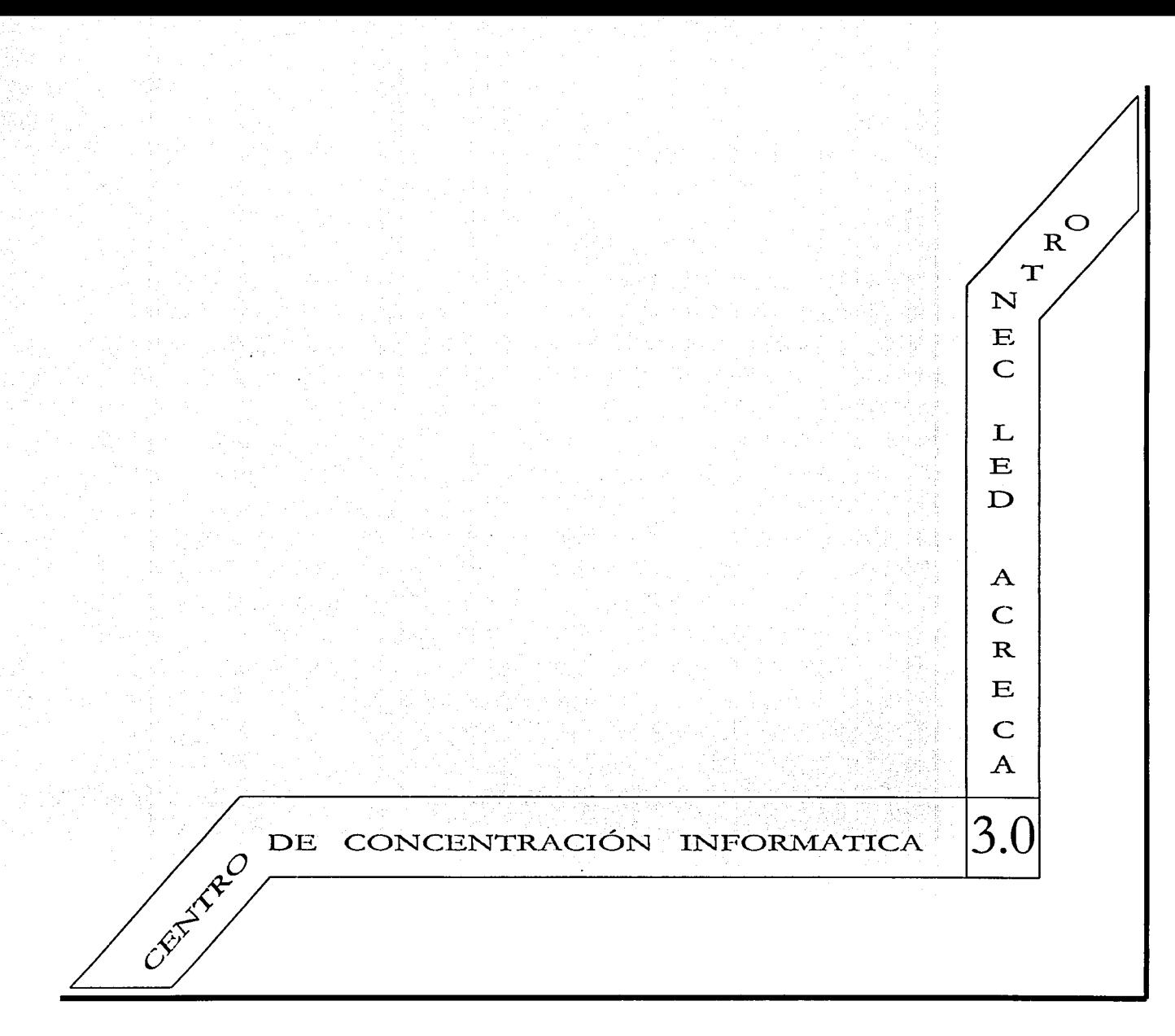

#### ¿OUÉ SE PRETENDE INNOVAR?

Se pretende aportar una innovación a los métodos de consulta.

La idea se basa en, consultar un libro a través de una computadora, donde el usuario podrá buscar la información deseada al mismo tiempo de revisarla.

El cambio está en eliminar el tradicional sistema de búsqueda, en donde el usuario, llega y busca en un fichero para ubicar la información que deseg consultar, que posteriormente transcribirá o fotocopiará para llevarla a su lugar de trabajo en donde será procesada. Esto para la institución, organismo o avuntamiento, implica en invertir en un lugar de trabajo para el resguardo del acervo.

Ahora se podrá buscar el libro v/o información deseada al mismo tiempo de consultarla, a través de la computadora. ofreciendo la ventaja de ser procesada en el instante, imprimirla o resguardarla en disquete en caso de trabajarla en otro lugar.

Todo ello trae implícito, la ventaja del ahorro de adquisición de libros, representado en un 40% de la inversión total, puesto que sólo sería adquirido un solo volumen de cada libro para ser digitalizado y/o capturado, de donde se podrá consultar el mismo documento tantas veces como existan computadoras conectadas al servidor, al mismo tiempo.

Dentro de la innovación, fue enfocado el factor costo, logrando eliminar la inversión de libros y también el lugar para el resquardo del acervo, contemplado en un 40% del total de la sala de consulta de una biblioteca, resultando con ello un ahorro adicional al anteriormente logrado, ubicando una vez más a esta opción en un lugar de alta vanguardia dentro de centros de información

CENTRO DE CONCENTRACIÓN INFORMÁTICA 3.2 CONSULTA DEL SISTEMA TRADICIONAL

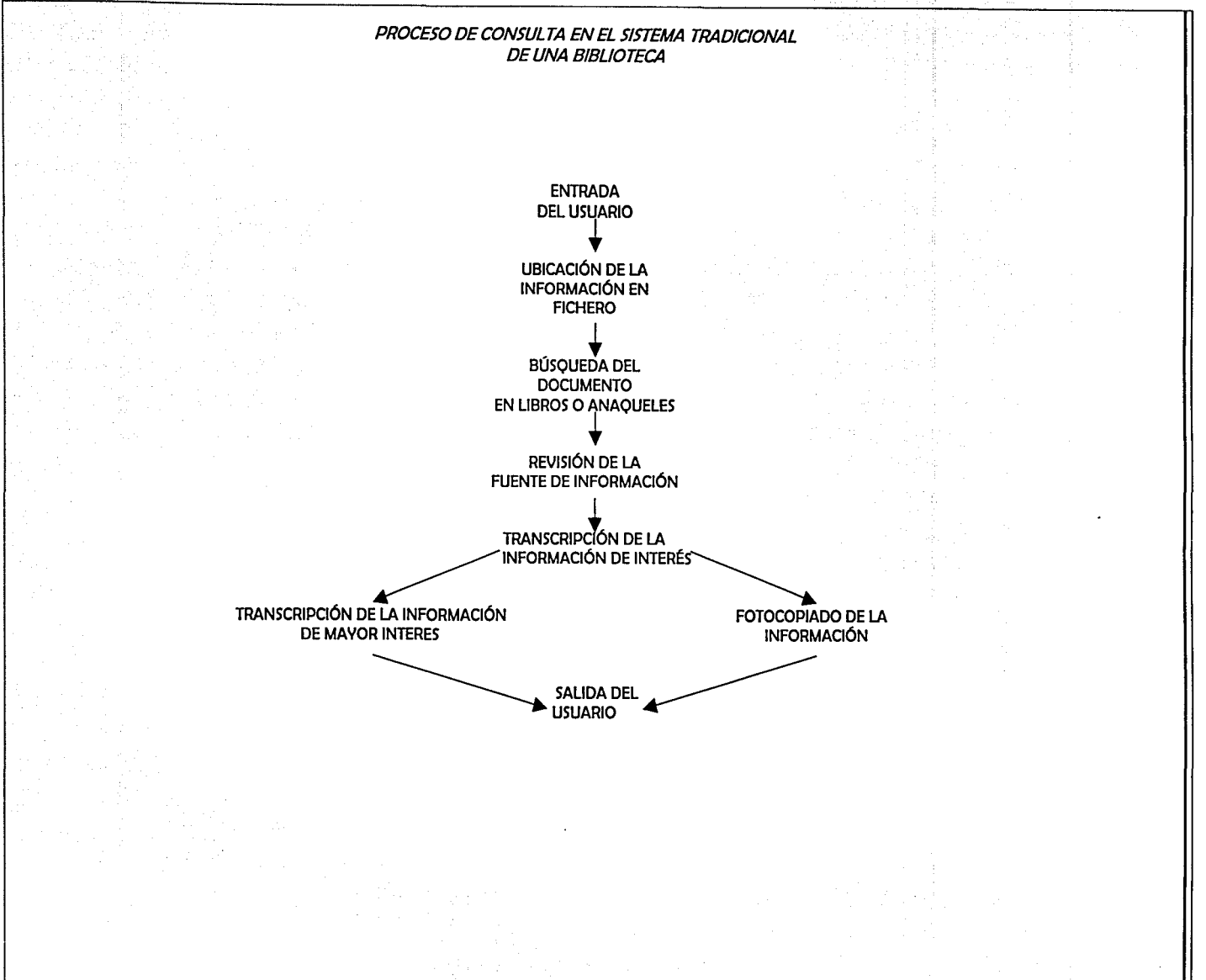

#### 3.3 CONSULTA DEL CENTRO DE CONCENTRACIÓN

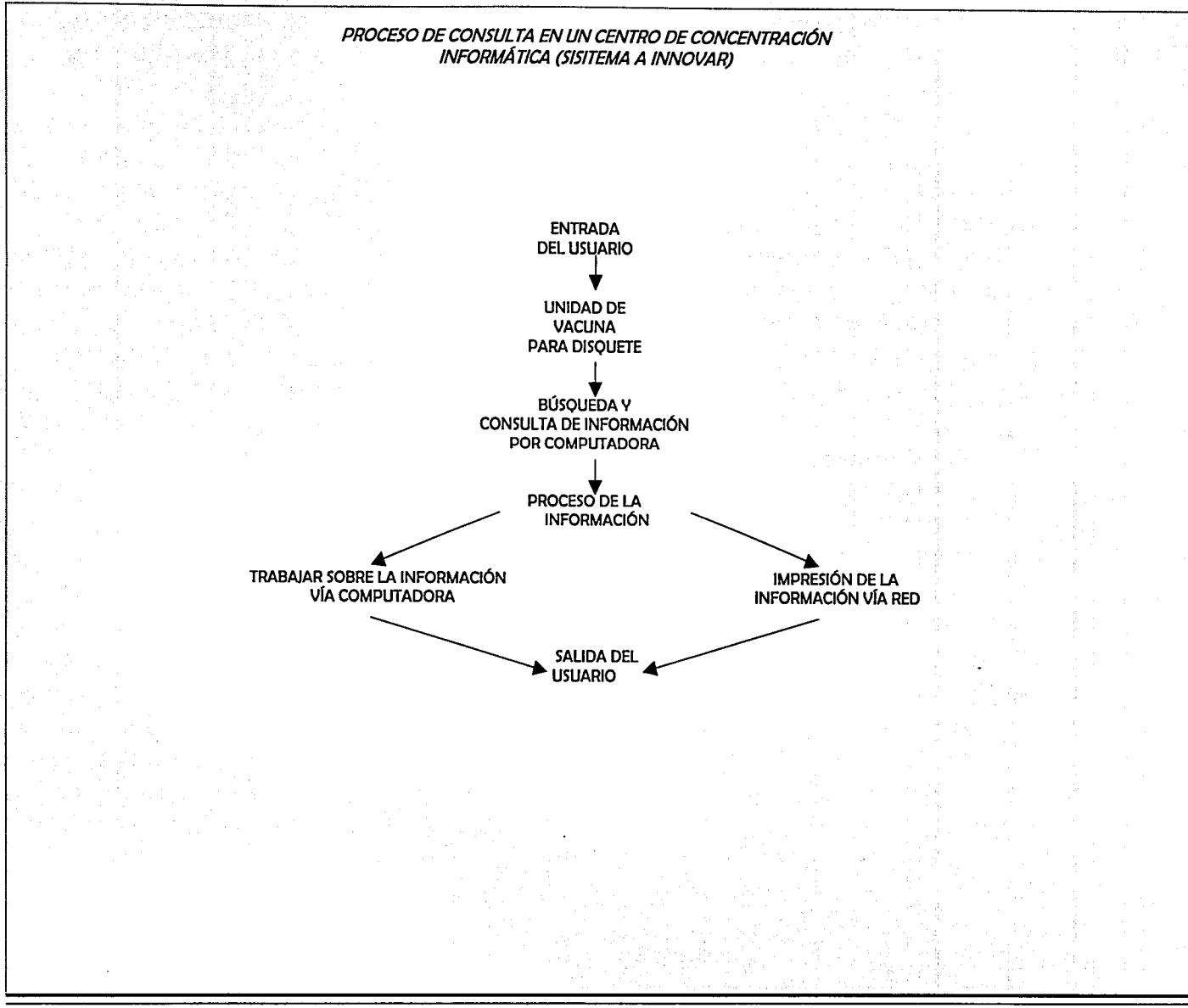
### COMPARATIVO DE UNA BIBLIOTECA COMÚN CON EL CENTRO DE CONCENTRACIÓN INFORMÁTICA

### **BIBLIOTECA COMÚN**

### CENTRO DE CONCENTRACIÓN INFORMÁTICA

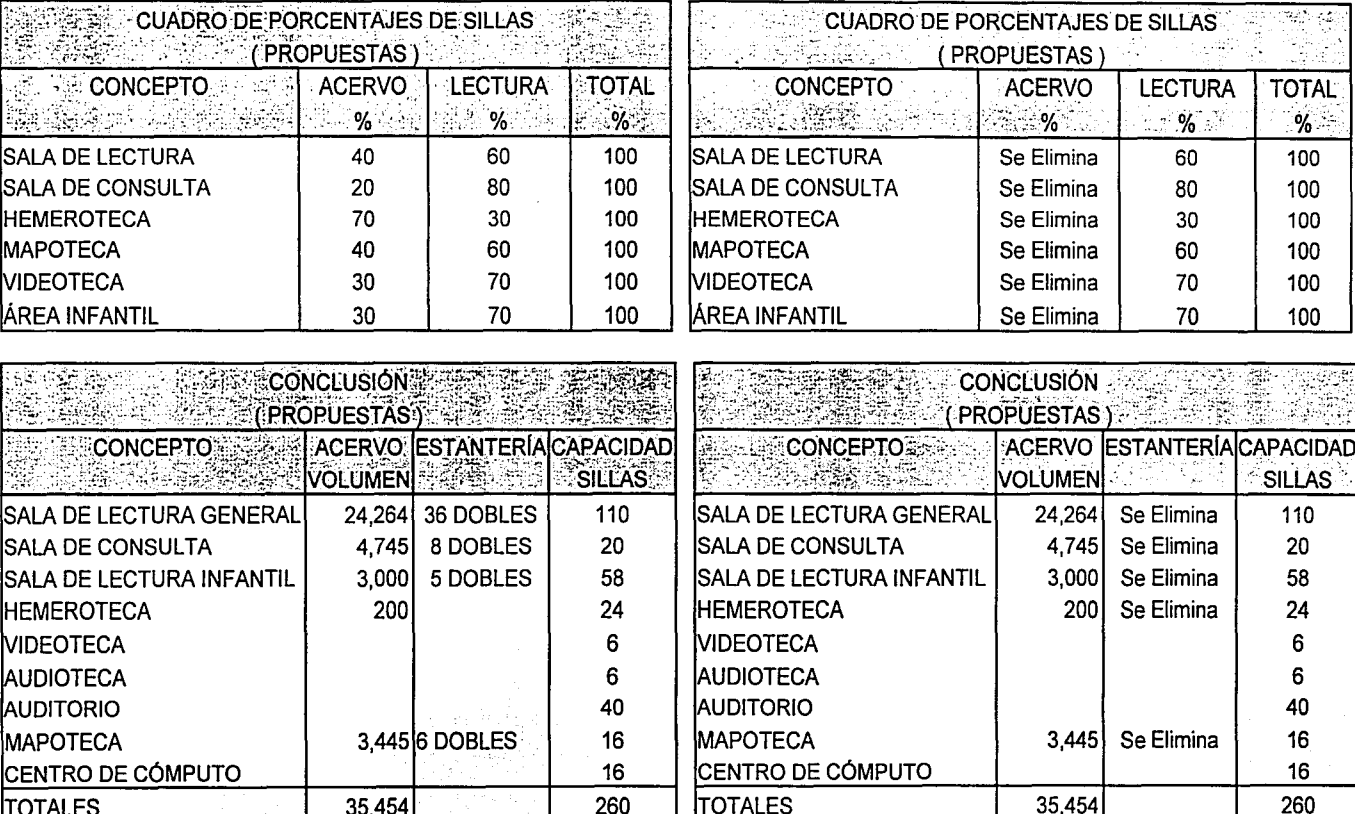

NOTA: El total del acervo sólo es un factor como parámetro Mínimo a contemplar, ya que para el caso del centro de concentración, no es aplicable, toda vez que este abarca tantos volúmenes como sean digitalizados.

f ~

fi i 1

**INTERNATIONAL PROPERTY** 

'!' !11 ~ J:  $~\sim$  $\mathbb{R}^*$ 

h

1

D!

#### **VENTAIAS**

- a. Al sustituir el libro por la computadora, el costo de adquisición del acetvo se elimina, el cual está representado en un 40% del total de la inversión aproximadamente.
- b. Una vez eliminado el acetvo, junto con él desaparece el espacio requerido para su resguardo, ganando de esta manera un ahorro del 40% total de la sala de consulta, apreciándose directamente en la inversión.
- c. Al mismo tiempo de estar ofreciendo a los usuarios la necesidad prioritaria respecto a la consulta de información, se logra difundir y prestar un servicio mós a la comunidad, siendo ésta la enseñanza de la computación y la facilidad del equipo para realizar los trabajos.

Podríamos visualizar lo anterior como un servicio con dos resultados: el de una biblioteca y el de un centro de computo, a la vez.

- d. Una consulta con mayor rapidez, eficacia y amplitud de información en cuanto a las ramas profes:onales y niveles educativos.
- e. No es necesario, el ofrecer el préstamo a domicilio, puesto que al tener la facilidad de resguardar o imprimir, se otorga el servicio con mayor eficacia, puesto que si el usuario desea el libro, al imprimirlo se vuelve una copia fiel para su archivo.
- f. El costo por encuadernación y mantenimiento del acetvo se elimina, siendo éste un factor de interés.
- g. Con un solo volumen digitalizado, puede ser consultado por varios usuarios a la vez.
- h. El contenido de la información del centro de concentración podró ser consultado desde el exterior, nacional e internacionalmente, vía red.

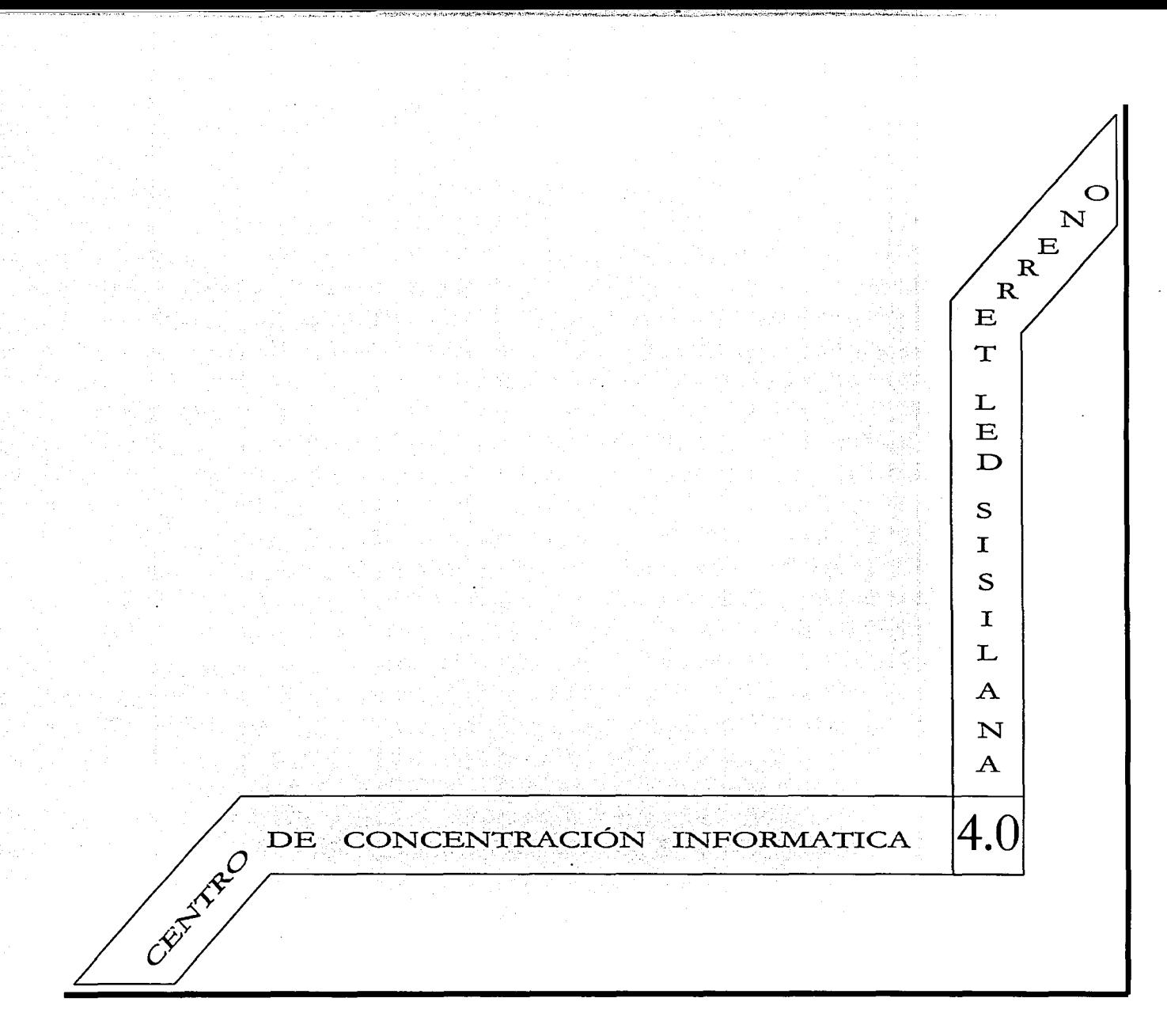

#### **UBICACIÓN**

Av. Dr. Gustavo Baz S/n esquina con las avenidas de Mariano Escobedo y Emiliano Zapata, en el municipio de Tlalnepantla de Baz Edo, de Méx.

El terreno consta de cuatro lados, de los cuales uno enfrenta a una colindancia (nave industrial) y los otros tres son frentes, los cuales dos están orientados a calles secundarias y uno hacia avenida principal.

### **DIMENSIONES DEL TERRENO**

71 metros de frente por 65 metros de fondo dando como resultado una superficie de 4592 metros cuadrados

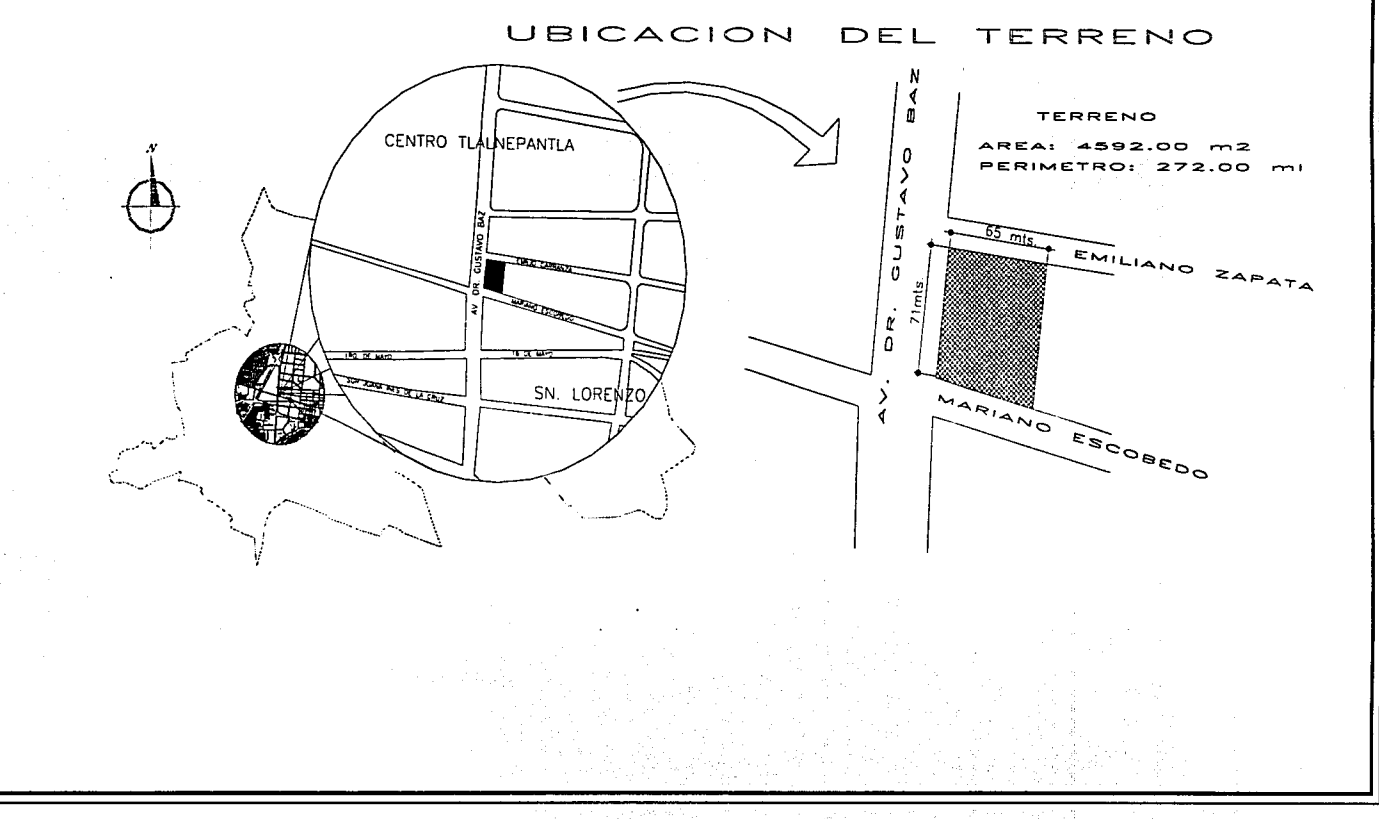

4.2 NORMATIVIDAD

#### **RESTRICCIONES**  $3.2.1$

**SHEELS AND SHEELS OF CALL** 

Según el plan estratégico de Tlalnepantla de Baz marca, el tipo de suelo es 7 A en donde es permitida la construcción de centros de información mayores y menores a los 1000 metros cuadrados y establece las siguientes restricciones:

- a) Una intensidad no mayor a 6 veces la superficie del terreno dando como resultado 27552 metros cuadrados máximos de construcción.
- b) Ocupación máxima del terreno 80%, resultando un total de 3674 metros cuadrados máximos de desplante del terreno y 918 metros cuadrados de área libre.
- c) La altura máxima de construcción no se establece, por lo que en este punto rige el reglamento de construcción del D.D.F.

### 3.2.2 CUADRO COMPARATIVO DE REGLAMENTACIÓN

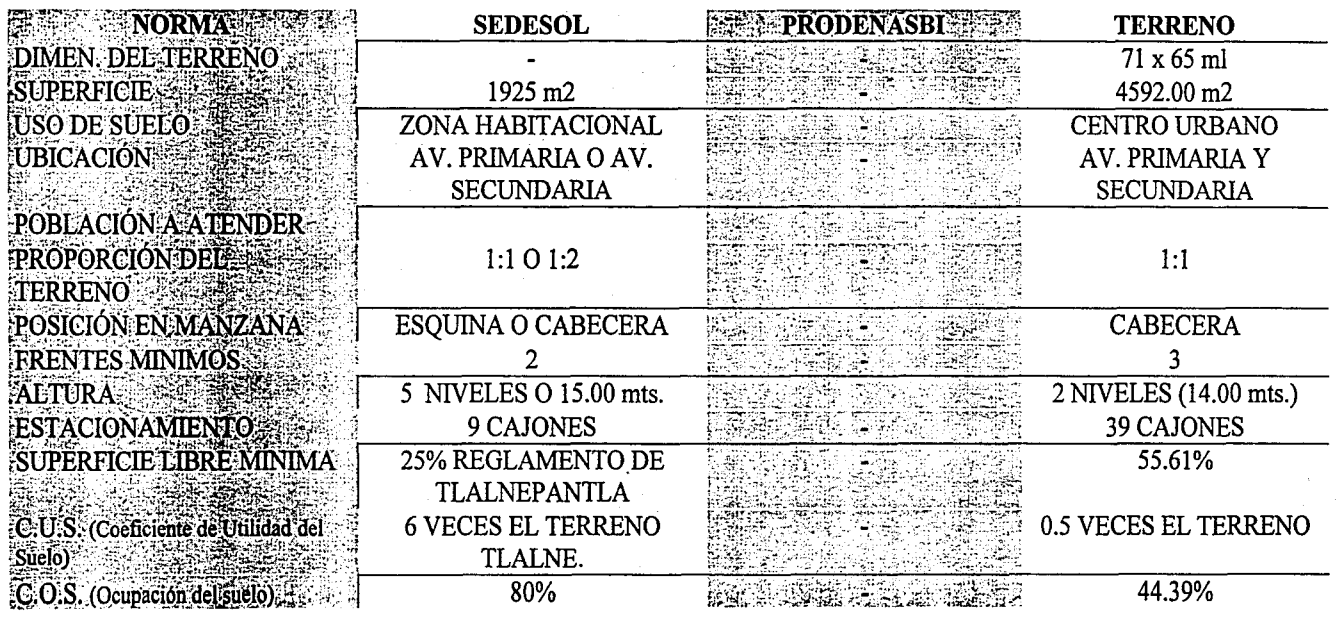

### CENTRO DE CONCENTRACIÓN INFORMÁTICA 4.3 ESTUDIO URBANO

, where  $\alpha$  is a large  $\alpha$ 

### URBANO

De acuerdo a la magnitud de la biblioteca a proyectar y aplicando la recomendación de la norma internacional FIAB, tendrá un radio de influencia de 4Km., multiplicado por la densidad de la zona, se obtiene que la biblioteca servirá a una población directa de 8000 habitantes (factor obtenido de acuerdo a la cifra de 1.33 volúmenes de acervo por habitante). De acuerdo a la ubicación del terreno (avenida principal), encontramos que se encuentra dotado de rutas de transporte como: Al Norte: a Ecatepec, Al Sur: Naucalpan y centro de la ciudad, Al Oeste: Atizapán, Al Este: al centro de Tlalnepantla que se ubica a tres minutos de distancia.

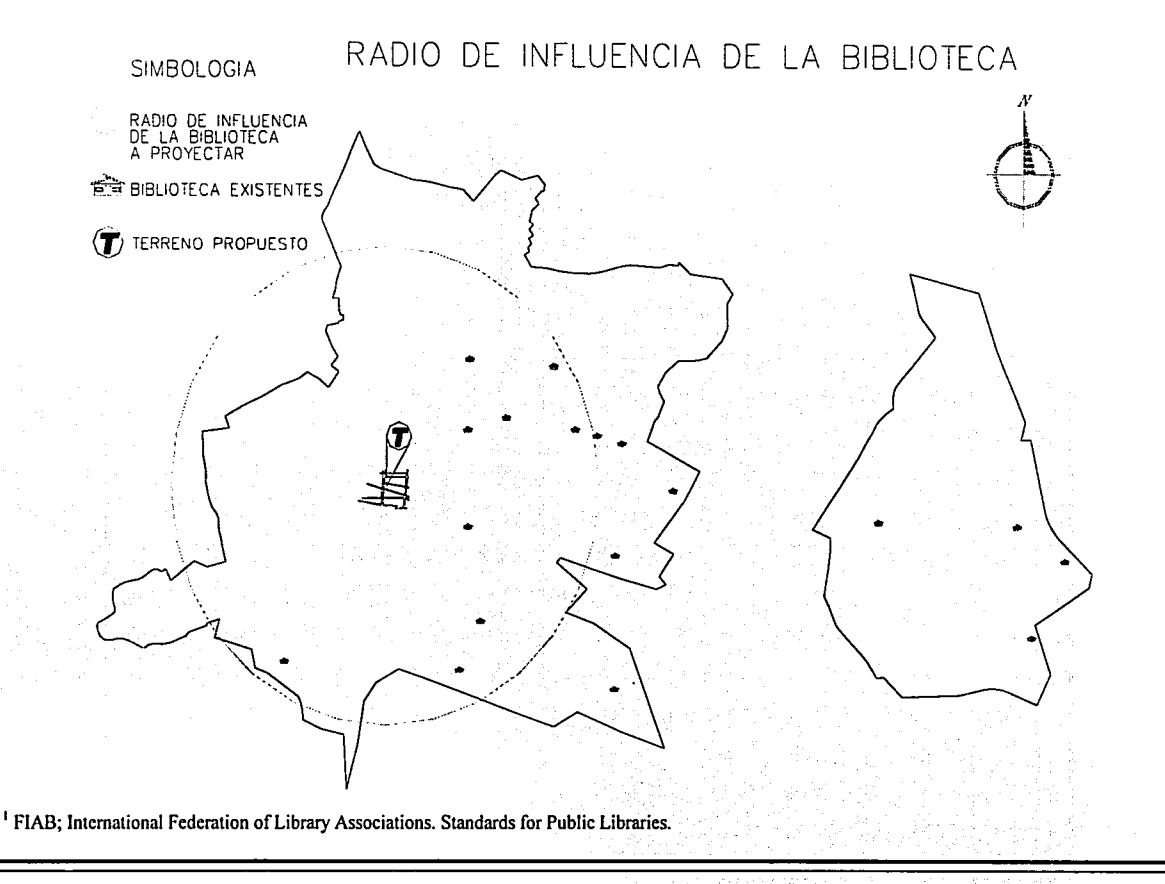

#### 4.4 ENTORNO DEL TERRENO

#### **ENTORNO**

ENTORNO

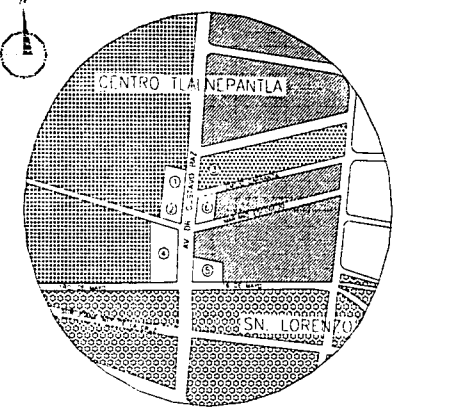

DEL TERRENO **SIMBOLOGIA** INDUSTRIA OSPITAL DEL IMSS INDUSTRIA LIGERA.<br>BODEGAS Y TALLERES CORREDOR URBANO HOTEL 1 FRIDA - 107  $(1)$ XERIESENTROX. MENOR A HOSPITAL DEL IMSS N'72<br>FRENTE AL TERRENO (ESTACIONAMIENTO)<br>ALTURA DEL EDIFICIO SUP A NAMIENTO) ALAZA "QUIMPUS" (C. COMERCIAL) RESTAURANT "LAB QUUGENCIAS". ெ TERRENO

**LOCALIZACIÓN DE INFRAESTRUCTURA FEDERAL** 

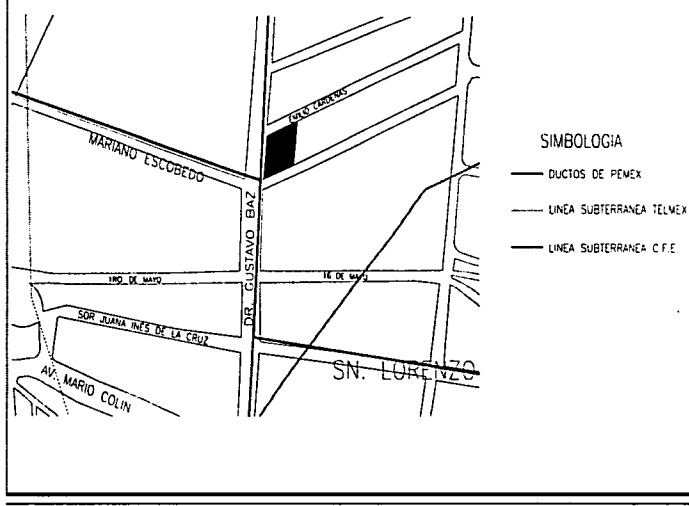

#### **4.5 INFRAESTRUCTURA FEDERAL**

La infraestructura de mayor importancia, por afectamos al momento de la ejecución de la obra, es el ducto de PEMEX de 24" de Diam., siendo éste de conducción de gas, el cual corre a lo largo de Av. Dr. Gustavo Baz, por tal motivo es necesario un plan de seguridad al momento de cualquier tipo de excavación dentro del área de influencia donde se ubica este tubo, así mismo será necesario, en caso de cualquier trabajo que produzca vibración, perforación o cualquier daño al tubo, donde deberá solicitarse un permiso a la dependencia correspondiente para poderlo llevar a cabo.

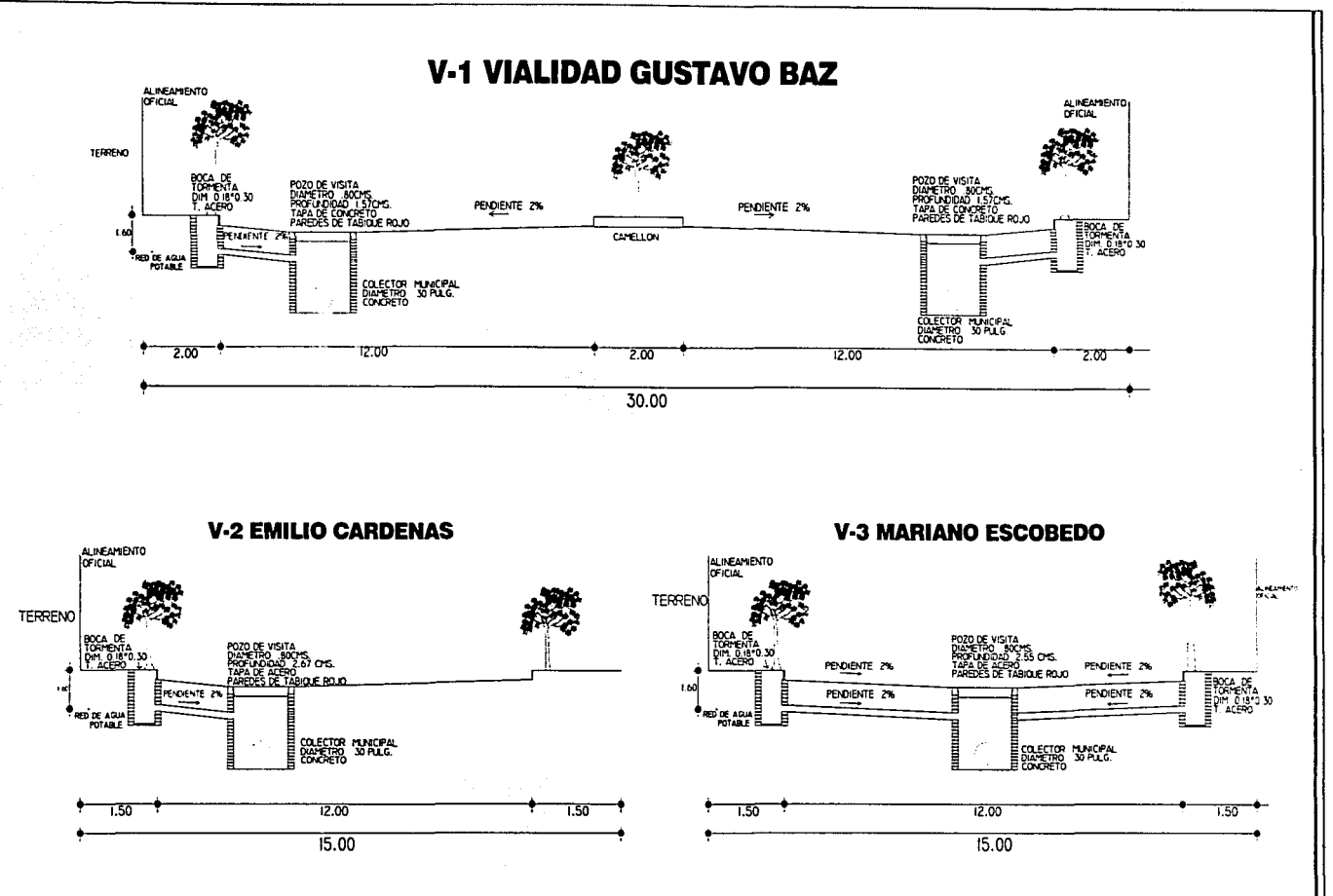

Por recomendaciones del organismo público descentralizado municipal para la prestación de los servicios de agua potable y alcantarillado del municipio de Tlalnepantla, la conexión de desagüe deberá ser a los pozos de visita ubicados en la Av. Dr. Gustavo Baz o bien algún ramal que conecte aguas a este mismo, toda vez que este ramaleo se conecta con un colector de mayor capacidad de descarga.

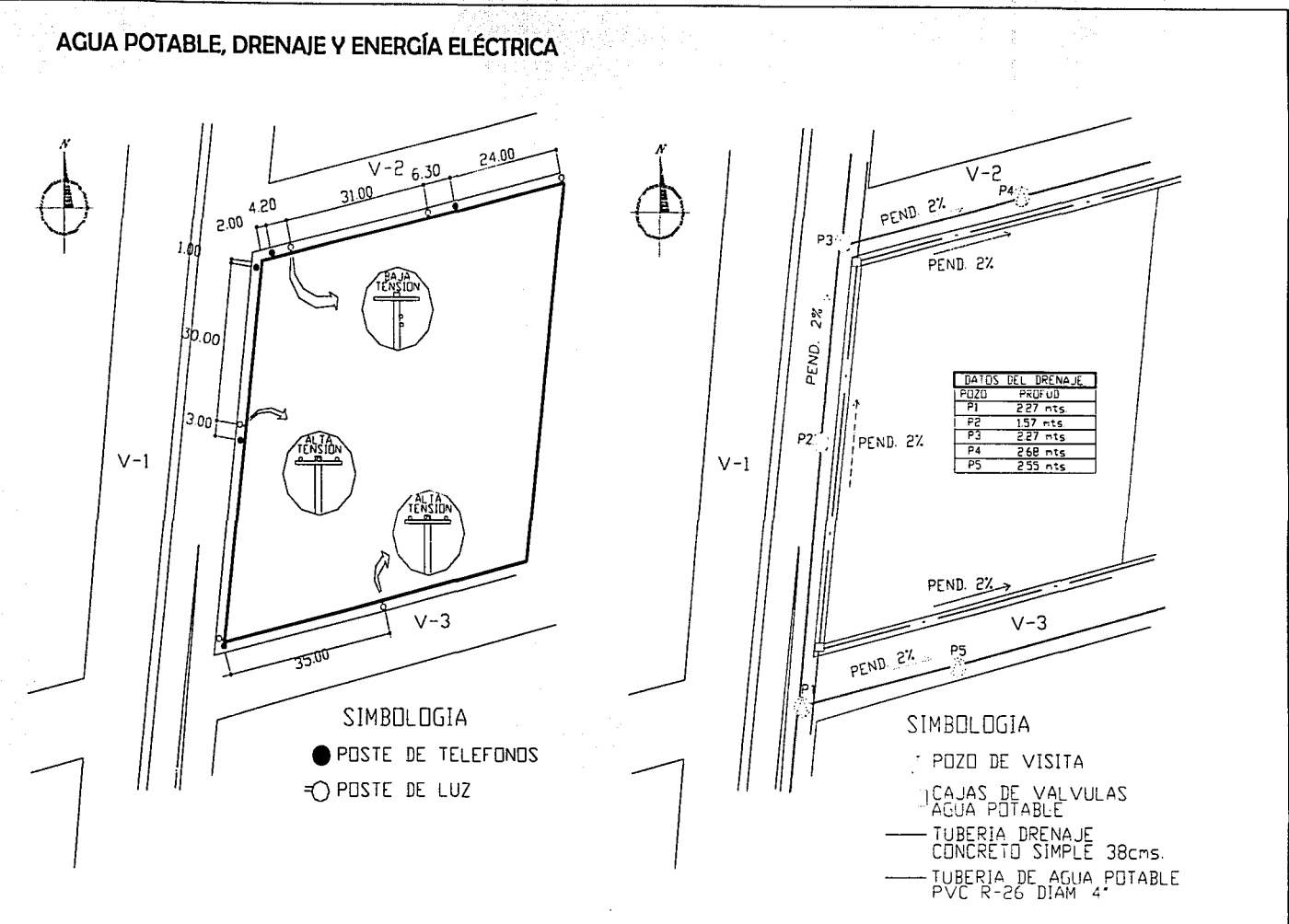

Gracias a la ventaja de que el terreno colinda con zonas industriales y/o habitacional, la energía eléctrica de alta tensión se facilita, toda vez que pasa al frente de dos lados del terreno, así mismo encontramos cableado de alta tensión subterránea en M. Escobedo. La conexión de agua potable podrá ser escogida con libertad de cualquiera de las calles circundantes. Una vez terminado, el OPDM deberá revisar el proyecto hidro-sanitario (ayuntamiento), para corroborar dichas restricciones.

4.8 TOPOGRAFÍA

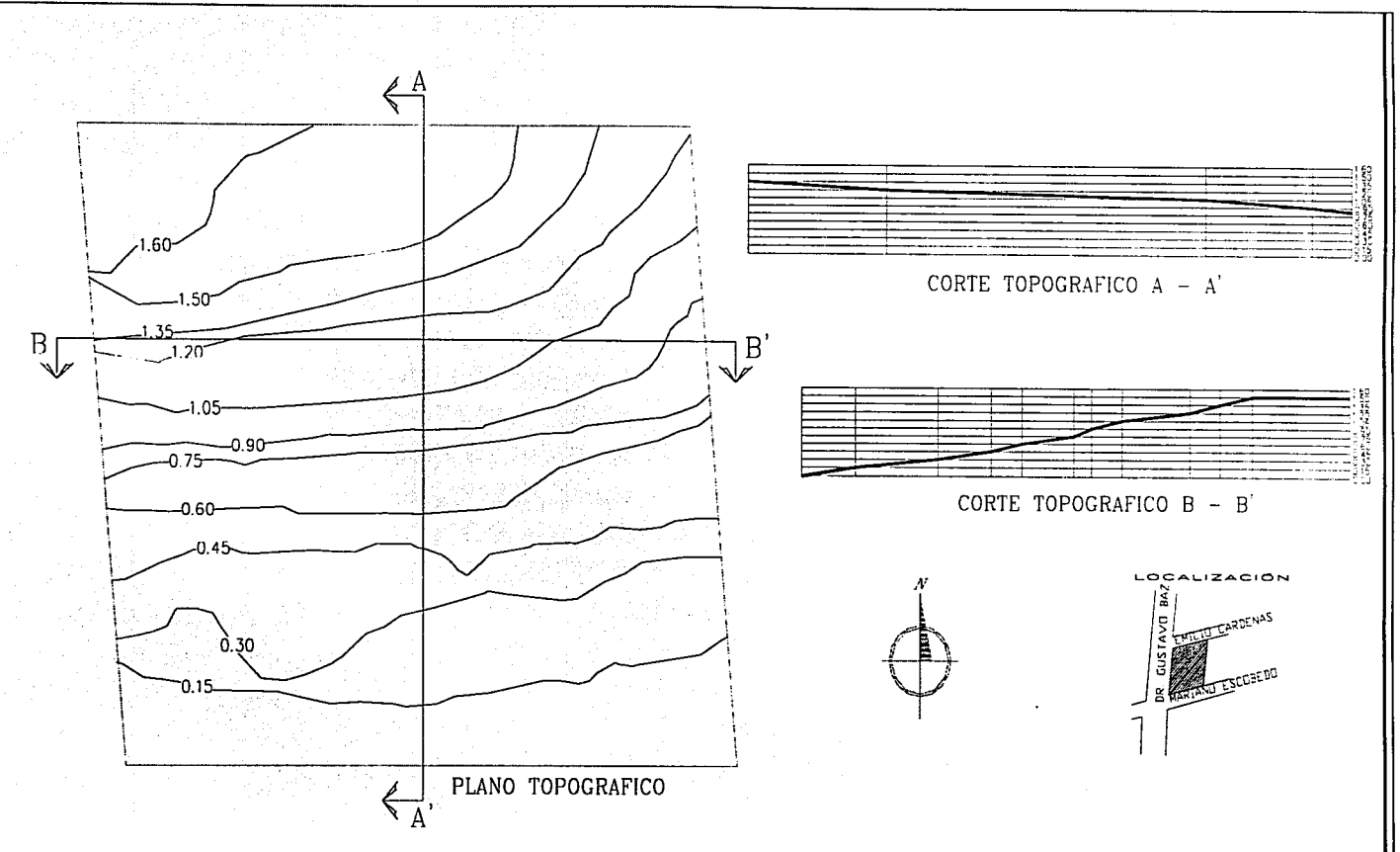

La topografía del terreno muestra un desnivel en el sentido longitudinal de 1.60 metros que van repartidos a lo largo de 65.00 metros.

Considerando las longitudes perimetrales que contiene el terreno así como su superficie, lo podemos catalogar como una superficie con rasgos topográficos no accidentados ubicándola dentro del grupo de los terrenos casi planos.

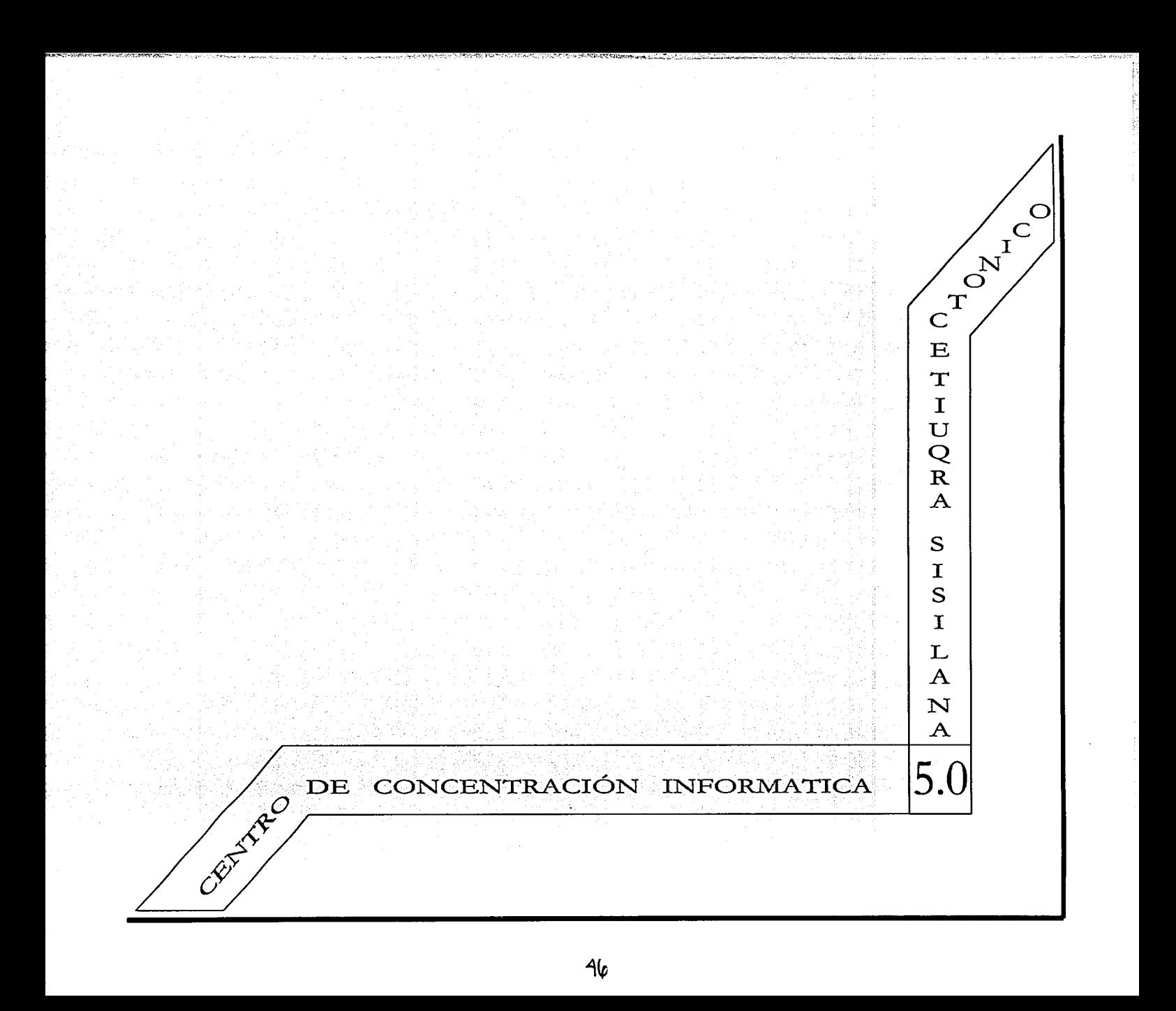

I'

El an61isis arquitectónico comienza.

Paso Nº1. Investigación documental y de campo de modelos análogos, que consiste en visitar provectos similares al que se pretende realizar, para este caso se investigó el género de la tradicional biblioteca pública (Centro de Concentración lnform6tica), el cual pertenece al género de los centros de información actual. En este documento se investigaron cinco modelos análogos, de estos, tres son de campo y dos de documentos. Estas bibliotecas fueron analizadas utilizando la siguiente metodología:

Se enlistan todos y cada uno de los espacios que forman a la biblioteca..

Se estudia el mobiliario por cada una de las zonas con sus respectivas formas y dimensiones.

Se cuantifica la capacidad de los usuarios en el edificio en general, así como por cada uno de los espacios.

Se establece la cantidad de personal que demanda cada biblioteca para su funcionamiento, así como los espacios que requiere el personal para llevar a cabo sus actividades basándose en el parámetro de número de usuarios por servir.

Se deduce el diagrama de funcionamiento general de cada biblioteca, así como el diagrama en particular de cada zona o 6rea.

Una vez estudiados los parómetros mencionados se forma un(os) cuadro(s) comparativos de los datos obtenidos de cada biblioteca para comparar las necesidades de espacios (m2), el número de sillas por cada sala, cantidad de acervo con la que cuentan y así de esta manera poder establecer una propuesta para el proyecto partiendo del estudio de ejemplos an61ogos. Los datos obtenidos del estudio para la base de la propuesta del proyecto son:

Número de usuarios para cada sala.

Porcentaje (m2) respecto al 6rea general para cada sala de la biblioteca.

Cantidad de acervo que se requiere - volúmenes de libros -

Diagrama de funcionamiento (posible propuesta)

Personal que laboraró en el inmueble, así como su respectivo organigrama de donde se partiró para contemplar los espacios laborales para cada trabajador, esto se observaró en el programa de necesidades.

Programa de necesidades dividido en: usuario y personal que labora.

Porcentaje del espacio para acervo y consulta, de cada sala.

De esta lista de conclusiones del estudio, sólo serón de utilidad para el proyecto las que conciernen a características de funcionamiento, personal y capacidades de usuarios.

Las características que no ofrecen utilidad, son las que conciernen a los métodos de información y lo que conlleva (por tanto esto afecta en: se eliminan espacios para: ficheros, acervo, copias, y préstamo entre otros, así mismo aumentan espacios como: cuarto para sistemas, 6reas de impresión, papelería y el órea de servicios técnicos).

Se obtienen resultados como personal y su relación con áreas de trabajo, capacidades y más, los cuales están estipulados en las siguientes tablas comparativas donde se mencionan características de un centro de información común y un centro de información actualizado con la finalidad de identificar las ventajas de los diferentes espacios a cambiar.

Paso N°2. Elaboración de estudios de áreas: consiste en el análisis de cada espacio en particular, tomando en cuenta el mobiliario necesario con respecto a la capacidad de usuarios que transitan en ella(incluyendo espacio dinámico), obteniendo de este estudio, el dimensionamiento (m2) mínimo necesario para que la actividad a realizar sea óptima. La utilidad del estudio de áreas se presenta al momento de la distribución.

Paso N°3. Sumando el resultado del análisis de los modelos análogos con el resultado del estudio de áreas se obtiene un criterio para desglosar el programa de necesidades real del cual se parte para elaborar el programa arquitectónico, donde contemplara todos los espacios que formaran al proyecto, desglosando y zonificando con las áreas que contendrá cada zona.

Paso Nº4. Ya obtenidos los espacios necesarios que forman al proyecto representado con el programa arquitectónico, se plasman en él, las restricciones y/o comentarios del reglamento de construcción del D.D.F, así como de la normatividad local referente al rubro constructivo, siendo estos: el mínimo número de cajones de estacionamiento a contemplar, número de muebles sanitarios, restricción en la altura y área permeable, dimensionamiento mínimo de circulaciones, entre otras estipuladas.

Paso NºS. Obtenidos los espacios que se contemplaran, las restricciones normativas tanto locales como estatales y/o federales, análisis físico del terreno en los ámbitos: de percepción, por eje térmico, por funcionamiento y por infraestructura, se establece el diagrama de funcionamiento general del inmueble, de donde se parte para el diseño, quedando a la imaginación el estilo que se pretende dar al edificio, siendo éste el caso proveniente de una fuente post-modernista, donde se marca en cada componente arquitectónico el uso de los nuevos materiales que ofrece la tecnología del siglo XXI.

### ESTUDIO DE EJEMPLOS ANÁLOGOS

Se optó por llevar a cabo una investigación a lugares del mismo género al que pertenece el proyecto a desarrollar, toda vez que la información referente a bibliotecas de gran magnitud es un poco escasa, además que la experiencia misma nos marca, que al analizar sobre lo físico construido, se logra detectar con mayor facilidad las deficiencias y/o necesidades con los que se enfrentan este tipo de inmuebles, así mismo una vez identificados, se procede a dar solución de ellos dentro del que se está llevando a cabo.

Se identificaron cinco edificios con características y cualidades similares al que se pretende, siendo estás:

- 1. Proyecto de la biblioteca central para el municipio de Tepozatlán.
- 2. Centro cultural mexiquense
- 3. Biblioteca del campus lxtacala, UNAM.
- 4. Biblioteca del campus Acatlán, UNAM.
- 5. Biblioteca central en Chimalhuacán.

### 5.2.1 CUADRO COMPARATIVO DE ÁREAS

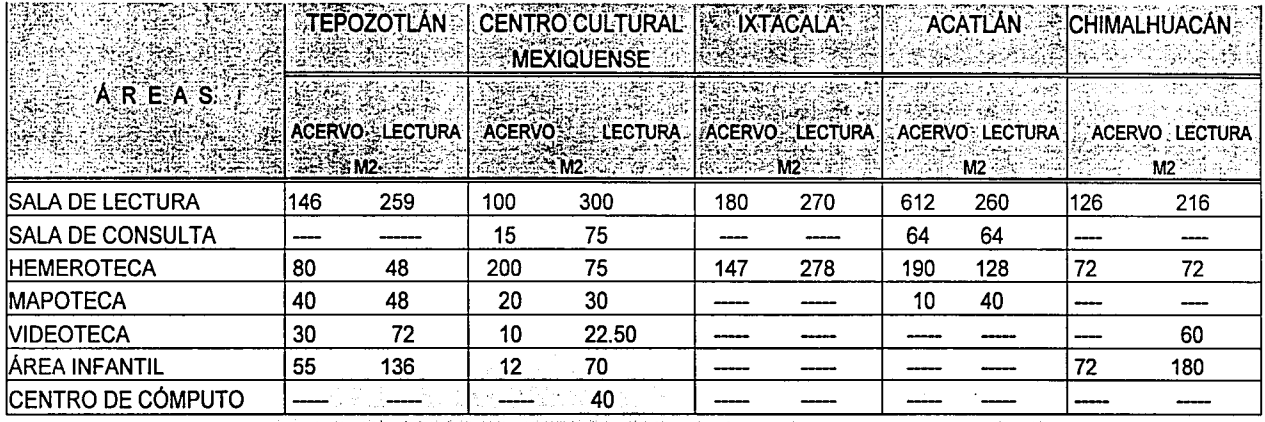

-49-

**SANCTONIA** 

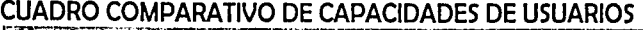

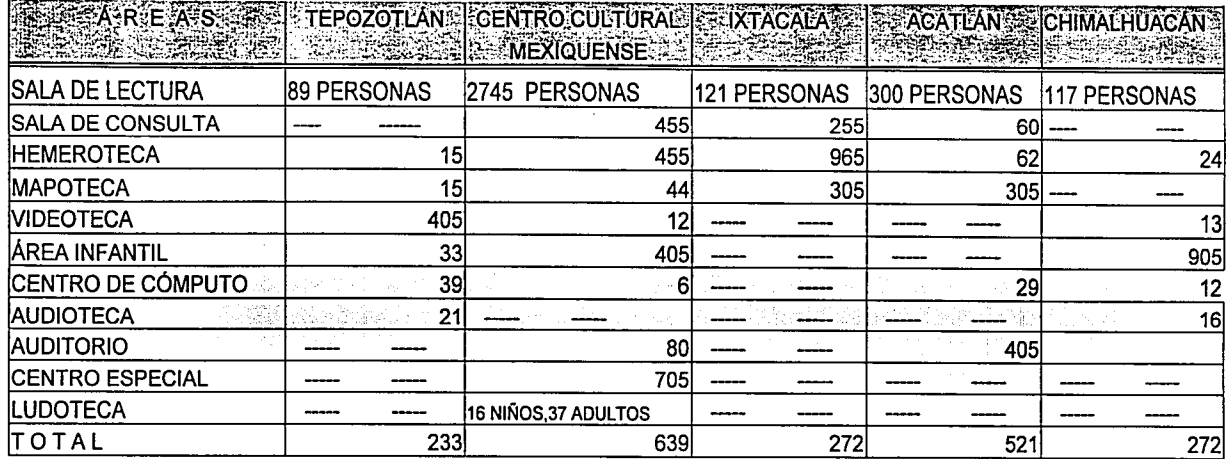

### **CUADRO COMPARATIVO DE ÁREAS EN PORCENTAJE**

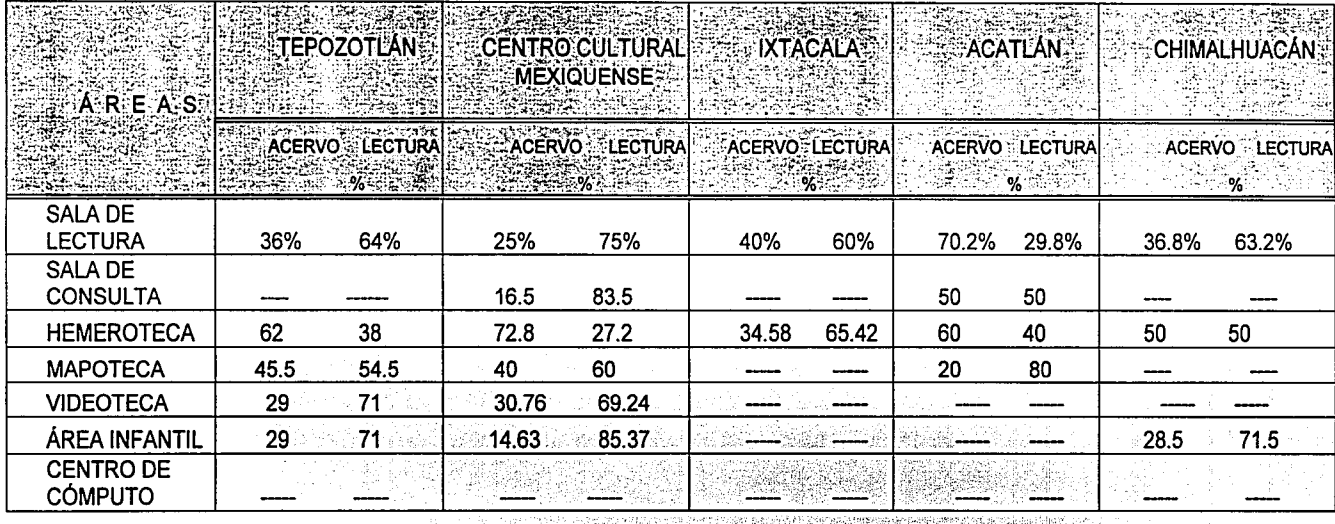

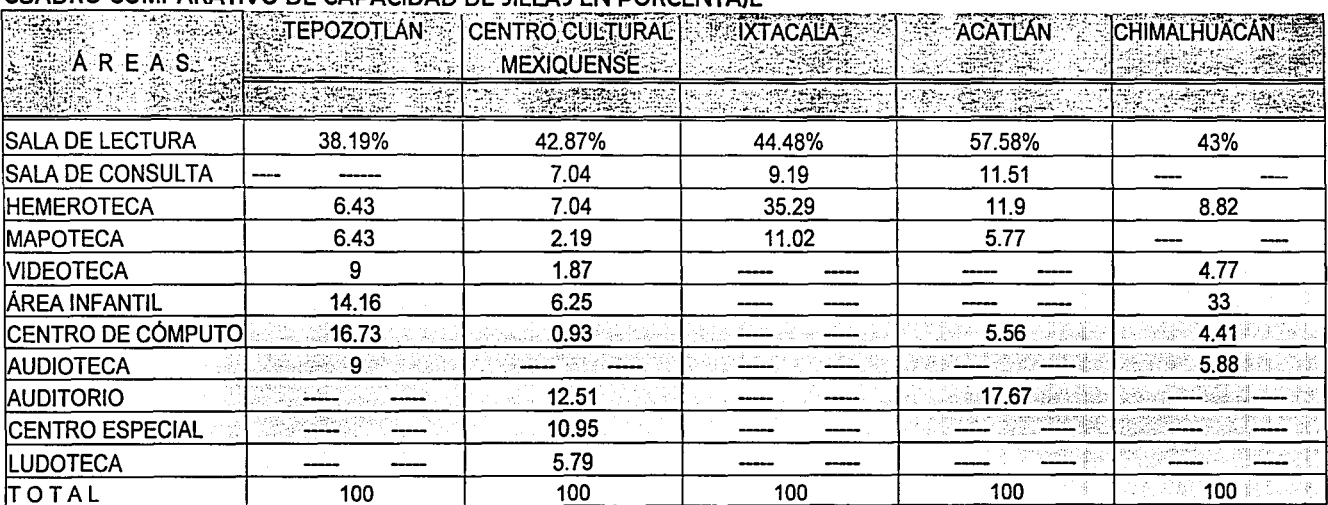

### CHADRO COMPARATIVO DE CADACIDAD DE SILLAS EN DOPCENTAIE

### 5.2.2 CONCLUSIÓN RESULTANTE DEL ANÁLISIS A LOS CUADROS COMPARATIVOS DE INTERES PARA LA ELABORACIÓN DEL PROYECTO

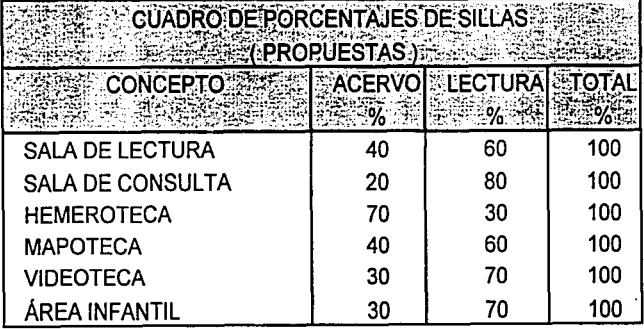

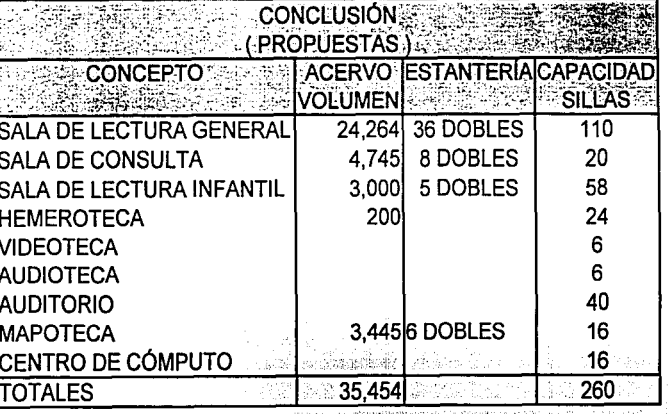

### 5.2.3 PERSONAL MÍNIMO PARA LA BIBLIOTECA ( para su buen funcionamiento)

- Director
- Secretaria de dirección
- Administrador
- Pool con dos secretarias
- Encargado de procedimientos técnicos
- Encargado para la clasificación de acervo
- Encargado de la encuadernación
- Encargado de la adquisición
- Encargado de la reparación de acervo
- Responsable de servicios al público
- Encargado de servicios generales
- Una persona para otorgar informes
- Tres personas para aseo
- Dos vigilantes

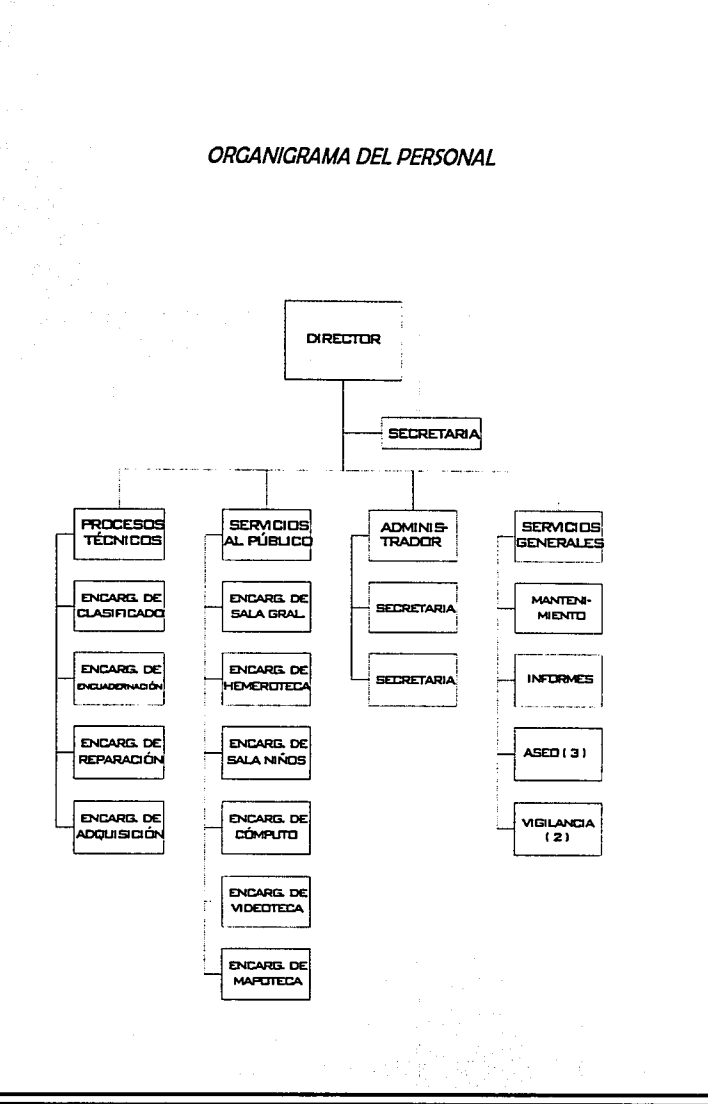

r ~ ¡ ~

### CENTRO.DE CONCENTRACIÓN INFORMÁTICA 5.2 MODELOS ANÁLAGOS

... •--· --~,,- ··~·-~-·-- .-·-· .. ü~···-= •·~r.~ '' ·-,-

### 5.2.4 CONCLUSIÓN

Podemos observar dentro de los cuadros resultantes del análisis a los ejemplos análogos, lo siguiente:

<sup>0</sup>El espacio que requiere el acervo respecto al 100% del edificio, como mínimo, es el 38.30%, el cual en lo sucesivo lo redondearemos al 40%.

0 El número de volúmenes de acervo que se considera para una biblioteca de esta magnitud (250 sillas), no debe ser menor a los 35,454 libros.

<sup>0</sup>En el caso de las hemerotecas el espacio para el acervo debe ser mayor a la del área de consulta de esta sala hasta en un 170% aproximadamente como mínimo, esto como respuesta a que debe proyectarse dentro de esta, un porcentaje adicional del espacio para el resguardo del acervo, puesto que éste va en constante crecimiento por así requerirlo la actividad.

<sup>0</sup>En la sala de consulta general, debe contemplar como mínimo el 60% del total de la capacidad de sillas del inmueble, de a cuerdo a lo que estipula la dirección general de bibliotecas, parómetro que los ejemplos lo consideran.

### ASPECTOS A MEJORAR

<sup>0</sup>Dentro de la sala de lectura general, las bibliotecas muestran una deficiencia en la vestibulación, parámetro importante a considerar, toda vez que es un lugar donde existe la mayor afluencia de personas.

<sup>0</sup>Algunas bibliotecas demandan la falta de un espacio para trasmitir películas, proyecciones, videos y/o información a un grupo de personas de por lo menos 40 al mismo tiempo.

<sup>0</sup>Las alturas libres que manejan en el interior de los edificios, varían por rangos considerables, sólo que es peculiar que coincidan en que ninguna maneja menor a los 3.00 Mts.

<sup>0</sup>Demandan un espacio multifuncional, donde se puedan realizar eventos en los fines de semana como difusión cultural.

### 5.3.1 ESTUDIO DE ÁREAS (hoja 1)

Los estudios se realizaron sobre la base de las dimensiones del mobiliario tipo de una biblioteca común, ya que éste no cambiará, toda vez que el tipo de muebles que se requieren para el C, de C. Informática es común en dimensiones, y en ningún caso será especial.

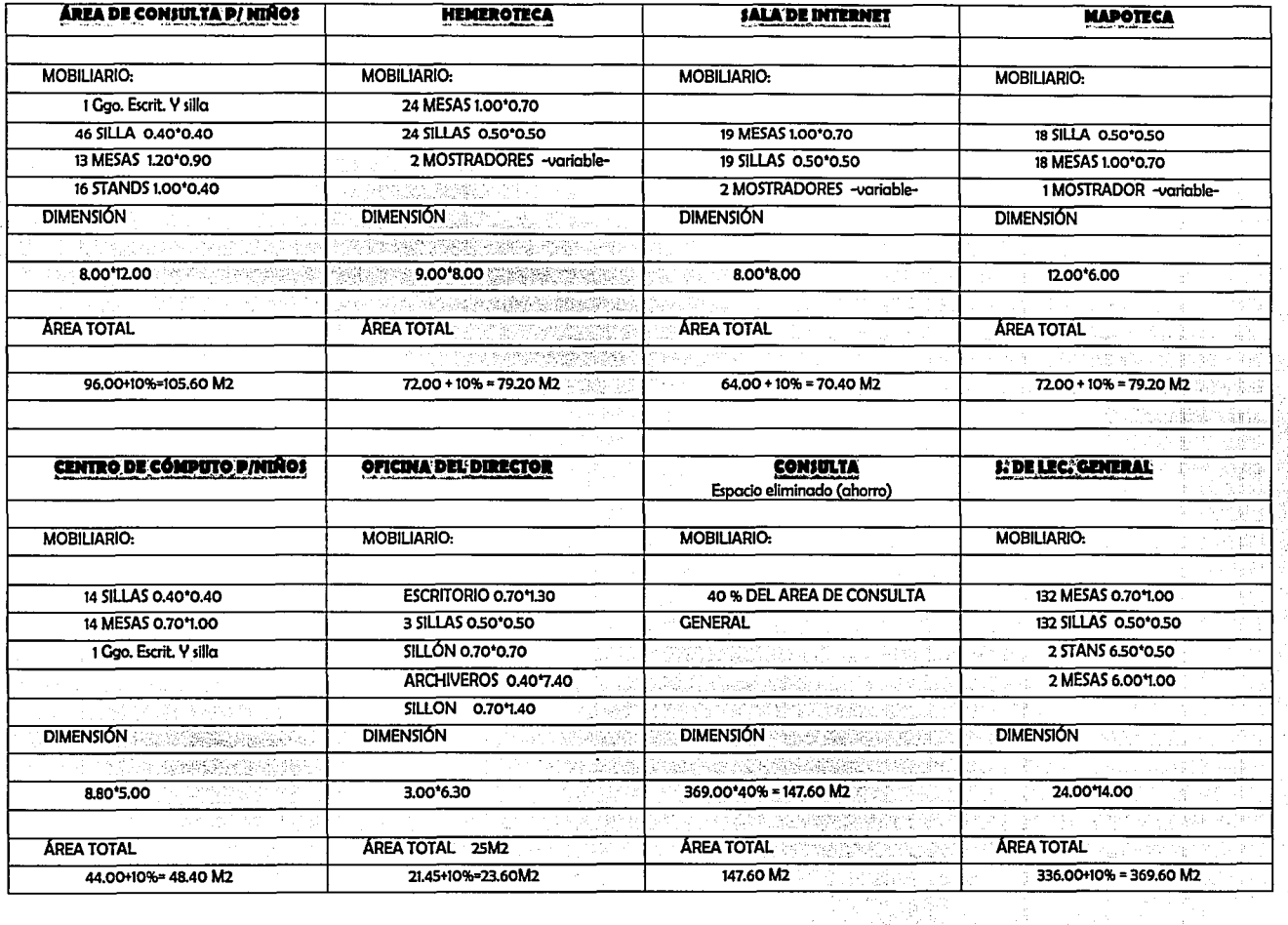

# ESTUDIO DE ÁREAS (hoja 2)<br>Continuación de la pagina anterior.........

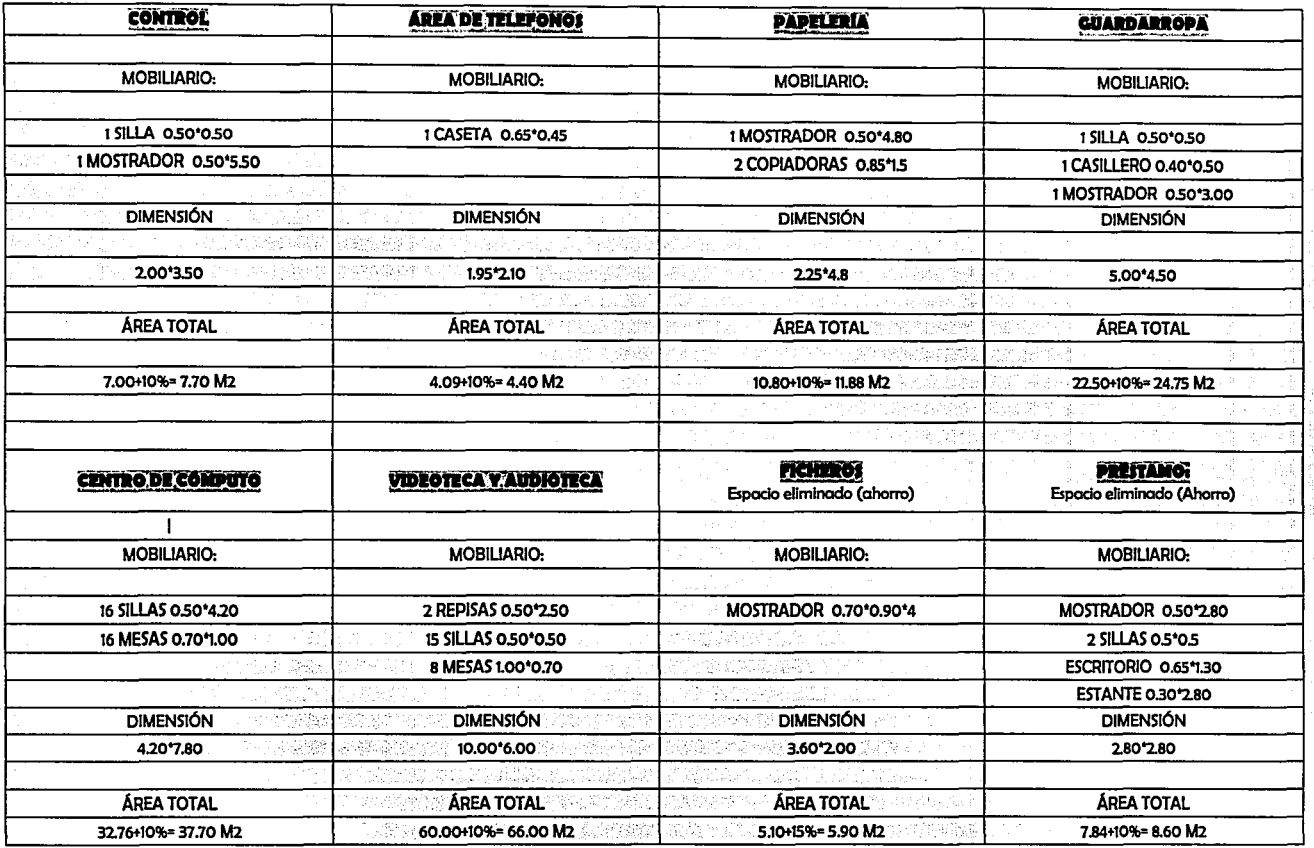

 $-55 -$ 

#### 5.3 PROPUESTA ARQUITECTÓNICA

#### 5.3.2 PROGRAMA DE NECESIDADES

#### *USUARIO*

- Bajar del transporte
- **Estacionarse**
- Informarse del manejo interno del centro de concentración inform6tica
- Resguardar sus pertenencias en caso de así desearlo (actividad no obligatoria)
- Consultar la información que desea buscar (vía computadora)
- Consultar la información en la misma computadora
- Resguardar la información de interés en disquete
- En caso de así requerirlo el usuario podró imprimir los documentos de interés
- Transcribir información y/o capturarla directamente en el mismo medio donde consulta (computadora)
- Consultar revistas (vía cibernética con la ventaja de trabajar directamente con la información en el instrumento de consulta)

, º \_,\_~"'""'~'"' ,\_..,k.,,, •. .\_,\_,,.......,~\_..,.,,"'~...,.,\_\_,..,,.,."°'"""" ~~>l>"""''ll~"'";>t¡"""'~"""'·"'"'-º"''"'~:,......\_ . .;.\_...\_L""->~~~· .. .;,..,;•.-.:\_;,.,.,¡\_.¡;...\_~ • .,.¡.. .... ~ .. ::.;,¡:,~:.,/\_,¡L.,.::..\_.~,~>-·.;'-- -·~~·-··

- Consultar periódicos (vía cibernética con la ventaja de trabajar directamente con la información en el instrumento de consulta)
- Consultar libros infantiles
- Actividades infantiles
- Consultar mapas y cartografía (vía cibernética con la ventaja de trabajar directamente con la información en el instrumento de consulta)
- Ver videos y escuchar casetes
- Consultar información internacionalmente
- Estudiar cursos de cómputo, así como actualización de programas
- Consultar enciclopedias (vía cibernética con la ventaja de trabajar directamente con la información en el instrumento de consulta)
- Escuchar conferencias y eventos culturales
- Uso de sanitarios
- Comer algún refrigerio
- Tomar agua y/o refresco

- 56-

### *PERSONAL INTERNO*

- **Trasladarse**
- Bajar del trasporte
- **Estacionarse**
- Accesar al edificio
- Comunicarse

### Administración:

- Recibir personas y/o usuarios
- Realizar juntas administrativas
- Realizar trabajos referentes a oficina
- Captura de datos
- **Archivo**

Procesos Técnicos:

- Recibir Volúmenes de acervo para su digitalización
- Scaneo y/o digitalización de los volúmenes de acervo
- Mantenimiento y soporte técnico a computadoras
- Reparación de computadoras
- Administración y mantenimiento al servidor general
- Uso de sanitarios
- Almacén de mobiliario

### Servicios al público:

- Informes al público sobre el funcionamiento
- Control de usuarios por cada una de las óreas
- Control y administración de las óreas de impresión

### Servicios generales:

- Limpieza de las óreas que conforman el centro de concentración informótica
- Vigilancia las 24 Hrs. del día
- Mantenimiento correctivo y preventivo al inmueble

### CENTRO DE CONCENTRACIÓN INFORMÁTICA 5.3 PROPUESTA ARQUITECTÓNICA

세 1일 동생 2

¡

b H ~·' ~ ~ íj¡l ~'  $\ddot{\bf r}$  $\cdot$ 

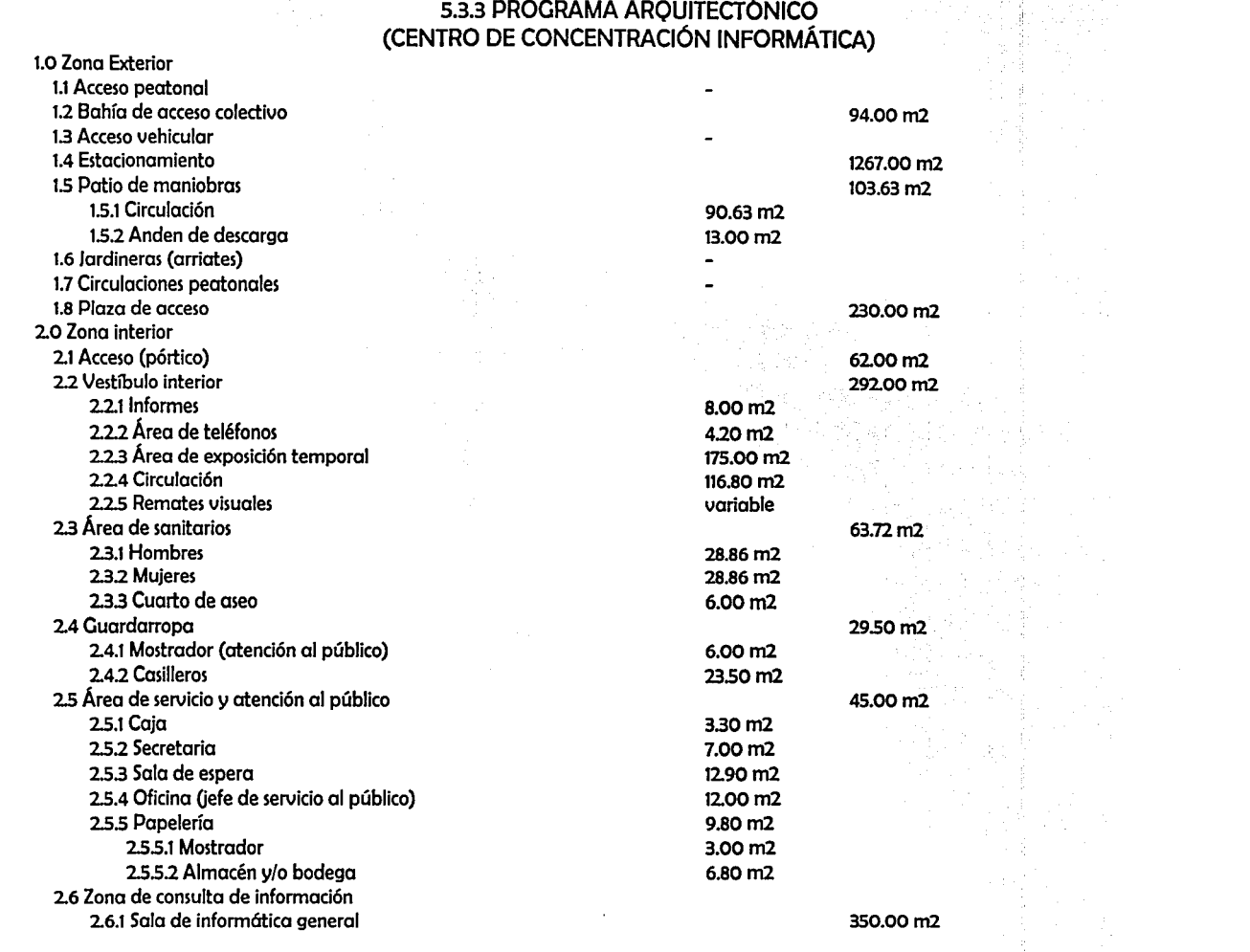

- 58-

#### 5.3 PROPUESTA ARQUITECTÓNICA

ft. ~~ :re r.J  $\mathbf{a}$ ~

~~

1

深度突然 ~ ~~ <sup>~</sup>¡t¡  $,$ 

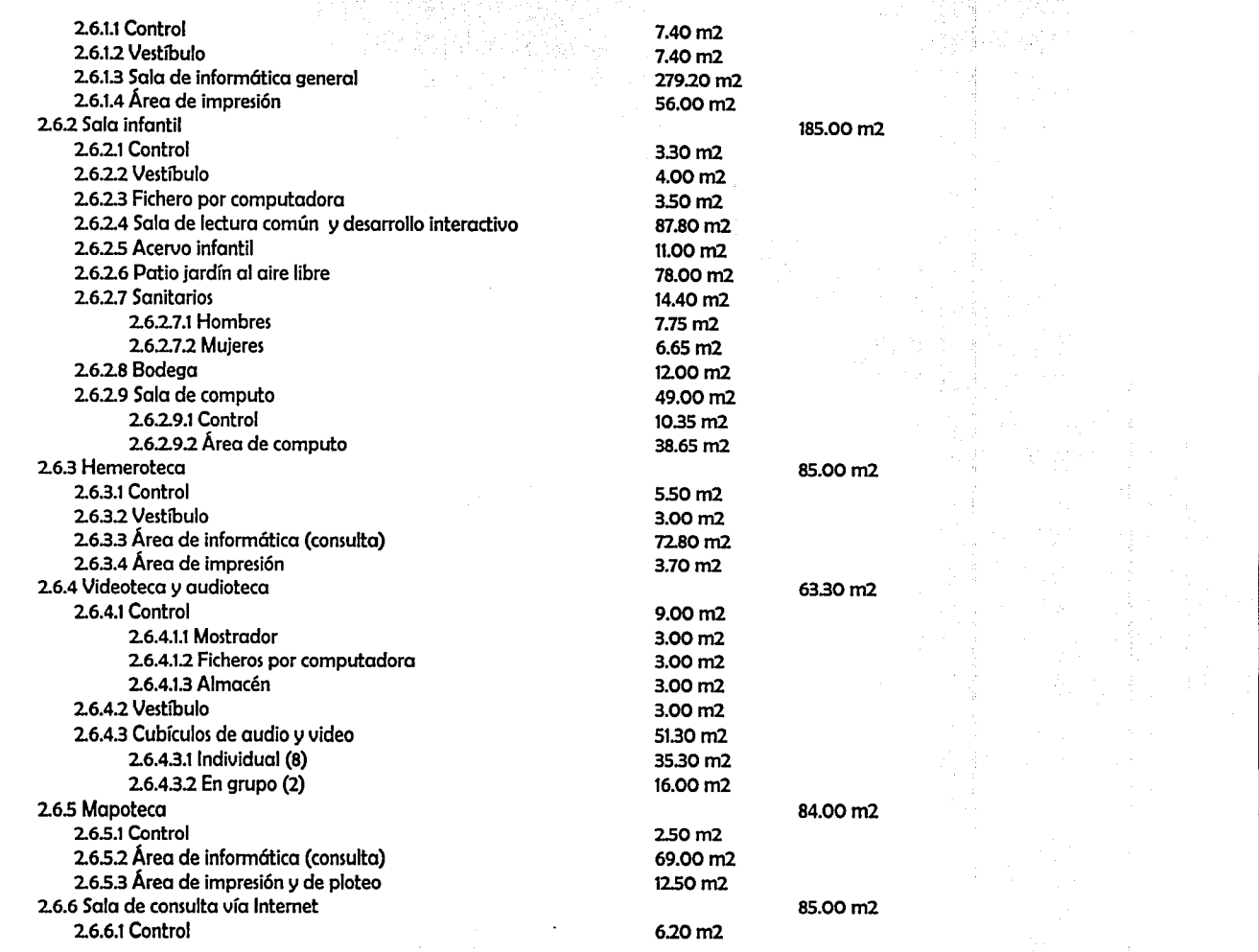

-59-

#### 5.3 PROPUESTA ARQUITECTÓNICA

~ ¡['  $+$   $+$ **# 14:44** 

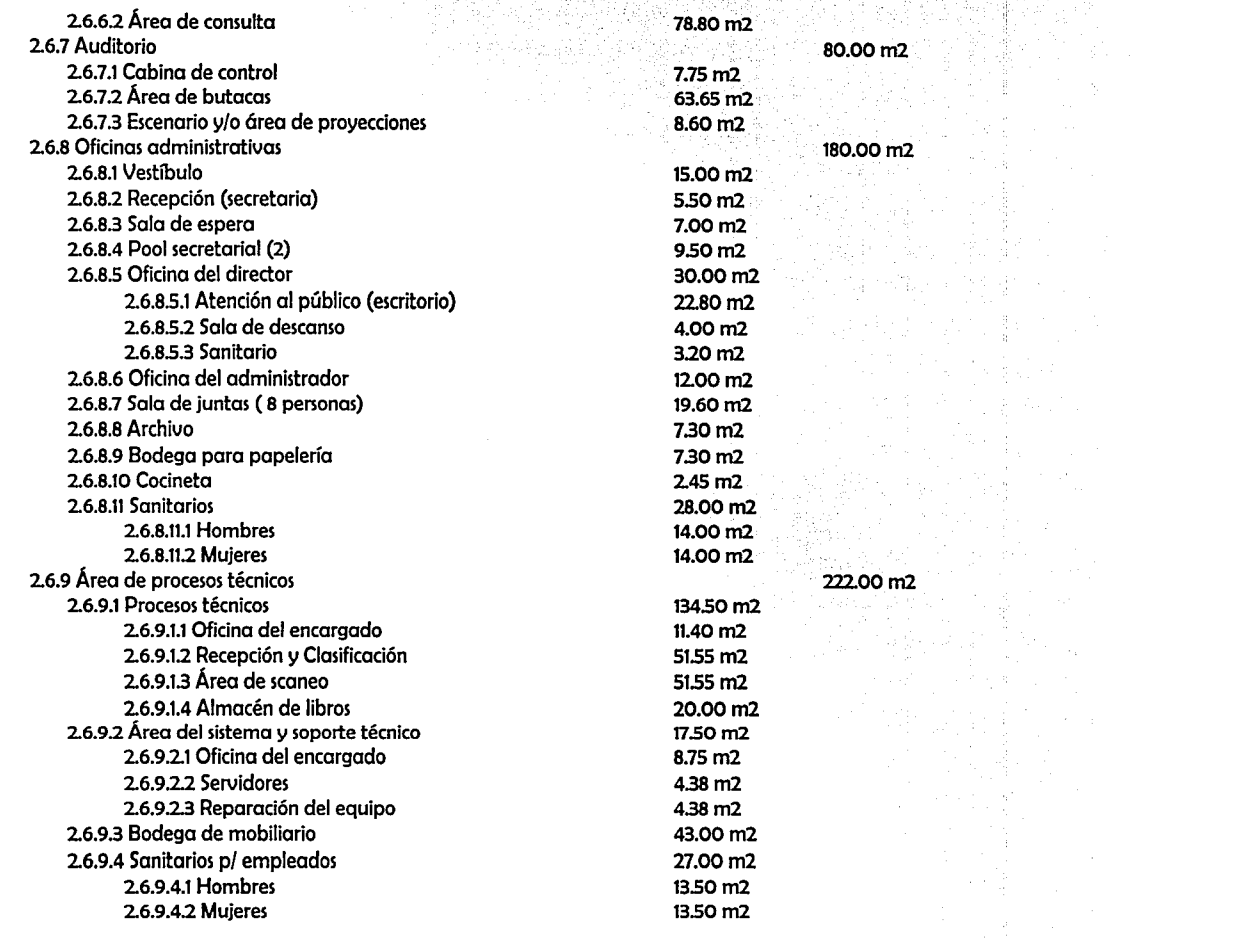

시간 - 1224.02

#### 5.3 PROPUESTA ARQUITECTÓNICA

:-;:

f ~ ~ ~

~· 1 ~ ~ ~ ¦ia√ ~i ~~ ::

51.60m2

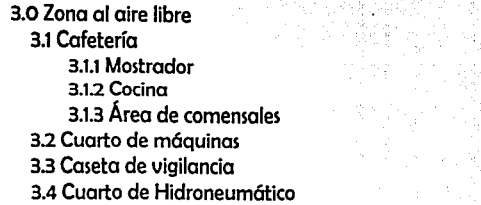

30.68m2 9.00m2 8.93m2

### **INFORMACIÓN GENERAL**

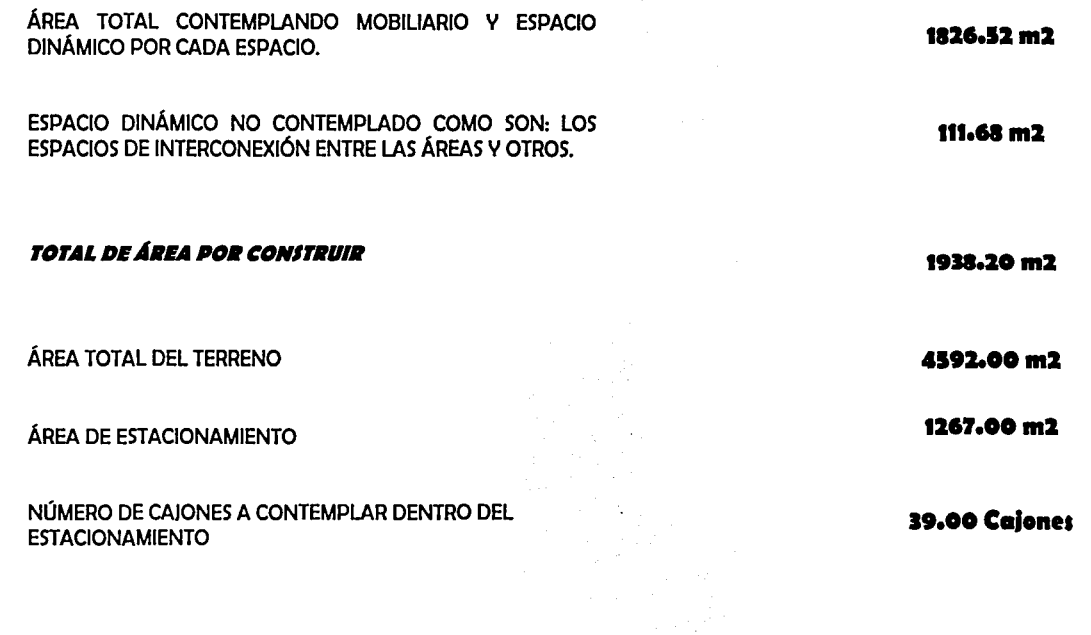

5.3 PROPUESTA ARQUITECTÓNICA

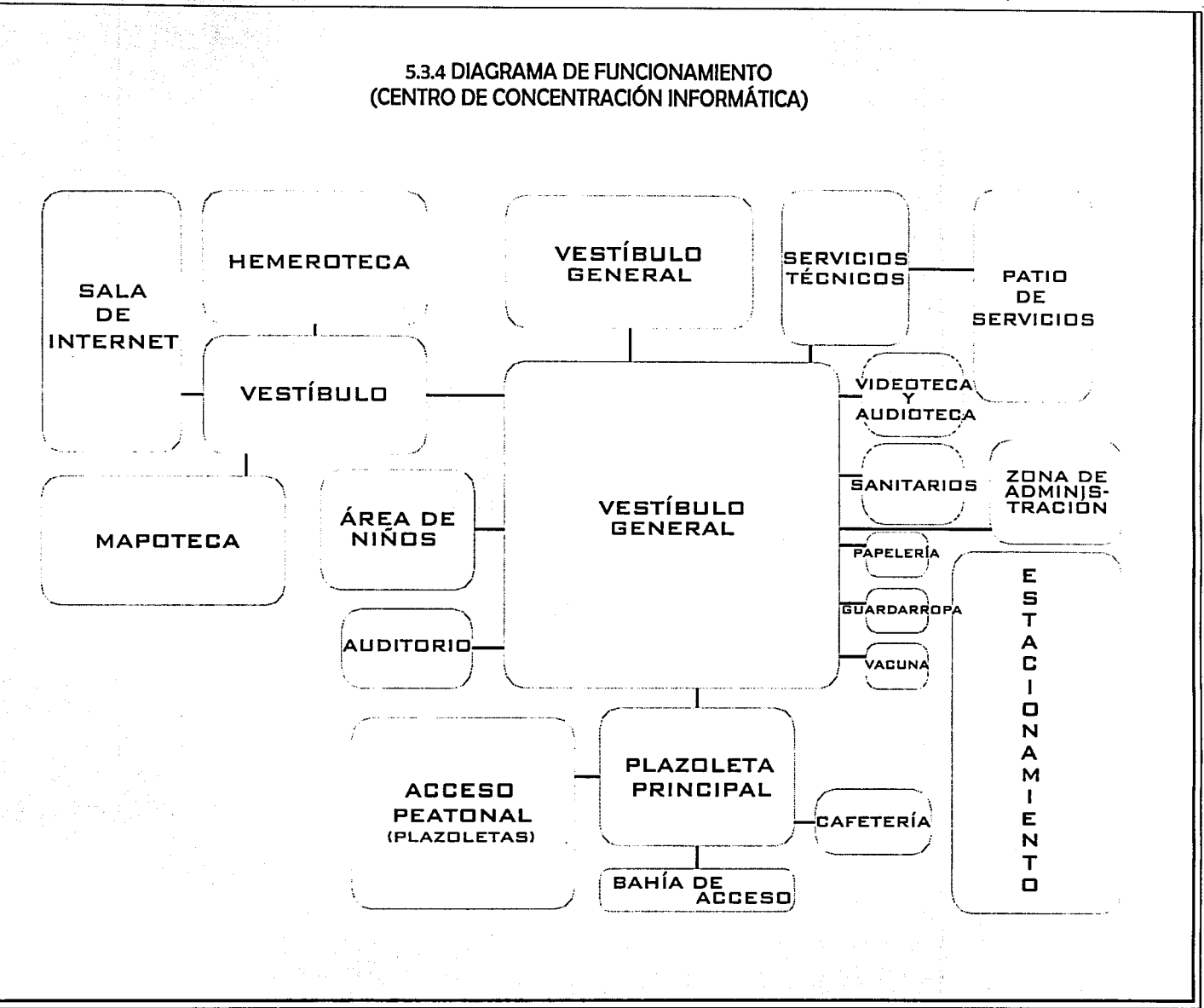

 $-62-$ 

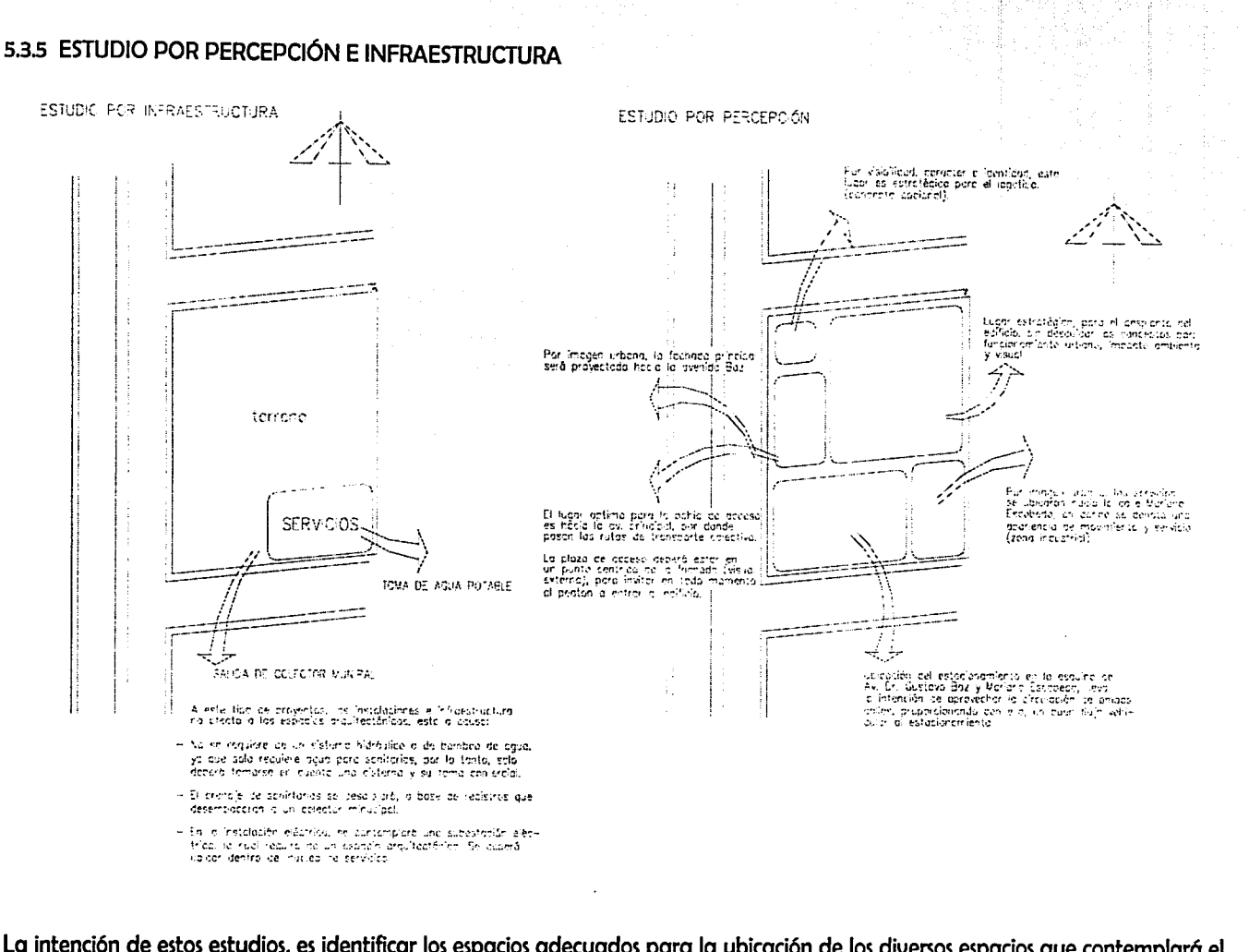

La intención de estos estudios, es identificar los espacios adecuados para la ubicación de los diversos espacios que contemplará el edificio, por ello en todo momento se tomaron en cuenta dentro del diseño del proyecto arquitectónico y en las diversas instalaciones como fueron: drenaie, aqua potable y eléctrica.

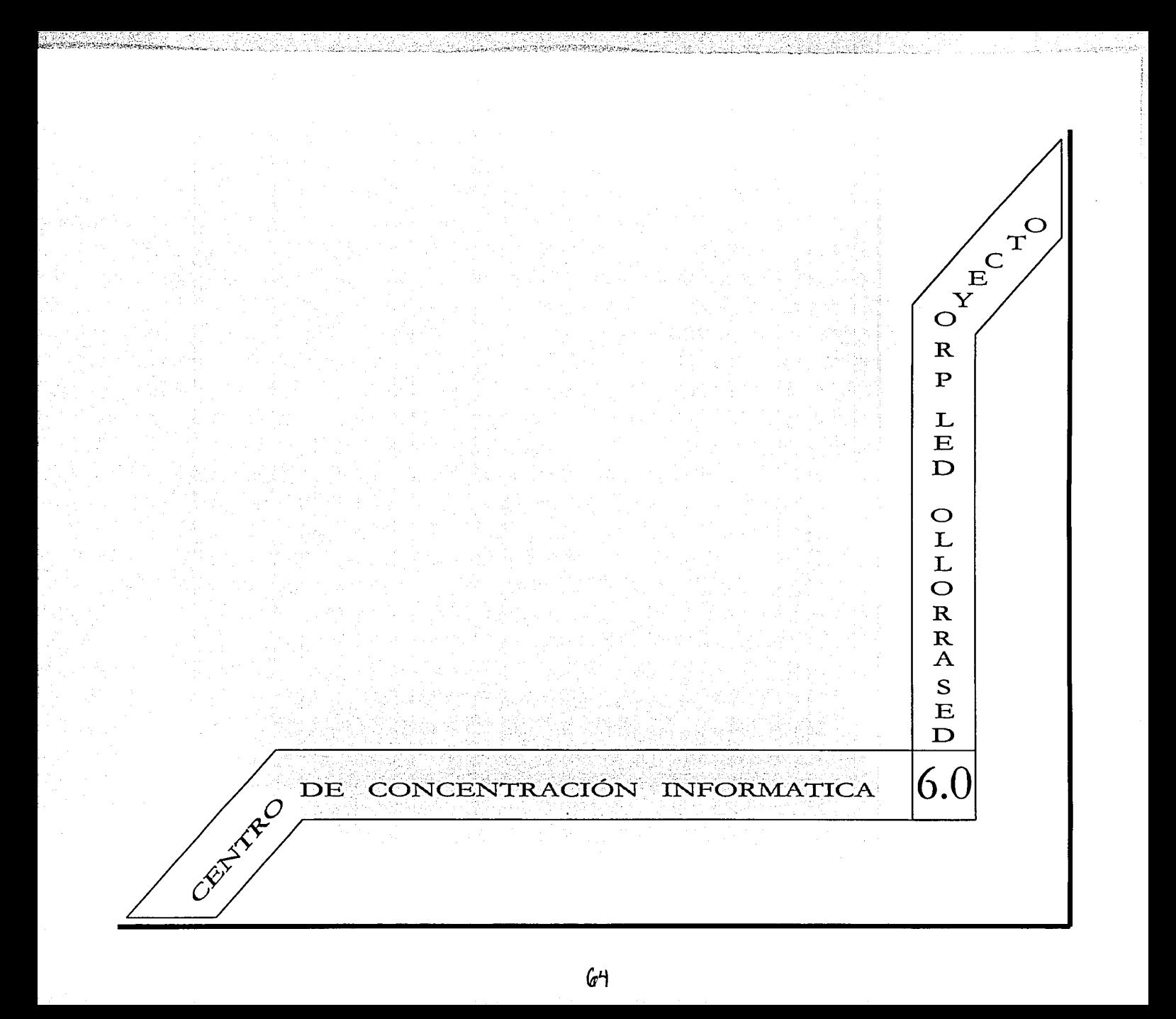

### CENTRO DE CONCENTRACIÓN INFORMÁTICA 6.1 PROYECTO AR4JUITECTÓNICO

### 6.1.1 DESCRIPCIÓN ARQUITECTÓNICA

Dentro del diseño se trata de mostrar en todo momento, un estilo de arquitectura moderna con tecnología avanzada, donde el límite no existe y a la vez es remplazado por la innovación.

El concepto del centro de concentración informótica, lleva por objeto el innovar la metodología que comúnmente conocemos en los centros de información, esa nueva idea la debe difundir el edificio que lo representa.

Con el uso de los materiales que la tecnología nos ofrece, se ha logrado diseñar espacios con alturas monumentales y claros libres de columnas logrando con ello un sitio sano visualmente hablando, gracias a ello mismo, las formas son caprichosas permitiendo una diversificación de ejes encontrados, y en algunos casos como en el cuerpo nº 5 losas escalonadas.

El proyecto en el exterior, invita al usuario a entrar al edificio, mediante cuatro entradas, acceso peatonal: calle Emiliano Zapata; acceso peatonal: Esq. Emiliano Zapata y Av. Dr. Gustavo Baz: bahía vehicular y acceso peatonal: Av. Dr. Gustavo Baz: acceso vehicular: Av. Dr. Gustavo Baz; posible acceso extra para peatones, aunque no fue diseñado para este fin pero puede dórsele el uso en cierto momento: calle Mariano Escobedo. Todos estos accesos se unen en una plazoleta principal, ubicada en la entrada principal del edificio, quedando de esta manera perfectamente definida y otorgando facilidad y confianza al usuario.

El estacionamiento se ubica en la Esq. de Av. Dr. Gustavo Baz y calle Mariano Escobedo, accesando a él por Av. Dr. Gustavo Baz, y se desaloja por calle Mariano Escobedo, tiene una capacidad para 39 vehículos de los que dos son para minusvólidos, al perímetro de éste, se ubica un pasillo peatonal que guía a los usuarios hacia la plazoleta principal para entrar al edificio.

A través de las circulaciones exteriores del edificio, se han contemplado rampas para minusvólidos, con muretes y pendientes suaves para ayudar al minusvólido a ser mós independiente en sus recorridos dentro del centro.

Con la intención de otorgar confort al futuro usuario, se ha ubicado una cafetería a un costado de la plazoleta principal, accesando a ella por este lado y por el estacionamiento, así mismo, su ubicación es tan estratégica que si personas externas al edificio desean adquirir algo dentro de ella, la ubicación se los permite.

Perfectamente se encuentra definida la zona de servicios, a la cual el usuario no puede acceder aunque él lo deseara, ya que el diseño ha diferenciado dentro y fuera del edificio las zonas de usuarios y las zonas del personal interno (servicios). Esta zona de servicios tiene un acceso independiente por la calle de Mariano Escobedo ( tal cual fue estipulado en la sección 5.3.5 estudio por percepción), y es regulado por una caseta de vigilancia, ubicada entre el acceso al patio de servicios y la salida del estacionamiento, logrando con ello aprovechar el servicio de vigilancia para ambas 6reas (hay que recordar que en el patio de servicio no se presentar6 una carga intensa de trabajo, permitiéndonos hacer uso de la vigilancia para ambas partes).

#### CENTRO DE CONCENTRACIÓN INFORMÁTICA 6. 1 PROYECTO AR~UITECTÓNICO

¡, i l" [ le f:~ i;  $\mathbb{R}$ w t¡ l

El patio de servicios nos pennite hacer cargas y descargas para: anden de descarga de órea técnica interna, cuarto de subestación eléctrica, cuarto de hidroneumótico y cuarto de basura.

El edificio estó fonnado por cinco cuerpos independientes estructuralmente:

Cuerpo Nºl: Consta de dos plantas con alturas de 6.00 y s.oo Mt, donde se encuentran alojados los espacios mós importantes del centro de concentración informótica: centro de consulta general, sala de lectura para niños, Mapoteca, sala de intemet y hemeroteca.

Cuerpo N°2: Aloja a los espacios de servicio técnico como son: oficinas, soporte técnico, órea de scaneo y digitalización, clasificación, almacén, recepción de artículos y sanitarios para empleados. Es importante destacar que este cuerpo da hacia el patio de servicio que junto con el cuerpo n°2 se le denomina órea de servicios, a la cual el usuario no tiene acceso, no de una manera limitativa, si no que el mismo diseño no lo permite.

Cuerpo N°3: Contempla a los espacios administrativos del centro, a excepción de la videoteca ubicada en la planta baja. Cuerpo fonnado por dos niveles en donde la planta baja aloja: guardarropa, papelería, órea de atención al público y sanitarios para los usuarios, en la planta alta encontramos: administración, dirección, archivo y diversos espacios complementarios para llevar a cabo la actividad administrativa del lugar.

Cuerpo N°4: Auditorio multiusos con órea de teléfonos.

Cuerpo NºS: Este cuerpo aloja al vestíbulo general, espacio importante y muy enfatizado dentro del proyecto.

El vestíbulo general lleva la mayor jerarquía del edificio, por ser el punto céntrico y mós importante, donde nos pennite otorgar al usuario cordialidad para acceder hacia las diversas óreas. Su altura monumental y la cantidad de iluminación que se provoca que transmita a los demós espacios, lo ubica como el pilar del proyecto arquitectónico.

A través del recorrido por el vestíbulo principal, partiendo de la entrada, el usuario sólo tendró una actividad obligatoria, vacunar los disquetes en el órea de vacuna ubicada estratégicamente en el acceso al edificio. Continuando por el mismo camino, el usuario podrá utilizar una serie de servicios previos que se le ofrecen como alternativas antes de llegar al medio donde obtendró la infonnación, estos son: Ciuardarropa, papelería, caja, sanitarios, y/o previamente en caso de que el objetivo del usuario sea la visita a un evento dentro del auditorio lo podró hacer sin ser necesario el introducirse totalmente al órea de consulta, o bien, si el caso es la visita al órea de oficinas, esto se podró hacer de igual manera, esto logrado gracias a que en el diagrama de funcionamiento se contemplaron estas óreas al principio del vestíbulo, dejando las diversas óreas de consulta al final del vestíbulo, otorgando con ello, tranquilidad y un ambiente óptimo para la concentración.

Al estilo arquitectónico no podemos ubicarlo en un margen definido, pero sí lo podemos describir como estilo moderno, donde la presencia de los nuevos materiales y sistemas constructivos que la tecnología nos ofrece resaltan a la vista.

El concepto de jerarquía arquitectónica, resalta a través del cuerpo nº 5, tanto en el interior como en el exterior del edificio.

La simetría ha sido totalmente eliminada en este estilo, el juego de figuras geométricas simples de manera no secuencial, deja a este concepto fuera.

El ritmo es representado a través de la diversificación de alturas partiendo de los 15.00 mt. reduciéndose de manera gradual entre los cinco cuerpos hasta llegar a los 7.00 mt.

El uso de trazos de 90° y 45° en sentido horizontal y vertical, otorga una estabilidad psicológica entre los visitantes, más aún cuando son conjugados con alturas espléndidas, provocando una sensación de libertad que tanto necesitamos los habitantes de esta megaurbe.

Las áreas de consulta, se olvidan del uso común del falso plafón, que tanto espacio resta, a cambio de esto, el estilo contempla volver parte del acabado interior a las instalaciones.

El uso del color verde olivo, blanco y concreto aparente deslavado, transmitirá al individuo la sensación de limpieza, tranquilidad, orden y frescura.

En resumen este edificio será símbolo de tecnología entre la urbe actual de la zona, así mismo, por medio de esto se cumplirá su objetivo de mostrar que el siglo XXI ya comenzó y no debemos mantenemos con los conceptos, ideas y pensamientos de los siglos anteriores.

6.1 PROYECTO ARQUITECTÓNICO

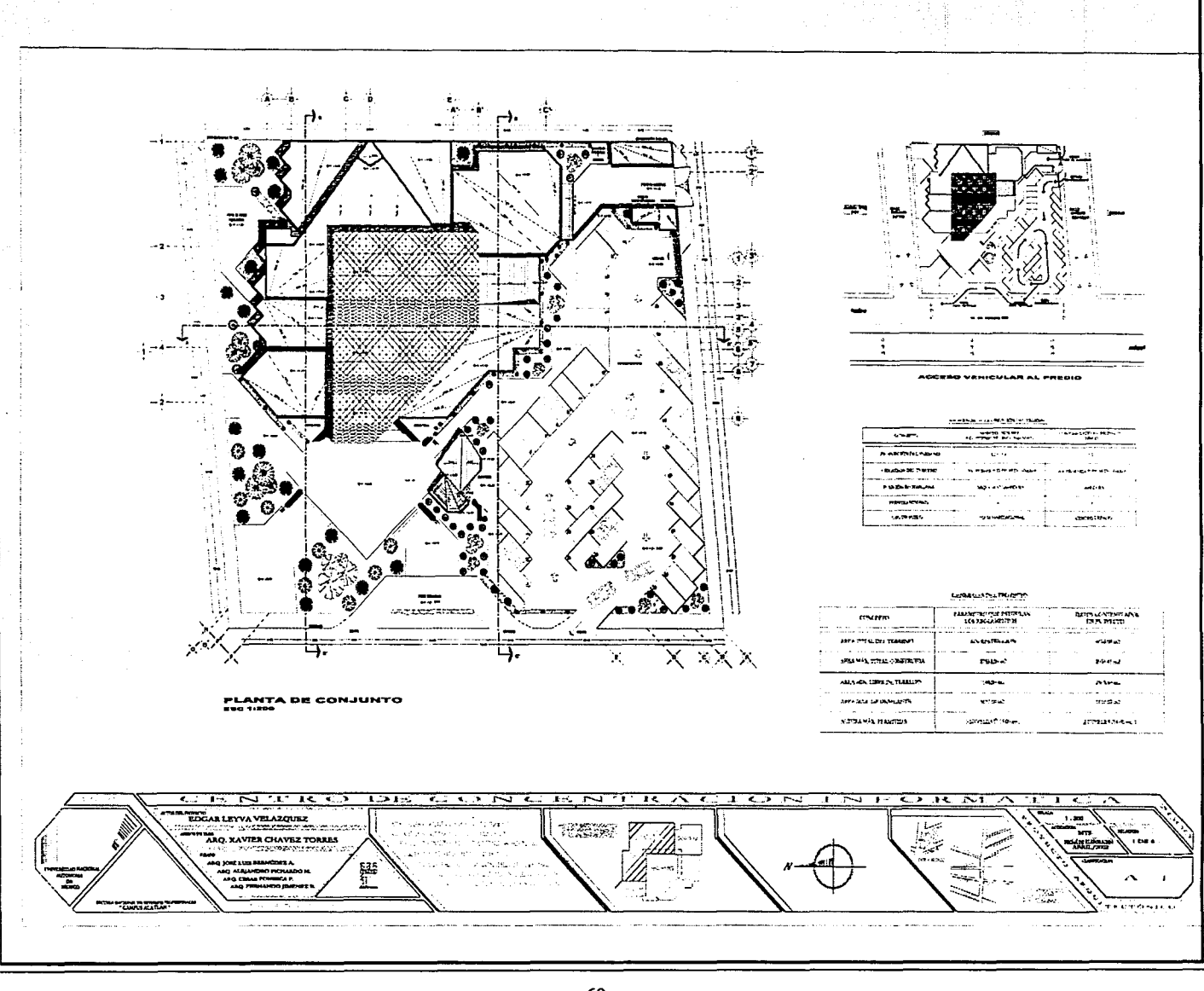

 $-68-$ 

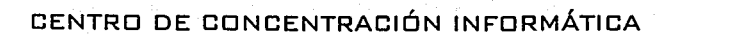

**COLLECT:** 

#### 6.1 PROYECTO ARQUITECTÓNICO

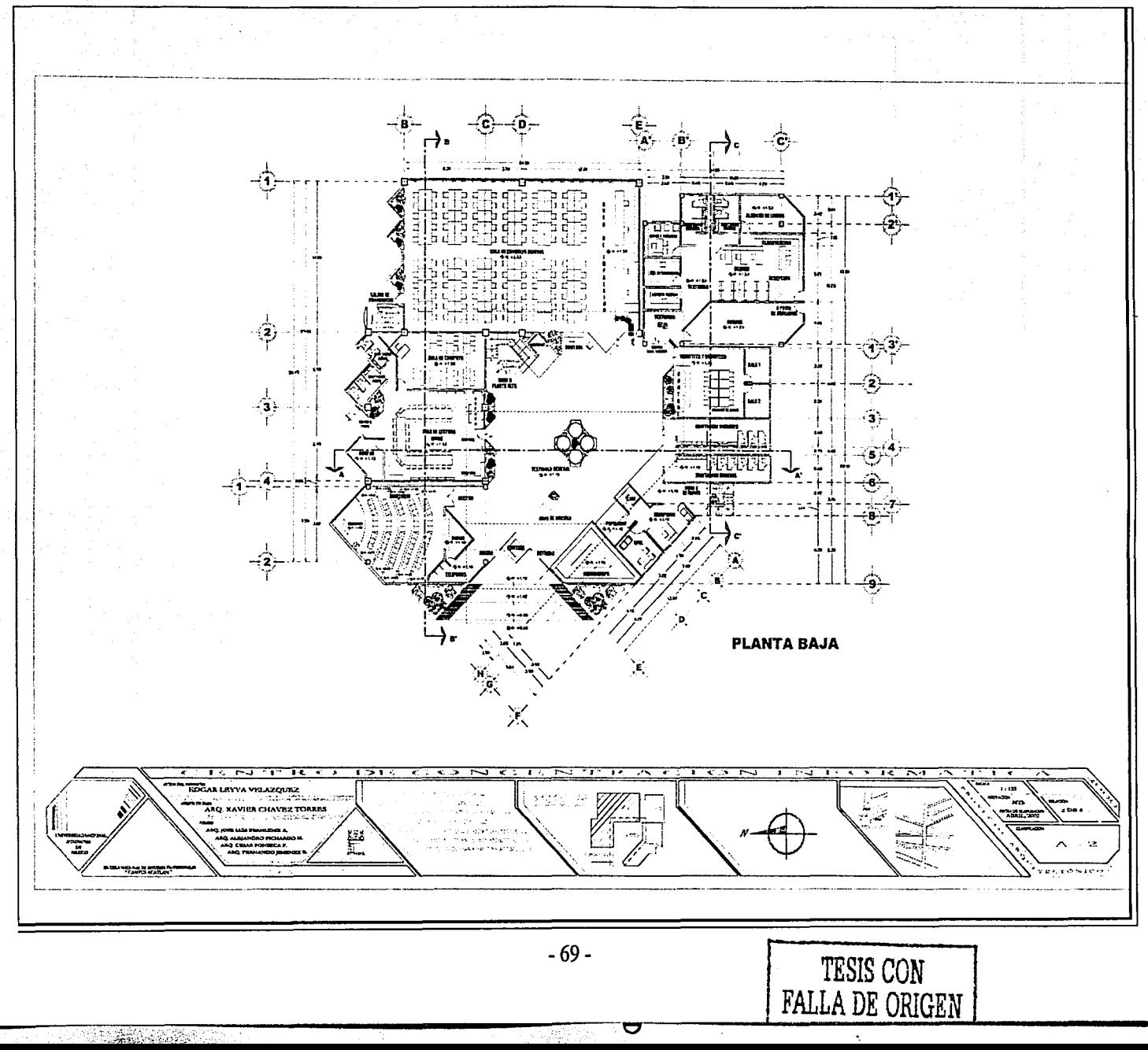

#### 6.1 PROYECTO ARQUITECTÓNICO

<u> Serialatet (</u>11. r

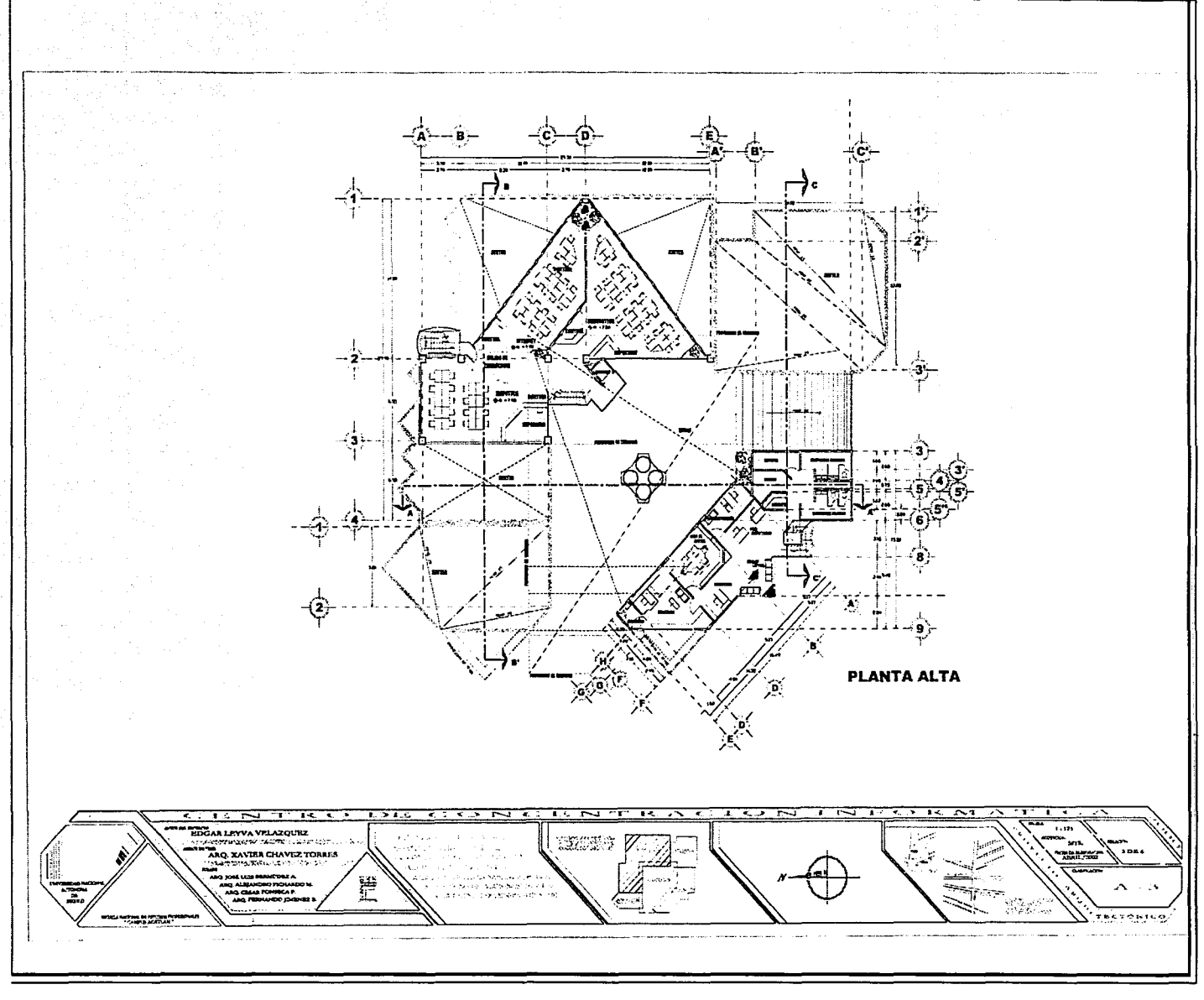

#### 6.1 PROYECTO ARQUITECTÓNICO

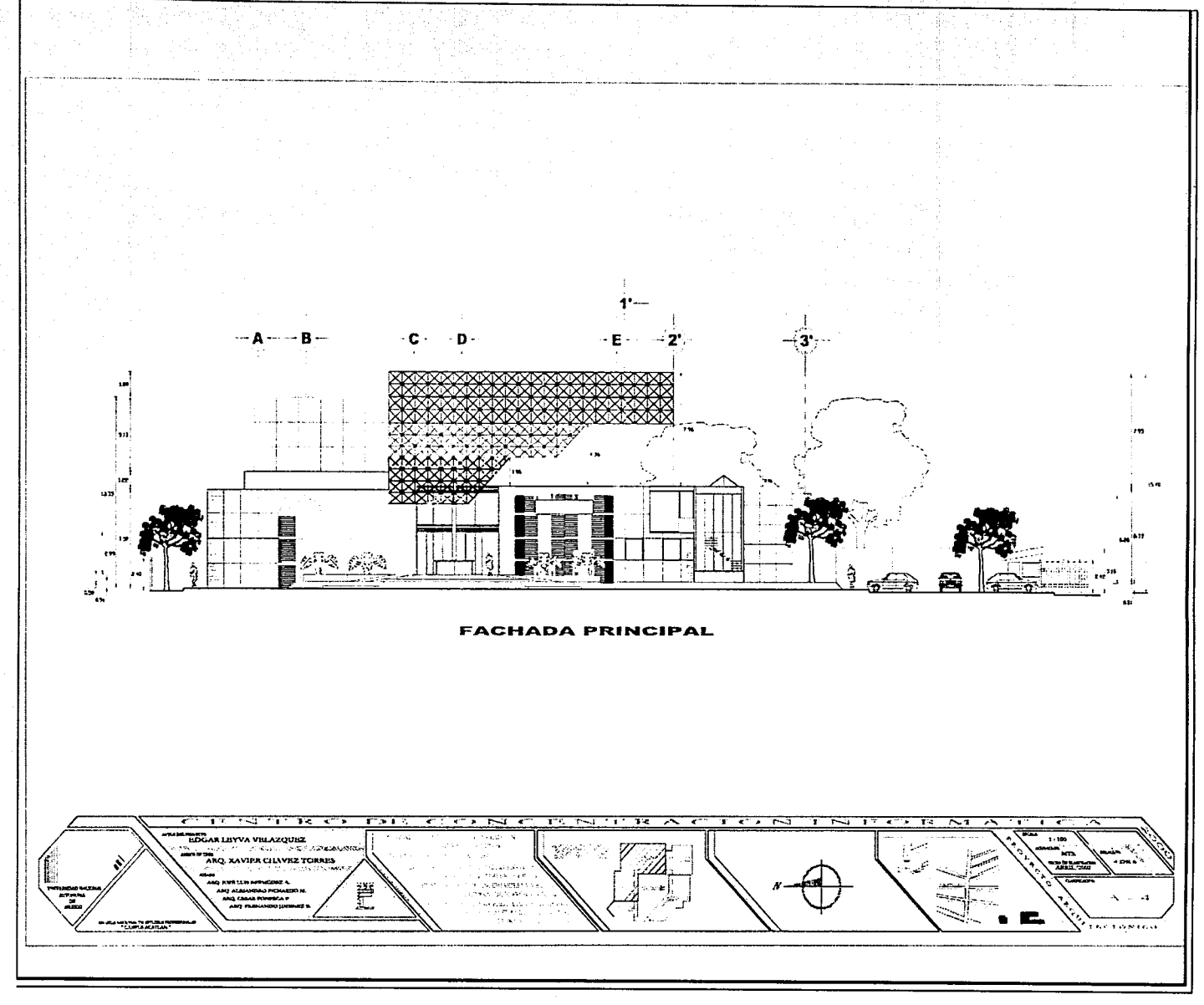
atung ones Cromestance

et too opprogramment

6.1 PROYECTO ARQUITECTÓNICO

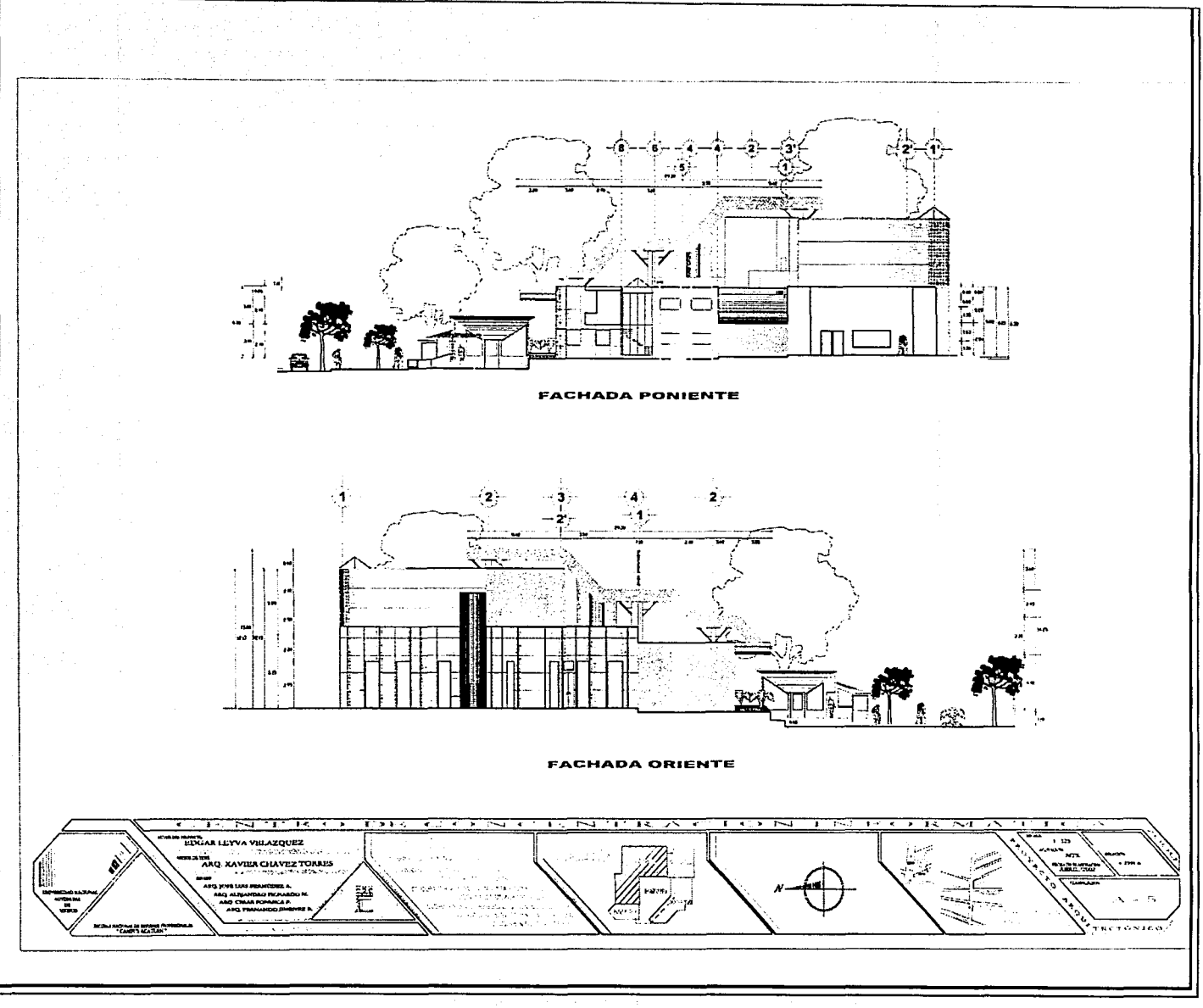

 $-72-$ 

**A PERSON RESEARC** 

#### 6.1 PROYECTO ARQUITECTÓNICO

.<br>Desembrats de asal del cristial de la caractería de la caractería de la

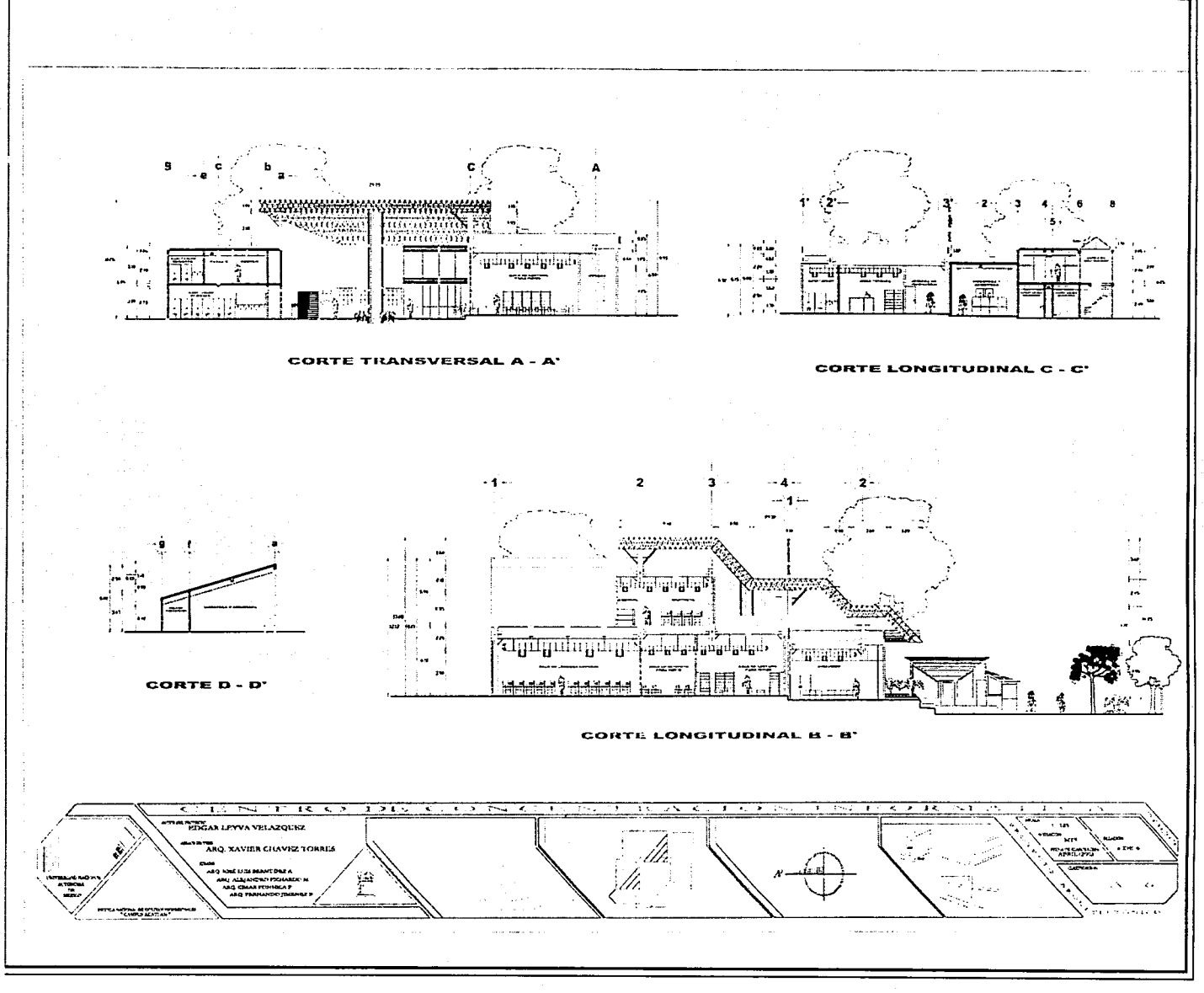

 $-73-$ 

## 6.21 MEMORIA DESCRIPTIVA

El inmueble se encuentra fonnado por cinco edificios independientes estructuralmente, a los que se han denominado cuerpo Nºl al cuerpo NºS. De ellos sólo se calculó el edificio número uno por presentar mayor grado de dificultad en la estructura, así mismo, se ataco el eje más critico (eje más critico para cálculo de cimentación; y columna más fatigada.)

El criterio estructural está basado en una teoría que podríamos nombrarla "flexibilidad", donde cada elemento estructural tiene libertad de desplazamiento hasta cierto límite, llevando por finalidad que al momento que el inmueble se encuentre expuesto ante cualquier movimiento accidental (las cargas accidentales dentro del cual se encuentran los desplazamientos horizontales por movimientos telúricos), el edificio muestre en cada componente y principalmente en las articulaciones y/o uniones de elementos estructurales, flexibilidad y acoplamiento al mismo movimiento, esto es, que el inmueble pennita un cierto desplazamiento logrando con ello reducir la fuerza resultante por causas de la carga externa, impidiendo la ruptura por cortante entre los componentes.

Si recordamos la teoría "cuando se impone se opone", y la llevamos al ámbito de las estructuras, esto es lo que sucede cuando el inmueble es totalmente rígido (un edificio monolítico, con uniones empotradas entre sus elementos estructurales se vuelve rígido) y es expuesto por la misma naturaleza a un movimiento horizontal, el edificio se opondró a la imposición del sismo provocando una mayor posibilidad de ruptura por las contra fuerzas. Sin embargo, si el inmueble presenta flexibilidad y aceptación a estos cambios mínimos y momentáneos, éste en vez de oponerse, se adaptará sin presentar una contraposición de fuerzas, logrando disminuir el riesgo de ruptura.

El sistema constructivo de los cuerpos 1,2 y 4, se basa en zapatas corridas de concreto annado, columnas de acero (IPC), trabes de acero y entrepiso de losacero, donde no se provocan empotres entre la unión de la columna con las trabes (apoyo simple), simplemente no hay marcos rígidos, siendo esto un perfecto juego de elementos que ofrecen al edificio: rapidez de construcción, versatilidad para la elaboración de diseños modernos, seguridad estructural, resistencia, confiabilidad al presentarse movimientos telúricos, durabilidad, logra librar grandes claros con menor peralte en las trabes (punto fundamental dentro de las salas de lectura), entre otros.

El sistema constructivo del cuerpo n°3, se basa en el tradicional procedimiento con muros de carga en tabique rojo recocido, castillos de refuerzo de concreto annado, cimentación con zapatas corridas de concreto armado y losa plana de concreto armado, siendo esto lo más óptimo y económico para la zona de las oficinas, ya que el dimensionamiento de las áreas y los diseños de los mismos se acoplan paralelamente.

**Completed Point Property And Complete** 

El sistema constructivo que regiró al cuerpo nºS, seró un elemento vertical de acero en el centro, techumbre lograda con estéreo estructura para librar todo el espacio dejóndolo libre de cualquier apoyo, todo ello cubierto con lómina de policarbonato translúcida.

El anólisis cuantitativo que se realizó a los elementos mós fatigados del cuerpo nºt, se llevaron a cabo bajo el siguiente orden:

- 1. Anólisis de cargas: donde fueron contemplados los pesos volumétricos de todos los componentes tanto: estructurales, decorativos, acabados y aquellos que integran el rubro de la carga muerta, así como la carga viva que estipula el reglamento del Distrito Federal.
- 2. Se determinaron geométricamente las óreas tributarias que le corresponden a cada trabe y a cada columna, toda vez que ambos componentes presentan óreas tributarias diferentes.
- 3. Se llevó a cabo la determinación de cargas transmitidas a cada trabe, formando con ello un cuadro comparativo para poder identificar cuantitativamente las cuatro vigas mós fatigadas.
- 4. Cólculo de vigas como elemento independiente, contemplando momentos de apoyo simple.
- 5. Sobre la base del diagrama de óreas tributarias por columnas, se detectó la columna mós fatiga, procediendo a calcular dicho elemento con los pesos y datos obtenidos.
- 6. Con la ayuda del anólisis de cargas por metro cuadrado y con el diagrama de óreas tributarias por concepto de transmisión de carga hacia la cimentación por cada columna, se realizó la bajada de cargas en cada eje del edificio, de donde se detectó el eje mós fatigado, procediéndose al cólculo de la zapata corrida de concreto armado.
- 7. La determinación del espesor de la losa, así como el calibre de la lómina, se determinó sobre la base de las especificaciones que marca el fabricante dentro de sus católogos, siendo éste el caso en donde se acoplaron vigas secundarias para lograr acortar los claros móximos que recomienda el fabricante, y así sobre la base de ello, se estipuló por tablas el calibre y espesor de losa.
- a. Una vez determinados todos los componentes que forman la estructura general del edificio, se revisaron por sismo de una manera independiente, esto es, primero se analizaron nuevamente las cargas contemplando los valores que marca el reglamento de construcción del D.F., para el cólculo de cargas accidentales, y sobre la base de lo anterior se calculó la columna para verificar si resiste a los movimientos horizontales. Es importante mencionar que por no tener empotramientos, los movimientos horizontales solamente afectaran a la columna, dejando a la viga y/o elementos horizontales de la estructura sin desplazamiento, ya que se desplazarón sobre las columnas transmitiéndole estas fuerzas representado por un momento.

#### **6.2 ESTRUCTURA**

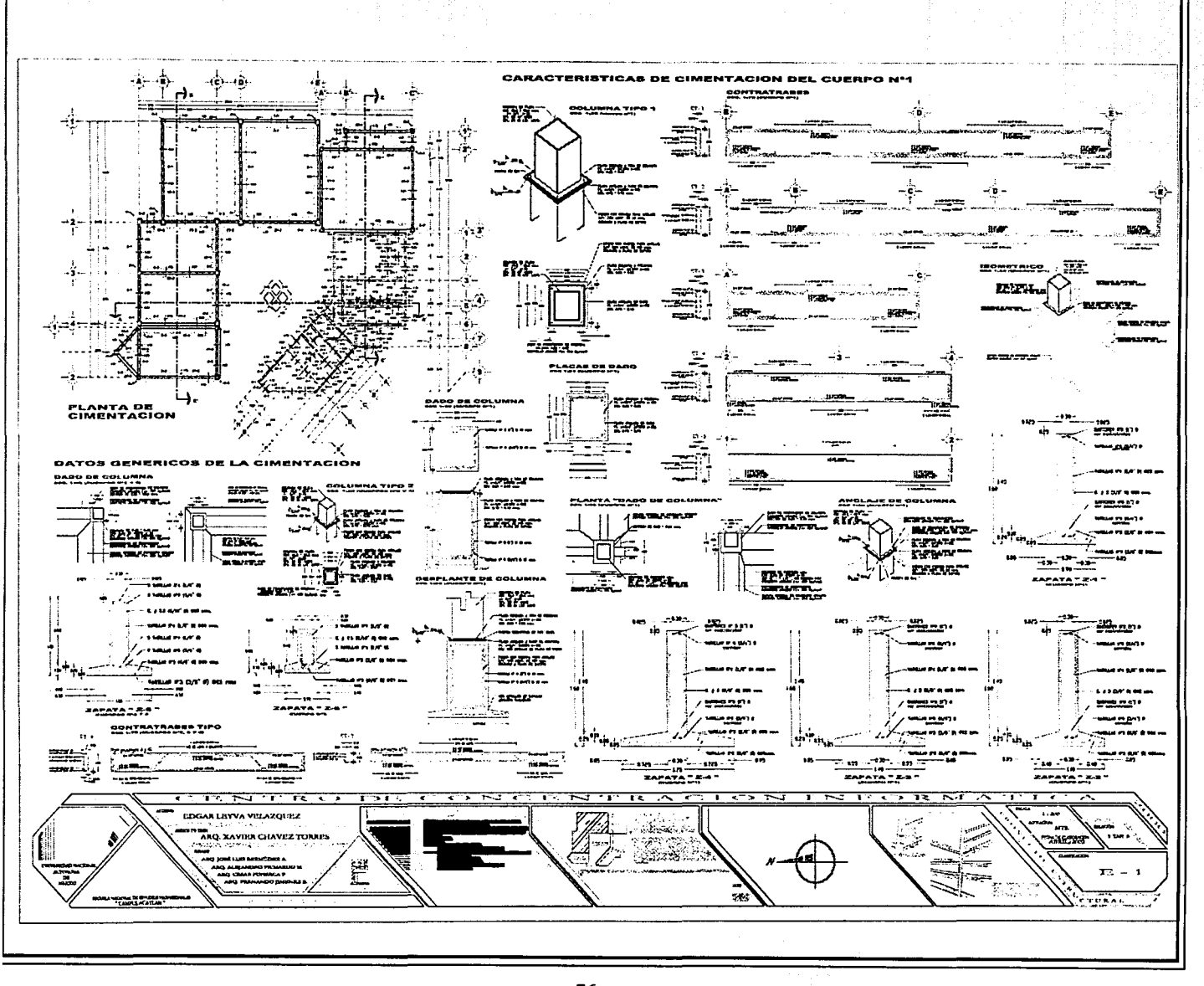

 $-76-$ 

6.2 ESTRUCTURA

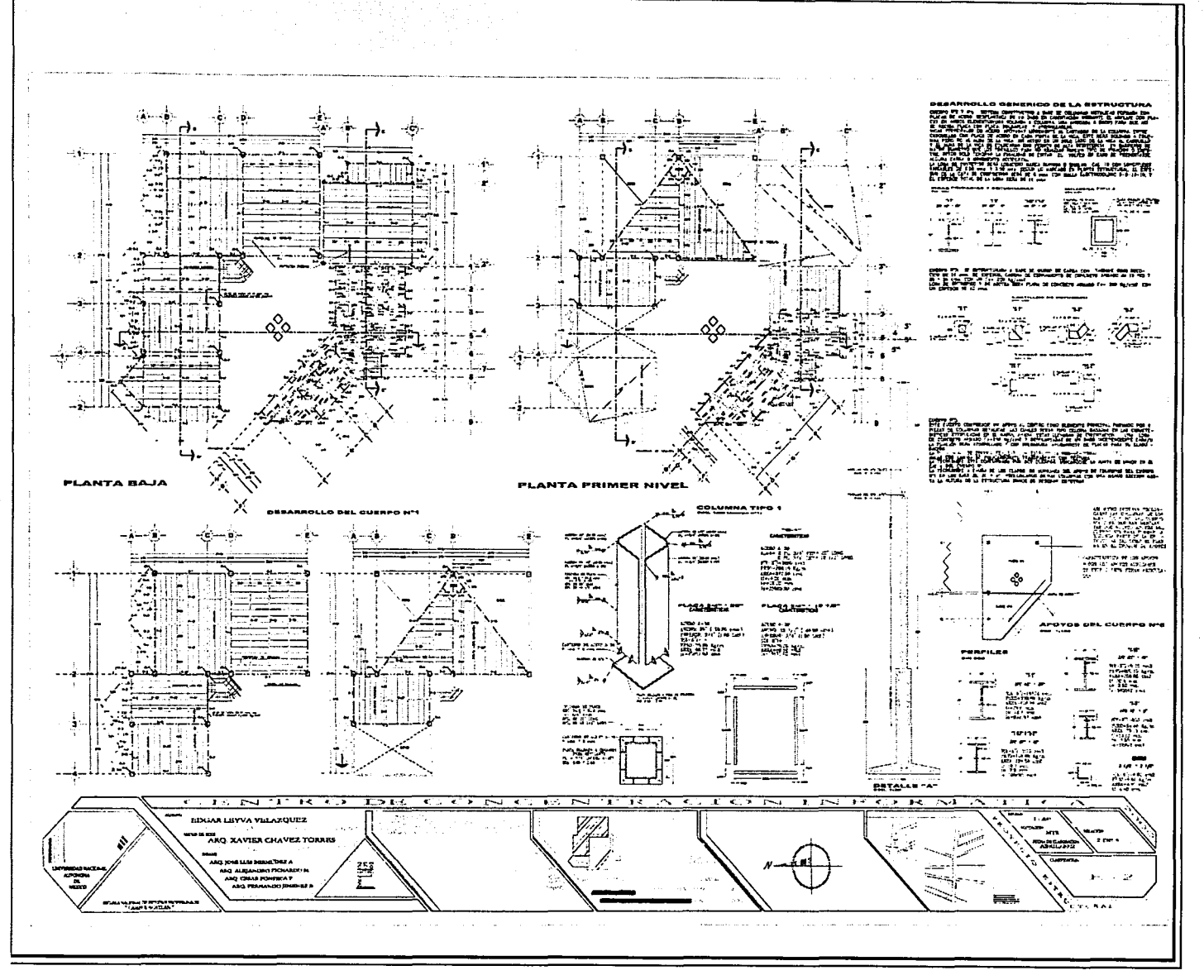

 $-77-$ 

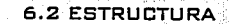

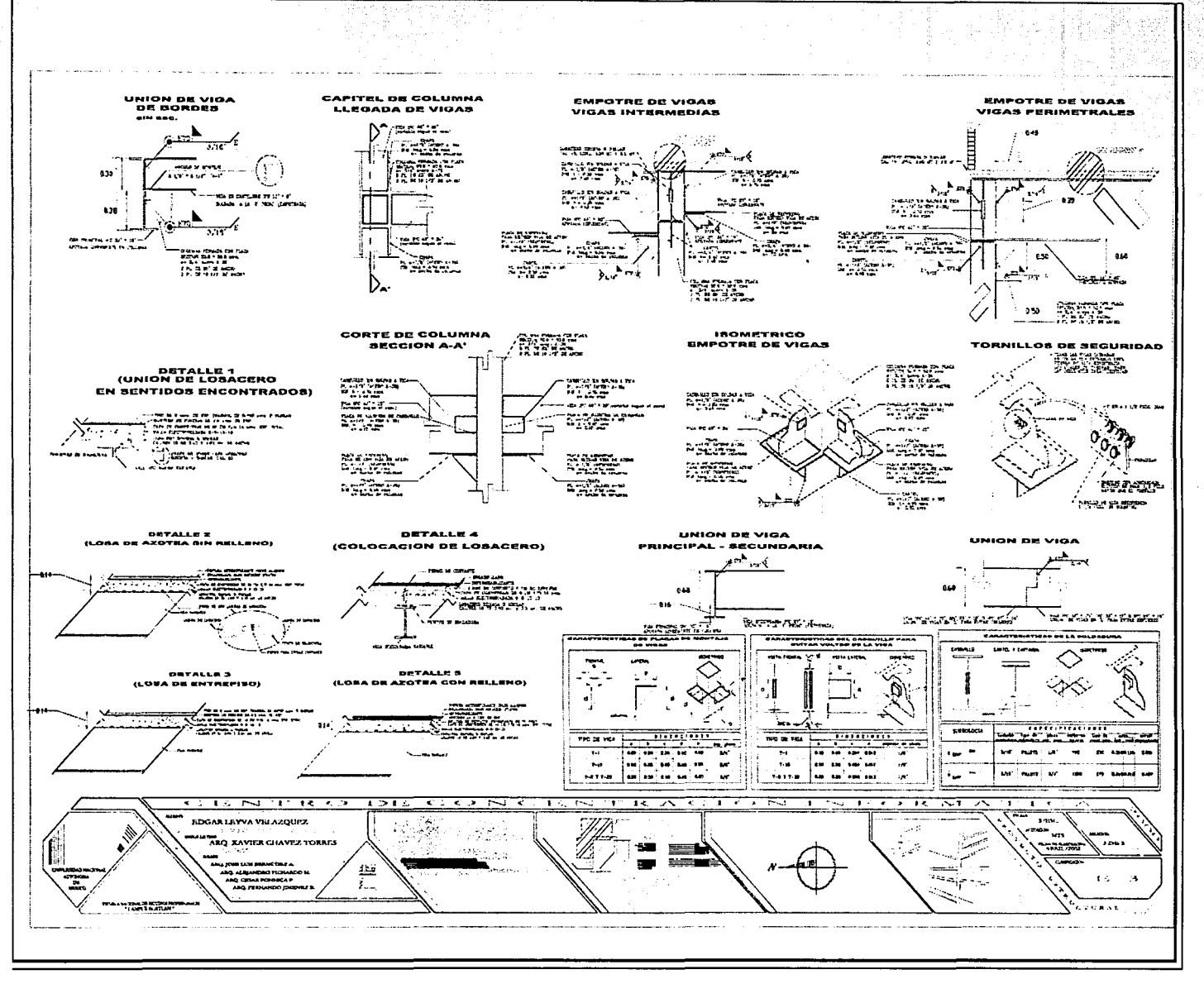

년 학교

#### **6.2 ESTRUCTURA**

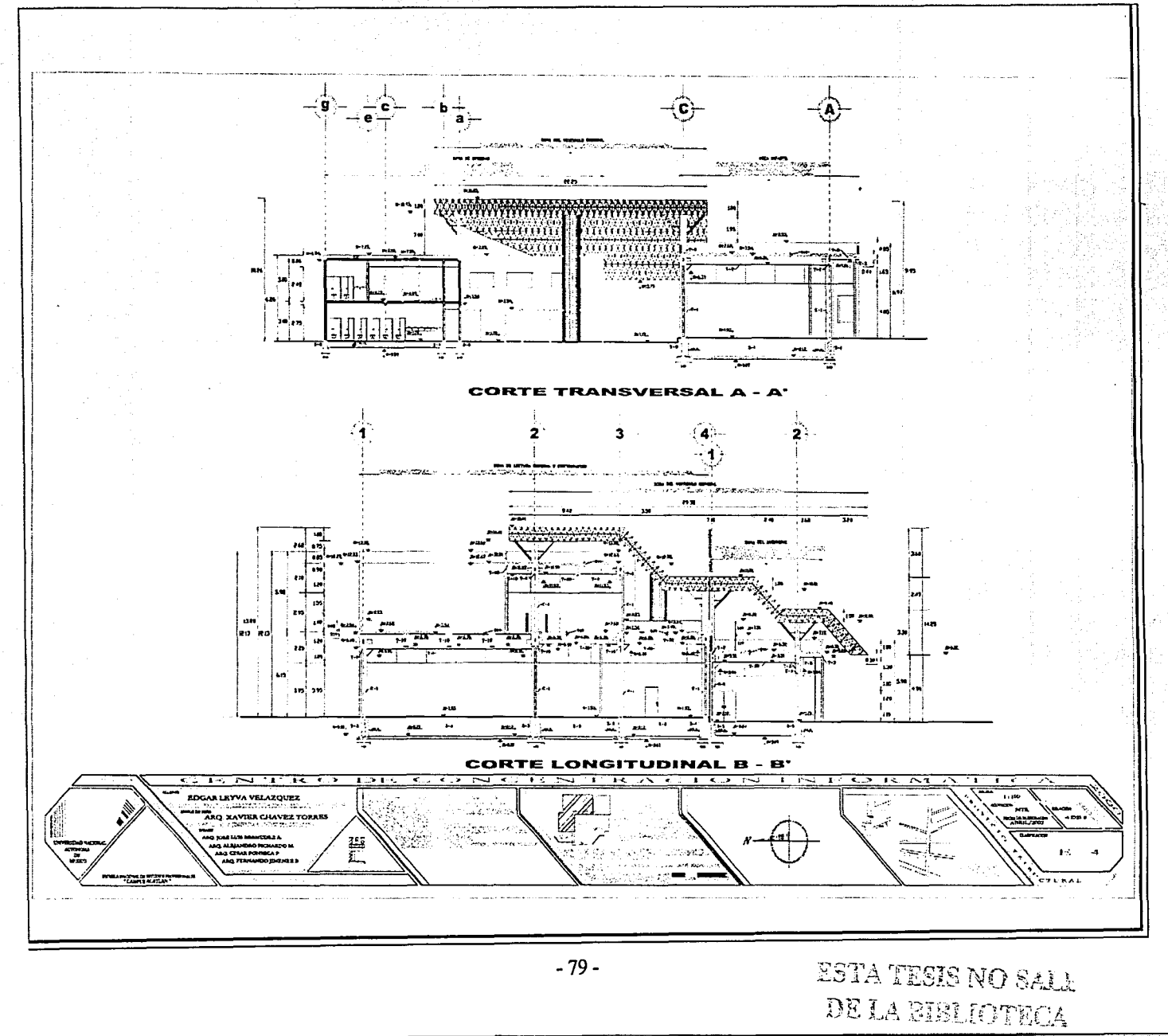

D.

#### 6.2 ESTRUCTURA

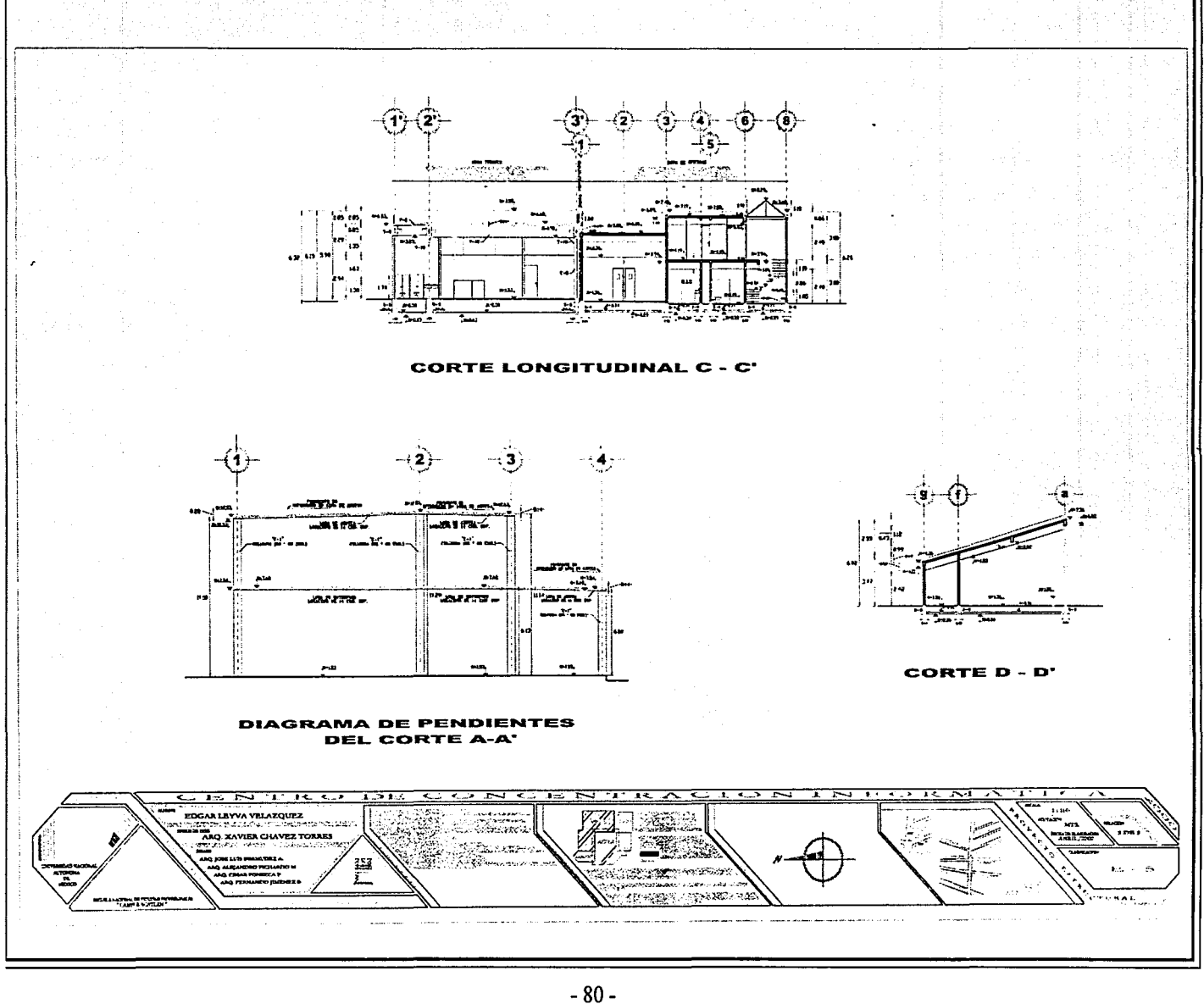

te sereng

鉴

CLASSIC DEMOCRATIC CONSCIENCE

## 6.2.3 MEMORIA DE CÁLCULO 6.2.3.1 ANÁLISIS DE CARGAS

6.2.3.1.1 Peso volumétrico de los materiales que se ocuparón en el anólisis de cargas:

- Concreto simple = 2000Rg/m3
- Concreto reforzado = 2200 Rg/cm3
- Mortero de cemento-arena = 2000 kg/cm3
- Falso plafón de fibra de vidrio = 1500 Rg/cm3
- Loseta de cerámica = 1800 kg/m3
- Lámina de losacero cal. 18 = 13.66  $\text{ka/m2}$
- Instalaciones: eléctrica, y otras = 40 Rg/m2
- Ladrillo de barro rojo recocido 2\*14\*28 = 1800 Rg/m3
- Impermeabilizante de emulsión asfáltica = 6  $\text{ka/m2}$
- Tezontle rojo de grano fino = 1300 kg/m2
- Muro exterior con aplanado (durock) = 80  $\text{kg/m2}$
- Muro interior con aplanado (tablaroca de yeso) =

6.2.3.1.2 Factores a contemplar según el reglamento de construcción del D.D.F.

- ART. 174 Clasificación del inmueble "Grupo A", alto riesgo
- Art. 194  $-$  Factor de Carga 1.4
- Art. 211 Separación de linderos "colindancia", no menor a 5 cms. Comparado con el desafinamiento calculadó por sismo.

6.2.3.1.3 Carga Viva a utilizar, según el reglamento de construcción del D.D.F.

- Para centros de información = 350 kg/m2
- Para azotea = 100 kg/m2
- Para oficinas = 250 kg/m2

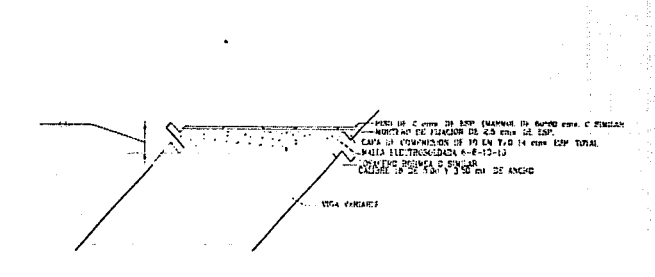

- Loseta de cerómica: 0.02 mt \* 1.00 mt \* 1800 Rg/m3  $= 36.00$  kg/m2
- Mortero de fijación: 0.025 mt. \* 1.00 mt. \* 2000 kg/m3  $= 50.00$  kg/m2
- Capa de compresión: 0.11 mt. \* 1.00 mt. \* 2200 Rg/m3  $= 242.00$  kg/m2
- Losacero cal.  $18:13.66$  ka/m2

• •.• , ~•'•" C">"".~~-,-,\_,. .. ,~,-..,"'«"•~•-' .. '""'é~""'º·""~n•,.,1.,..,,,.1\o~~."""""l'''""~~'.;,ir,;,;,.;. • ;~\_,,;.¡".:::.,,;,,\_.\_:"re,••/''' '· "'

\* LOSA DE ENTREPISO CON LOSACERO

6.2.3.1.4 Anólisis de cargas

- Instalaciones diversas = 40.00 Rg/m2
- Falso plafón: 0.015 mt. \* 1.00 mt. \* 1500 Rg/m3 = 22.50 Rg/m2
- Cantidad por reglamento = 20.00  $kg/m2$

 $CARGA MUERTA = 424.16$   $Ra/m2$ p.p de la trabe 10% de C.M. =42.42 Rg/m2 CARGA PERMANENTE = 466.58 kg/m2 CARGA VIVA =  $350.00$  kg/m2 PESO = 816.56 Rg/m2 Factor de Seguridad(\* 0.15) = 408.29 kg/m2 PESO TOTAL = 1225.50 kg/m2

### 6.2 ESTRUCTURA / MEMORIA DE CÁLCIU O

### \* LOSA DE AZOTEA CON LOSACERO

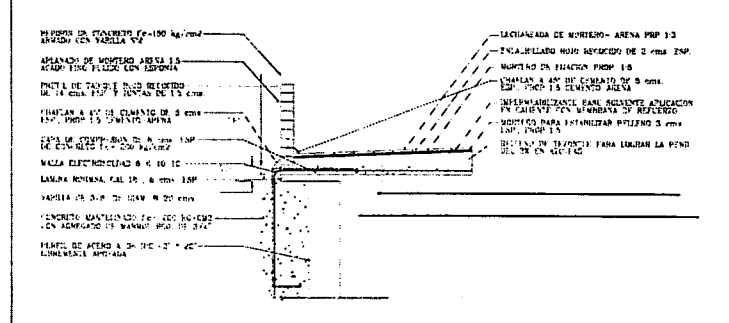

#### \* LOSA DE AZOTEA CON LOSACERO CON PENDIENTE INTECRADA

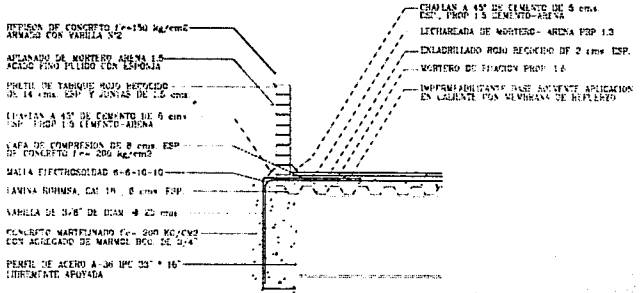

- Lechereada: 0.002 mt. \* 2000 Rg/m3 = 4.00 R9/m2
- Enladrillado: 0.02 \* 1800 Rg/m3 = 36.00 Rg/m2
- Mortero de fijación: 0.02 \* 2000 Rg/m2 = 40.00 Rg/m2
- $Impermeabilizante = 6.00$  kg/m2
- Mortero de base: 0.02 \* 2000 Rg/m2 = 40 Rg/m2
- Relleno de tezontle: 0.14 \* 1300 Rg/m2 = 182.00 Rg/m2
- Capa de compresión: 0.11 \* 2200 Rg/m2 = 242.00 ka/m2
- Lómina de losacero cal. 18: 13.66 Rg/m2
- Instalaciones diversas: 40.00 RQ/m2
- Falso plafón: 22.50 kg/m2
- Cantidad por reglamento = 20.00 kg/m2
	- CARGA MUERTA =  $646.16$  kg/m2 p.p de la trabe 10% de C.M. =64.62 R9/m2 CARGA PERMANENTE = 710.78 kg/m2  $CARGA$  VIVA = 100.00  $a/m2$  $PESO = 810.78$  kg/m2 Factor de Seguridad(\* 0.15) = 405.39  $\text{ka/m2}$ PESO TOTAL= 1216.50 R9/m2
- Lechereada: 0.002 mt. \* 2000  $kg/m3 = 4.00 kg/m2$
- Enladrillado: 0.02 \* 1800 kg/m3 = 36.00 kg/m2
- Mortero de fijación: 0.02 \* 2000 Rg/m2 = 40.00 Rg/m2
- $Impermeabilizante = 6.00 kg/m2$
- Capa de compresión: 0.11 \* 2200 RQ/m2 = 242.00 Rg/m2
- Lámina de losacero cal. 18: 13.66 ka/m2
- Instalaciones diversas: 40.00 Rg/m2
- Falso plafón: 22.50 kg/m2

 $CARGA MUERTA = 364.16$   $Ra/m2$ p.p de la trabe 10% de C.M. =36.42 Rg/m2 CARCA PERMANENTE = 400.58 Rg/m2 CARGA VIVA =  $100.00$  kg/m2  $PESO = 500.58$  kg/m2 Factor de Seguridad(\* 0.15) = 250.00  $\text{ka/m2}$ PESO TOTAL = 750.00 Rg/m2

- 82-

#### 6.2 ESTRUCTURA/ MEMORIA DE CÁLCULO

-~:~:~.:::~:+.\_ ... *. ,/.·* . . =fi

------·.,.--~-----J.··- / /

 $\Box$ \_\_¿

أحمد

## • LOSA MACIZA DE CONCRETO EN AZOTEA

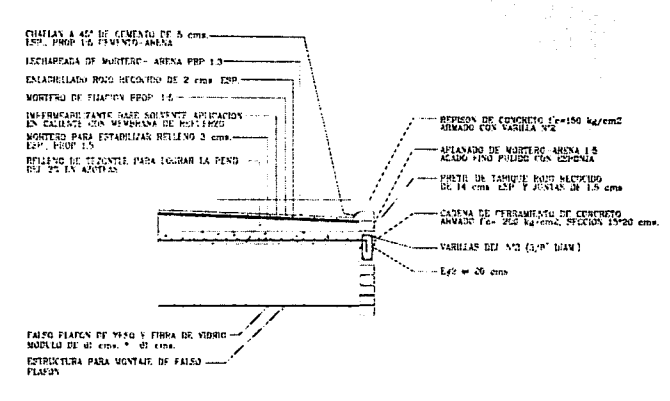

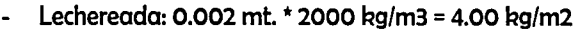

- Enladrillado: 0.02 \* t800 Rg/m3 = 36.00 Rg/m2
- Mortero de fijación: O.Ot5 2000 Rg/m2 = 30.00 Rg/m2
- $Impermeabilizante = 6.00 kg/m2$
- Mortero de base: 0.02 \* 2000 Rg/m2 = 40 Rg/m2
- Relleno de tezontle: 0.12 \* 1300 kg/m2 = 156.00 kg/m2
- Losa de concreto: O.to \* 2400 Rg/m2 = 240.00 Rg/m2
- Instalaciones diversas: 40.00 Rg/m2
- Falso plafón: 2250 Rg/m2
- Cantidad por reglamento = 20.00 kg/m2

CARGA MUERTA = 594.50  $kg/m2$  $CARGA$  VIVA = 100.00  $kg/m2$ PESO = 694.50 Rg/m2 Factor de Seguridad(\* 0.14) =  $277.50kg/m2$ PESO TOTAL = 972.00 R9/m2

#### \* LOSA DE ENTREPISO CON LOSACERO

1 ms. ESP. . FUADO CON CHEST PISO DE CERAMICA INTERCERAMIC COLOR BLANCO

FIRME DE CONCRETO f'e=150 kg/cm2, A NIVEL<br>5 cms.: ESPE2OR

LOSA PLANA DE CONCRETO ARMADO f'e-200 kg/cm2-

1·.~R!LLA DEL S" 3 !'J:'B') DE DIA~L COLOC~llA 1" 10 Clf5- ' 1 E!'i' AMBOS SE~TIDC~ ACERO !\•;;:. 42(JO k!:!/rrn2 ! ¡ . - <sup>1</sup><sup>i</sup>

/ / FALSO PLAFCN DE YESO Y L'UHRA DE VIDRIO ~!O!.J'~ :.o l.J!!. 6'.. r-ms • 61 ..:1r.s. /  $ESTRICTURA$  PARA MONTAJE DE FALSO  $---$ PLAF<sub>CS</sub>

- Loseta de cerámica:  $0.02$  mt.  $*$  1.00 mt.  $*$  1800  $\mu$ a/m3  $= 36.00$  kg/m2
- Mortero de fijación: 0.02 mt. \* 1.00 mt. \* 2000 kg/m3  $= 40.00$  kg/m2
- Firme de concreto  $f = 100$  kg/cm2: 0.04 mt  $*$  1.00 mt  $*$  2200 kg/m3 = 88.00 kg/m2
- Losa plana de concreto armado: 0.10 mt. \* 100 mt. \* 2400 Rg/m3 = 240.00 Rg/m2
- $-$  Instalaciones diversas = 40.00  $\text{kg/m2}$
- Falso plafón: O.Ot5 ml 1.00 mt. \* t500 Rg/m3 = 22.50 Rg/m2
- Cantidad por reglamento = 20.00 kg/m2

 $CARGA$  MUERTA = 486.50  $a/m2$ CARGA VIVA =  $250.00$  kg/m2 PESO = 736.50 Rg/m2 Factor de Seguridad(\* 0.14) = 294.50  $kg/m2$ PESO TOTAL = 1031.00 kg/m2

- 83-

### COMPARATIVO DE CARGAS ACTUANTES FÍSICAMENTE EN VIGAS REFERENCIADO AL PLANO 1 TABLA Nº1 (VIGAS PRIMARIAS)

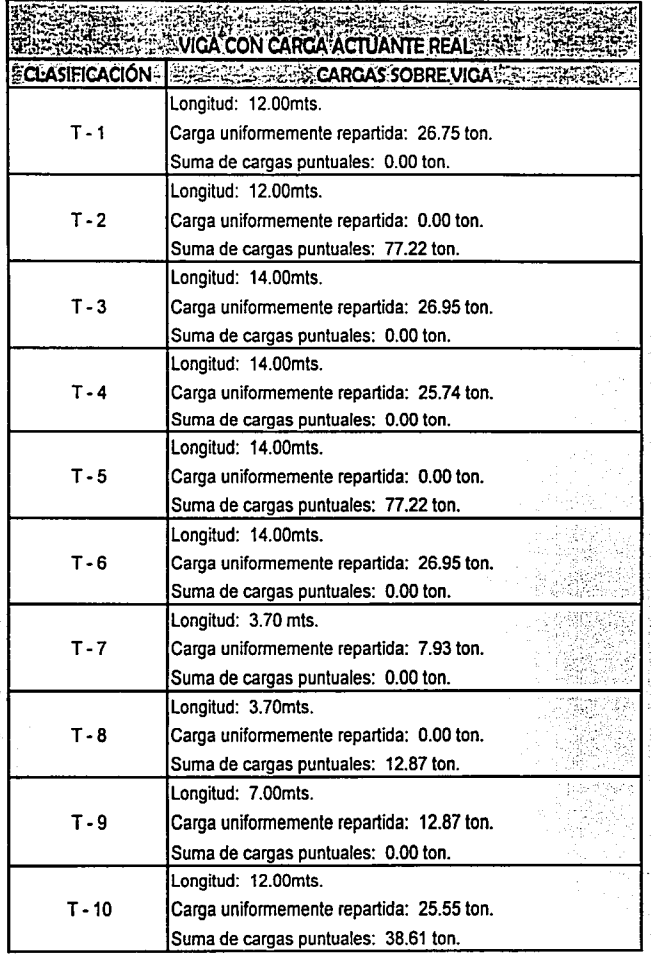

#### 6.2 ESTRUCTURA/ MEMORIA DE CÁLCULO

### CARGAS CON OUE SE CALCULARON LAS VIGAS EN BASE A UNA UNIFORMIDAD EN ELLAS REFERENCIADO AL PLANO 2 TABLA Nº2 (VIGAS PRIMARIAS)

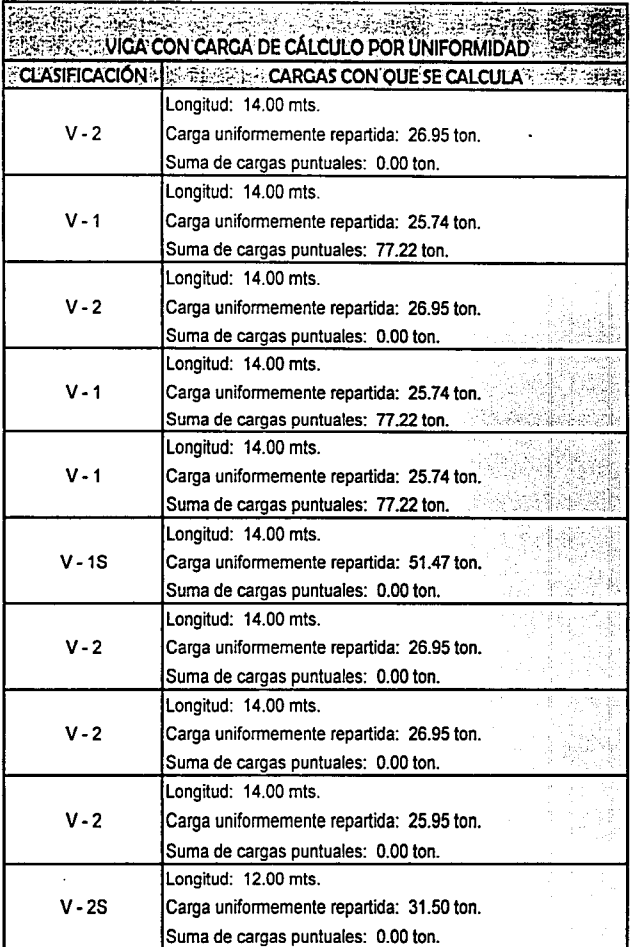

-84-

### COMPARATIVO DE CARGAS ACTUANTES FfSICAMENTE EN VIGAS REFERENOADO AL PLANO 1 TABLA NºI (VIGAS PRIMARIAS)

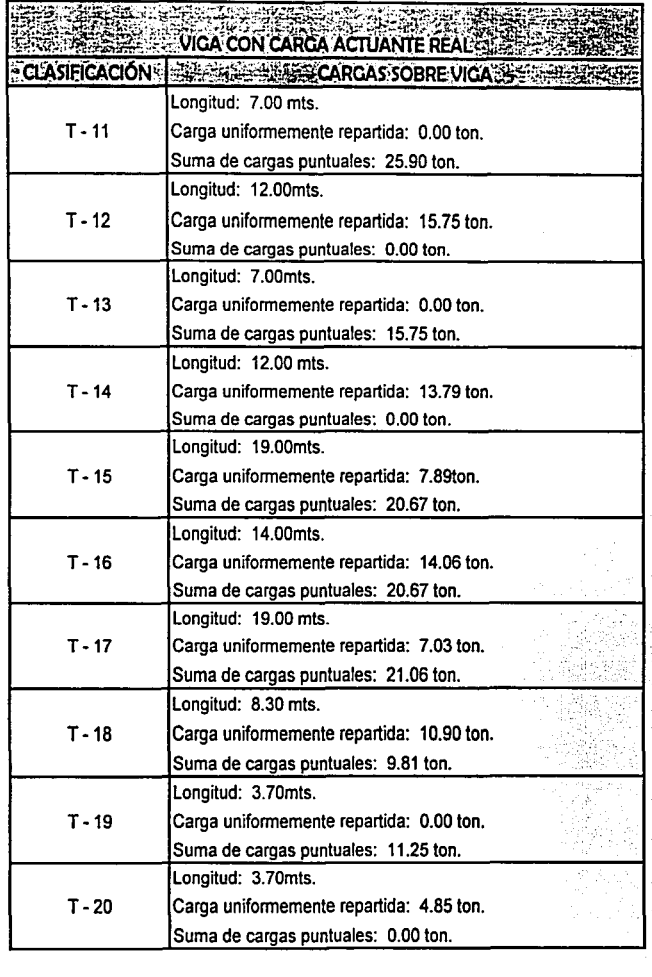

--~-:-:".'.'.":-::-:-,....,...,...,,~--,..------------------------.,.=····•·C<>C•.>·''""'"····

### CARGAS CON QUE SE CALCULARON LAS VIGAS EN BASE A UNA UNIFORMIDAD EN ELLAS REFERENCIADO AL PLANO 2 TABLA Nº2 (VIGAS PRIMARIAS)

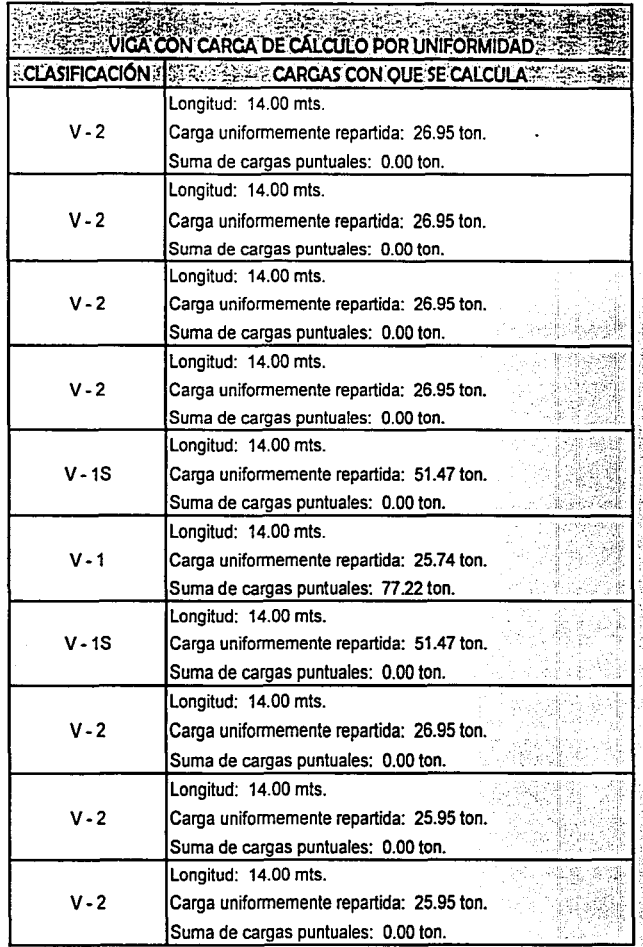

- 85 -

### COMPARATIVO DE CARGAS ACTUANTES FÍSICAMENTE EN VIGAS REFERENCIADO AL PLANO 1 TABLA Nº1 (VIGAS SECUNDARIAS)

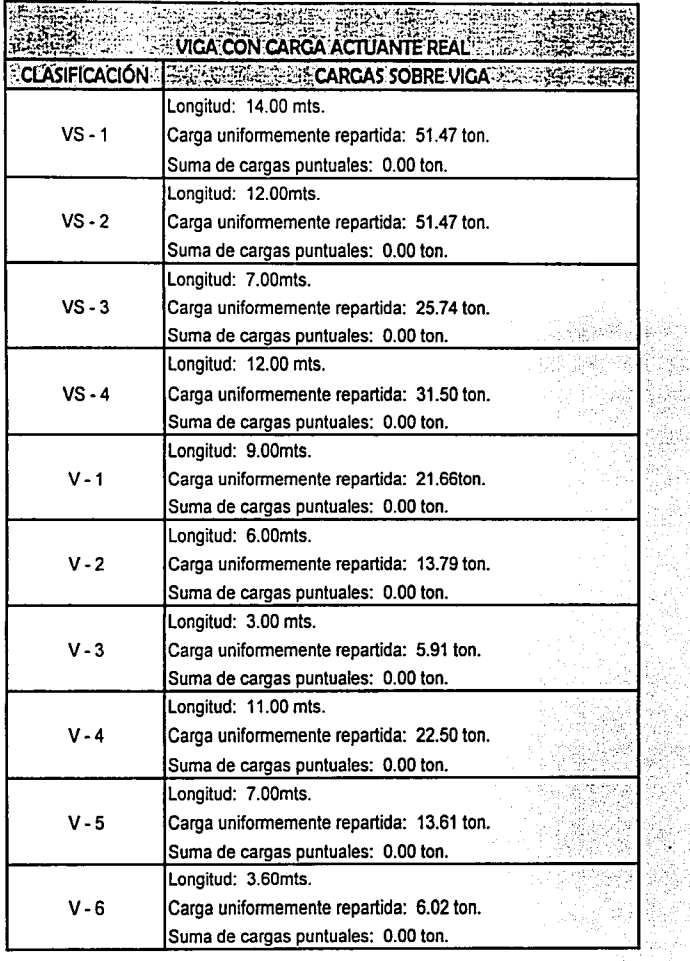

### CARGAS CON QUE SE CALCULARON LAS VIGAS EN BASE A UNA UNIFORMIDAD EN ELLAS REFERENCIADOALPLANO 2 TABLA Nº2 (VIGAS SECUNDARIAS)

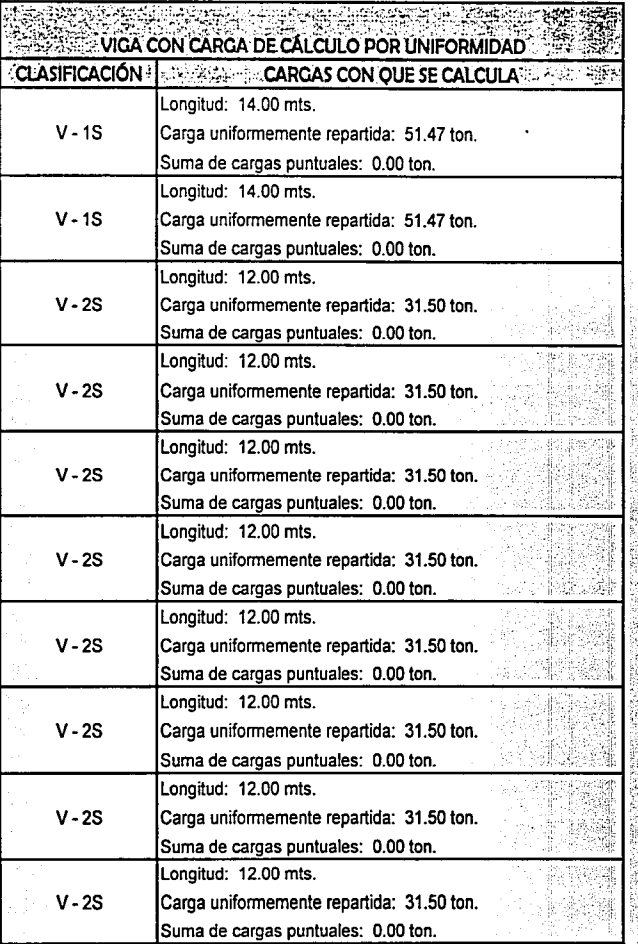

# 6.2.3.2 DISTRIBUCIÓN DE ÁREAS TRIBUTARIAS

PLANO Nº1 (Áreas tributarias teóricas por viga)

Distribución de áreas tributarias que se transmiten a las vigas teóricamente, contemplando que el sistema constructivo losacero ejerce sus fuerzas en un solo sentido.

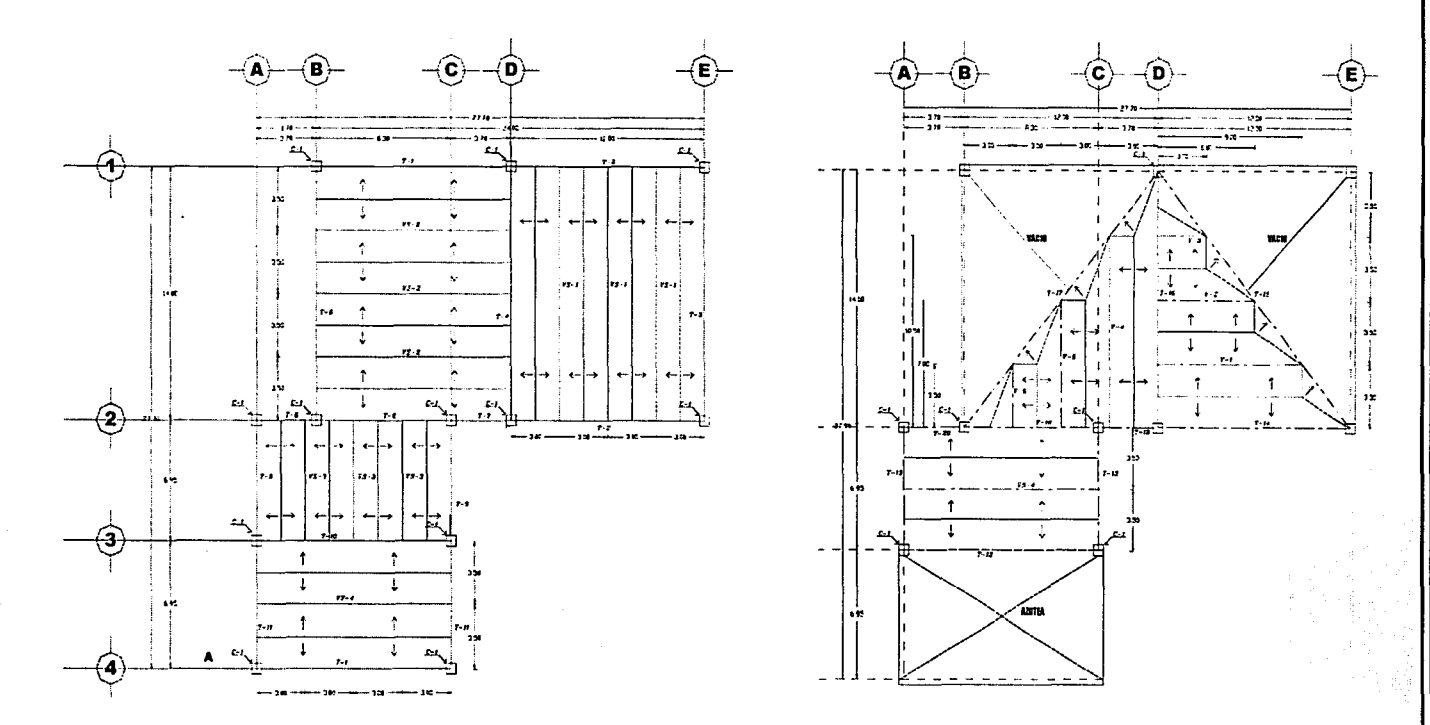

Este plano tiene relación con la tabla Nº 1, donde se detalla numéricamente las fuerzas teóricas de donde posteriormente se uniformizan las fuerzas ejercidas sobre las vigas, con la finalidad de no tener tanta diversidad de secciones, esto como respuesta de simplificar la ejecución de la obra.

## PLANO Nº2 (Distribución de vigas uniformizadas)

Partiendo de la distribución de áreas tributarias que se transmiten a las vigas físicamente, se uniformizan los elementos estructurales divididos en: vigas principales y vigas secundarias.

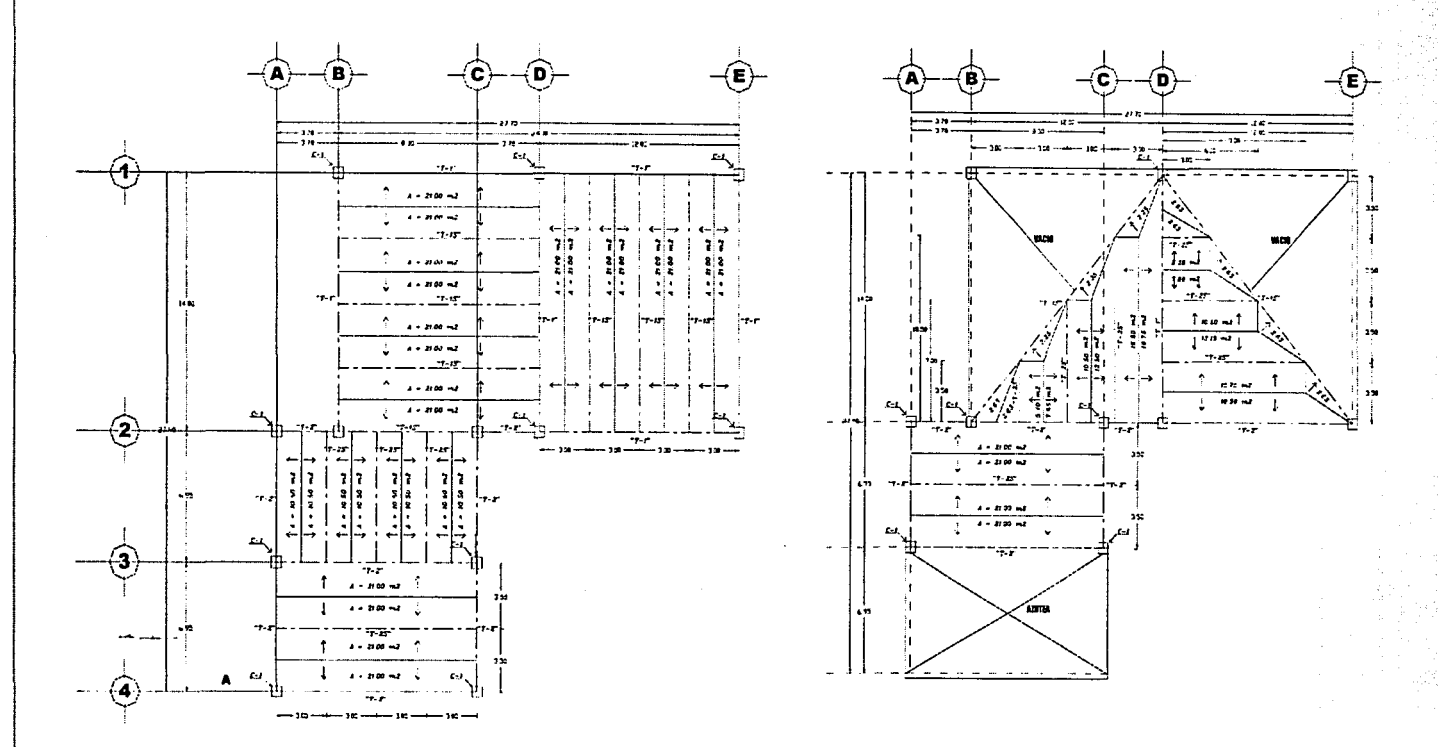

Este plano tiene relación con la tabla Nº 2, donde se detalla numéricamente las fuerzas que se contemplarán para el cálculo, partiendo de la uniformidad de las vigas en base a los pesos que les transmiten. Es importante observar la comparación que existe entre las cargas teóricas-físicas y las cargas que se consideran en cálculo con las cuales se ejecutará el edificio.

#### 6.2 ESTRUCTURA / MEMORIA DE CÁLCULO

## 6.2.3.3 CÁLCULO DE TRABES DE ACERO

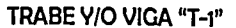

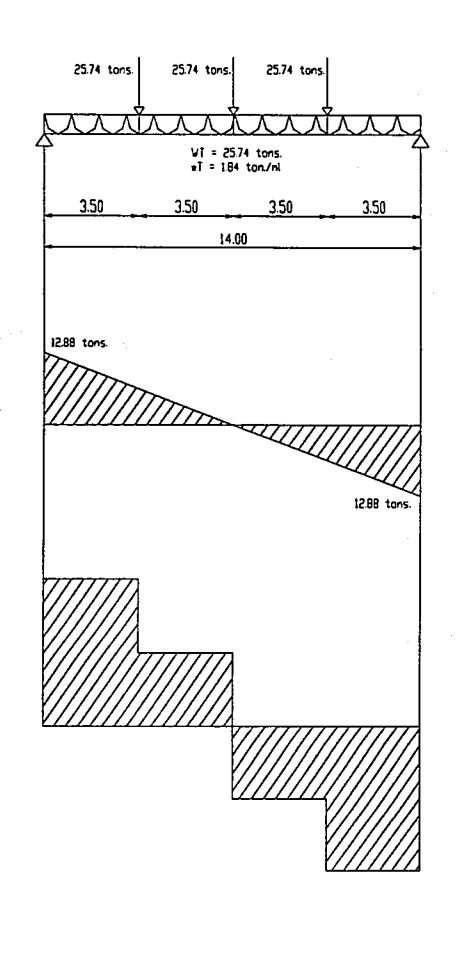

**CORTANTES CARGA UNIFORME:** Cortante:  $R = V = w1/2 = 1.84 * 14.00 / 2 = 12.88$  tons.

CARGA CONCENTRADA:  $VI = V2 = 3P / 2 = 3 * 25.74 / 2 = 38.61$  tons.

TOTAL **CONSUMING TONS.** 

**MOMENTOS-CARGA UNIFORME:** Mmáx. = w(L)2 / 8 = 1.84 t/ml \* (14.00)2 / 8 = 45.08 t/ml

CARGA CONCENTRADA Mmáx. = PL / 2 = 25.74t \* 14.00 mts. / 2 = 180.18 t/ml

MOMENTO DE DISEÑO...........225.26 T/MT.  $= 22526000$  KG/CM

### CÁLCULO DE LA SECCIÓN

 $S = M/fb = 22526000$  kg/cm / 1581.60 = 14242.54 cm3

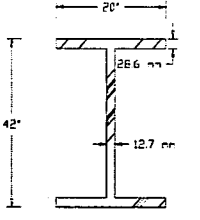

 $_{\text{IPC}}$   $_{\text{2}}$   $\overline{2}$   $\overline{1}$   $\overline{1}$   $_{\text{20}}$   $\overline{2}$  $S(X-X')=16724$  cm3<br>PESO=330.80 Kg/m<br>AREA=418.79 cm2

 $t = 28.6$  mm<br> $t = 12.7$  mm  $lx = 892107$  cm4

#### 6.2 ESTRUCTURA / MEMORIA DE CÁLCULO

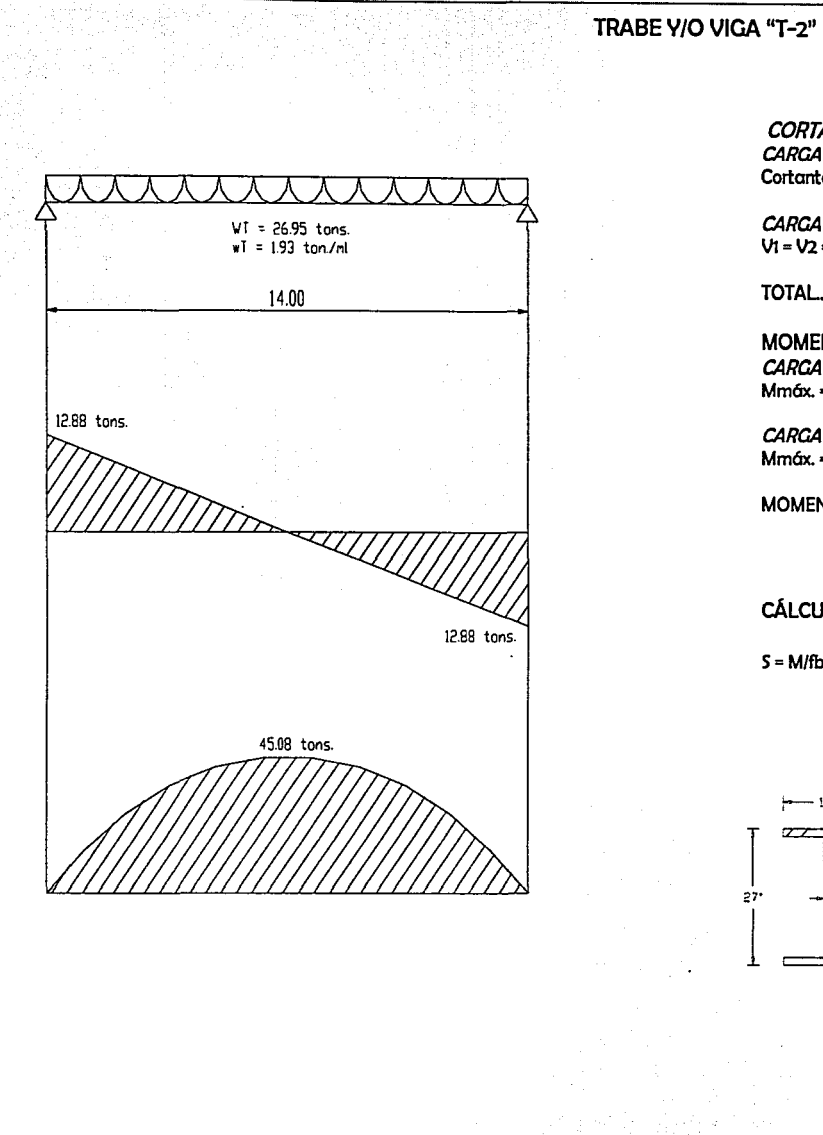

**CORTANTES CARGA UNIFORME** Cortante:  $R = V = w1/2 = 1.84 * 14.00 / 2 = 12.88$  tons.

CARGA CONCENTRADA:  $Vi = V2 = 3P / 2 = 0.00$ 

.12.88 TONS.

**MOMENTOS: CARGA UNIFORME:** Mmáx. = w(L)2 / 8 = 1.84 t/ml \* (14.00)2 / 8 = 45.08 t/ml

CARGA CONCENTRADA Mmáx. =  $PL/2 = 0.00$ 

MOMENTO DE DISEÑO...........45.08 T/MT.  $= 4508000$  KG/CM

### CÁLCULO DE LA SECCIÓN

 $S = M/fb = 4508000$  kg/cm / 1581.60 = 2580.28 cm3

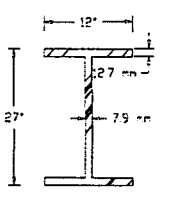

"T-2"  $IPC$  27" \* 12"  $S(X-X<sup>n</sup>) = 3110 cm3$ PESO=102.40 Kg/m<br>AREA=129.59 cm2  $t = 12.7$  mm<br> $t = 7.9$  mm  $Ix = 106660 cm4$ 

#### 6.2 ESTRUCTURA / MEMORIA DE CÁLCULO

### TRABE Y/O VIGA "T-15"

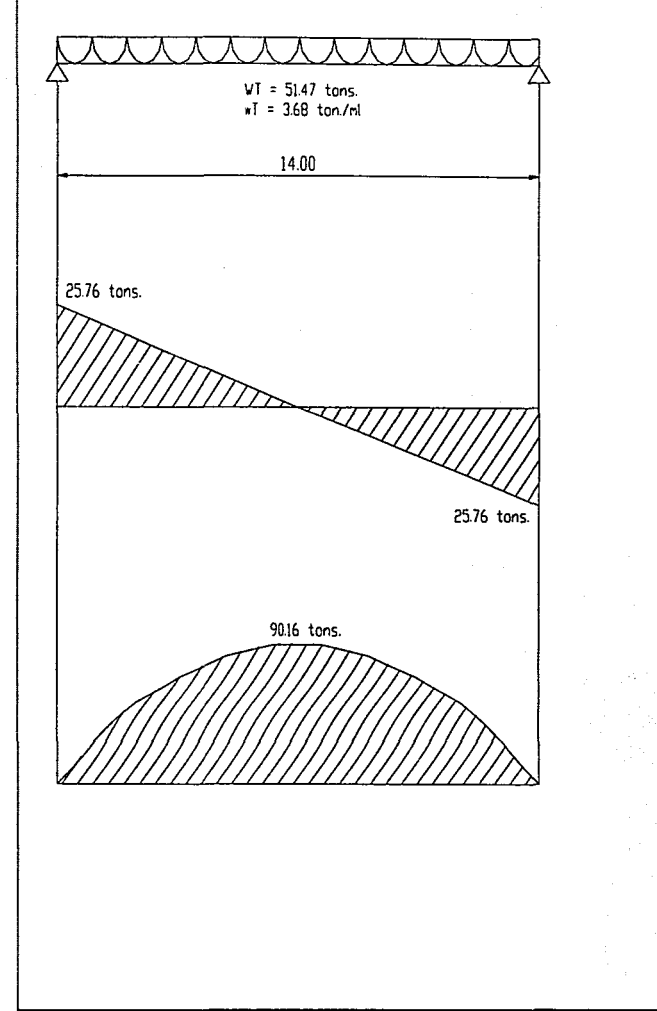

**CORTANTE CARGA UNIFORME:** Cortante:  $R = V = w1/2 = 3.68 * 14.00 / 2 = 25.76$  tons.

CARGA CONCENTRADA:  $V1 = V2 = 0.00$ 

**MOMENTOS: CARGA UNIFORME:** Mmáx. = w(L)2 / 8 = 3.68 t/ml \* (14.00)2 / 8 = 90.16 t/ml

CARGA CONCENTRADA  $Mm$ áx. = PL / 2 = 0.00

= 9016000 KG/CM

### CÁLCULO DE LA SECCIÓN

 $S = M/fb = 9016000$  kg/cm / 1581.60 = 5700.55 cm3

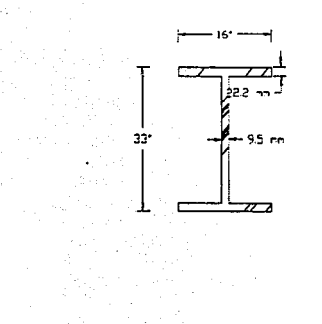

 $T-15$  $IPC 33" * 16"$ 

S(X-X")=8113 cm3<br>PESO=202.10 Kg/m<br>AREA=255.85 cm2  $t = 22.2$  mm<br> $t = 9.50$  mm  $1x = 340042$  cm4

 $-91-$ 

#### 6.2 ESTRUCTURA / MEMORIA DE CÁLCULO

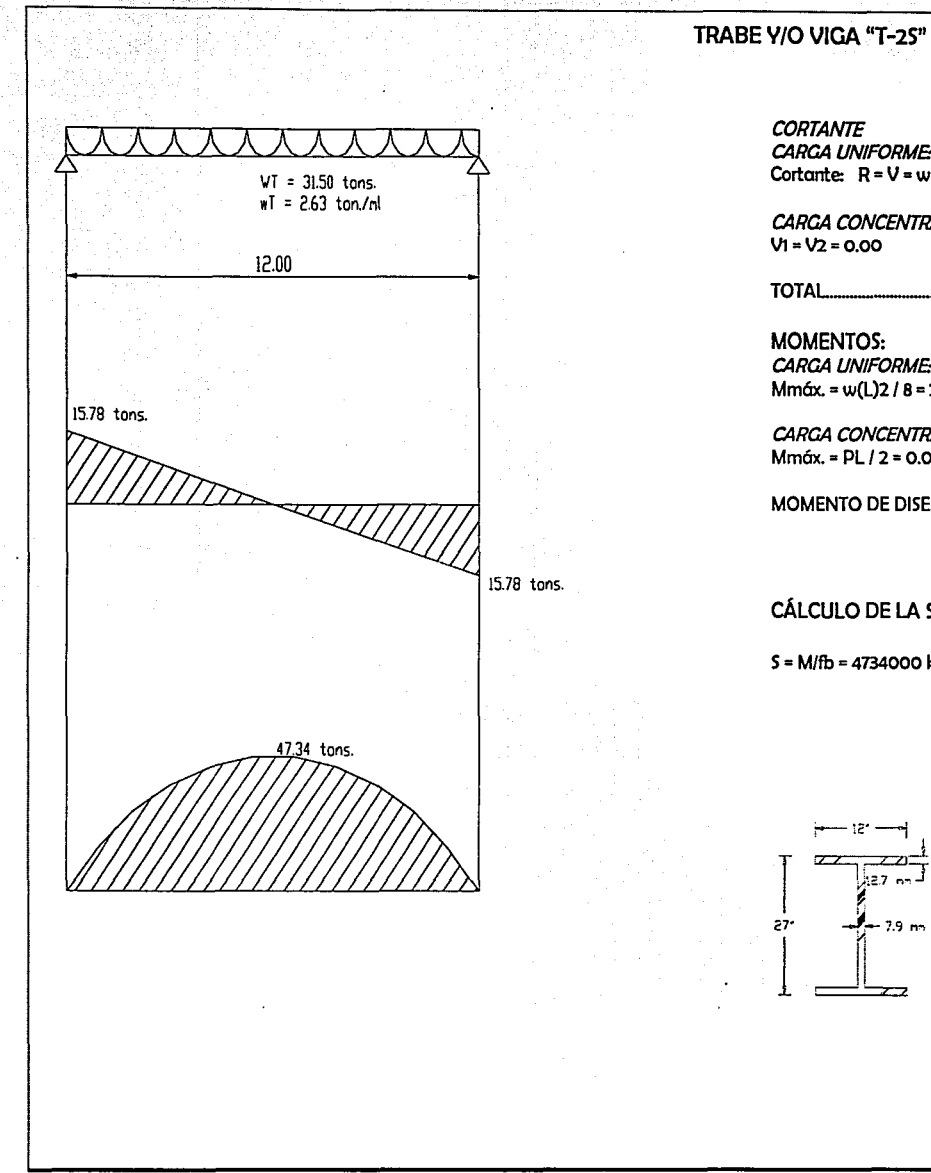

**CORTANTE CARGA UNIFORME:** Cortante:  $R = V = wI / 2 = 2.63 * 12.00 / 2 = 15.78$  tons.

CARGA CONCENTRADA:  $VI = V2 = 0.00$ 

**TOTAL** 2007 2017 **IL.78 TONS.** 

**MOMENTOS: CARGA UNIFORME:** Mmáx. = w(L)2 / 8 = 2.63 t/ml \* (t2.00)2 / 8 = 47.34 t/ml

CARGA CONCENTRADA  $Mm$ áx. = PL / 2 = 0.00

= 4734000 KG/CM

#### CÁLCULO DE LA SECCIÓN

 $S = M/fb = 4734000$  kg/cm / 1581.60 = 2993.17 cm3

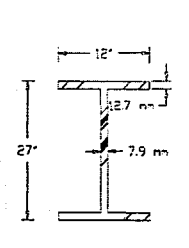

"T-S2"  $IPC$  27"  $+ 12"$ 

S(X-X")=3110 cm3<br>PESO=102.40 Kg/m<br>AREA=129.59 cm2  $t = 12.7$  mm<br> $t = 7.9$  mm  $Ix = 106660$  cm4

## 6.2.3.4 DISTRIBUCIÓN DE ÁREAS TRIBUTARIAS PARA BAJADA DE CARGAS POR COLUMNA PLANO Nº3 (Distribución de Áreas tributarias) **BAIADA DE CARGAS POR COLUMNA**

Toda vez que la estructura transmitirá las cargas hacia la cimentación por medio de las trabes y las columnas, en el siguiente plano se muestra el trazo de las áreas que influven a cada columna los pesos respectivos.

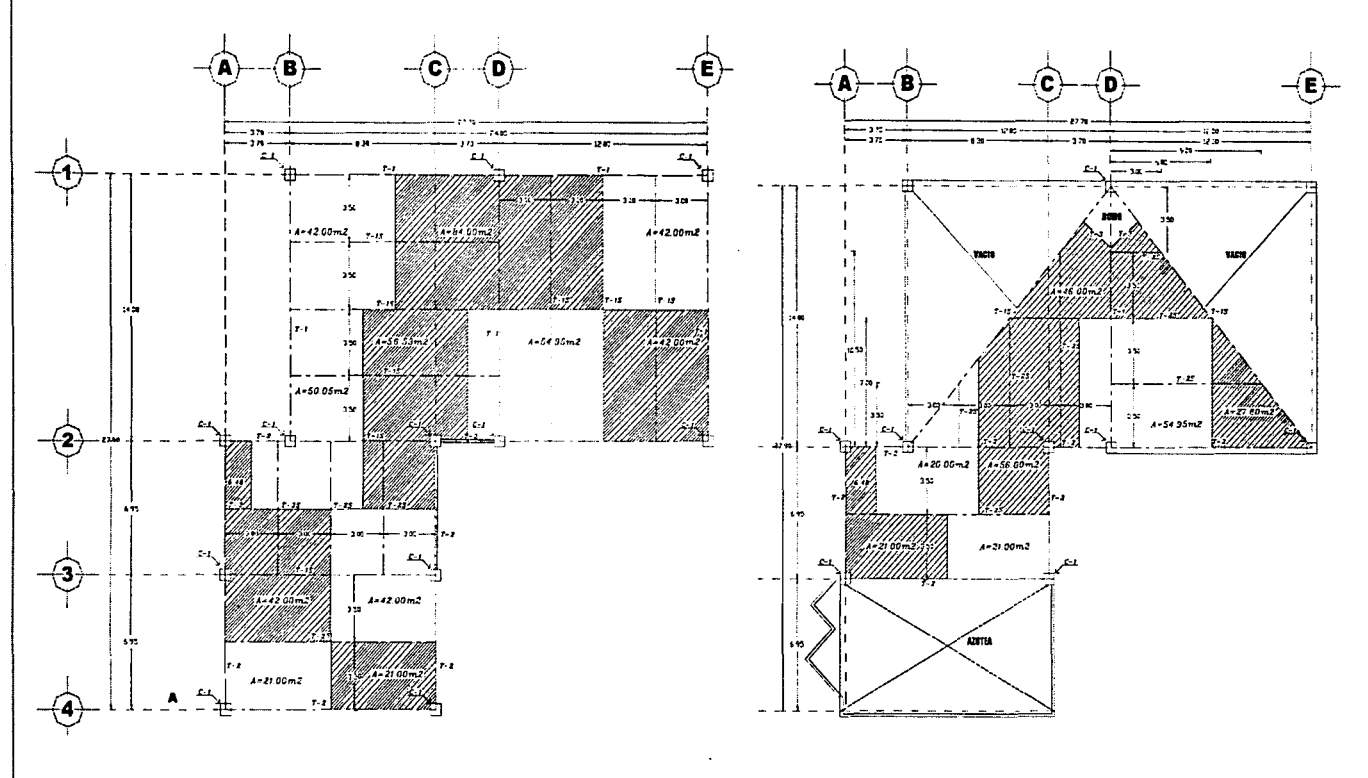

Se puede observar gráficamente que el eje más critico en cuanto a transmisión de cargas y dimensionamiento de área tributaria se refiere, es el 1 y D, siendo éste al que se atacará dentro del cálculo para la determinación de la sección estructural de la columna.

### 6.2.3.4.2 BAJADA DE CARGAS

#### Eie  $1 \vee B$ :

 $-$ Pretil de azotea = 13.00 mts. \* 100 kg/ml = 1300.00 kgs  $-$ Losa de azotea = 42.00 m2 \* 1151.88 kg/m2 = 48378.96 kgs  $-$ Viga IPC 33"\*16" = 15.00 mts. \* 202.10 kg/ml = 2439.00 kgs  $-Viga$  IPC 42"\*20" = 7.00 mts. \* 330.88 kg/ml = 2316.16 kgs.  $-$ Peso p. de columna = 6.00 mts. \* 712.08 kg/ml = 4272.48 kgs  $-2\%$  de factor de seguridad propio = 712.08 kgs

<sup>1</sup>~~~~~~~~~~-

 $PESO$  TOTAL = 59418.68 kgs

#### Eie 1 u D:

 $-$ Pretil de azotea = 19.00 mts. \* 100 kg/ml = 1900.00 kgs  $-$ Losa de azotea = 46.00 m2 \* 713.58 kg/m2 = 32824.68 kgs  $-V$ iaa IPC 27"\*12" = 10.00 mts. \* 102.40 kg/ml = 1024.0 kgs  $-Viga$  IPC 33"\*16" = 19.00 mts. \* 202.10 kg/ml = 3839.90 kgs  $-V$ iga IPC 42"\*20" = 7.00 mts. \* 330.88 kg/ml = 2316.16 kgs  $-$ Losa de entrepiso = 84.00 m2 \* 1183.08 kg/m2 =99378.72 kgs  $-$  Viga IPC 33"\*16" = 25.50 mts. \* 162.60 kg/ml = 4146.30 kgs  $-Viga$  IPC 42"\*20" = 13.00 mts. \* 330.88 kg/ml = 4300.40 kgs -Peso p. de la columna = 12.50 \* 712.08 kg/ml = 8901.00 kgs

### PESO TOTAL = 158630.60 kgs

Eie 1 v E:

1

 $-$ Pretil de azotea = 13.00 mts. \* 100 ka/ml = 1300.00 kas  $-$ Losa de azotea = 42.00 m2 \* 1151.88 kg/m2 = 48378.96 kas  $-V$ iga IPC 33"\*16" = 17.50 mts. \* 162.60 kg/ml = 2845.50 kgs  $-$ Viga IPC 42"\*20" = 6.00 mts. \* 330.88 kg/ml = 2316.16 kgs  $-$ Peso p. de columna = 6.00 mts. \* 712.08 kg/ml = 4272.48 kgs  $-2\%$  de factor de seguridad propio = 712.08 kgs

PESO TOTAL= 59493.82 kgs SUB-TOTAL DE CARGA EN EL EJE  $1 = 277543.10$  kgs Peso p. de la cimentación 1.5% = 4163.15 kas i TOTAL DE LA CARGA EN El EJE 1=281706.25 kgs

6.2 ESTRUCTURA I MEMORIA DE CÁLCULO

### $Eie 2 v A:$

 $-$ Pretil de azotea = 5.35 mts. \* 100 kg/ml = 535.00 kgs  $-L$  de azotea c/pend. =6.48 m2 \* 713.58 kg/m2 = 4623.99 kgs  $-Viga$  IPC 27"\*12" = 6.28 mts. \* 102.40 kg/ml = 643.07 kgs  $-$ Losa de entrepiso = 6.48 m2 \* 1183.08 kg/ml = 7666.36 kas  $-V$ iga IPC 27"\*12" = 3.50 mts. \* 102.40 kg/ml = 358.40 kgs  $-Viga$  IPC 33"\*16" = 1.85 mts. \* 162.60 kg/ml = 300.81 kgs  $-P$ eso p. de columna = 11.50 mts. \* 712.08  $a/ml = 8188.92$  bas  $-2\%$  de factor de seguridad propio = 712.08 kgs

### PESO TOTAL = 23028.63 kgs

#### $Eie2vB:$

 $-$ Pretil de azotea = 8.30 mts. \* 100 ka/ml = 830.00 kgs  $-L$  de azotea c/pend. = 20.00 m2 \* 715.58 kg/m2=14271.60 kgs  $-V$ iga IPC 27"\*12" = 12.50 mts. \* 102.40 kg/ml = 1280.00 kgs  $-V$ iga IPC 33"\*16" = 6.50 mts. \* 202.10 kg/ml = 1313.65 kgs  $-$ Losa de entrepiso = 50.05 m2 \* 1183.08 kg/ml = 59213.15 kgs  $-Viga$  IPC 27"\*12" = 7.00 mts. \* 102.40 kg/ml = 716.80 kgs  $-V$ iga IPC 33"\*16" = 12.25 mts. \* 202.10 kg/ml = 1992 kgs  $-V$ iga IPC 42"\*20" = 7.00 mts. \* 330.88 kg/ml = 2315.60 kgs  $-P$ eso p. de columna = 11.50 mts. \* 712.08 kg/ml = 8188.92 kgs  $-2\%$  de factor de seguridad propio = 712.08 kgs

#### PESO TOTAL = 90833.80 kg

#### Eie  $2 \vee C$ :

 $-$ Pretil de azotea(tridilosa) = 5.35 mts. \* 100 kg/ml = 535.00  $-$ Pretil de azotea = 3.05 mts. \* 100 kg/ml = 305.00 kgs -L, de azotea c/pend. =56.00 m2 \* 713.58 kg/m2=39960.48 kgs  $-V$ iga IPC 27"\*12" = 25.60 mts. \* 102.40 kg/ml = 2621.44 kgs  $-Viga$  IPC 33"\*16" = 2.50 mts. \* 202.10 kg/ml = 505.25 kgs  $-$ Losa de entrepiso = 56.53 m2 \* 1183.08 kg/ml = 66879.51 kgs  $-V$ iga IPC 27"\*12" = 7.00 mts. \* 102.40 kg/ml = 716.80 kgs

-94-

 $-V$ iga IPC 33"\*16" = 12.25 mts. \* 202.10 kg/ml = 1992 kgs  $-P$ eso p. de columna = 11.50 mts. \* 712.08 kg/ml = 8188.92 kgs -2% de factor de seguridad propio = 712.08 kgs

### PESO TOTAL = 122416.33 kgs

### Eje  $2 \vee D$ :

-L. de azotea c/pend. =54.95 m2 \* 713.58 kg/m2=39211.22 kgs  $-Viga$  IPC 27"\*12" = 16.85 mts. \* 102.40 kg/ml = 1725.44 kgs  $-V$ iga IPC 42"\*20" = 7.00 mts. \* 330.80 kg/ml = 2315.60 kgs  $-$ Losa de entrepiso = 54.95 m2 \* 1183.08 kg/ml = 65010.25 kgs  $-V$ iga IPC 42"\*20" = 13.00 mts. \* 330.80 kg/ml = 4300.40 kgs  $-$ Viga IPC 33"\*16" = 15.20 mts. \* 202.10 kg/ml = 2471.52 kgs  $-P$ eso p. de columna = 12.50 mts. \* 712.08 kg/ml = 8188.92 kgs  $-2\%$  de factor de seguridad propio = 712.08 kgs

PESO TOTAL = 124720.43 kgs

Eie  $2 \vee E$ :

 $-$ Pretil de azotea = 15.50 mts. \* 100 kg/ml = 1500.00 kgs -L. de azotea c/pend. =27.60 m2 \* 713.58 kg/m2=19694.81 kgs  $-Viga$  IPC 27"\*12" = 9.00 mts. \* 102.40 kg/ml = 922.00 kgs  $-$ Viga IPC 33"\*16" = 9.50 mts. \* 202.10 kg/ml = 1920.00 kgs  $-$ Losa de entrepiso = 42.00 m2 \* 1183.08 kg/ml = 49689.36 kgs  $-Viga$  IPC 42"\*20" = 6.00 mts. \* 330.80 kg/ml = 1985.00 kgs  $-Viga$  IPC 33"\*16" = 17.50 mts. \* 202.10 kg/ml = 2845.50 kgs  $-P$ eso p. de columna = 12.50 mts. \* 712.08 kg/ml = 8188.92 kgs -2% de factor de seguridad propio = 712.08 Rgs

PESO TOTAL *=* 87457.67 *kgs* 

-· ...... -· .~ .. ,,.

SUB-TOTAL DE CARCA EN EL EJE 2 = 448456.86 Rgs Peso p. de la cimentación 1.5% = 6727.15 Rgs TOTAL DE LA CARGA EN EL EJE 1=455183.71 kgs

#### 6.2 ESTRUCTURA / MEMORIA DE CÁLCULO

### Eie 3 v A:

 $-$ Pretil de azotea = 9.50 mts. \* 100 kg/ml = 950.00 kgs -L. de azotea c/pend. =21.00 m2 \* 713.58 kg/m2=14985.18 kas  $-V$ iga IPC 27"\*12" = 12.50 mts. \* 102.40 kg/ml = 1280.00 kgs  $-$ Losa de entrepiso = 42.00 m2 \* 1183.08 kg/ml = 49689.36 kgs  $-V$ iga IPC 27"\*12" = 15.25 mts. \* 102.40 kg/ml = 1562.00 kgs  $-Viga$  IPC 33"\*16" = 6.00 mts. \* 202.10 kg/ml = 976.00 kgs  $-P$ eso p. de columna = 12.50 mts. \* 712.08 kg/ml = 8188.92 kgs  $-2\%$  de factor de seguridad propio = 712.08 kgs

PESO TOTAL *=* 78343.54 kgs

#### Eje  $3 \vee C$ :

 $-$ Pretil de azotea = 9.50 mts. \* 100 kg/ml = 950.00 kgs -L de azotea c/pend. =21.00 m2 \* 713.58 Rg/m2=14985.18 Rgs  $-V$ iga IPC 27"\*12" = 12.50 mts. \* 102.40 kg/ml = 1280.00 kgs  $-$ Losa de entrepiso = 42.00 m2 \* 1183.08 kg/ml = 49689.36 kgs  $-V$ iga IPC 27"\*12" = 15.25 mts. \* 102.40 kg/ml = 1562.00 kgs  $-Viga$  IPC 33"\*16" = 6.00 mts. \* 202.10 kg/ml = 976.00 kgs  $-P$ eso p. de columna = 12.50 mts. \* 712.08 kg/ml = 8188.92 kgs -2% de factor de seguridad propio = 712.08 kgs

PESO TOTAL = 78343.54 kgs

SUB-TOTAL DE CARGA EN EL EJE 3 = 156687.08 kgs Peso p. de la cimentación  $1.5% = 2349.92$  kgs TOTAL DE LA CARGA EN EL EJE 3 = 159037.00 kgs

6.2 ESTRUCTURA I MEMORIA DE CÁLCULO

## Eie 4 v A:

 $-$ Pretil de azotea = 9.50 mts. \* 100 kg/ml = 950.00 kgs -L de azotea =21.00 m2 \* 1151.00 Rg/m2=24171.00 Rgs  $-V$ iga IPC 27"\*12" = 12.50 mts. \* 102.40 kg/ml = 1280.00 kgs  $-P$ eso p. de columna = 6.00 mts. \* 712.08 kg/ml = 4272.48 kgs  $-2\%$  de factor de seguridad propio = 712.08 kgs

*PESO TOTAL* = 31386.00 *kgs* 

### Eie  $4 \vee C$ :

 $-$ Pretil de azotea = 9.50 mts. \* 100 ka/ml = 950.00 kas -L de azotea =21.00 m2 \* 1151.00 Rg/m2=24171.00 Rgs  $-$ Viga IPC 27"\*12" = 12.50 mts. \* 102.40 kg/ml = 1280.00 kgs -Peso p. de columna =  $6.00$  mts. \* 712.08 kg/ml =  $4272.48$  kgs  $-2\%$  de factor de seguridad propio = 712.08 kgs

*PESO TOTAL* = 31386.00 *kgs* 

SUB-TOTAL DE CARGA EN EL EJE  $4 = 62772.00$  kgs Peso p. de la cimentación  $1.5\% = 941.58$  kas *TOTAL DE LA CARGA EN EL EJE* 4 = 63713.58 *kgs* 

### EjeAy2:

 $-$ Pretil de azotea = 5.35 mts. \* 100 kg/ml = 535.00 kgs  $-L$  de azotea c/pend. =6.48 m2 \* 713.58 kg/m2 = 4623.99 kgs  $-$ Viga IPC 27"\*12" = 6.28 mts. \* 102.40 kg/ml = 643.07 kgs  $-$ Losa de entrepiso = 6.48 m2 \* 1183.08 kg/ml = 7666.36 kgs  $-$ Viga IPC 27"\*12" = 3.50 mts. \* 102.40 kg/ml = 358.40 kgs  $-Viga$  IPC 33"\*16" = 1.85 mts. \* 162.60 kg/ml = 300.81 kgs  $-P$ eso p. de columna = 11.50 mts. \* 712.08 kg/ml = 8188.92 kgs -2% de factor de seguridad propio = 712.08 Rgs

*PESO TOTAL* = 23028.63 *kgs* 

#### Eie A v 3:

 $-Pretil$  de azotea = 9.50 mts. \* 100  $Ra/ml$  = 950.00  $ka$ s -L. de azotea c/pend. =21.00 m2 \* 713.58 kg/m2=14985.18 kgs  $-V$ iaa IPC 27"\*12" = 12.50 mts. \* 102.40 kg/ml = 1280.00 kgs  $-$ Losa de entrepiso = 42.00 m2 \* 1183.08 kg/ml = 49689.36 kgs  $-V$ iga IPC 27"\*12" = 15.25 mts. \* 102.40 kg/ml = 1562.00 kgs  $-V$ iga IPC 33"\*16" = 6.00 mts. \* 202.10 kg/ml = 976.00 kgs  $-P$ eso p. de columna = 12.50 mts. \* 712.08 kg/ml = 8188.92 kgs  $-2\%$  de factor de seguridad propio = 712.08 kgs

*PESO TOTAL* = 78343.54 *kgs* 

### Eie A v 4:

 $-$ Pretil de azotea = 9.50 mts. \* 100 kg/ml = 950.00 kgs -L de azotea =21.00 m2 \* 1151.00 Rg/m2=24171.00 Rgs  $-V$ iga IPC 27"\*12" = 12.50 mts. \* 102.40 kg/ml = 1280.00 kgs -Peso p. de columna = 6.00 mts. \* 712.08 kg/ml = 4272.48 kgs -2% de factor de seguridad propio= 712.08 Rgs

*PESO TOTAL* = 31386.00 *kgs* 

 $SUB-TOTAL$  DE CARGA EN EL EJE A = 132758.17 kgs Peso p. de la cimentación 1.5% = 1991.37 kgs *TOTAL DE LA CARGA EN EL EJE A* = 134749.54 *kgs* 

#### EjeByl:

 $-$ Pretil de azotea = 13.00 mts. \* 100 ka/ml = 1300.00 kas  $-$ Losa de azotea = 42.00 m2 \* 1151.88 kg/m2 = 48378.96 kgs  $-V$ iga IPC 33"\*16" = 15.00 mts. \* 202.10 kg/ml = 2439.00 kgs  $-Viga$  IPC 42"\*20" = 7.00 mts. \* 330.88 kg/ml = 2316.16 kgs  $-P$ eso p. de columna = 6.00 mts. \* 712.08 kg/ml = 4272.48 kgs  $-2\%$  de factor de seguridad propio = 712.08 kgs

*PESO TOTAL =* 59418.68 *kgs* 

6.2 ESTRUCTURA I MEMORIA DE CÁLCULO

## Eie B v 2:

 $-$ Pretil de azotea = 8.30 mts. \* 100 kg/ml = 830.00 kgs -L de azotea c/pend. =20.00 m2 \* 71S.S8 Rg/m2=14271.60 Rgs  $-V$ iaa IPC 27"\*12" = 12.50 mts. \* 102.40 ka/ml = 1280.00 kgs  $-V$ iaa IPC 33"\*16" = 6.50 mts. \* 202.10 kg/ml = 1313.65 kgs -Losa de entrepiso = so.os m2 \* 1183.08 Rg/ml = S9213.1S Rgs -Viga IPC 27"\*12" = *1.00* mts. \* 102.40 Rg/ml = 716.80 Rgs  $-V$ iga IPC 33"\*16" = 12.25 mts. \* 202.10 kg/ml = 1992 kgs  $-Viga$  IPC 42"\*20" = 7.00 mts. \* 330.88 kg/ml = 2315.60 kgs  $-P$ eso p. de columna = 11.50 mts. \* 712.08 kg/ml = 8188.92 kgs  $-2\%$  de factor de seguridad propio = 712.08 kgs

PESO TOTAL *=* 90833.80 kg

SUB-TOTAL DE CARCA EN EL EJE B = 150252.48 Rgs Peso p. de la cimentación 1.5% = 2253.79 kas TOTAL DE LA CARGA EN EL EJE B *=* 152506.27 kgs

## Eie C v 2:

 $-$ Pretil de azotea(tridilosa) = 5.35 mts. \* 100 kg/ml = 535.00  $-$ Pretil de azotea = 3.05 mts. \* 100 kg/ml = 305.00 kgs -L de azotea c/pend. =S6.00 m2 \* 713.S8 Rg/m2=39960.48 Rgs  $-Viga$  IPC 27"\*12" = 25.60 mts. \* 102.40 kg/ml = 2621.44 kgs  $-V$ iga IPC 33"\*16" = 2.50 mts. \* 202.10 kg/ml = 505.25 kgs  $-$ Losa de entrepiso = 56.53 m2 \* 1183.08 kg/ml = 66879.51 kgs -Viga IPC 27"\*12" = *1.00* mts. \* 10240 Rg/ml = 716.80 Rgs  $-V$ iaa IPC 33"\*16" = 12.25 mts. \* 202.10 kg/ml = 1992 kgs  $-P$ eso p. de columna = 11.50 mts. \* 712.08 kg/ml = 8188.92 kgs -2% de factor de seguridad propio= 712.08 Rgs

PESO TOTAL = 122416.33 kgs

### Eie C v 3 :

 $-P$ retil de azotea = 9.50 mts. \* 100  $Ra/m$  = 950.00  $kgs$ -L de azotea c/pend. =21.00 m2 \* 713.S8 Rg/m2=149BS.18 Rgs -Viga IPC 27"\*12" = 1250 mts. \* 102.40 Rg/ml = 1280.00 Rgs -Losa de entrepiso = 4200 m2 \* 1183.08 Rg/ml = 49689.36 Rgs -Viga IPC 27"\*12" = 15.25 mts. \* 102.40 Rg/ml = 1562.00 Rgs  $-V$ iga IPC 33"\*16" = 6.00 mts. \* 202.10 kg/ml = 976.00 kgs  $-P$ eso p. de columna = 12.50 mts. \* 712.08 kg/ml = 8188.92 kgs -2% de factor de seguridad propio = 712.08 Rgs

PESO TOTAL = 78343.54 kgs

### EieCy4:

 $-$ Pretil de azotea = 9.50 mts. \* 100 kg/ml = 950.00 kgs -L de azotea =21.00 m2 \* 1151.00 Rg/m2=24171.00 Rgs  $-V$ iga IPC 27"\*12" = 12.50 mts. \* 102.40 kg/ml = 1280.00 kgs -Peso p. de columna = 6.00 mts. \* 712.08  $kg/ml = 4272.48$  kgs -2% de factor de seguridad propio = 71208 Rgs

PESO TOTAL = 31386.00 kgs

SUB-TOTAL DE CARCA EN EL EJE C = 23214S.87 Rgs Peso p. de la cimentación 1.5% = 3482.19 kgs TOTAL DE LA CARGA EN EL EJE C *=* 235628.06 kgs

### EjeDy1:

 $-$ Pretil de azotea = 19.00 mts. \* 100 kg/ml = 1900.00 kgs  $-$ Losa de azotea = 46.00 m2 \* 713.58 kg/m2 = 32824.68 kgs  $-V$ iaa IPC 27"\*12" = 10.00 mts. \* 102.40 kg/ml = 1024.0 kgs  $-Viga$  IPC 33"\*16" = 19.00 mts. \* 202.10 kg/ml = 3839.90 kgs  $-V$ iga IPC 42"\*20" = 7.00 mts. \* 330.88 kg/ml = 2316.16 kgs -Losa de entrepiso O 84.00 m2 \* 1183.08 kg/m2 =99378.72 kgs  $-$  Viga IPC 33"\*16" = 25.50 mts. \* 162.60 kg/ml = 4146.30 kgs  $-V$ iga IPC 42"\*20" = 13.00 mts. \* 330.88 kg/ml = 4300.40 kgs

### DENTRO DE OONOENTRAOIÓN INFORMÁTICA

6.2 ESTRUCTURA / MEMORIA DE CÁLCULO

 $-P$ eso p. de la columna = 12.50 \* 712.08 kg/ml = 8901.00 kgs

PESO TOTAL *=* 158630.60 kgs

### Eie  $D \vee 2$ :

-L de azotea c/pend. =54.95 m2 \* 713.58 Rg/m2=39211.22 Rgs  $-V$ iga IPC 27"\*12" = 16.85 mts. \* 102.40 kg/ml = 1725.44 kgs  $-Viga$  IPC 42"\*20" = 7.00 mts. \* 330.80 kg/ml = 2315.60 kgs  $-$ Losa de entrepiso = 54.95 m2 \* 1183.08 kg/ml = 65010.25 kgs  $-V$ iga IPC 42"\*20" = 13.00 mts. \* 330.80 kg/ml = 4300.40 kgs  $-$ Viga IPC 33"\*16" = 15.20 mts. \* 202.10 kg/ml = 2471.52 kgs  $-P$ eso p. de columna = 12.50 mts. \* 712.08 kg/ml = 8188.92 kgs -2% de factor de seguridad propio= 71208 Rgs

PESO TOTAL *=* 124720.43 kgs

SUB-TOTAL DE CARGA EN EL EJE D = 283351.03 Rgs Peso p. de la cimentación  $1.5% = 4250.27$  kas TOTAL DE LA CARGA EN EL EJE D *=* 287601.30 kgs

## 6.2.3.5 CÁLCULO DE COLUMNA DE ACERO

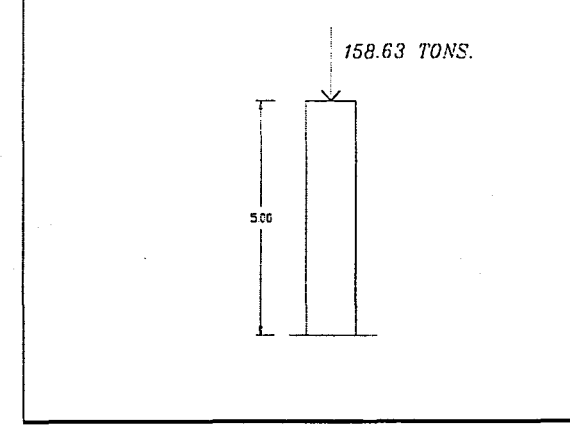

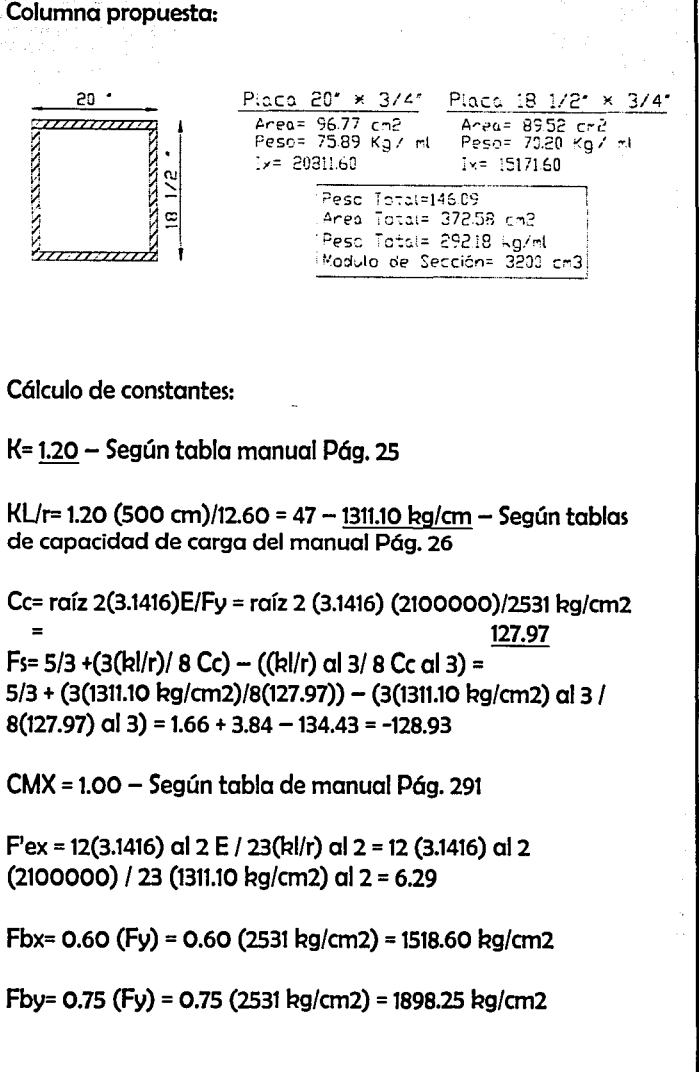

more and the communication of the communication of the communication of the communication of the communication of the communication of the communication of the communication of the communication of the communication of the

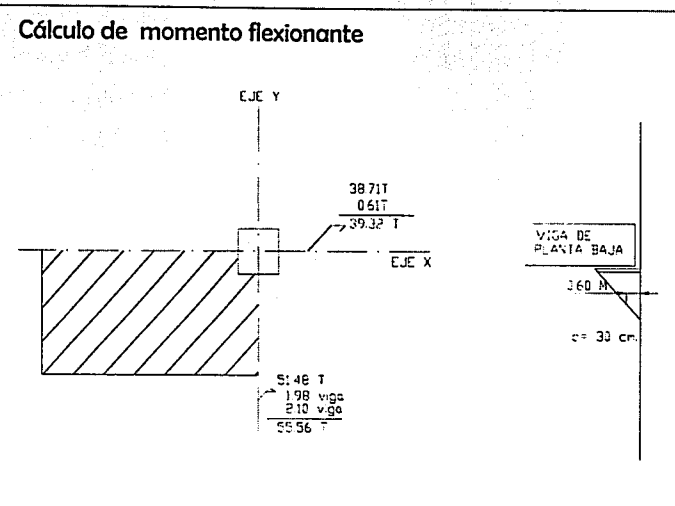

Mx= P.e = 39320 kg \* 30 cm = 1179600 kg-cm

Mv= P.e = 55560 kg \* 30 cm = 1666800 kg-cm

fa=  $P/A$  = 158630 kg / 372.58 cm2 = 425.76 kg/cm

Fa=  $(1-(kl/r)$  al 2 / 2 Cc al 2)\* Fy / Fs = (1-(1311.10 kg/cm2) al 2 / 2 (127.97) al 2) \* 2531 kg/cm2 / -128.93  $= 1010.59$  kg/cm2

 $fa/Fa = 425.76$  kg/cm2 / 1010.59 kg/cm2 = 0.42

### $0.42 > 0.15$

Si fa/ $Fa > 0.15$ 

 $Fa/Fa + fbx/Fbx + fby/Fby < 6 = 1.0$  $Fa/O.6O(Fy) + fbx/Fbx + fby/Fby < 6 = 1.0$ Donde:

6.2 ESTRUCTURA / MEMORIA DE CÁLCULO

fbx= Mx / Sx = 1179600 kg-cm / 3200 cm3 = 368.63

fby= My / Sx = 1666800 kg-cm / 3200 cm3 = 520.87 cm

Nota: El Sx, se formó en base a los cm2 que suman las placas de la columna.

Por lo tanto:

425.76 kg/cm / 1010.59 kg/cm2 + 368.63/1518.60 + 520.87 /  $1898.25 = 0.42 + 0.24 + 0.27 = 0.93 < 1.0$  O.K.

425.76 kg/cm / 1518.60 + 368.63/1518.60 + 520.87/1898.25 =  $0.28 + 0.24 + 0.27 = 0.79 \le 1.0$  0.K.

Con esto queda demostrado que el perfil propuesto para la construcción de la columna es factible, por estar dentro de lo permitido estructuralmente.

Significados de cálculo.

fa= Carga axial actuante Fa= Caraa axial resistente fbx= Momento flexionante actuante en el eje x Fbx= Momento flexionante resistente en el eje x fby= Momento flexionante actuante en el eje y Fbv= Momento flexionante resistente en el eje y

#### 6.2 ESTRUCTURA I MEMORIA DE CÁLCULO

# 6.2.3.6 CÁLCULO DE ZAPATAS CORRIDAS.

El siguiente cuadro, lleva la intención de realizar el c61culo de las zapatas del cuerpo nº 1 solamente, el resto de los cuerpos no fueron calculados.

Previos de Cólculo:

 $Q = 20$ 

 $J = 0.87$ 

Fs=2100

... ~ '

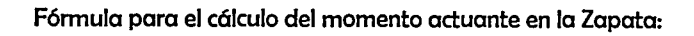

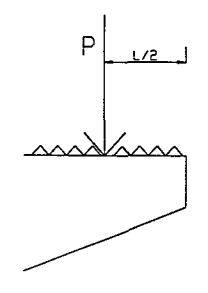

#### CÁI CUI O DE ZAPATAS AISI ADAS DE CONCRETO ARMADO

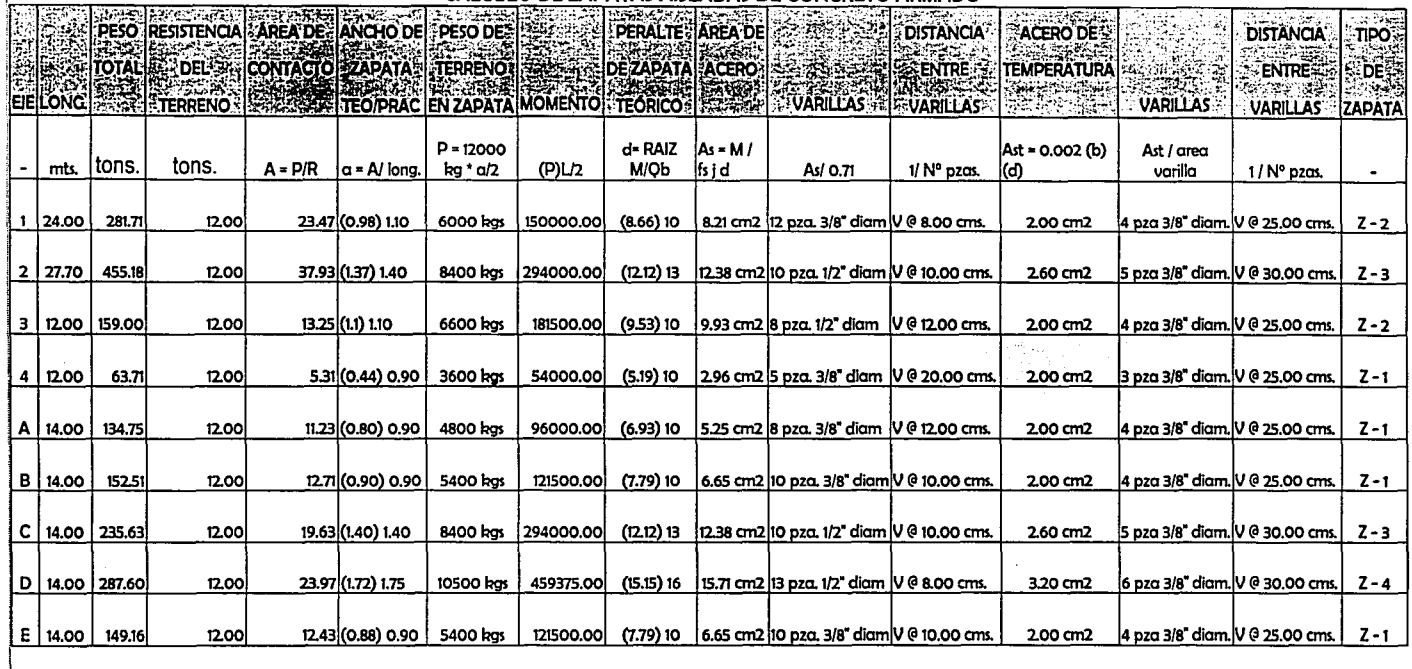

Armado de zapatas corridas de concreto armado

- El armado de la contratrabe, se estipuló en base al cálculo de la contratrabe más fatigada.
- El armado de las zapatas corridas del cuerpo nº1, se plasmó tal cual arrojo el cálculo.

- El peralte mínimo de la zapata se estipuló en 15 cms., según lo estipula el reglamento de D.F., en aquellos casos donde el cálculo arroio un peralte menor que la cantidad restringida.

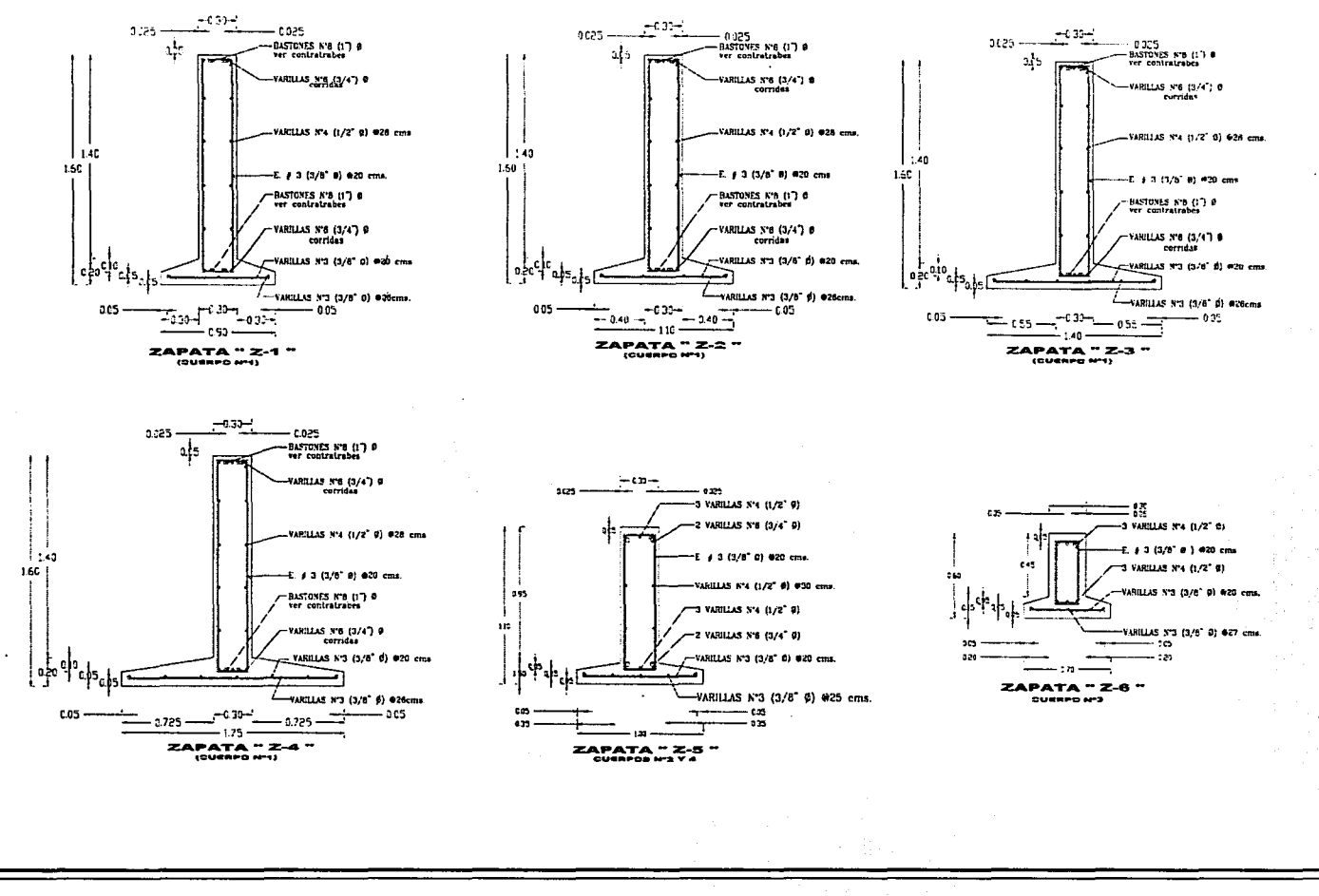

#### 6.2 ESTRUCTURA / MEMORIA DE CÁLCULO

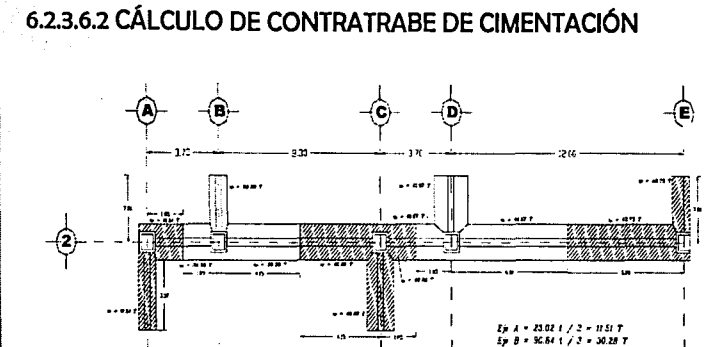

.......

# Nodo b

 $FD(B-C) = 0.12 / 0.12 + 0.20 = 0.31$  $FD(B-A) = 0.27 / 0.12 + 0.20 = 0.69$ **IGUAL** 2000

#### Nodo c

 $FD(C-D) = 0.27 / 0.27 + 0.12 = 0.69$  $FD(C-B) = 0.12 / 0.39 = 0.31$ 

### Nodo d  $FD(D-E) = 0.08 / 0.08 + 0.27 = 0.23$

 $FD(D-C) = 0.27 / 0.35 = 0.77$ 

Nodo e  $FD(E-D) = 0.08 / 0.08 = 1$ 

### $K = 1/L$

 $K(A-B) = 1/3.70 = 0.27$  $K$  (B-C) = 1/8.30 = 0.12  $K(C-D) = 1/3.70 = 0.27$  $K(D-E) = 1/12.00 = 0.08$ 

### **FACTOR DE DISTRIBUCIÓN**

**RIGIDEZ** 

 $FD = K / SUMA K$ 

Nodo a  $FD(A-B) = 0.27 / 0.27 = 1$ 

## **MOMENTOS DE EMPOTRAMIENTO**

 $A-B = W12 / 12 = 10.12 (3.70)2 / 12 = 11.54 kg - cm2$  $B-C = W12 / 12 = 10.12 (8.30)2 / 12 = 58.09 kg - cm2$  $C-D = W12 / 12 = 10.12 (3.70)2 / 12 = 11.54 kg - cm2$ D-E = Wi2 / 12 = 10.12 (12.00)2 / 12 = 121.44 kg -cm2

다 성도 가져 있었던 아버지 <u>사람은 사람들이 아니라 시</u>간 거리

A San Robert

Ostanie za za

TV.

la a

육강

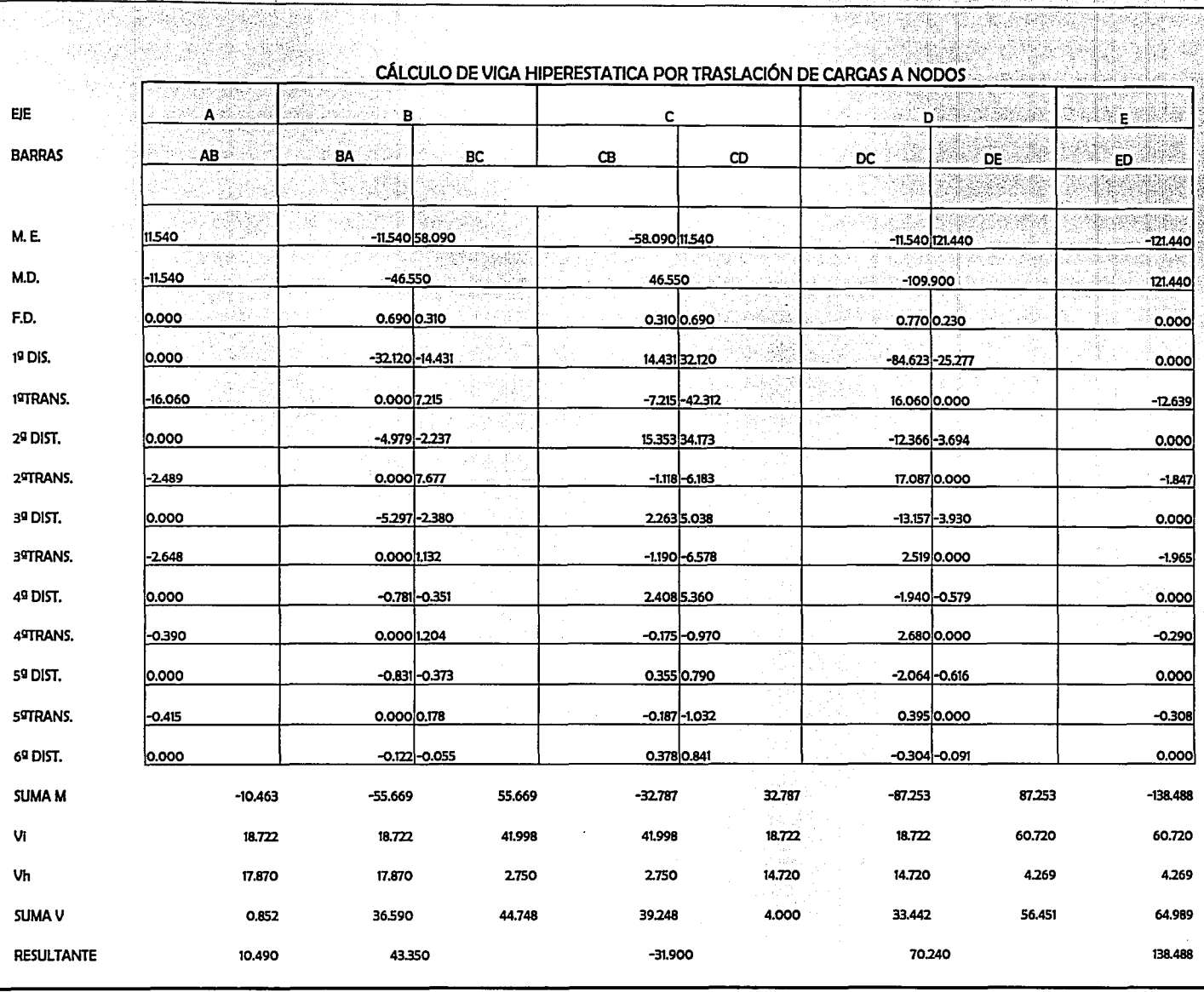

 $-103-$ 

**CORTANTES ISOSTATICOS** 

### $U=$  WI / 2

Vi  $(A-B) = 10.12 * 3.70 / 2 = 18.722 T$ Vi (B-C) = 10.12 \* 8.30 / 2 = 41.998 T Vi (D-C) = 10.12 \* 3.70 / 2 = 18.722 T Vi (D-E) =  $10.12 \times 12.00 / 2 = 60.720$  T

### **CORTANTES HIPERESTATICOS**

 $Vh = suma M / l$  (en cada claro respectivo)

Vh  $(A-B) = -10.463 - 55.669 / 3.70 = -17.87$ Vh (B-C) = 55.669 - 32.787 / 8.30 = 2.75 Vh (D-C) = 32.787 - 87.253 / 3.70 = -14.72 Vh (D-E) =  $87.253 - 138.488 / 12.00 = -4.269$ 

### **SUMA DE CORTANTES**

SUMA V  $(A-B) = 18.722 + 17.870 = 36.592$  $18.722 - 17.870 = 0.852$ SUMA V (B-C) = 41.998-2.750 = 39.248  $41.998 + 2.750 = 44.748$ SUMA V (C-D) = 18.722+14.720 = 33.442  $18.722 - 14.720 = 4.002$ SUMA V (D-E) = 60.720-4.269 = 64.989  $60.720 - 4.269 = 56.451$ 

#### **MOMENTOS POSITIVOS**

Cortante cero  $V = Q = SUMA V - w(x)$ Despeiando x  $X = SIJMA$  V / w = 36.592 / 10.12 = 3.615 kgs 6.2 ESTRUCTURA / MEMORIA DE CÁLCULO

M (+) A-B = SUMA V \* X \* w (x) \* x/2 - suma M  $=$  36.592 (3.615) - 10.12 (3.615) \* 3.615/2 - 10.463  $= 132.28 - 66.106 - 10.463 = 55.711$ 

substituvendo valores:

 $A-B$ M (+) A-B = SUMA V2 /  $2w -$  SUMA M =

 $=(36.592)2 / 2 (10.12) - 10.463 = 55.691$ 

comprobando resultado con apovo opuesto:

M (+) B-A = SUMA V2 /  $2w -$  SUMA M =

 $=(0.852)2 / 2 (10.12) - 55.669 = 55.633$ 

 $B-C$ M (+) A-B = SUMA V2 /  $2w -$  SUMA M =

 $=(39.248)2 / 2(10.12) - 55.669 = 20.437$ 

comprobando resultado con apovo opuesto:

M (+) C-B = SUMA V2 /  $2w -$  SUMA M =

 $=(44.748)2 / 2(10.12) - 32.787 = 66.144$ 

 $C-D$ M (+) C-D = SUMA V2 / 2w - SUMA M =  $=(33.442)2 / 2 (10.12) - 32.787 = 22.468$ comprobando resultado con apoyo opuesto:

M (+) D-C = SUMA V2 / 2w - SUMA M =

**STANDARD OF THE DISTURBANCE AND ARTICLES** 

 $=(4.002)2 / 2 (10.12) - 87.253 = 86.461$ 

 $D - E$ M (+) D-E = SUMA V2 / 2w - SUMA M =

 $=(64.989)2 / 2 (10.12) - 87.253 = 121.42$ 

comprobando resultado con apoyo opuesto:

M (+) E-D = SUMA V2 / 2w - SUMA M =

 $=(56.451)2 / 2 (10.12) - 138.488 = 18.950$ 

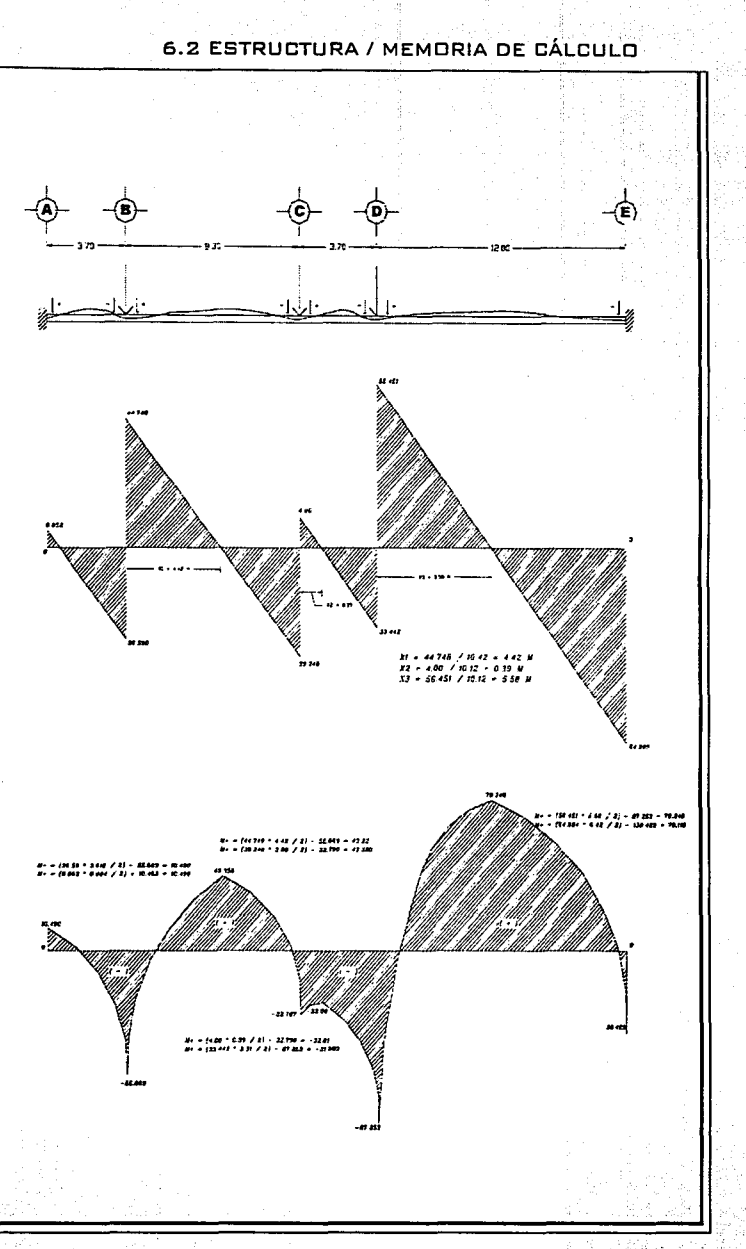

6.2 ESTRUCTURA / MEMORIA DE CÁLCULO

~,...'®¡,..W~.<itt~"'i.1¡,...,.~,::¡1.~~~;:.'i?~.;" .• ·~T<-:l'f".'·f.'·f..;:;'1."~1

### DETERMINACIÓN DE VARILLAS:

As(A) = 3.76 cm2 / 2.87 cm2 = 1.31 pzas. - **2 V<sub>i</sub>. <sup>3</sup>/4<sup>\*</sup> diam.**  $As(B) = 20.04$  cm2 / 5.07 cm2 = 3.95 pzgs. - 4 Vs. 1" diam.  $MENOS 2 VS. 34" = 5.06 cm2 = 3 Vt. 1"$  diam. As(C) = 11.80 cm2 / 2.87 cm2 = 4.11 pzas. - **4 Vs.** 1/a• **cllam.**   $As(D) = 31.42$  cm2 / 5.04 cm2 = 6.23 pzas. - 5 Vs. 1" diam. MENOS 2 VS. 34<sup>"</sup> = 5.74 cm2 = **5 Vs. 1<sup>9</sup> dlam.**  $As(E) = 49.86$  cm2 / 6.42 cm2 = 7.76 pzas. - 8 Vs. 1 1/8" diam. MENOS 2 VS. 34" = 5.74 cm2 = **7 Vs. 1 1/8" diam.** 

DETERMINACIÓN DEL ÁREA DE ACERO PARA MOMENTOS POSITIVOS:

 $As(A-B) = M M6x. / 6 * j * d = 1049000 / 277704 = 3.78 cm2 /$ 2.87 cm2 = **2 V<sub>s</sub> 3/4<sup>\*</sup> diam.** As(B-C) = M Máx. / fs \* j \* d = 4335000 / 277704 = 15.61 cm2 -5.74 cm2 = 9.87 cm2 = **Z Vs.1• cllam. + Z Vt.** l/a• **cllam.**   $As(C-D) = M M$  m  $x$ ,  $f s * i * d = no hav / 277704 = NO$ REQUIERE ACERO As(D -E) = M Máx. / fs \* j \* d = 7024000 / 277704 = 25.29 cm2  $-5.74$  cm2 = 19.57 cm2 / 5.07 cm2 = 3.85 cm2  $\triangle$  V<sub>i</sub>. 1<sup>\*</sup> diam.

# + **z Vs.** l/a• **cllam.**

DISEÑO DE LA SECCIÓN

```
Constantes de diseño: 
Fc = 250 kg/cm2
Fv = 4200 kg/cm2
Fc = 113 kg/cm2
Fs = 2100 kg/cm2K = 0.38J = 0.870 = 20
```
### PERALTE DE LA VICA:

d= RAfZ DE M MÁX. / 0 b = RAfZ DE M MÁX. / 20 (30) = 151.92 cms. (sin recubrimiento)

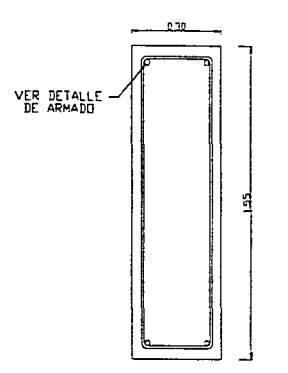

DETERMINACIÓN DEL ÁREA DE ACERO:

As (A) = M MÁX. I fs\*j\*d = 1046300 Rg/cm2 / 2100 (0.87) (152)  $= 1046300$  kg/cm2 / 277704 = 3.76 cm2 As (B) = M MÁX./ fs\*j\*d = 5566900 Rg/cm2 / 2100 (0.87) (152)  $= 5566900$  kg/cm2 / 277704 = 20.04 cm2 As (C) = M MÁX. / fs\*j\*d = 3278700 Rg/cm2 / 2100 (0.87) (152)  $= 3278700$  kg/cm2 / 277704 = 11.80 cm2 As (D) = M MÁX. / fs\*j\*d = 8725300 kg/cm2 / 2100 (0.87) (152)  $= 8725300$  kg/cm2 / 277704 = 31.42 cm2 As (E)= M MÁX./ fs\*j\*d = 13878800 Rg/cm2 / 2100 (0.87) (152)  $= 13878800$  kg/cm2 / 277704 = 49.86 cm2

#### 6.2 ESTRUCTURA I MEMORIA DE CÁLCULO

Armado de la contratrabe de cimentación.

- El recubrimiento de la contratrabe de cimentación, fue calculada con un recubrimiento mínimo de 5 cms.

El acero fue calculadó tal cual se muestra en el dibujo de armado, por lo cual deberán contemplarse en todo momento los bastones.

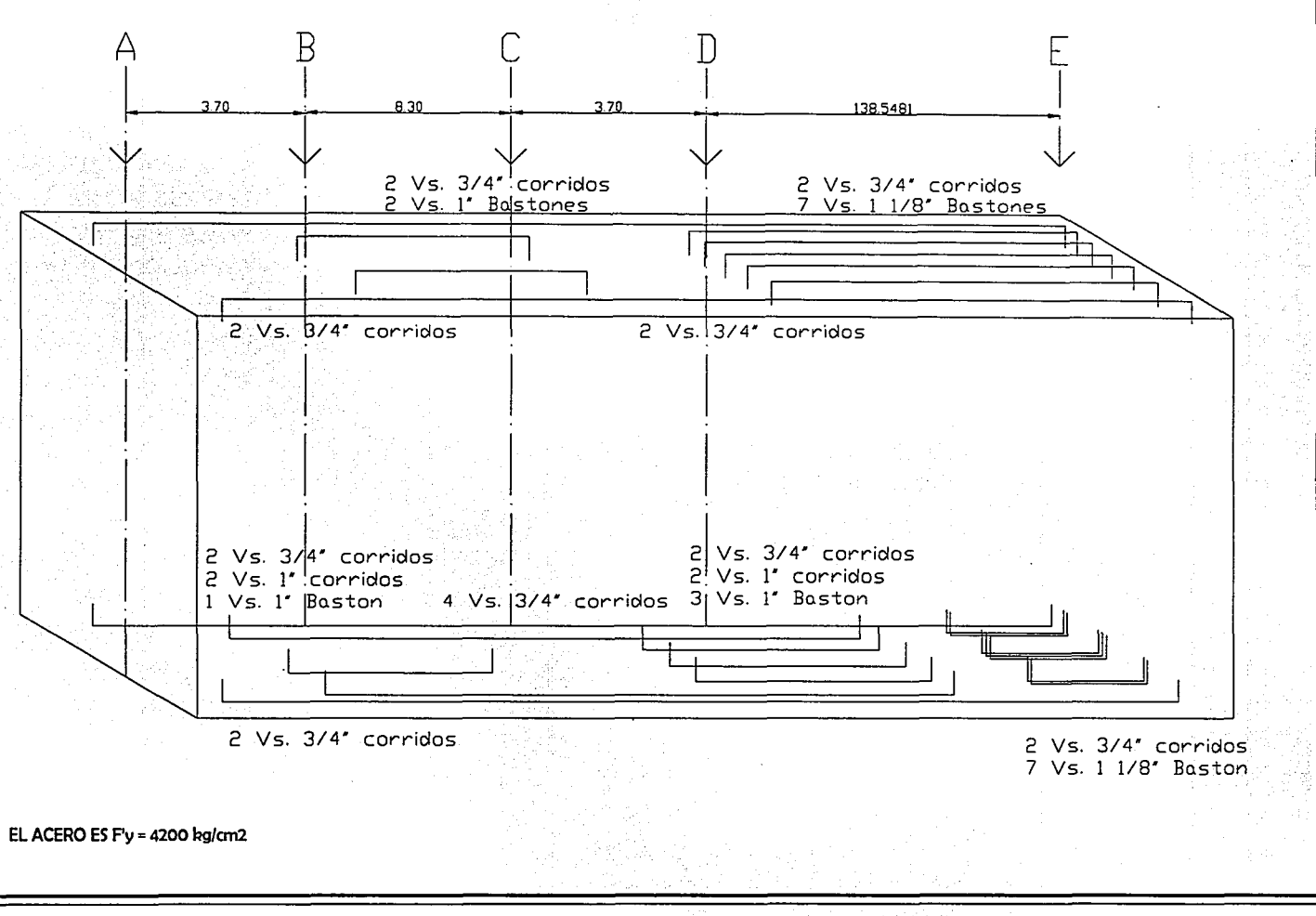

~~·l':.'•;l" •• f~·'.:\_~' .. \_.,,,..,,.;.;:;-..,-...,,,~e.~,~"'"~·----=·
# 6.2.3.7 REVISIÓN DOR SISMO

6.2.3.7.1 Análisis de carga en losa de entrepiso Y/o azotea sin pendiente integrada.

Carga Muerta - 466.58 kg/cm2 Carga viva (accidental) - 250 kg/cm2 Sub total =  $716.58$  ba/cm?

FACTOR DE SEGURIDAD 1.10 - 71.66 kg/cm2 (según reglamento de construcción del D.F. ART, 194 FRAC, II)

#### 

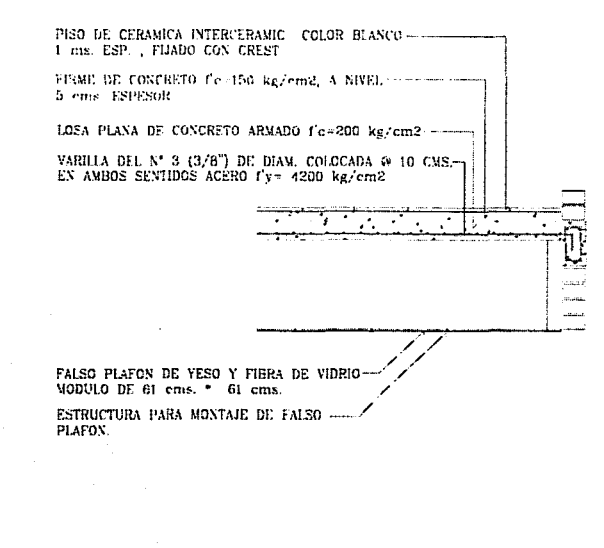

#### 6.2 ESTRUCTURA / MEMORIA DE CÁLCIU O

Análisis de caraa de azotea con pendiente integrada

Carga Muerta - 400.58 kg/cm2 Carga viva (accidental) - 70.00 kg/cm2 Sub total =  $470.58$  ka/cm2

FACTOR DE SEGURIDAD 1.10 - 47.06 kg/cm2 (según reglamento de construcción del D.F. ART, 194 FRAC, II)

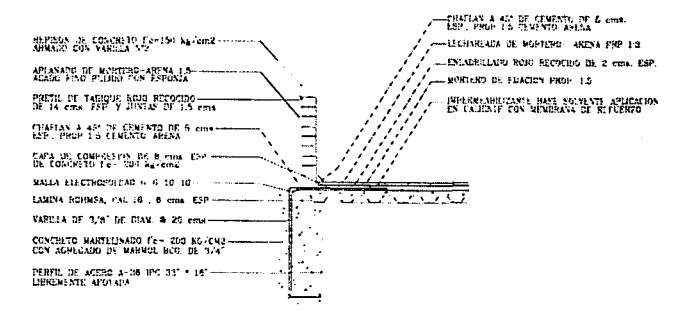

Caraa total del primer nivel 253.00 m2 \* 517.64 kg/cm2 = 130962.92 kgs Peso Columnas = 5.00 m \* 8 pza. \* 292.18 kgs = 11687.20 kgs Total de este nivel = 142650.12 kas Carga total de la planta baja  $(168.00 \text{ m}2 + 84.00 \text{ m}2)$  788.24 kg/m2 = 198636.48 kgs  $(168 \text{ m}2 + 84.00 \text{ m}2)$  788.24 kg/m2 = 198636.48 kgs Peso Columnas = 6.00 m \* 12 pza. \* 292.18 kg = 21036.96 kgs Total de este nivel = 418309.92 kgs

Peso Total del edificio....................560960.04 kgs - 560.96 tons.

- Coeficiente Sísmico: Según el Reglamento de Construcción del Distrito Federal, marca que para edificios ubicados dentro de la zona 11 se contemplará un coeficiente de 0.32. El Art. 206, marca que los edificios que están catalogados dentro del grupo A, incrementarán un 50% el coeficiente.

Por lo tanto para el cólculo se contempla un coeficiente sísmico = **0.41** 

### Determinación de carga Horizontal.

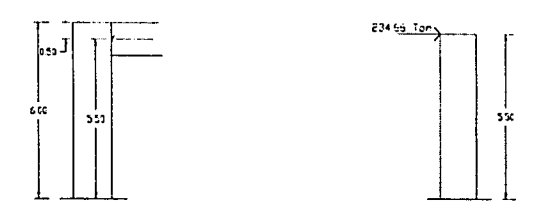

Peso de Planta Alta= 167.86 Ton. Peso de Planta Baja = wn = 418.31 Ton. Peso Total del Edificio= 560.96 Ton. Suma wn  $*$  hn = 3223.11

Primer Nivel wn = 142.65 Ton.  $hn = 5.00$  mt. wn \* hn = 713.25 Ton. (wn \* hn / suma wn \* hn) 0.48 W = **19.21 Ton.** 

Planta Baja  $wn = 418.31$  Ton.  $hn = 6.00$ wn \* hn = 2509.26 Ton. (wn \* hn /suma wn \* hn) 0.48 W = **207.IJ Ton**  6.2 ESTRUCTURA I MEMORIA DE CÁLCULO

#### Metodología de la revisión sísmica.

La revisión sísmica consistirá en revisar la columna por los desplazamientos horizontales que provocan las cargas accidentales. Es importante tener en cuenta que las vigas no presentarán ninguna alteración al momento de presentarse un movimiento horizontal, toda vez que por tener una estructura flexible donde no se provocan marcos rígidos ni empotramientos, los desfasamientos que presenten las vigas serón transmitidas a la columna, recibiendo ésta toda la carga. Este efecto podríamos explicarlo (imaginándonos la columna en posición horizontal) como un elemento en donde está empotrado en un lado y en cantilibre en el otro extremo.

#### Columna propuesta:

Se revisa la columna de dimensiones y especificaciones estipuladas dentro del cólculo por carga gravitacional.

Cálculo de constantes:

I<= 1.20 - Según tabla manual Pág. 25

 $KL/r = 1.20$  (600 cm)/12.60 = 57.14 - 1241.30 kg/cm - Según tablas de capacidad de carga del manual Pág. 26

 $Cc = raiz 2(3.1416)E/Fy = raiz 2 (3.1416) (2100000)/2531 kg/cm2$ 127.97  $Fs = 5/3 + (3(k)/r) / 8$  Cc) – ((kl/r) al 3/ 8 Cc al 3) =  $5/3$  + (3(1241.30 kg/cm2)/8(127.97)) - (3(1241.30 kg/cm2) al 3 /  $8(127.97)$  al 3) = 1.66 + 3.64 - 114.08 = -108.77

CMX = 1.00 - Según tabla de manual Pág. 291

 $P'ex = 12(3.1416)$  al 2 E / 23(kl/r) al 2 = 12 (3.1416) al 2  $(2100000) / 23 (1241.30 kg/cm2)$  al 2 = 7.018

-109-

... ::: ;, ., ~' -~ .. "''' .~ .. ' ' '~, .... ., . ;:.,

Fbx= 0.60 (Fy) = 0.60 (2531 kg/cm2) = 1518.60 kg/cm2

Fby= 0.75 (Fy) = 0.75 (2531 kg/cm2) = 1898.25 kg/cm2

Cólculo de momento flexionante

Mx= P.e = 39320 Rg \* 30 cm = 1179600 Rg-cm

My= P.e = 55560 R9 \* 30 cm = 1666800 Rg-cm

Desplazamiento  $M = 5.00$  mt. \* 207.33 T = 103665000 kg - cm

fa=  $P/A = 207330$  kg / 372.58 cm2 = 556.47 kg/cm2

Fa= (1-(kl/r) al  $2/2$  Cc al  $2$ )\* Fv / Fs = (1-(1241.30) al 2 / 2 (127.97) al 2) \* 2531 kg/cm2 / -108.77  $= 1071.42$  kg/cm2

 $fa/Fa = 556.47$  kg/cm2 / 1071.42 m2 = 0.51

#### **0.11>0.11**

Si fa/ Fa > 0.15

 $Fa/Fa + fbx/Fbx + fby/Fby < 6 = 1.0$ y

 $Fa/O.6O(Fy) + fbx/Fbx + fby/Fby < 6 = 1.0$ Donde:

fbx= Mx + M / Sx = 1179600 Rg-cm + 103665000 Rg-cm / 15254 cm3 = 6873.25

#### 6.2 ESTRUCTURA / MEMORIA DE CÁLCULO

Nota: El Sx. se form6 en base a los cm2 que suman las placas de la columna.

Por lo tanto:

556.47 Rg/cm / 1071.42 Rg/cm2 + 6873.25/1518.60 = 0.51 +  $4.52 = 5.03 > 1.0$ 

1071.42 Rg/cm / 1518.60 + 6873.25/1518.60 = *0.10* + 4.52 = 5.22>1.0

La columna deberó ser reforzada con mayor sección de acero, por lo tanto al momento de su construcción y/o ejecución se deberó contemplar la fabricación de la columna con placa de acero mínimo de 1" de espesor.

Significados de cólculo.

fa= Carga axial actuante Fa= Carga axial resistente fbx= Momento flexionante actuante en el eje x Fbx= Momento flexionante resistente en el eje x fby= Momento flexionante actuante en el eje y Fby= Momento flexionante resistente en el eje y

# 6.2.3.7.8 CÁLCULO DE SALDADURA

El tipo de soldadura que se contempló dentro de este cólculo, es de tipo filete, aplicada mediante un electrodo E70.

La fuerza a la que estaró sometida la soldadura en la mayoría de los casos, presenta el siguiente diagrama, de donde se deduciró la fórmula para determinar el espesor de soldadura que se aplicaró.

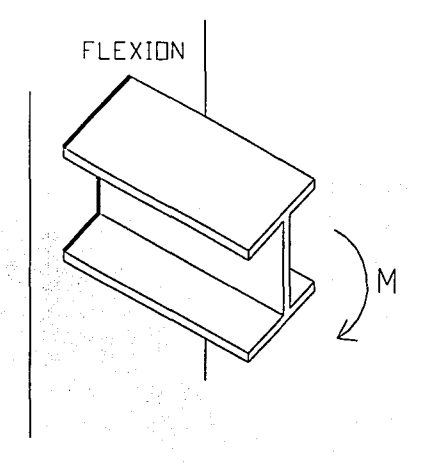

Esfuerzo por flexión.  $g=M/S$ 

### Donde:

g= Esfuerzo normal en la fórmula estóndar de diseño, en Rg/cm2 M= Momento flexionante, en kg/cm2 S= Módulo de sección de la sección, en cm3

6.2 ESTRUCTURA I MEMORIA DE CÁLCULO

Por lo tanto se aplica la fónnula:

g=M/S M= 22526000 Rg/cm2  $S=16724$  cm3  $g= 22526000$  kg/cm2 / 16724 cm3 = 1346.93 kg/cm2

En base al valor calculado ( Esfuerzo nonnal de diseño), se ubica en tablas de resistencia de soldadura el espesor, ésta debe estar especificada en la misma unidad que la obtenida numéricamente.

De acuerdo al esfuerzo que se necesita, las tablas arrojan una soldadura:

Tamaño del filete: 9.5 mm - 3/8" Capacidad de Carga con un electrodo E70: 1550 kg/cm2

El manual AHMSA, nos señala que para una soldadura de éste tipo, el espesor de placa mínimo que se necesita es de 34" (19mm).

Nota: Este c6lculo lleva la intención de dar una idea del espesor de placa que se necesitar6, en ningún momento ser6 suficiente para la ejecución en obra, en caso de llevarse a cabo físicamente este proyecto, la soldadura deber6 de calcularse detenidamente por un especialista.

#### 6.3 PLANOS CONSTRUCTIVOS

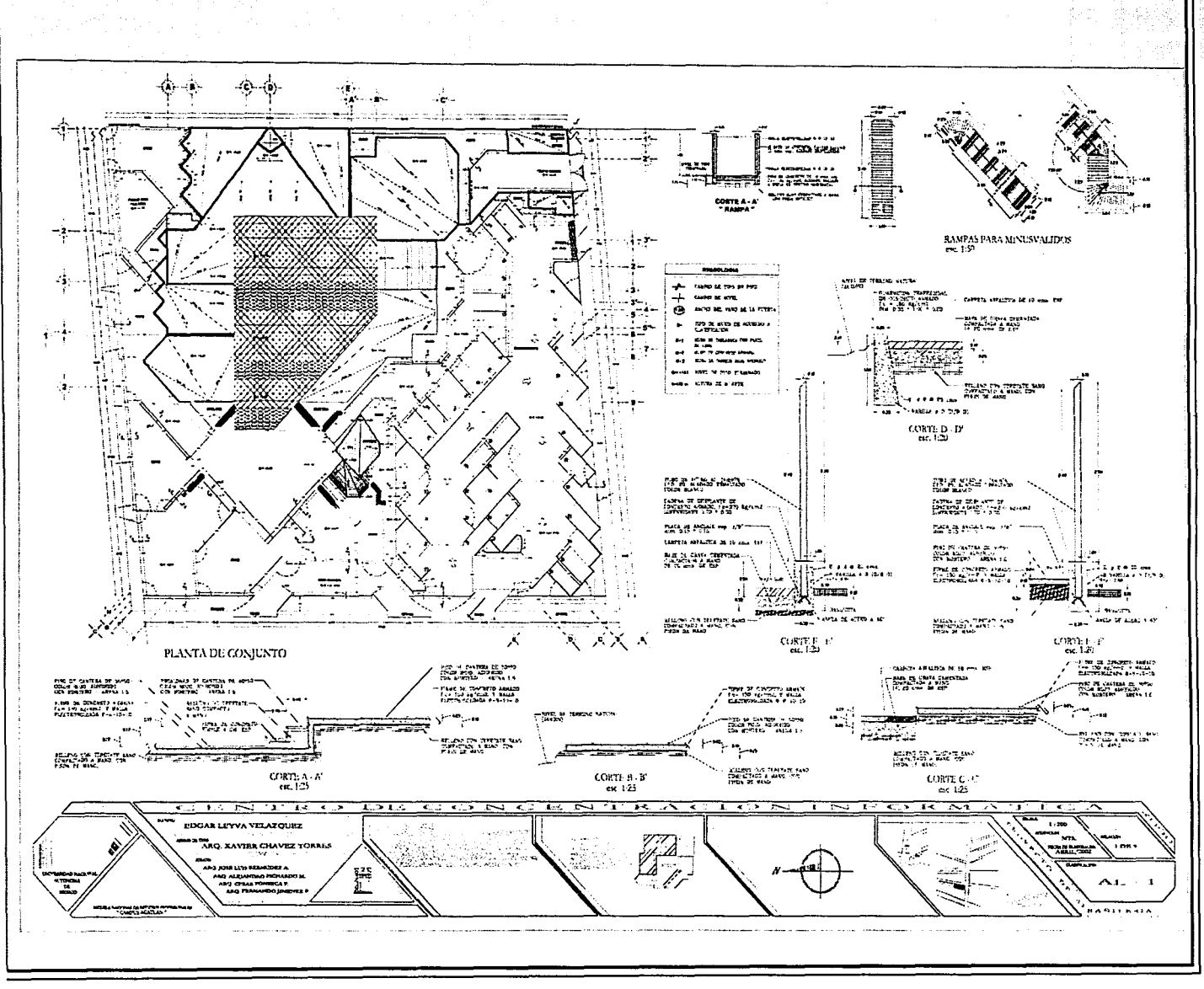

 $-112-$ 

<u>To a a shekara ta 1997</u>

6.3 PLANDS CONSTRUCTIVOS

radber observer

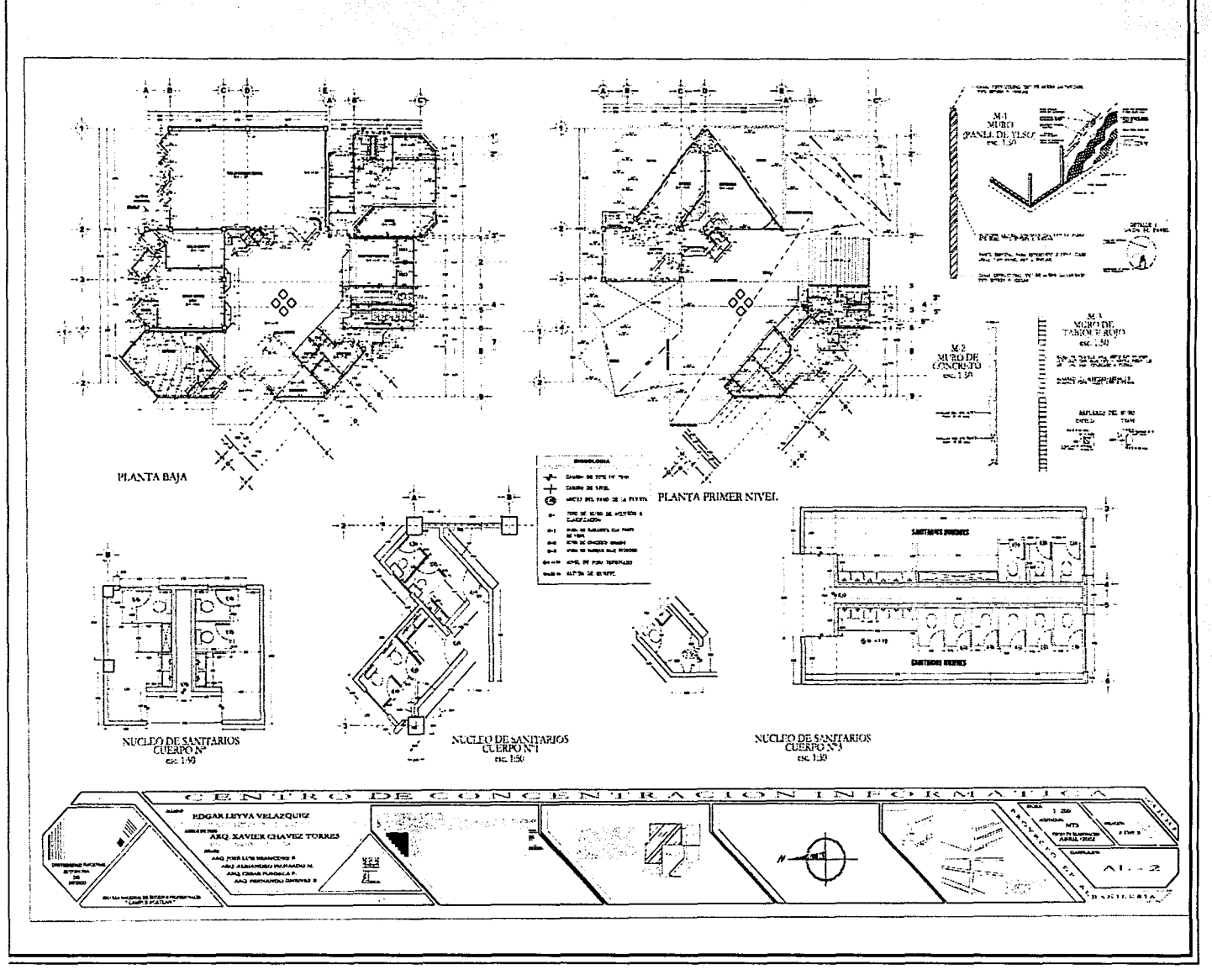

计整体控制

-16

#### 6.3 PLANOS CONSTRUCTIVOS

rio de elecc

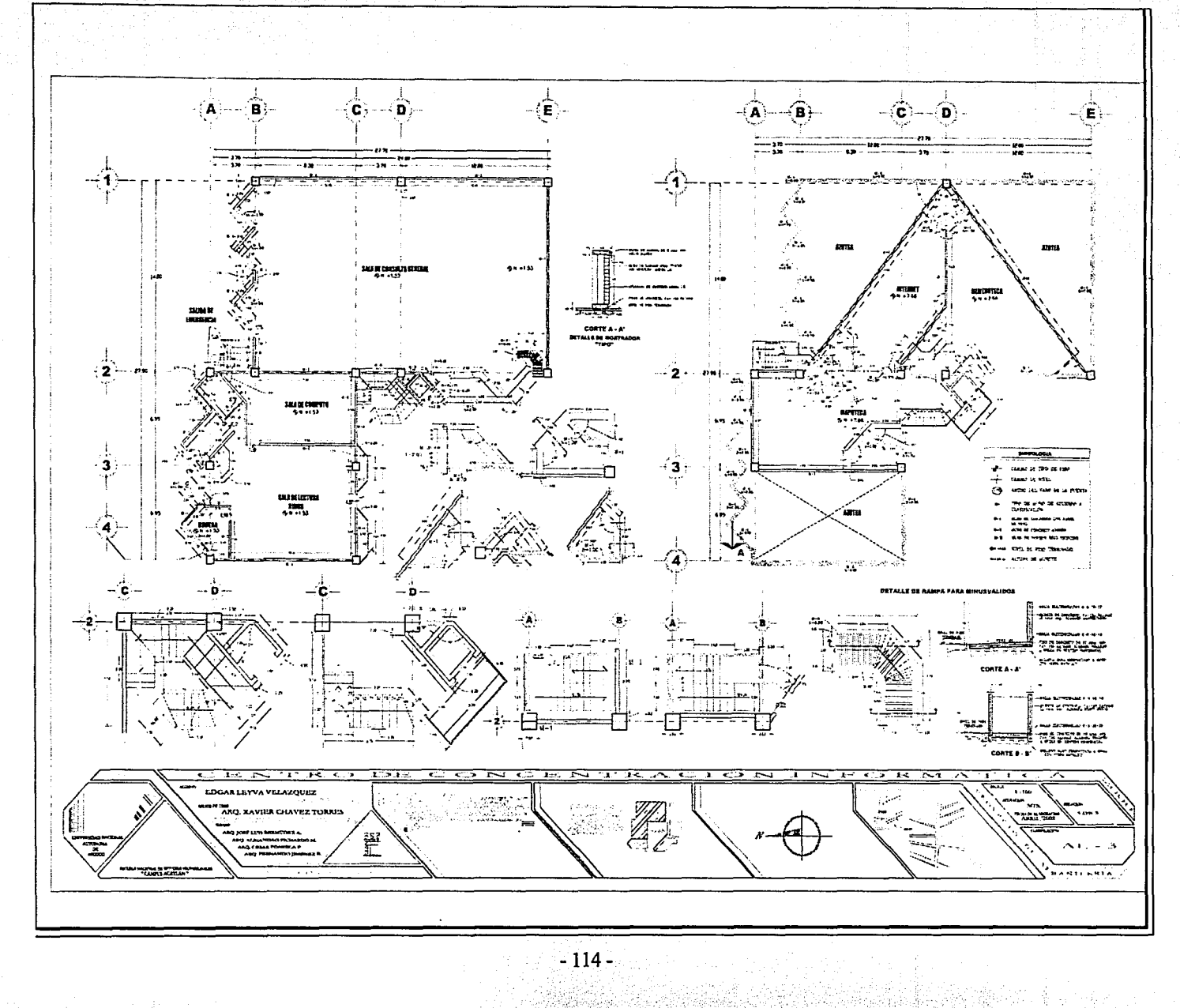

# 6.4.1.1 MEMORIA DESCRIPTIVA

El procedimiento que se llevó a cabo para realizar la memoria de c61culo de la instalación hidr6ulica, contempló el siguiente orden:

- 1. C61culo de la demanda de agua potable para suministrar al centro de concentración inform6tica por un día (contemplando dentro de ella una reserva del 100% para el c61culo de la cisterna).
- 2. C61culc. de la demanda de agua potable por día, para el servicio de la cafetería ( contemplando dentro de ella una reserva del 100% para el cálculo de la cisterna).
- 3. C61culo de agua potable para abastecer el sistema contra incendio.
- 4. Cálculo de la capacidad de cisterna, donde sean contempladas las demandas del punto 1, 2 y 3.
- 5. Determinación del equipo hidroneum6tico.
- 6. Cálculo y determinación del di6metro de la tubería, en base a unidades mueble.

Punto 1.

Se contempló el gasto de agua potable por día, contemplando una dotación de liquido de 10 lts./día por asistente y lOOlts/día por trabajador, factores estipulados dentro del reglamento de construcción del D.F.

El número real de asistentes fue obtenido de la capacidad total que tiene el centro de concentración inform6tica multiplicado por 5.5 cambios al día, esto significa una estancia por asistente de 2 hrs., y un período de servicio de 11 hrs., dando como resultado 1375 asistentes reales a servir en un día.

Con los factores de dotación y número de asistentes a servir, obtenemos el volumen mínimo de demanda por día, cifra a la cual se aplican las siguientes fórmulas.

Gasto medio por día. Q. medio = (volumen mínimo requerido  $*$  día) / ( $N<sup>2</sup>$  de segundos  $*$  día)

Gasto máximo diario. O m6ximo diario = O medio \* 1.20

Consumo m6ximo promedio por día C.M.P.D. = Q. m6ximo diario \* N2 de segundos del día

Capacidad total = Consumo m6ximo promedio día + reserva de agua (100%).

De lo anterior obtenemos la cantidad de agua necesaria para el centro de concentración informática para un día de servicio.

Punto 2.

Así mismo, se realizó el mismo procedimiento de cálculo para determinar la demanda de agua por día para dar servicio a la cafetería.

Punto 3.

Para determinar la cantidad de agua potable para el sistema contra incendio, se contempló 5 lts por metro cuadrado construido, así mismo, la cantidad resultante, fue menor a 20000 lt, por lo tanto se optó por contemplar la cifra estipulada por el reglamento de construcción del D.F. según lo indica el Art.122 frac. 1 sec. A.

Se contemplan extintores en cada piso y una gabinete de salida contra incendio en la planta alta de oficinas y zona de consulta, equipadas con manguera de 38 mm de diam., y una longitud de 30 mt. ubicados de cierta forma que los usuarios no deban recorrer más de 30 mts., para hacer uso de ellos, de acuerdo como lo marca el Art. 121 del reglamento de D.F.

Punto4.

Se calcula la capacidad de la cisterna sumando los resultados obtenidos en el punto 1, 2 y 3, así mismo, se deduce su dimensionamiento.

Punto 5.

Sumando los gastos en lts/seg., del centro de concentración informática y la cafetería, tenemos la demanda total requerida, factor con el que se escoge el equipo hidroneumático.

# Punto 6.

El cálculo de la tubería de agua potable, se determinó bajo el concepto de unidades mueble y el caudal en lts/seg., de donde se obtuv6 el diámetro de la tubería.

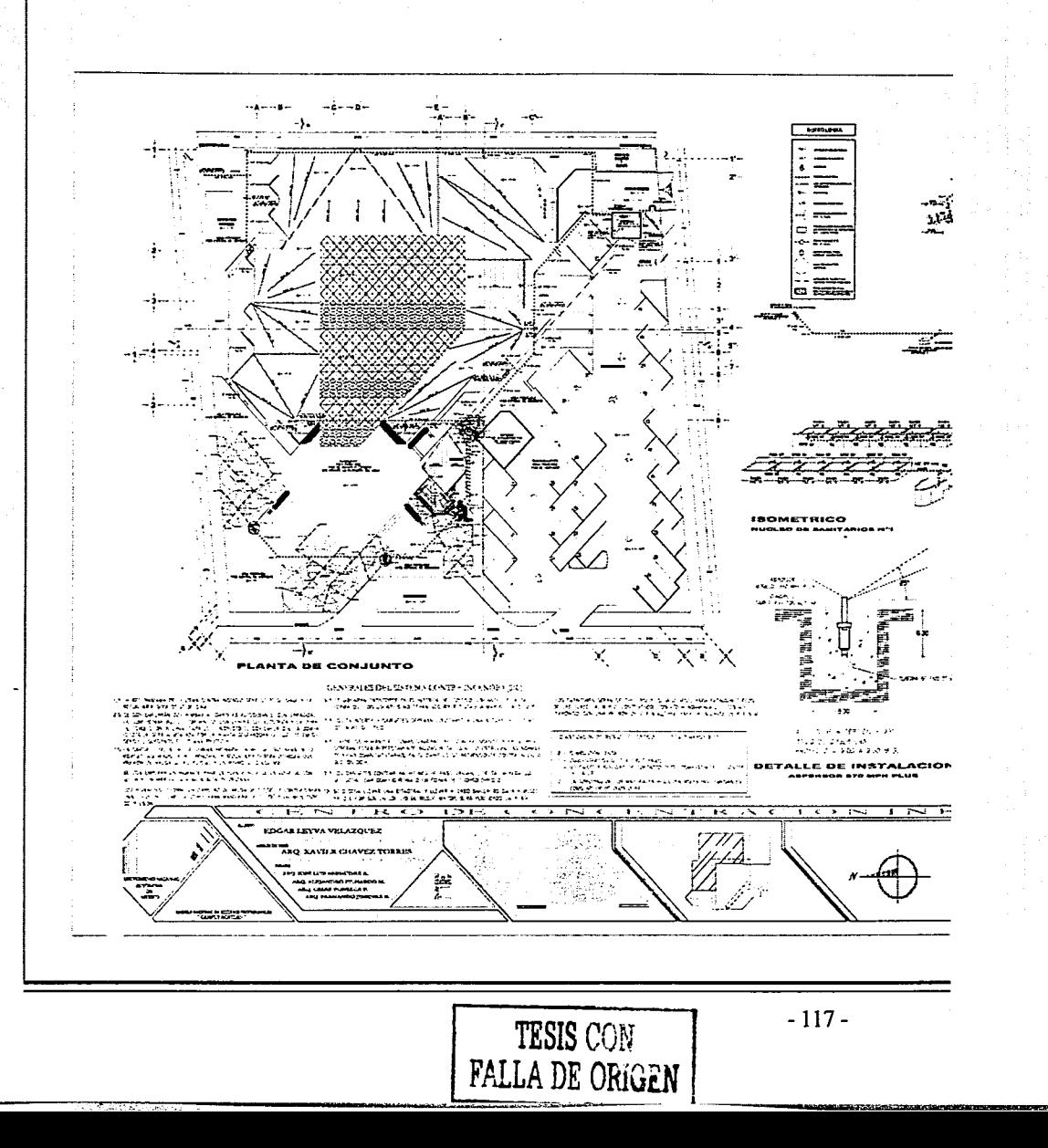

6.4 INSTALACIONES / 6.4.1 HIDRÁULICA

Stage

로 관광 회의 시설 전 가능한 사람이 있는 것이 있습니다.<br>2019년 2월 20일 : 1월 20일 : 1월 20일 : 1월 20일 : 1월 20일<br>2022년 2월 20일 : 1월 20일 : 1월 20일 : 1월 20일 : 1월

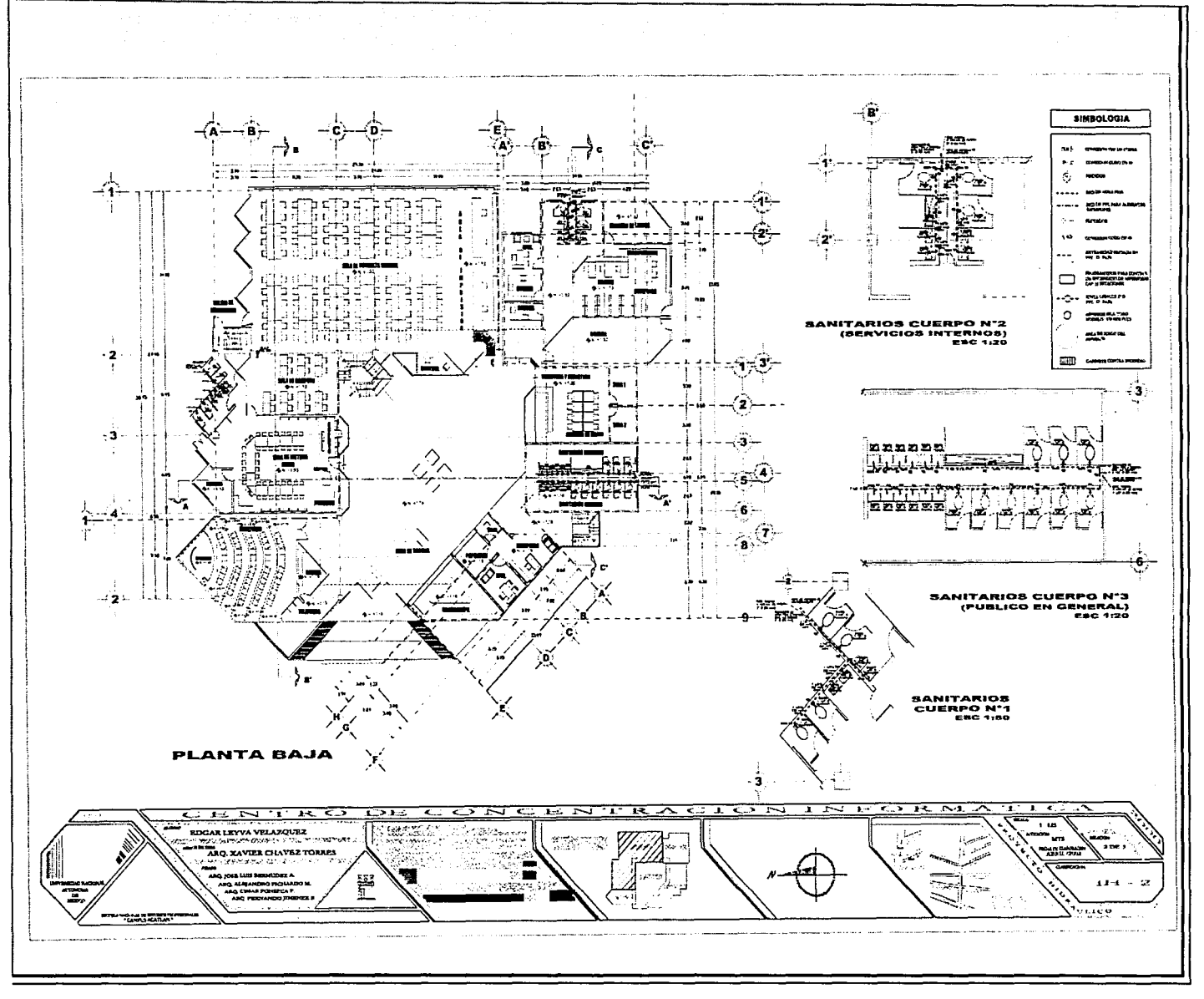

 $\sim$ 

#### 6.4 INSTALACIONES / 6.4.1 HIDRÁULICA

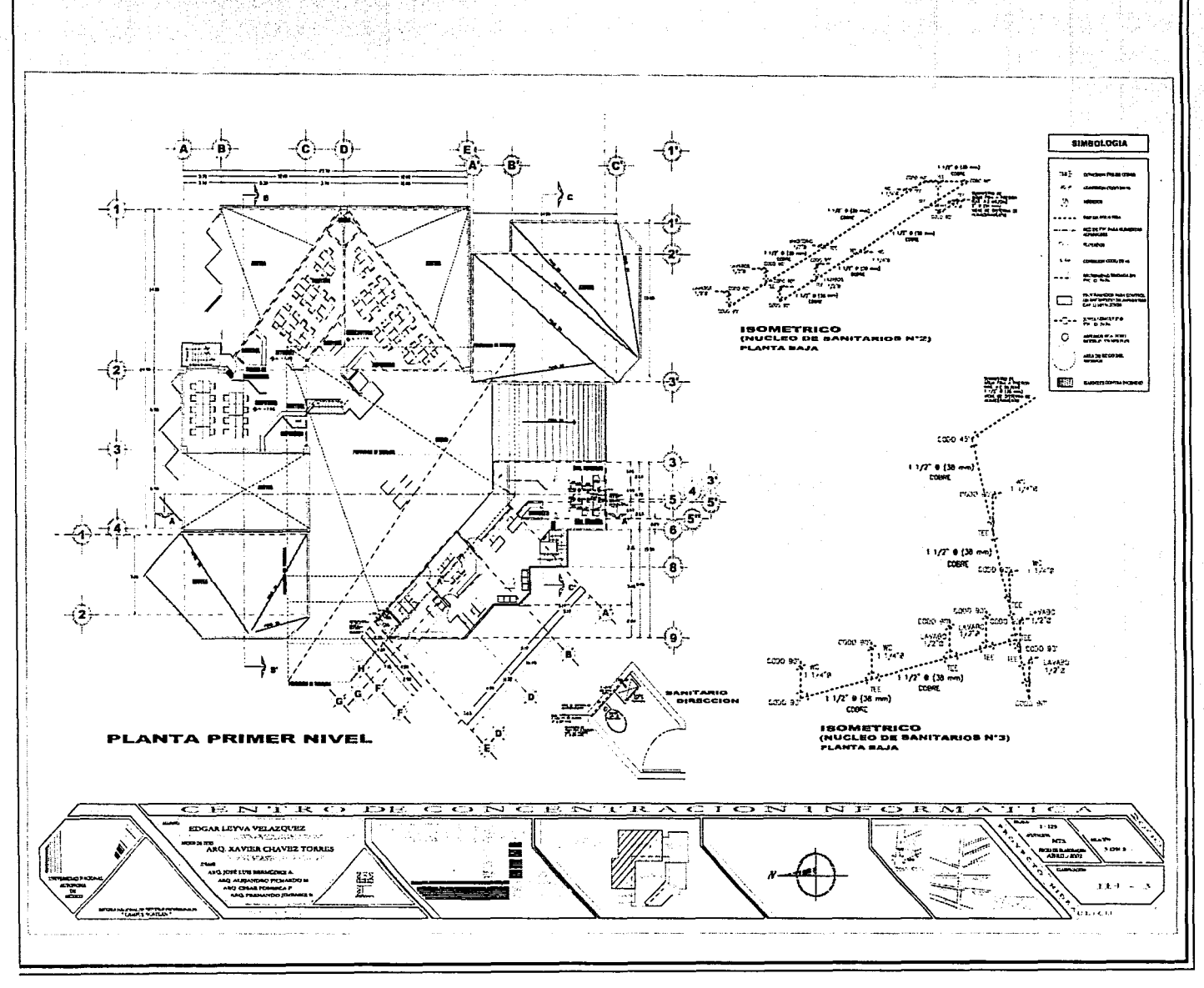

a ba こいまふく

# CENTRO DE CONCENTRACIÓN INFORMÁTICA 6.4 INSTALACIONES/ 6.4.1 HIDRÁULICA

# 6.4.1.3.1 CÁLCULO HIDRÁULICO DEL CENTRO DE CONCENTRACIÓN INFORMÁTICA

• Dotación de agua, según reglamento del D.F.

Dotación = 10 lts / asistente / día - Sanitarios para usuarios 100 lts / trabajador/ día - Sanitarios para empleados

• Demanda total del líquido

```
Total de asistentes= 250 * 5.50cambios=1375*10 lts/día = 13750 lts 
Nota: se contempla una estancia por asistente de 2 hrs., y un horario de 9:00 a 20:00, dando un total de 11 hrs., de servicio, que dividido entre la estancia por usurario nos
da como resultado un factor de 5.5 cambios por día.
```
Nº de Empleados = Zona general = 15, Oficinas = 6, Procesos técnicos = 8, sumados da por igual 29 empleados. 29 empleados \* 100 lts/día = 2900 lts. Demanda mínima a satisfacer = 13750 lts + 2900 lts = 16650 lts/día.

• Casto medio por día

Qmedio = (Volumen mínimo requerido / día) / (Nº de segundos del día) = 16650 lts / 86400 seg. = 0.192 lts/seg.

• Casto m6ximo diario

Qm6x. diario = Qmedio \* 1.20 = 0.192 lts/seg. \* 1.20 = 0.23 lts/seg.

• Consumo móximo promedio por día

 $CM.P.D. = Om$  C.M.P.D. = Qmáx. Diario \*  $N^{\circ}$  de segundos del día = 0.230 lts/seg. \* 86400 seg. = 19872 lts.

• Consumo m6ximo promedio por día + reserva (100%)

### 19872 lts + 19872 lts = *39744 lts*

NOTA: La demanda de agua para riego de jardines, no fue contemplada dentro de las cantidades anteriores, toda vez que se pretende reocupar el agua pluvial, captándola por medio de tubería independiente y almacenándola en cisterna de donde se abastecerá el sistema de aspersión automático, así mismo, en temporada de sequía, se pretende regar con agua tratada por medio de pipas a cisterna y/o con agua potable por las noches (caso esporádico) puesto que la línea de agua lo permite por ser un circuito cerrado.

)llOl ....... ~~~~--~~~~~~----................. l&lll~"""""""""'~· ............................ --~~~~~~~~~~~~~~--~~~~~~~~~~~~~~~~~~~~~~-

# 6.4.1.3.2 CÁLCULO DEL SISTEMA CONTRA INCENDIO (SIC)

Se contemplan 5 lts/m2, tal cual lo estipula el reglamento de construcción del D.F., dentro de las restricciones para las edificaciones de riesgo mayor.

5 lts \* 2029.48 m2 =  $10147.40$  lts por ser menor a 20000 lts., capacidad mínima de cisterna que estipula el reglamento, se tomará para efectos de la capacidad total de cisterna la segunda cifra.

La red contra incendio deberá contemplar en todo momento los siguientes puntos, los cuales los estipula: el reglamento de construcción del D.F. y las normas técnicas complementarias.

- 1.0 La red primaria contra incendio, será de 3" de diam., y la secundaria de 2" de diam. N.T.C. capítulo prevención contra incendio, sección 6.
- 2.0 Se contemplarán dos bombas automáticas autocebantes, con capacidad de suministro de 600 lt por minuto, una deberá ser eléctrica y la otra de combustión interna. - Normas técnicas, capítulo, sistema de prevención contra incendio, sección 6: redes hidráulicas.
- 3.0 La carga total a la que deberá probarse la red del SIC, será de 12 Rg/cm2 (N.T.C. capítulo prevención contra incendio, sección 6), así mismo, la red principal y secundaria deberá otorgar una presión de salida de 4.2 Rg/cm2 y como mínimo 3.00 Rg/cm2- según reglamento de construcción del D.F. Artículo 122 Frac. 8
- 4.0 Se contemplará un hidrante para la planta alta de la zona de consulta y uno más para la planta alta de oficinas.
- 5.0 Los hidrantes tendrán un diam., de salida de 1 ½", y contemplarán una llave de globo, un cople para manguera de 1 ½" y un reductor de presión. - N.T.C. capítulo contra incendio, sección 6.
- 6.0 Se ubicarán extintores en el interior del edificio, ubicándolos de tal manera que los usuarios no recorran distancias mayores a 30mt
- 7.0 Los extintores y gabinetes deberán de colocarse a una altura de 1.60 mt del nivel del piso.
- a.o Todos los hidrantes, tomas siamesas, red contra incendio y extintores, deberán estar perfectamente indicados tal cual lo estipulan las normas técnicas complementarias, en el capítulo de prevención contra incendio, sección s.
- 9.0 Los gabinetes contemplan pitones de paso variable, de tal forma que se pueda usar como cortina o en forma de chorro directo.- N.T.C. sección 6.
- 10.0 Se deberá llevar una bitácora, y llevar a cabo simulacros de evacuación cada 6 meses, ya que por ser un edificio de riesgo mayor, será sometido a verificación cada año. - Artículo 122 Sección II.
- 11.0 Los extintores serón de tipo: polvo químico seco, para extinguir fuegos de las clases A, 8 Y C, conteniendo: monoamóniaco y fosfato diamónico, con una presión de 7 a 9 kg/cm, con un alcance de 4 a 6 mt.

 $v$ naina $\sim$ 4.

Clasificación de riesgo del edificio, según las normas técnicas complementarias al reglamento del D,F.

### **2112**

Esta clave deberó ser mostrada en cada gabinete y ubicación de extintores, hidrantes y lugares esenciales de difusión.

- 2 Combustión lenta
- 1 Concentración de material peligroso, de 1 a 100 (bajo)
- 1 No existe posibilidad de contacto entre combustibles y fuentes de calor.
- 2 La toxicidad de los materiales producen molestias temporales como ardor de ojos y piel.

# 6.4.1.3.3 CÁLCULO HIDRÁULICO DE LA CAFETERfA

• Dotación de agua, según reglamento del D.F.

Dotación = 12 lts / comida / día - Sanitarios para usuarios

• Demanda total del líquido

Total de asistentes = 22 comidas \* 12 asientos = 264 comidas \* 12 lts/día = 3168 *lts*  Nota: se contempla una estancia por asistente de 30 min. hrs., y un horario de 9:00 a 20:00, dando un total de 11 hrs., de servido, que dividido entre la estancia por usurario nos da como resultado un factor de 264 comidas por día.

• Casto medio por día

Omedio = (Volumen mínimo requerido / día ) / (Nº de segundos del día ) = 3168 lts / 86400 seg. = 0.036 lts/seg.

• Casto móximo diario

Omóx. diario = Omedio \* 1.20 = 0.036 lts/seg. \* 1.20 = 0.043 lts/seg.

• Consumo móximo promedio por día

**C.M.P.D.** = Omóx. Diario \* Nº de segundos del día = 0.043 lts/seg. \* 86400 seg. = 3715.20 lts

,.....,,..,,...,.,~ .. ,..~""--~'"b·'(<".-'~,.,,.\_,..,,...........,.,...,..,¡.¡>"'1"'"''~"il"''-"!«','""'"'1"'"''.L'°':'"~····.-·

• Consumo máximo promedio por día + reserva (100%)

# 3715.20 lts + 3715.20 lts = **7410.40111**

• Almacenamiento de agua para el sistema contra incendio

Se contemplan 5 lts/m2, tal cual lo estipula el reglamento de construcción del D.F., dentro de las restricciones para las edificaciones de riesgo menor.

# 5 lts \* 52.00 m2 = **260.00 lts**

# 6.4.1.3.4 CAPACIDAD TOTAL DE LA CISTERNA

= 39744.00 lts + 20000 lts + 7430.40 lts + 260.00 lts = **dr4U.40 /11 =•r.44m6** 

**Dlmen1Jone114.40 M11. ,.. 6.so Ml1. ,.. 4.40 Ml1.** 

6.4.1.3.S CÁLCULO DE CAPACIDAD DE ALMACENAMIENTO DE LA CISTERNA PARA CAPTAR AGUA PLUVIAL

- Total de m2 a desalojar= 1588.44 m2
- Intensidad de lluvia /Hora= 200 mm
- Contemplamos un promedio de lluvia por día de 2 Horas, obteniendo lo siguiente:

1588.44 m2 \* 200 mm \* 1.50 Hrs./día = 476532 mm / 1000 = **476.53 Lts/día** 

• Período de lluvia= junio a septiembre= 4 Meses

476.53 Lts/día \* días = 14296 Lts \* 4 Meses = 57183.60 Lts

**17.19 m3** 

Dimensiones: 6.20 Mts. \* 6.20 Mts. \* 1.50 Mts.

1

# 6.4.1.3.5 SELECCIÓN DEL EQUIPO NEUMÁTICO

Se tienen dos gastos, siendo estos los siguientes :

- 1) Omedio = 0.192 lts / seg.
- 2) Omáximo diario = 0.23 lts / seg.

Se toma el Omáximo diario, para abastecer el 100% de la demanda aunque ésta no sea utilizada al mismo tiempo, solo lleva la intención de prevenir alguna hora pico.

Qmáx. total = (Qmáx., del edificio principal = 0.230 lts / seg.) + (Qmáx., de la cafetería = 0.043 lts / seg.) = 0.273 lts / seg.

# **o.:Z76 llt /** *1eg. =* **Id.U** *111* **/** *mln.*

### Datos técnicos del equipo:

- 1. Motor eléctrico de 1 H.P. a 120 Volts.
- 2. Caudal de 40 lts / min.
- 3. Presión de 35 lbs. / pulg.2
- 4. Módulo 100 A
- 5. Ciclos 60
- 6. Succión desde la bomba al nivel de agua 3 mts.

#### 6.4 INSTALACIONES / 6.4.1 HIDRÁULICA

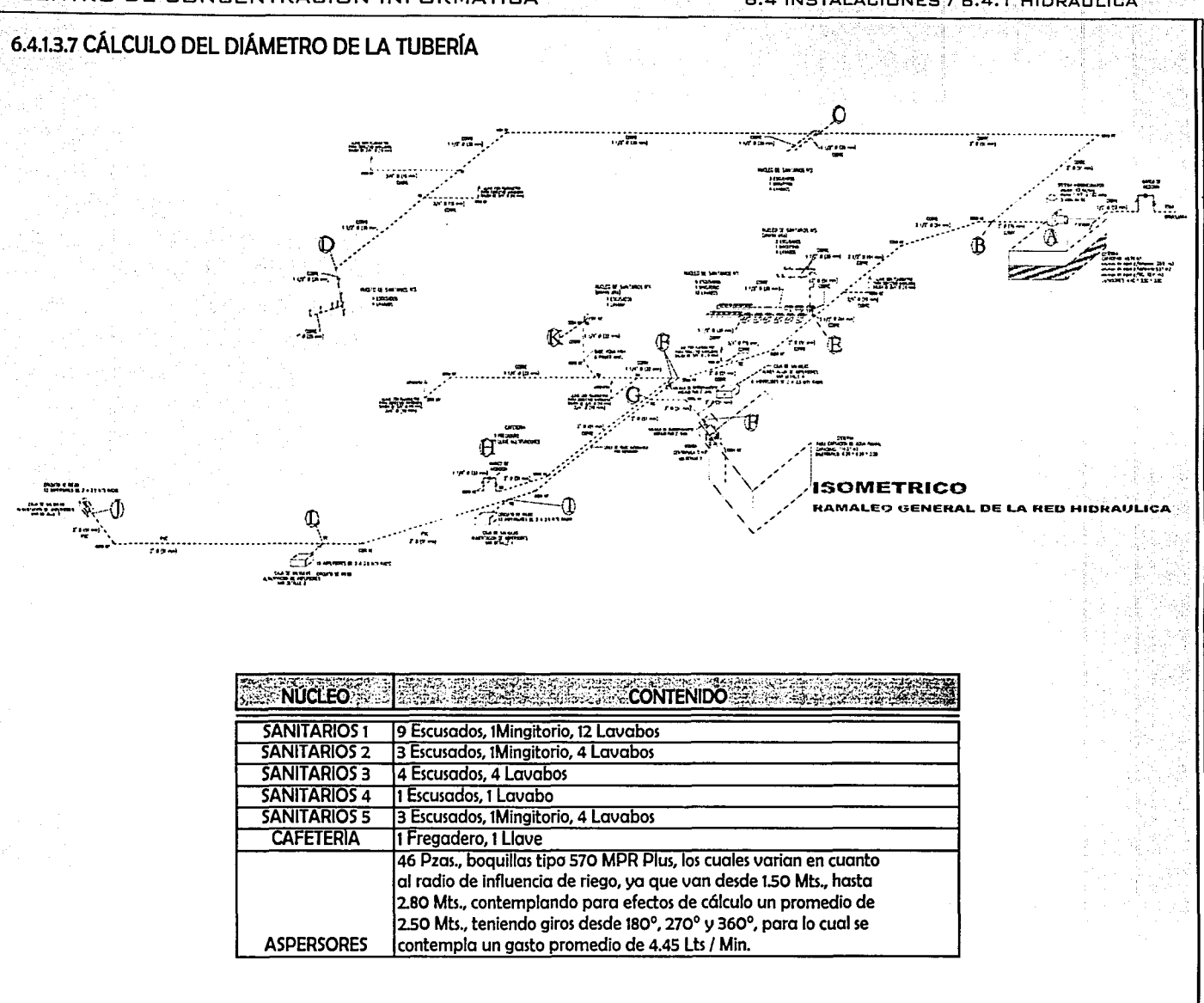

#### 6.4 INSTALACIONES / 6.4.1 HIDRÁULICA

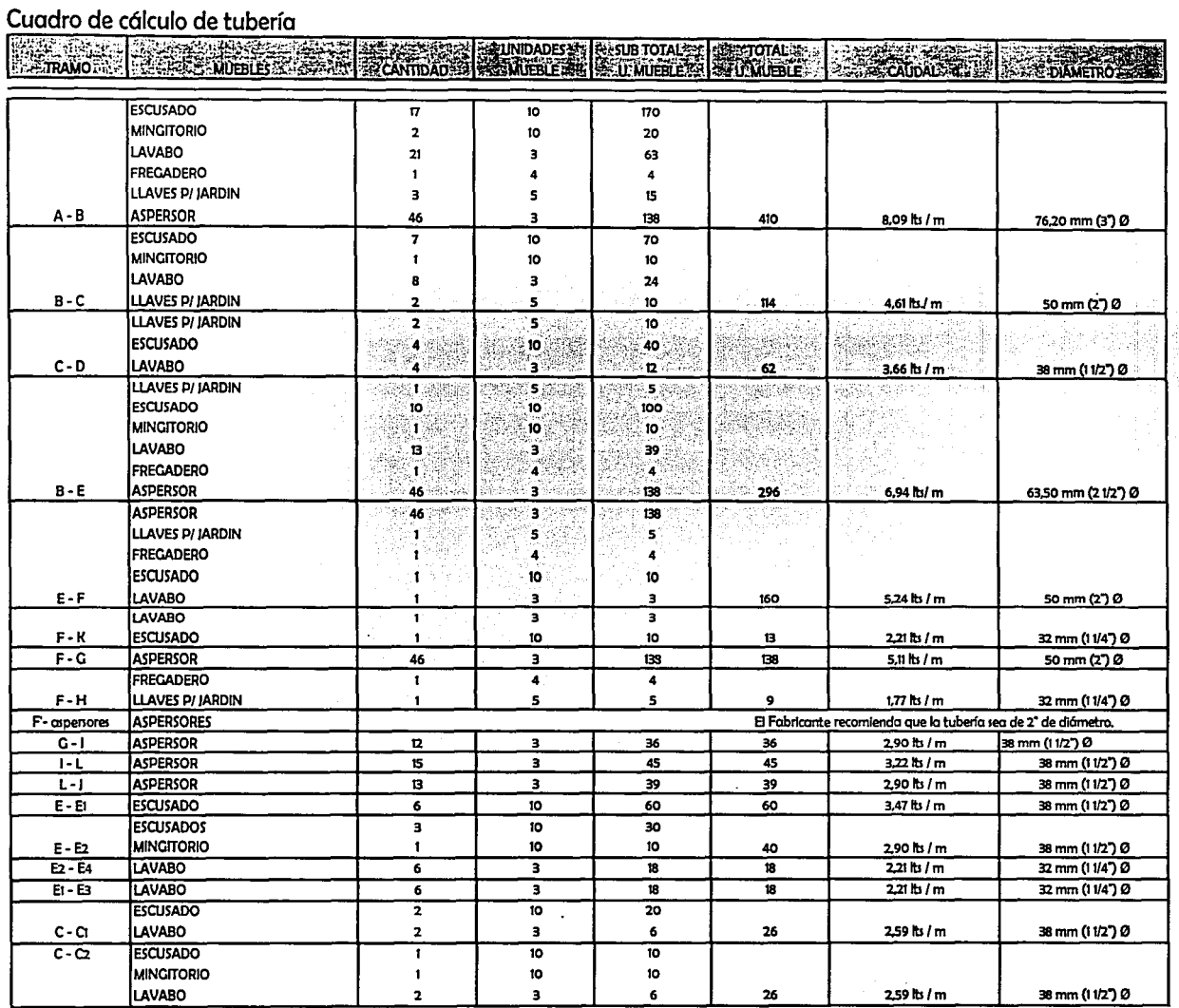

Notas: Las cantidades de unidades muebles, fueron obtenidas del manual Helvex.

En la línea de conducción de agua para el sistema de riego automático por aspersión, se estandarizó a 2" de diam., por recomendaciones del fabricante.

### 6.4.2.1 MEMORIA DESCRIPTIVA

..

 $\cdot$ ¡··. <sup>~</sup>  $\left| \right|$ l !

Dentro de la instalación sanitaria, se optó por desarrollar un sistema de ramaleo separado, por un lado la conducción de aguas negras y jabonosas hacia el colector municipal, mediante tubería de pvc, tubería de concreto simple para las zonas exteriores, registros doble tapa en el interior del edificio y pozos de visita tipo común para el exterior.

Por el otro lado tenemos la conducción de agua pluvial, mediante tubería de pvc y registros doble tapa hacia una cisterna de almacenamiento ubicada en el órea del estacionamiento, lo cual nos podró permitir, reocuparla durante la temporada de sequía para suministrar al sistema de riego automático por aspersión.

Respecto al cólculo, primero se distribuyeron las bajadas de agua pluvial para el desalojo de azotea, con forme a lo que permita el proyecto arquitectónico, de aquí se revisaron los metros cuadrados que desaloja cada bajada cuidando en todo momento que ninguna desaloje mas de 100 m2 tal cual lo estipula el reglamento de construcción del D.D.F. Se elaboró un listado de bajadas pluviales, designóndoles un número a cada una con el fin de identificarlas, dentro de éste, se plasman los metros cuadrados de desalojo y se determina en base a un factor de intensidad de lluvia, el diómetro de la tubería.

El cólculo de la tubería para el desalojo de aguas negras de cada núcleo de sanitarios, se llevó a cabo bajo el seguimiento de unidades mueble, obteniendo el total de esta unidad por cada núcleo sanitario, de donde se parte para determinar por tablas el diómetro de la tubería (manual Helvex.)

En los puntos de unión de núcleos sanitarios, fueron sumados el total de unidades muebles de cada núcleo que se juntarón, de donde se parte para determinar por tablas el diámetro de la tubería.

#### 6.4 INSTALACIONES / 6.4.2 SANITARIA

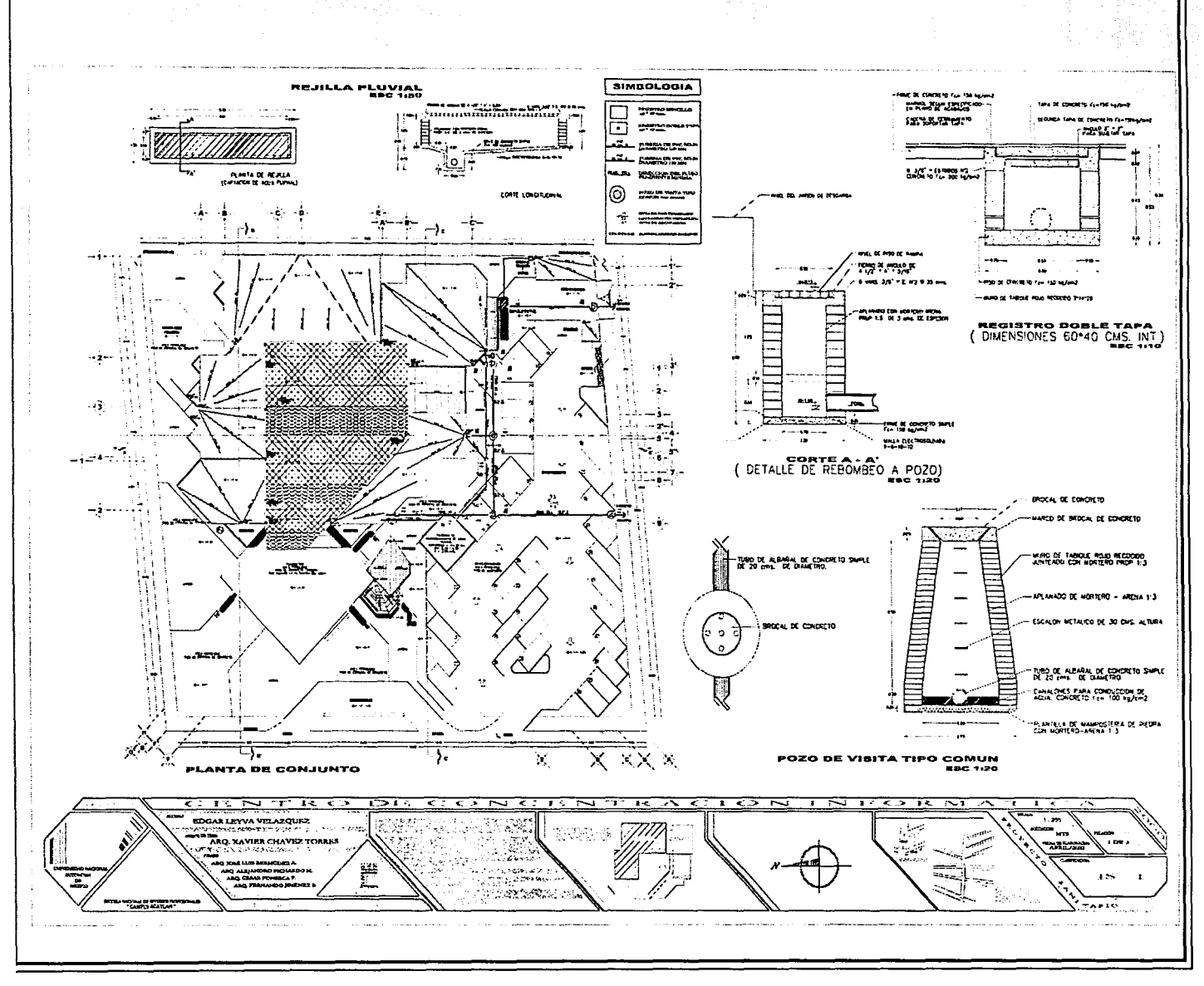

어디는 소리했다

1,226

#### 6.4 INSTALACIONES / 6.4.2 SANITARIA

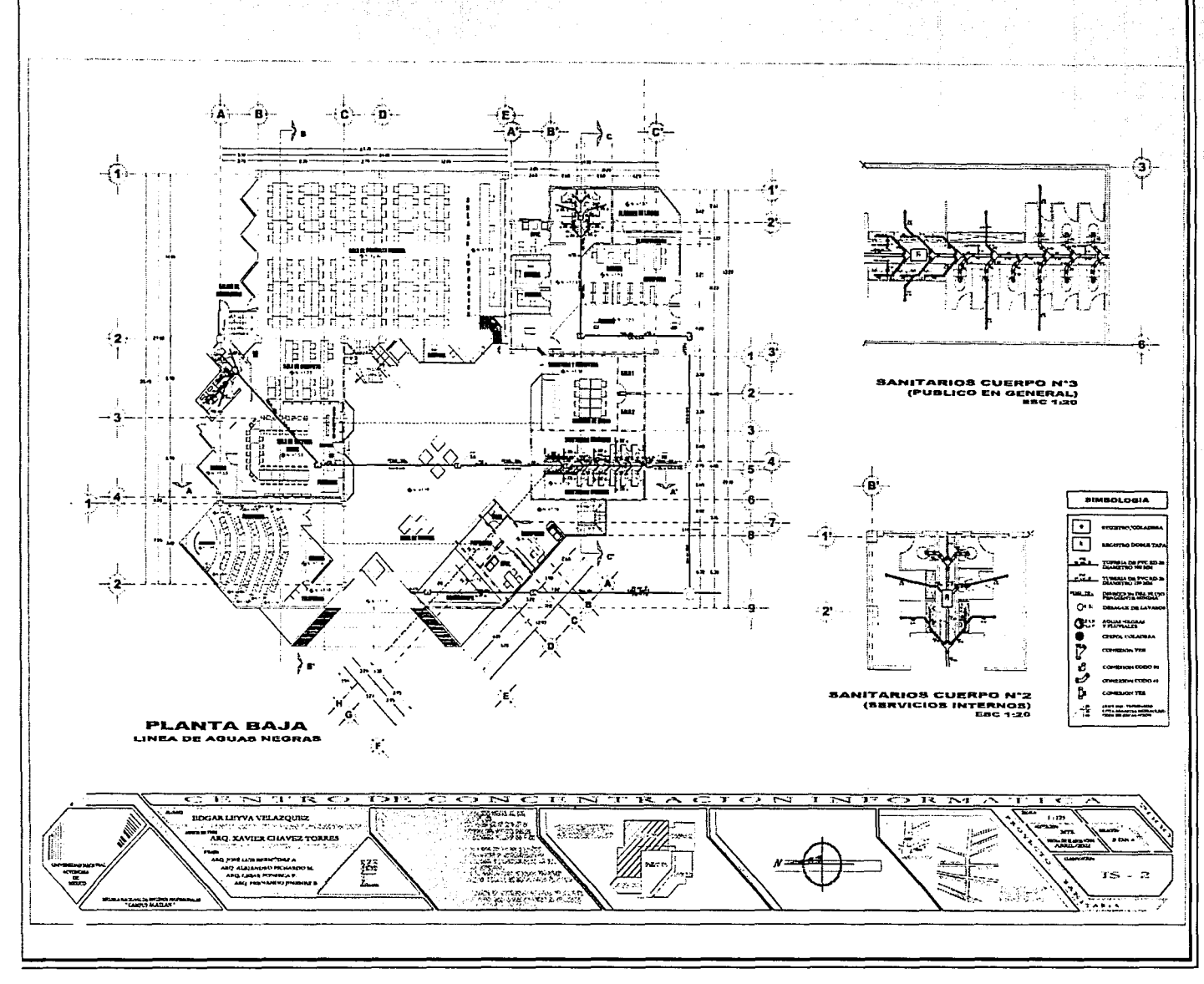

 $-129-$ 

52.221

nagay l

las XIX

#### 6.4 INSTALACIONES / 6.4.2 SANITARIA

ككارها فبالمواردة الافتتاح

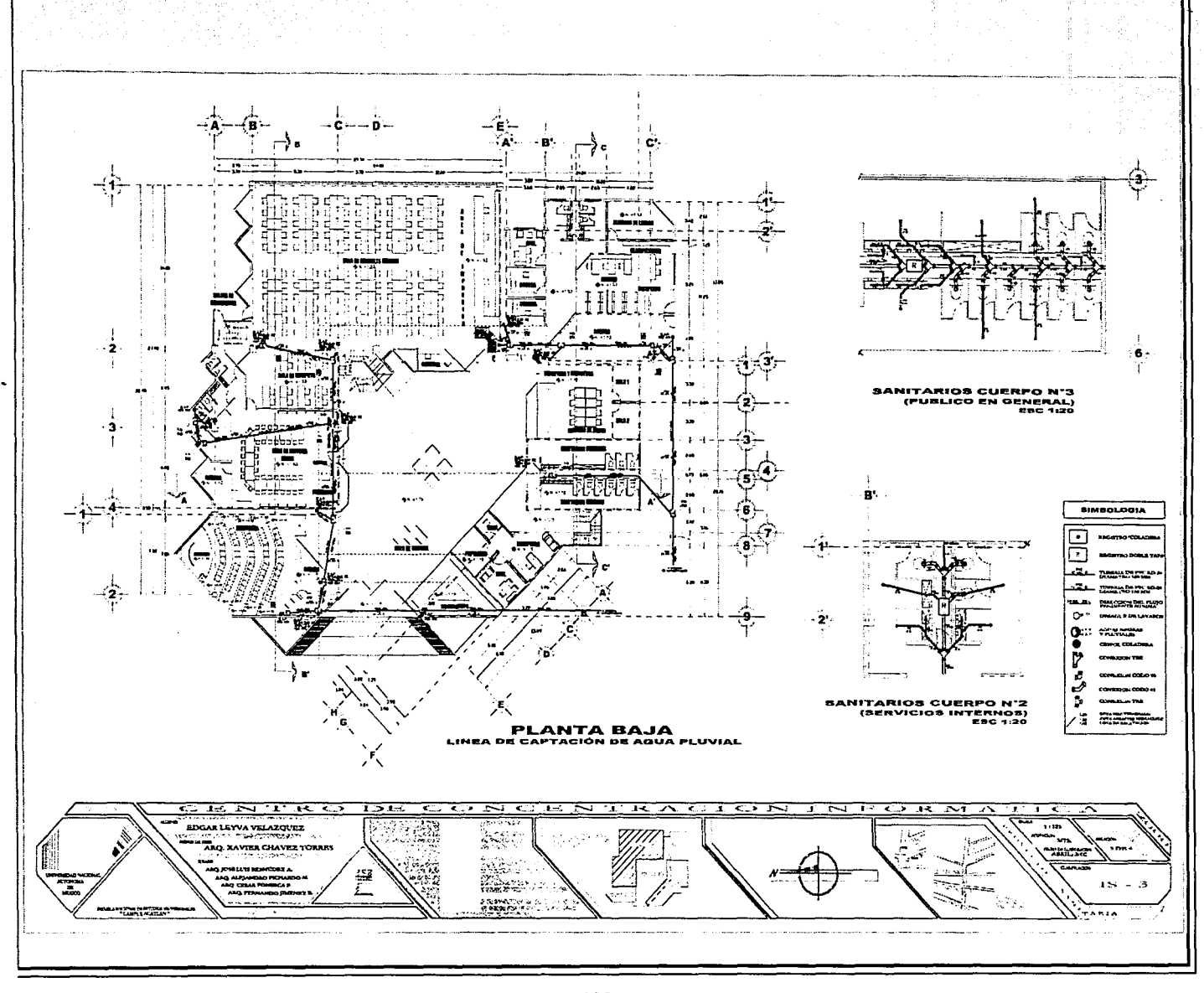

*<u>Colores Colores Colores Colores Colores Colores Colores Colores Colores Colores Colores Colores Colores Colores Colores Colores Colores Colores Colores Colores Colores Colores Colores Colores Colores Colores Colores Col***</u>** 

i nafri

强壮

stur D

6.4 INSTALACIONES / 6.4.2 SANITARIA

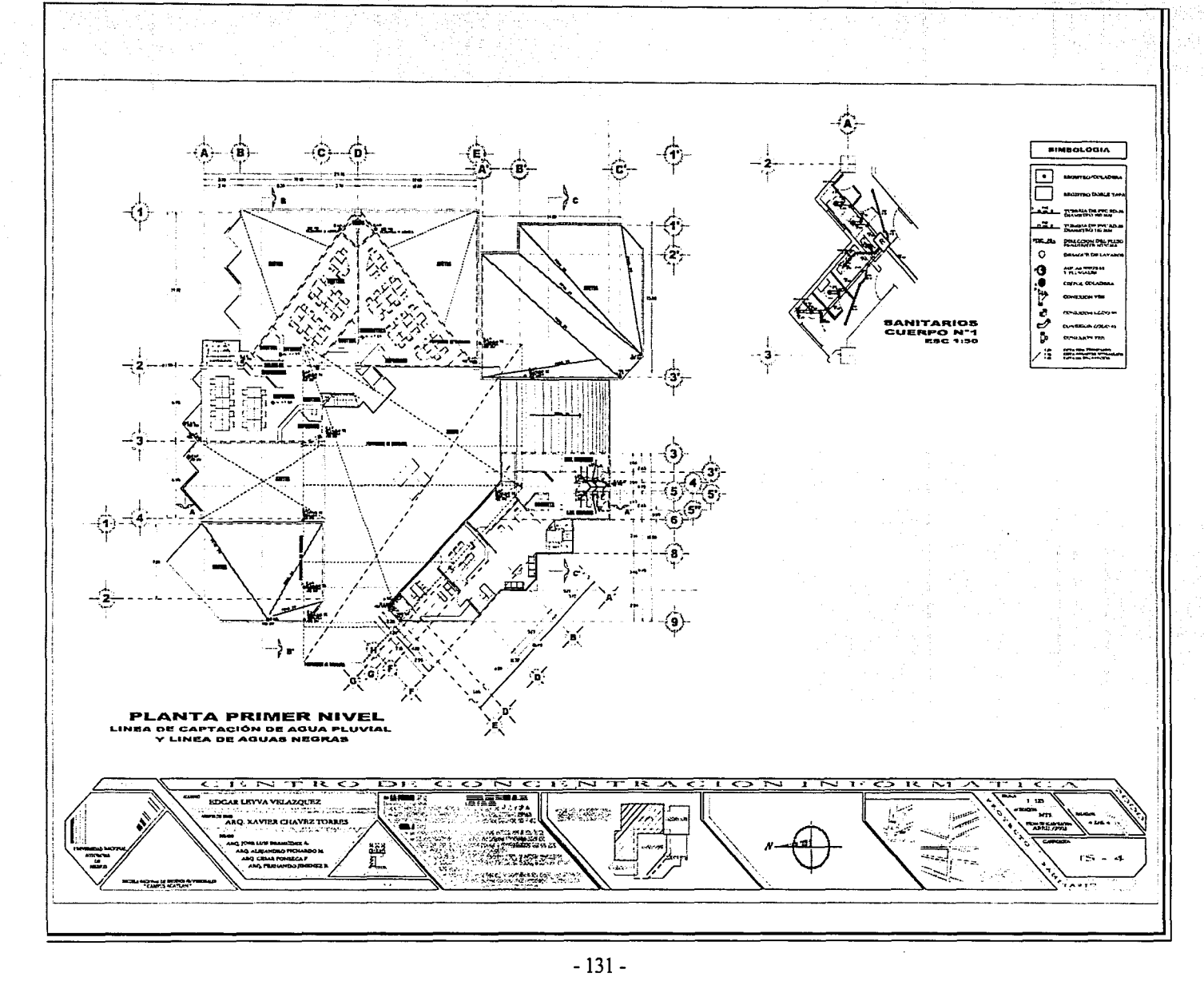

 $\omega$ 

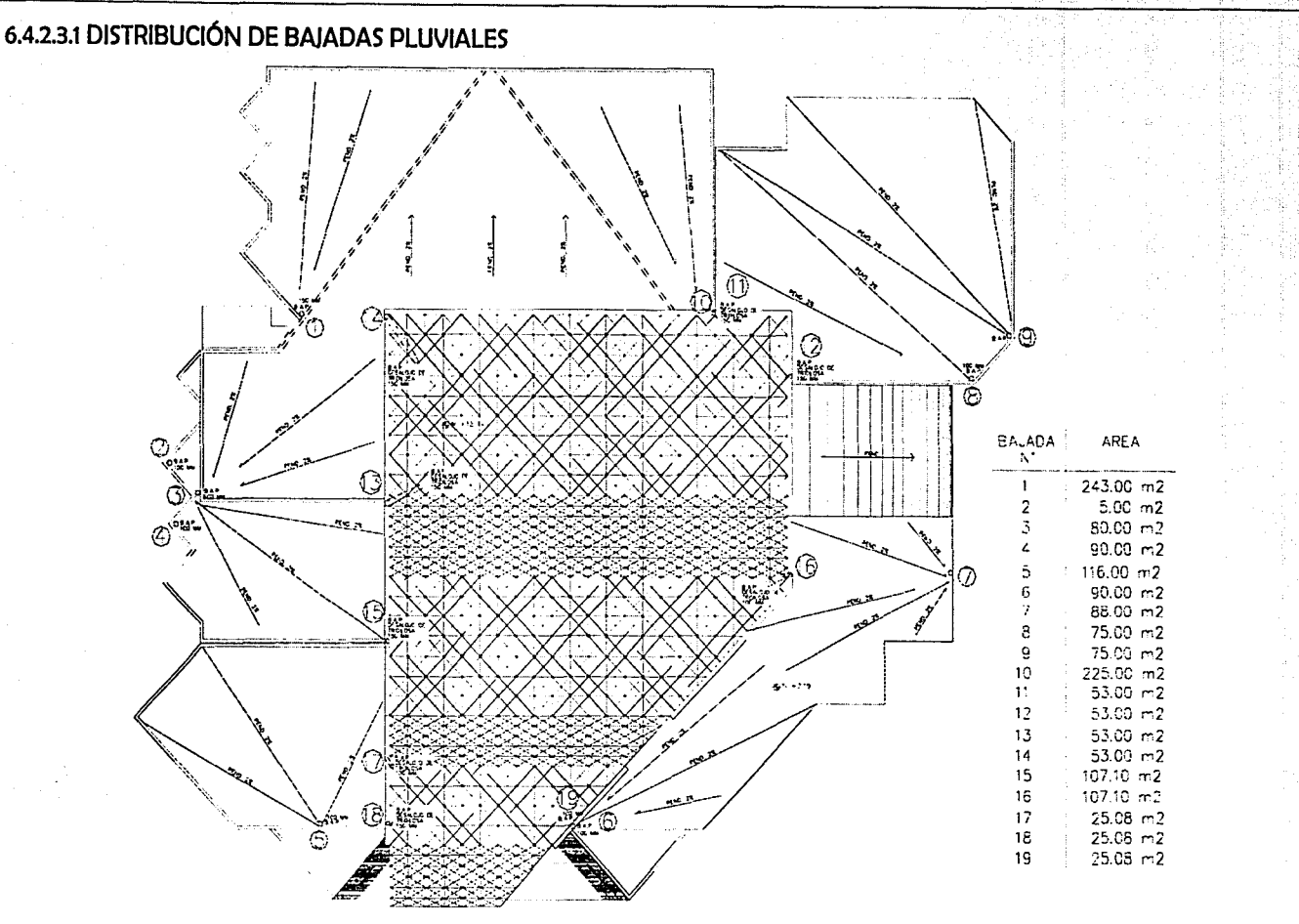

En la distribución de bajadas pluviales, se trató que no desalojaran más allá de 100 m2 cada una, tal cual lo estipula el reglamento de construcción para un tubo de 4" de diámetro. En los casos donde se exceden los 100 m2 se revisó el diámetro de la tubería de acuerdo a la cantidad de metros exactos que desalojan determinando un diámetro mayor.

i:--:--. --

# 6.4.2.3.2 CÁLCULO DEL DIÁMETRO DE TUBERÍA

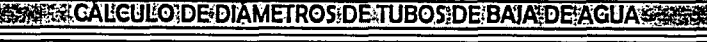

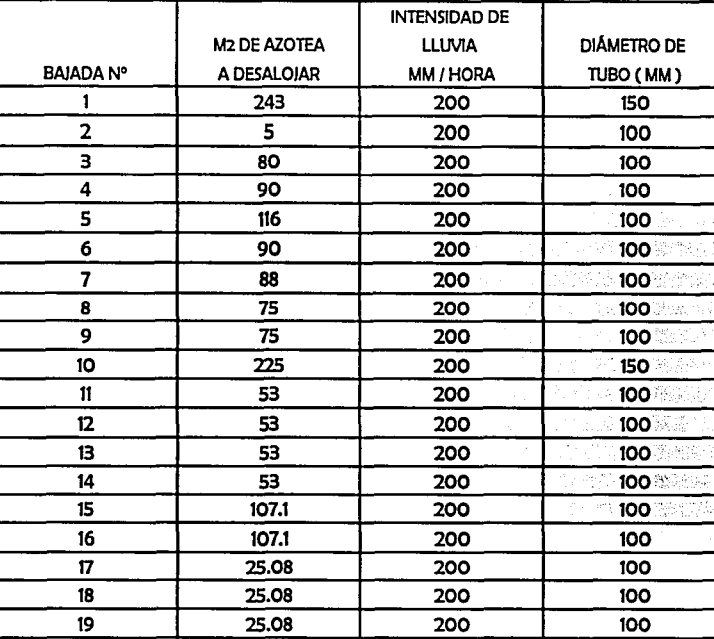

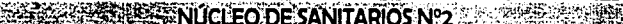

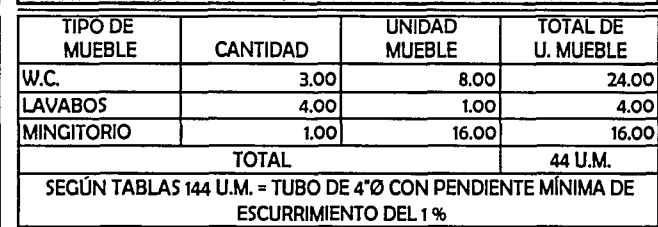

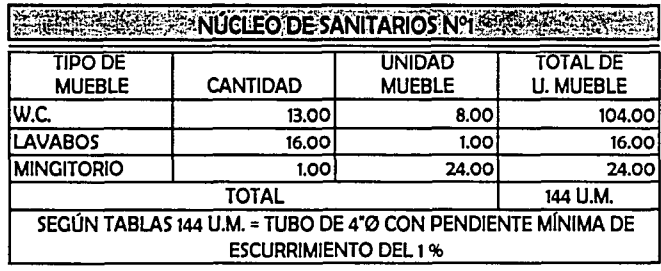

# CENTRO DE CONCENTRACIÓN INFORMÁTICA 6.4 INSTALACIONES I 6.4.3 AIRE ACONDICIONADO

#### 6.4.3.1 MEMORIA DESCRIPTIVA

Se ha optado por implementar dentro del edificio, un sistema de aire acondicionado, por ser un lugar que, por su alto contenido de equipo eléctrico, alta concentración de gente y la ausencia de ventilación natural, lo cataloga como un espacio incapaz de provocar confort.

Al analizar la factibilidad de un sistema de ventilación, se dedujo que éste no sería suficiente, ya que no sólo nos encontramos con el problema de un aire viciado, sino que también, se observó el factor de elevación de la temperatura en el interior de los espacios a causa de la energía calorífica que transmiten las computadoras. Es importante recordar que el instrumento primordial del centro de concentración es la computadora, las cuales estarón funcionando al mismo tiempo, descalificando con ello, un sistema simple de ventilación artificial.

Como primera instancia, fueron seleccionadas las óreas que demandan el uso de aire artificial, contemplando el siguiente orden para la selección : 1) cantidad de personas que estarían dentro del mismo espacio, 2) número de equipos que transmiten energía, 3) actividad que se desarrolla dentro del espacio y 4) los acabados.

Con el propósito de no instalar manejadoras muy grandes, se dividieron y zonificaron los espacios, de tal forma que trabajase un equipo por zona, logrando con ello: ductos de 12<sup>n</sup> diámetro máximo, manejadoras de un tamaño accesible, reducción de peso concentrado, consumo de voltaje y energía, y mayor organización para el momento de la instalación y los servicios subsecuentes de mantenimiento preventivo y correctivo.

El resultado son cinco manejadoras de aire, ubicadas en la zona de azotea de cada uno de los conjuntos de los locales; dos para el cuerpo n°1, una para el cuerpo nº2, una para el cuerpo nº3 y una para el cuerpo nº4.

Con la intención de no romper con el estilo arquitectónico que llevará el edificio, donde todas las instalaciones son parte de los acabados, los duetos de aire acondicionado y la línea de extracción serán circulares por llevar la intención de ser aparentes, así mismo, el tipo de difusor que se contempla tendrá la misma forma, logrando con ello, una mejor dispersión por abarcar los 360°.

El cólculo de aire acondicionado se basó principalmente en dos cantidades fundamentales: CFM'S (volumen de aire) por local y toneladas de refrigeración. Para determinar estas cifras se llevó el siguiente orden cronológico:

1) Se determina el factor mós importante que rige a los números dentro de esta instalación, la carga térmica que impera dentro de cada local. Este factor contempla dentro de su análisis, la modificación climatologíca que sufre el interior del espacio a causa de razones externas a él mismo, por ejemplo, la transmisión de energía calorífica a través de los equipos eléctricos, la aglomeración de personas, la iluminación natural y artificial, la transmisión de calor del exterior al interior a

.,.··~.,;.·'~ .;.;.]

través de conductores como: vidrios, puertas, ventanas, azoteas, muros, pisos, contemplando en ellos el tipo de material en que est6n hechos.

Punto importante dentro del parámetro de carga térmica, son las alturas de los locales, toda vez que un espacio a mayor altura tenga, mejor capacidad de dispersión de calor y ventilación tendró, a lo contrario de un lugar con menor altura en donde todo disminuye.

- 2) Se calculan y enlistan las óreas en M2 de cada local , a los que serón suministrados de aire acondicionado.
- 3) Calculamos las toneladas de refrigeración, de cada local., dividiendo el área en M2 entre el factor de carga térmica, así obtenemos las T.R.
- 4) Obtenidas las toneladas de refrigeración, se dividen entre la unidad b6sica de medición que manejan los equipos de acondicionado, siendo ésta los BTU/HR, con esto obtenemos la capacidad del equipo de aire acondicionado que se necesita, claro est6, previo a ello, se sumaron todas las cantidades de cada local que serían manipuladas por la misma manejadora, para que con ello se obtengan los BTU/HR totales.
- 5) Obtenida la capacidad de manejo de cada equipo, nos dirigimos a los manuales de los fabricantes, para identificar un equipo que cumpla con la características calculadas. El manual fue contemplado de la marca CARRIER, por lo tanto, en todo lo sucesivo será regido por está compañía, toda vez que nos encontramos con diferencias técnicas al comparar una línea de otra.
- 6) Continuamos con los cólculos de los CFM'S, retomamos las toneladas de refrigeración y son divididas entre 500 ( 500 CFM = t TONELADA DE REFRIGERACIÓN )
- 7) Dimensionamos los diómetros de los duetos, en base a los CFM'S, ayudóndonos de un ductulador (mea. Carrier) , identificamos el diómetro mínimo necesario para suministrar de aire a cada espacio.
- 8) En un principio se determinó que tipo de difusor se instalaría, éste será tipo circular con dispersión de aire a 360°. Para el dimensionamiento de cada uno de ellos, se toma la cifra de CFM'S de cada local, y se divide entre el número de difusores que serón colocados, obteniendo los CFM'S de cada difusor, dividiendo estó cantidad entre 500P/M, determinamos el órea de cada uno en pie2. Los expertos nos señalan que es recomendable aumentar un 10% de la cifra calculada, por lo que se aplicó dicho porcentaje a los números finales.
- 9) Para identificar el tipo de motor que llevaró cada manejadora de aire, se retomó el factor de la capacidad del equipo y se calculó la caída de presión del flujo al punto m6s lejano. Con ambas cifras obtenidas, se recurre a los manuales del fabricante, para seleccionar el motor que cumpla las características calculadas.
- 10) Con la intención de no SOBREPRESURIZAR el interior del edificio, se contempló una red independiente de extracción del aire, que lleva por objeto sacar del edificio el 90% del aire inyectado. El c61culo para esta línea de extracción es igual al de la línea de inyección del aire tratado. Los porcentajes son aplicados a los CFM'S totales.

6.4 INSTALACIONES / 6.4.3 AIRE ACONDICIONADO

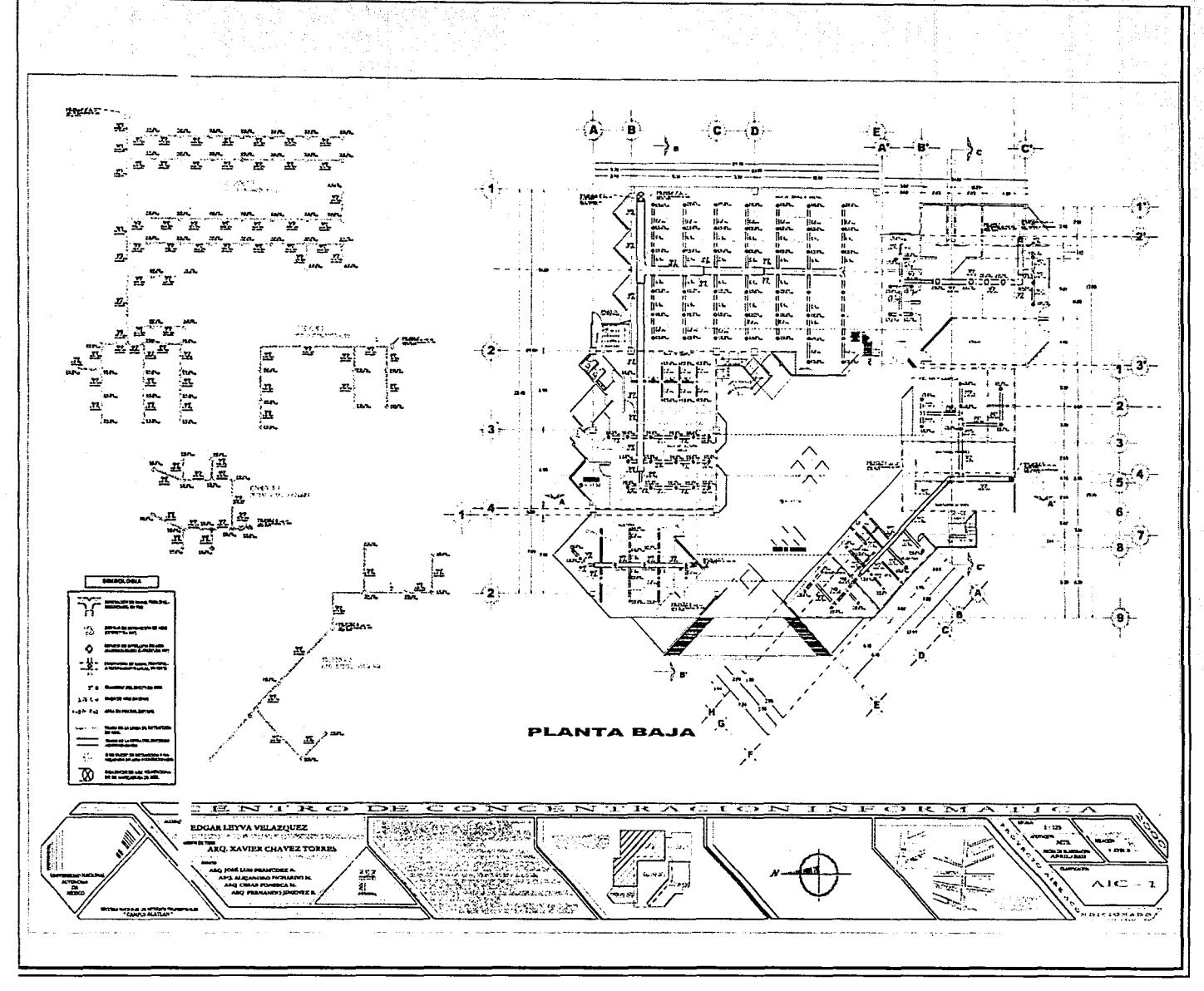

6.4 INSTALACIONES / 6.4.3 AIRE ACONDICIONADO

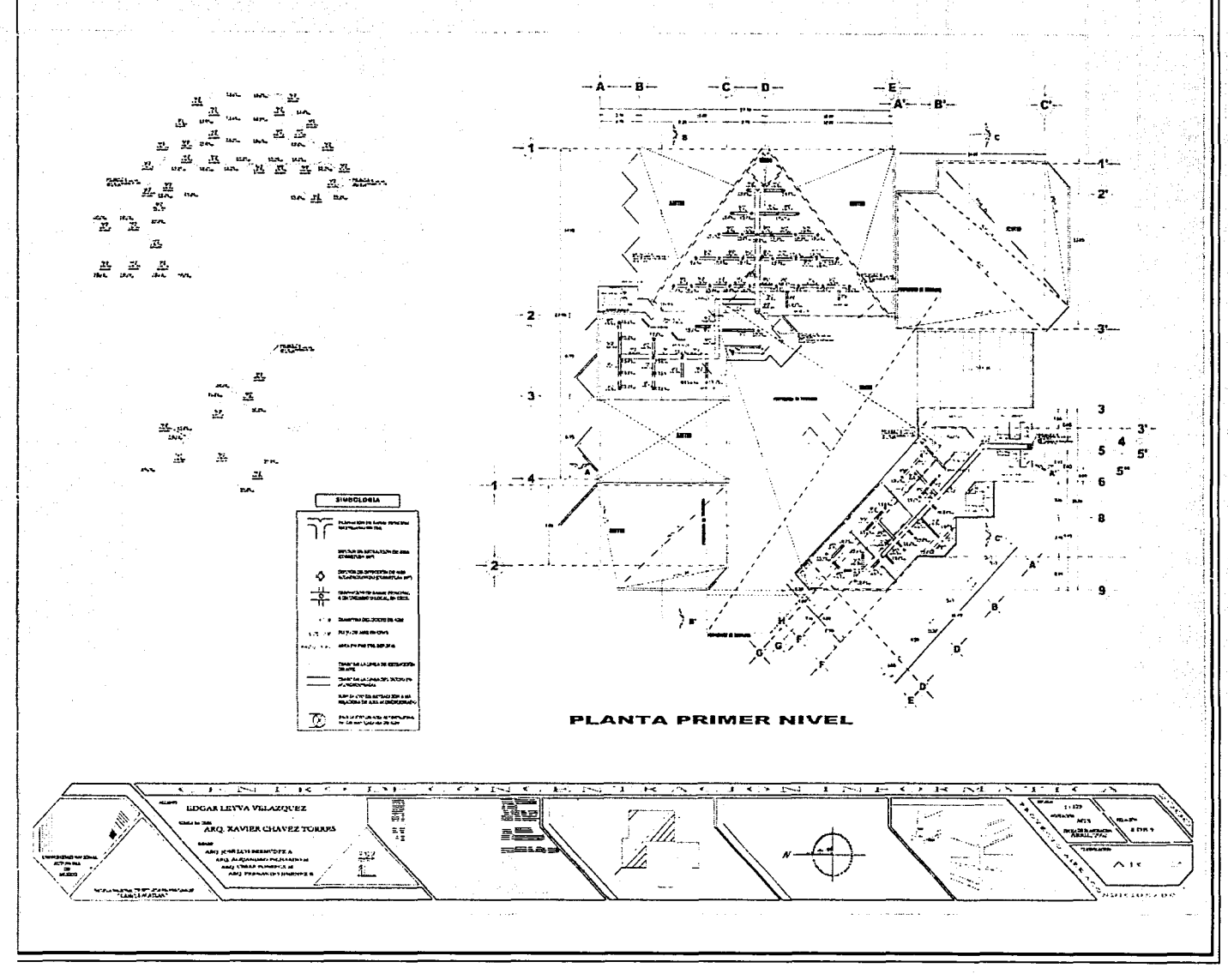

6.4 INSTALACIONES / 6.4.3 AIRE ACONDICIONADO

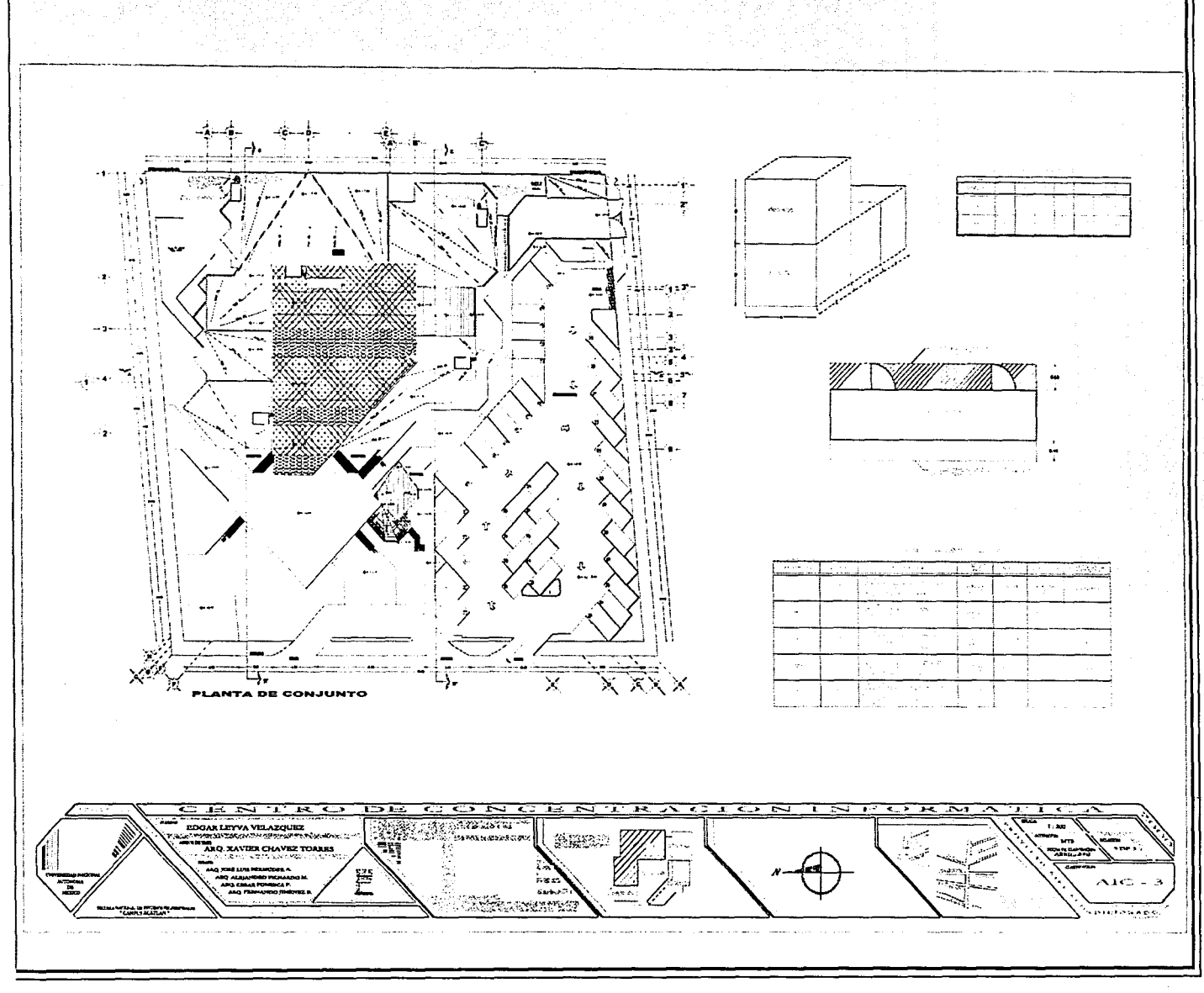

 $-138-$ 

# 6.4.3.3.1 DETERMINACIÓN DE LA CARGA TÉRMICA

r

--· .. ·~·~~-·~·-\_le.:,.-<~.~,:::·

Los parámetros de carga térmica fueron determinados, mas no calculados, tal cual se realiza dentro de la práctica. Este tipo de factor por la complejidad que lleva calcularlos, las empresas dedicadas al diseños y elaboración de sistemas de aire acondicionado, han recopilado una serie de estadísticas a través del tiempo, para determinar unos parámetro de carga térmica, en base a las alturas de los locales, materiales de: muros, pisos, puertas, plafones y otros factores que influyen a la modificación de las condiciones climatológicas del interior del edificio.

1) Para áreas hacia exteriores con cristales (no necesario un alto porcentaje), alturas mayores a los 4.00 mts., alta intensidad de carga eléctrica, alto flujo peatonal en el interior, muros de: tabique rojo, concreto o panel w, estructuras de acero sin recubrimiento y/o recubrimiento y contenido de elementos que no aíslen de la temperatura, el factor de carga térmica será :

# **20 m2/ tonelada de refrlgeraclin.**

2) Para áreas hacia exteriores sin cristales, alturas hasta 4.00 mts., media intensidad de carga eléctrica, medio flujo peatonal en el interior, 50% de muros aislantes al calor y 50% de muros no térmicos como: tabique rojo, concreto o panel w, tablaroca sin aislante, estructuras de acero sin recubrimiento y/o recubrimiento, el factor de carga térmica será :

# **25** m2/ **tonelada de refrigeración**

3) Para áreas que no tengan contacto al exterior en ninguno de sus lados, alturas menores 3.00 mts., aisladas de cualquier factor transmisible de calor, bajo flujo peatonal en el interior, baja intensidad eléctrica, muros aislantes al calor como: tablaroca con aislante térmico y/o algún otro que contemple un recubrimiento especial, el factor de carga térmica será :

# **JO m2/ tonelada de refrlgeradin**

#### **CÁLCULO DE AIRE ACONDICIONADO**

LÍNEA DE INVECCIÓN DE AIRE

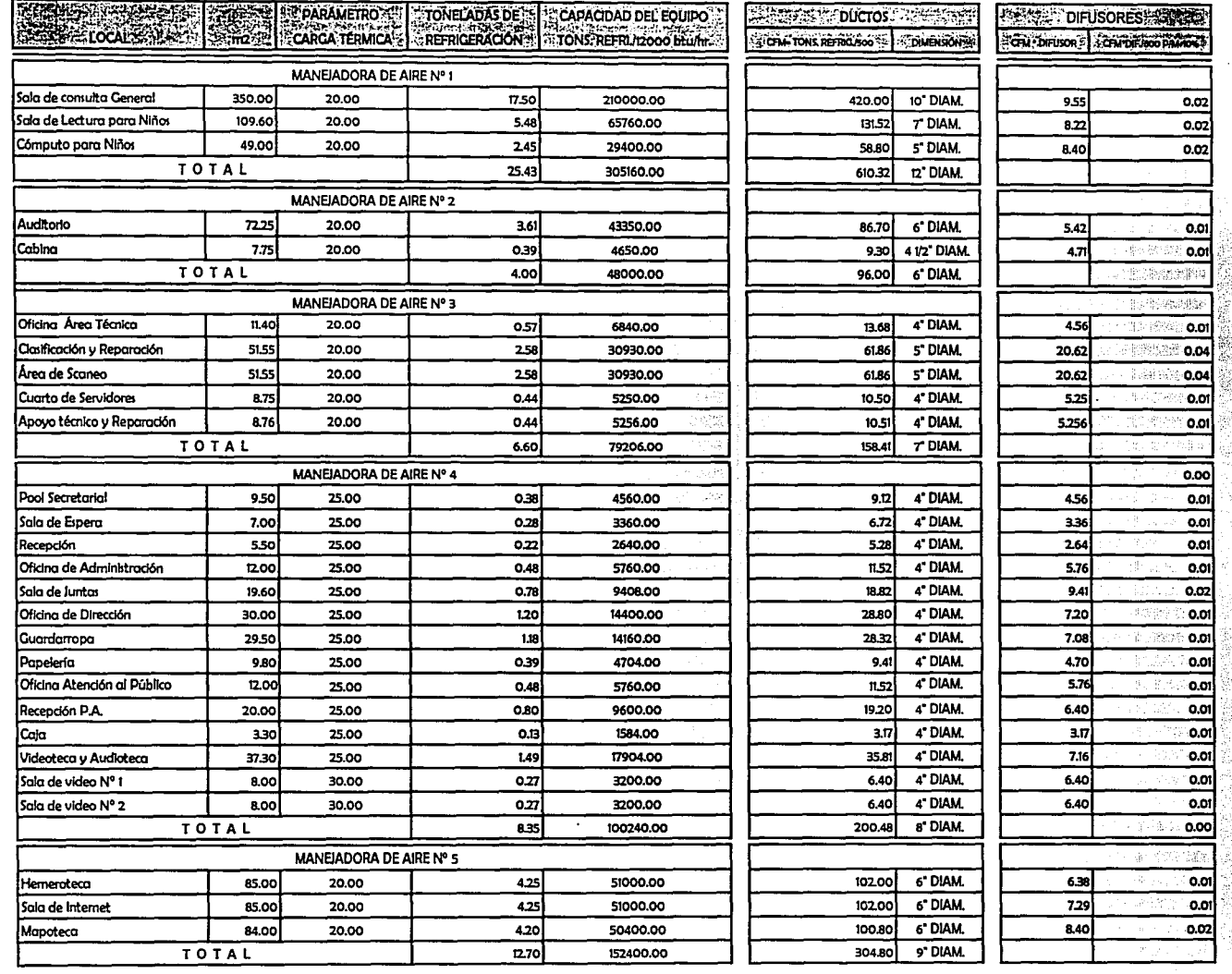

 $-140-$ 

#### AIRE ACONDICIONADO

#### LÍNEA DE EXTRACCIÓN

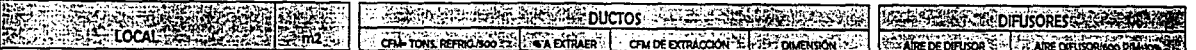

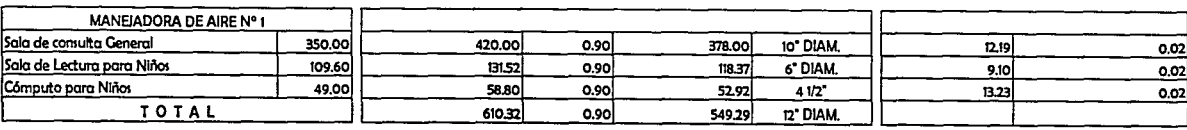

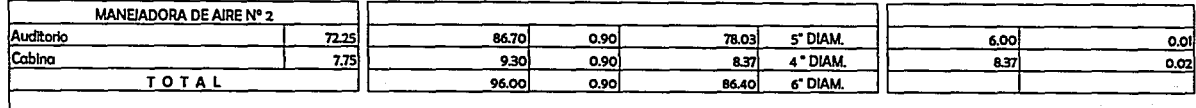

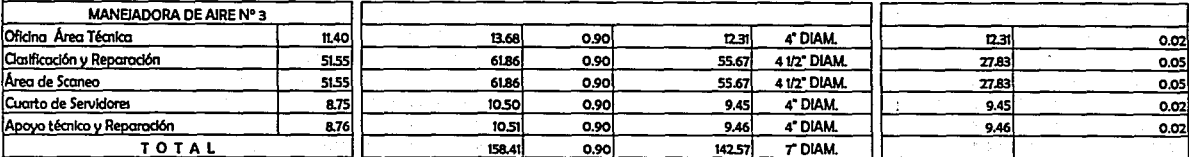

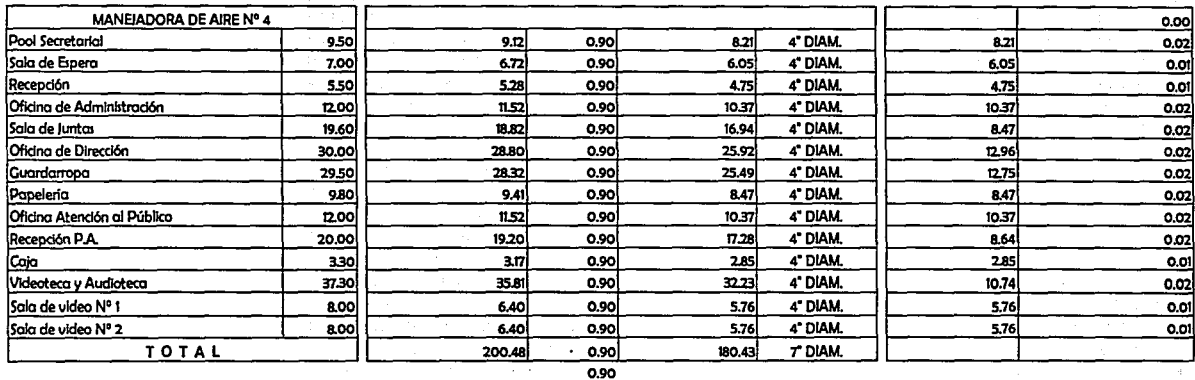

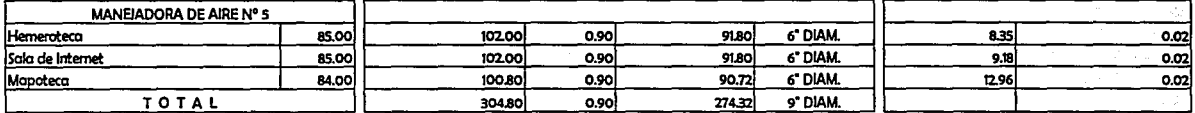

## 6.4.4 MEMORIA DESCRIPTIVA

Llevar a cabo el desarrollo de un proyecto de energía eléctrica y los sistemas complementarios como tierras físicas, diagramas de instalación y otros, se requiere que sea realizado por personal especialista en el ramo eléctrico, mas aún cuando la carga de energía es mayor a los 100 Kva., por requerir aparatos, conexiones y equipos de seguridad, y por así marcarlo el reglamento de construcción del D.F. y la misma Cía. de luz, en donde obligan al usuario solicitante de un servicio de alta tensión, a presentar planos debidamente autorizados por peritos reconocidos como "unidad de verificación para instalaciones eléctricas".

Es importante mencionar que el presente cálculo lleva la intención de dar una idea de la forma como deberá ser realizado el cálculo y el desarrollo del proyecto eléctrico, ya que es bien sabido que el arquitecto responsable del proyecto, no realiza el desarrollo de la parte eléctrica, a no ser que tenga especialidad en ello, pero es obligación de guiar y dirigir al ingeniero que estará a cargo del desarrollo numérico.

En un principio el cálculo se desarrollaría de forma genérica, contemplando la cuantificación de equipos, contactos y luminarios de consumo eléctrico, con la finalidad de obtener la demanda total del edificio, pero conforme se fue avanzando en él, se decidió llevar a cabo más de lo contemplado hasta elaborarlo casi en su totalidad, llegando a un 95%.

Dentro de éste, se encontrarán desarrollados los temas referentes a: demanda total de energía eléctrica, cálculo de subestación eléctrica, cálculo de tablero general y tableros de distribución, cálculo de termo magnéticos principales y de circuitos derivados, suministro de energía para motores y equipos especiales, ramaleo de línea de alimentación a tableros de distribución, cálculo de la línea de instalación de emergencia, cálculo de la iluminación en base a lúmenes mínimos requeridos por el reglamento del D.F., desarrollo de cuadro de cargas , diagrama de distribución y cálculo del equipo de transferencia.

La instalación quedó completada hasta los tableros de distribución, a excepción del cuerpo nº 1, que fue terminado al 100%, con cableado de circuitos derivados.

Dentro del sistema de emergencia se contempló, un motor de combustión interna, de donde se da energía emergente al cuerpo nº 1 en su totalidad, iluminación de emergencia al resto de los cuerpos, iluminación de emergencia al exterior y la bomba del SIC.

Arquitectónicamente es importante la selección de las luminarias para cada espacio, ya que esto va a depender del estilo que lleve el edificio, así mismo, es importante visualizar la actividad y dimensionamiento del espacio a iluminar. No olvidando ésta actividad tan primordial del arquitecto, se llevó a cabo dicha selección de una manera sistematizada, bajo la influencia y ayuda técnica del catálogo de un solo proveedor, "construlita".

### CENTRO DE CONCENTRACIÓN INFORMÁTICA 6.4 INSTALACIONES I 6.4.4 ELÉCTRICA

Sobre la base de los productos de "construlita", se desarrolló el cólculo de iluminación, contemplando: modelos, especificaciones técnicas, claves, tipos de soquet, tipo de bombilla, watts y durabilidad, así mismo, los lúmenes mínimos necesarios fueron contemplados de los artículos transitorios, artículo 9, del reglamento de construcción del D.F. Este cólculo de iluminación se ha separado, con la finalidad de no aumentar el volumen de hojas, pero no obstante a ello, se anexa como documento adjunto denominado "documento complementario de iluminación".

Dentro del cólculo de la subestación, se contempló en todo momento, los católogos y especificaciones técnicas de los transformadores y equipos eléctricos de la marca IEM.

Para el cólculo de los termorreguladores y/o interruptores, se contempló en todo momento el católogo y especificaciones técnicas del equipo marca ABB. Es importante mencionar, que están contemplados en proyecto, interruptores tipo abierto, ofreciendo la ventaja de poderse regular.

Para el cólculo de la planta de emergencia, se contempló el equipo marca CUMMINS.

Los equipos de transferencia, como: transfer y UPS, se contemplaron en base a las especificaciones técnicas de los equipos marca ABB.

Todo cambio de equipo, tanto en especificaciones, capacidades y marca, afectaró el presente desarrollo, por lo que no se recomienda realizarlo, en caso de ser necesario se podró llevar a cabo previo estudio de factibilidad y compatibilidad de los equipos.

El cólculo y desarrollo de la instalación eléctrica, llevó el siguiente orden cronológico:

- 1) Selección de luminarios para cada local.
- 2) Cólculo de iluminación, partiendo de: luminario escogido, metros cuadrados, tipo de actividad y parómetros del reglamento.
- 3) Distribución e ubicación de los luminarios dentro de cada local.
- 4) Desarrollo de cuadro de cargas por concepto de iluminación y por local dentro del inmueble.
- 5) Distribución y ubicación de contactos sencillos y dobles, dentro del inmueble.
- 6) Desarrollo de cuadro de cargas por concepto de contactos, dentro del inmueble.
- 7) Localización de motores que requieran suministro de energía eléctrica.
- 8) Desarrollo de cuadro de cargas por concepto de energía por suministro a motores, resistencias y otros equipos.
- 9) Cólculo de la demanda total instalada.
- 10) Cólculo de subestación.

' ·.~.. . *-:. ,.\_.¡* -¡:-~,..· ..... ,·,,.

11) Trazo y distribución de tableros generales de distribución
CENTRO DE CONCENTRACIÓN INFORMÁTICA 6.4 INSTALACIONES/ 6.4.4 ELÉCTRICA

- 
- 12) Cálculo de interruptores termo magnéticos principales de cada tablero, de interruptores por zona y de circuitos derivados.
- 13) Cálculo de conductores eléctricos de ramaleo de alimentadores a tableros.
- 14) Cálculo de tubo conduit, de canalización de la red principal de alimentación.
- 15) Desarrollo del cuadro de resumen del cableado de alimentadores de tablero general a tableros de distribución.
- 16) Desarrollo de cuadros de resumen de cada tablero, con carga de llegada, watts de circuitos derivados, voltaje de llegada y de salida, áreas y los espacios que abarcan cada uno.

### Cólculo de la Instalación de Emergencia

- 17) Ubicación estratégica de luminarios de emergencia y ubicación de equipos que por su actividad requieran energía emergente.
- 18) Elaboración de cuadro de cargas de luminarios y equipos de emergencia, deduciendo de ello, el total de carga que deberá generar la planta de emergencia.
- 19) Cólculo de la capacidad de la planta de emergencia, así como su equipo de transferencia.

### Desarrollo del Cuerpo Nºl

- 20)Conforrnación de los circuitos derivados para el caso de iluminación y contactos, así como sus respectivos cuadros de cargas.
- 21) Cólculo de conductores eléctricos de los circuitos derivados.
- 22) Cólculo de tubo conduit de los circuitos derivados.

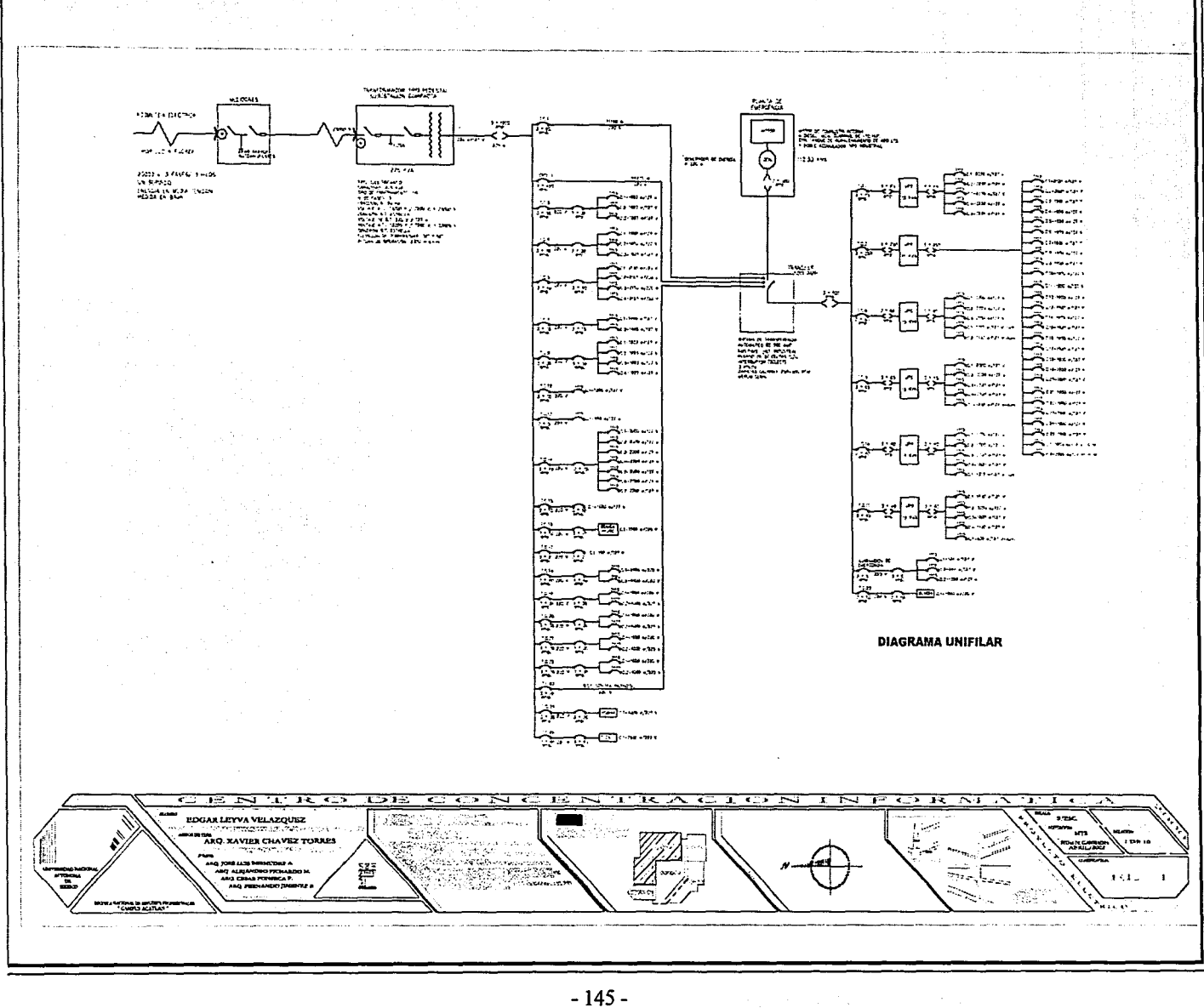

6.4 INSTALACIONES / 6.4.4 ELÉCTRICA

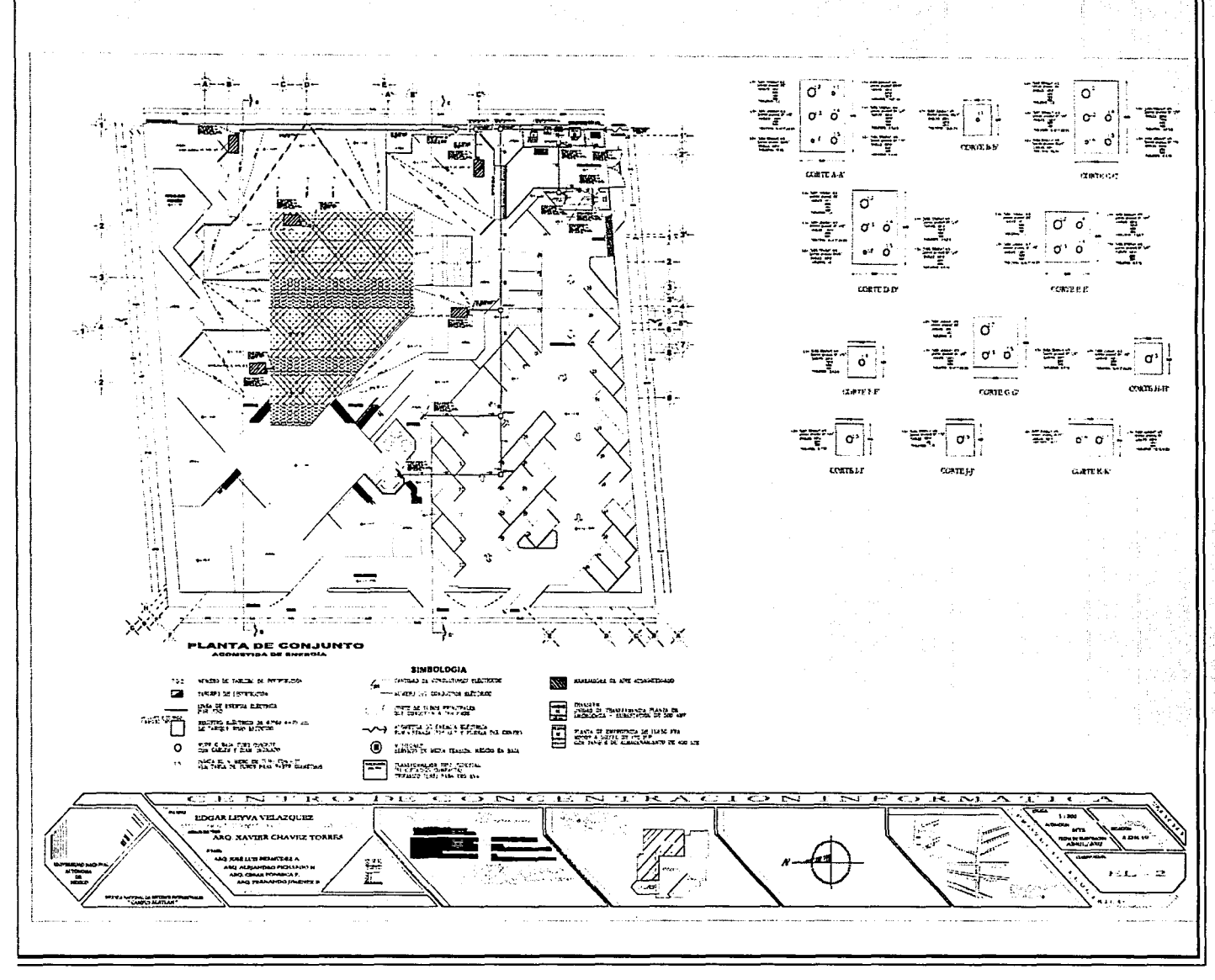

 $-146-$ 

6.4 INSTALACIONES / 6.4.4 ELÉCTRICA

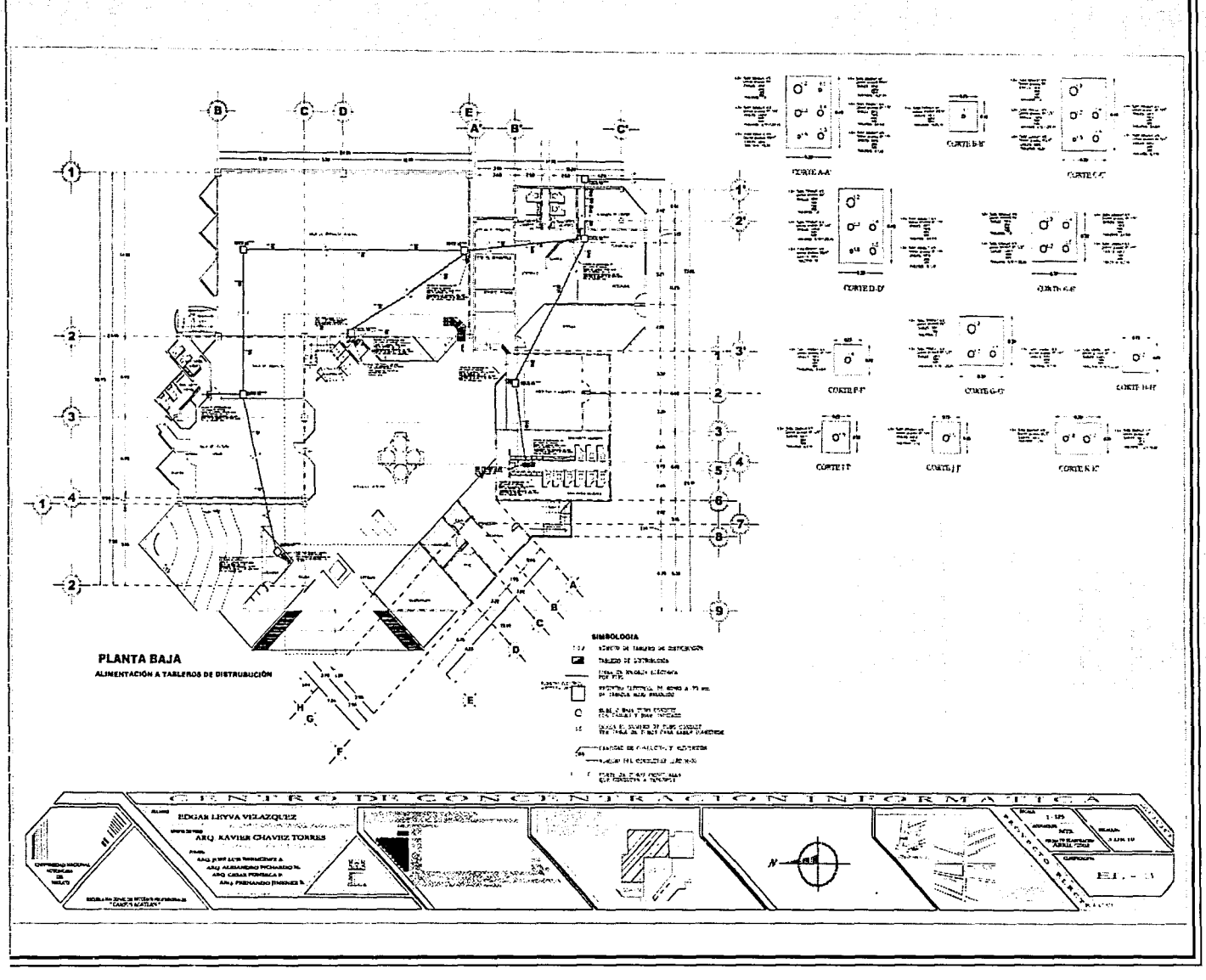

 $-147-$ 

ny tanggan in wi

6.4 INSTALACIONES / 6.4.4 ELÉCTRICA

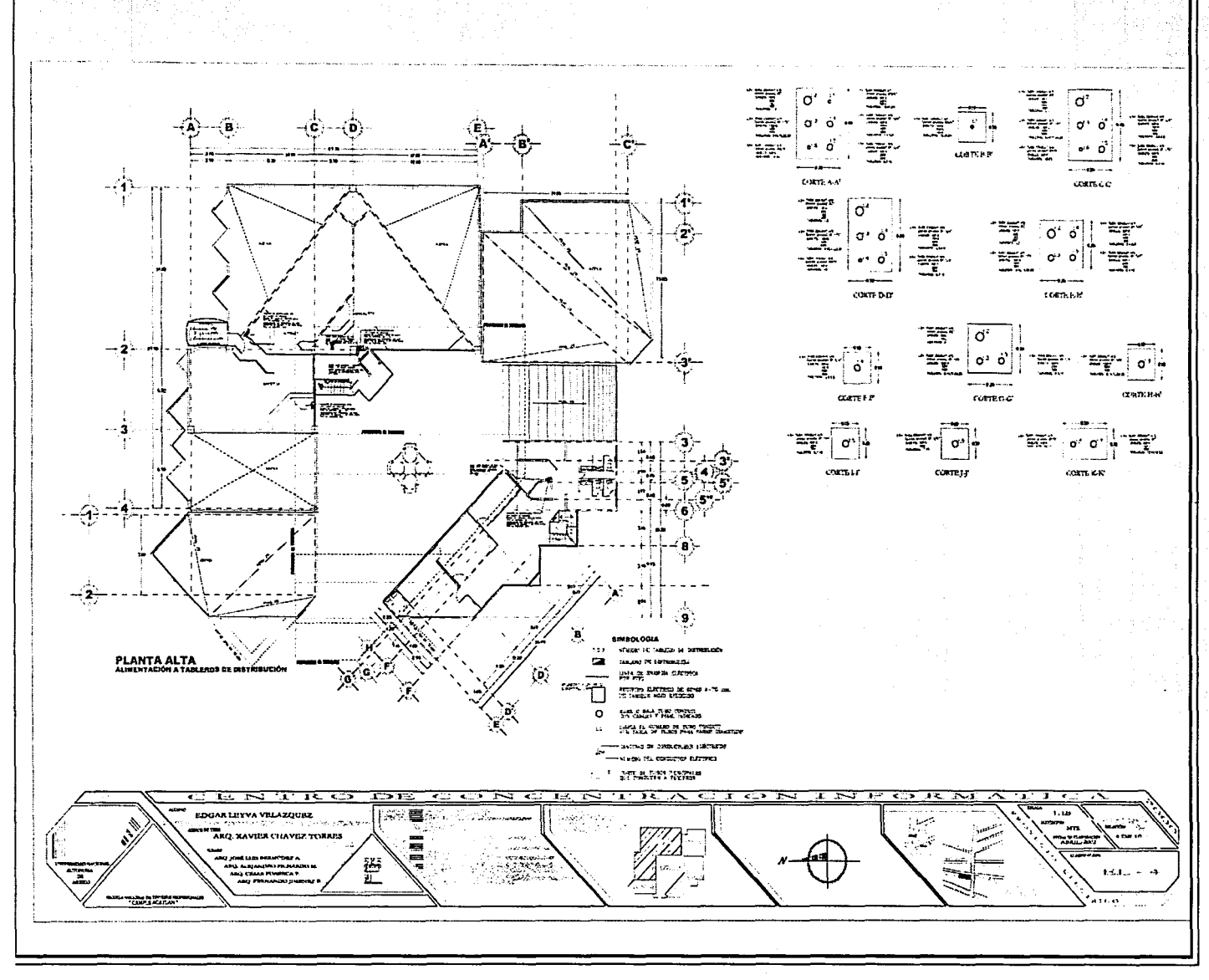

 $-148-$ 

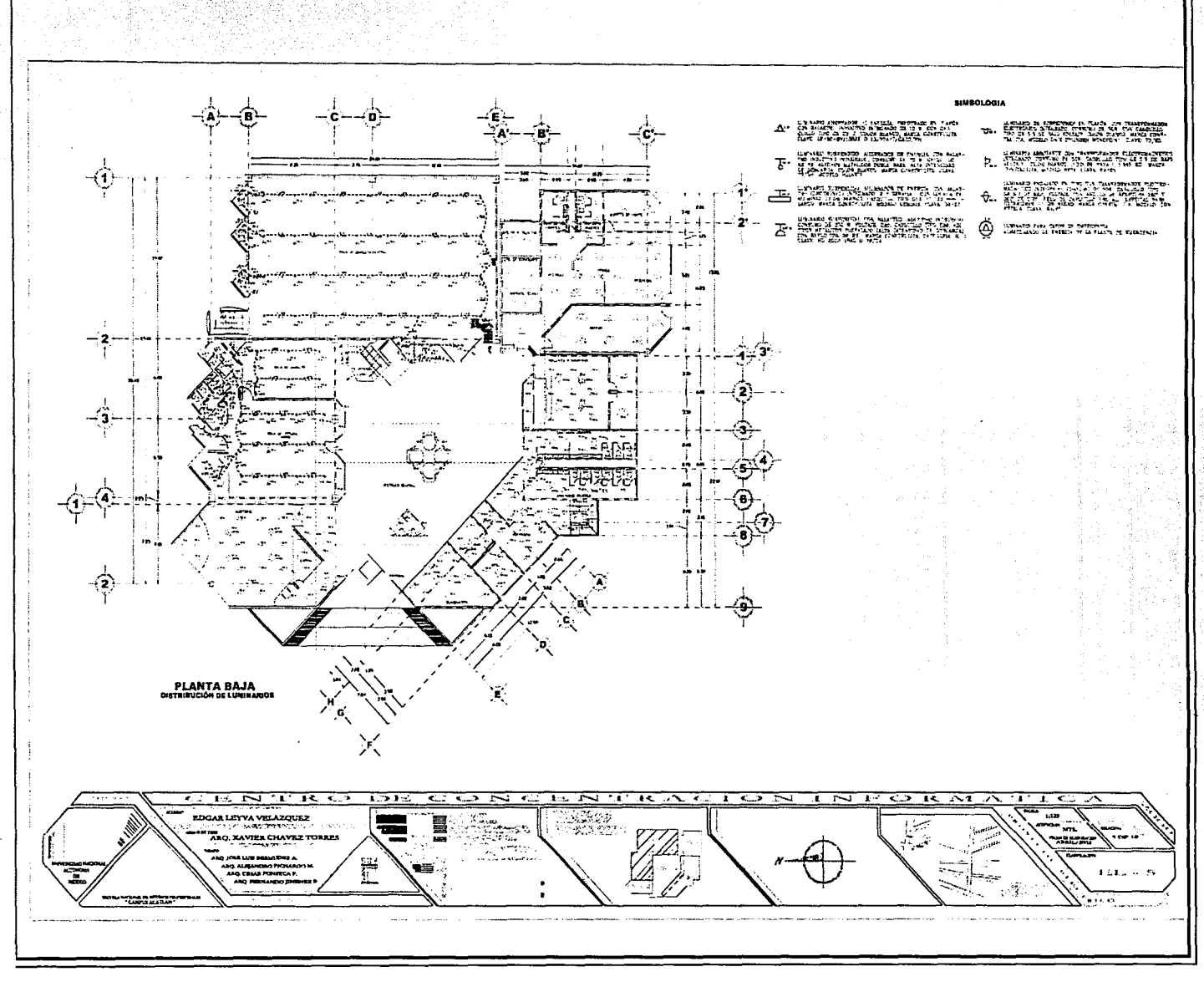

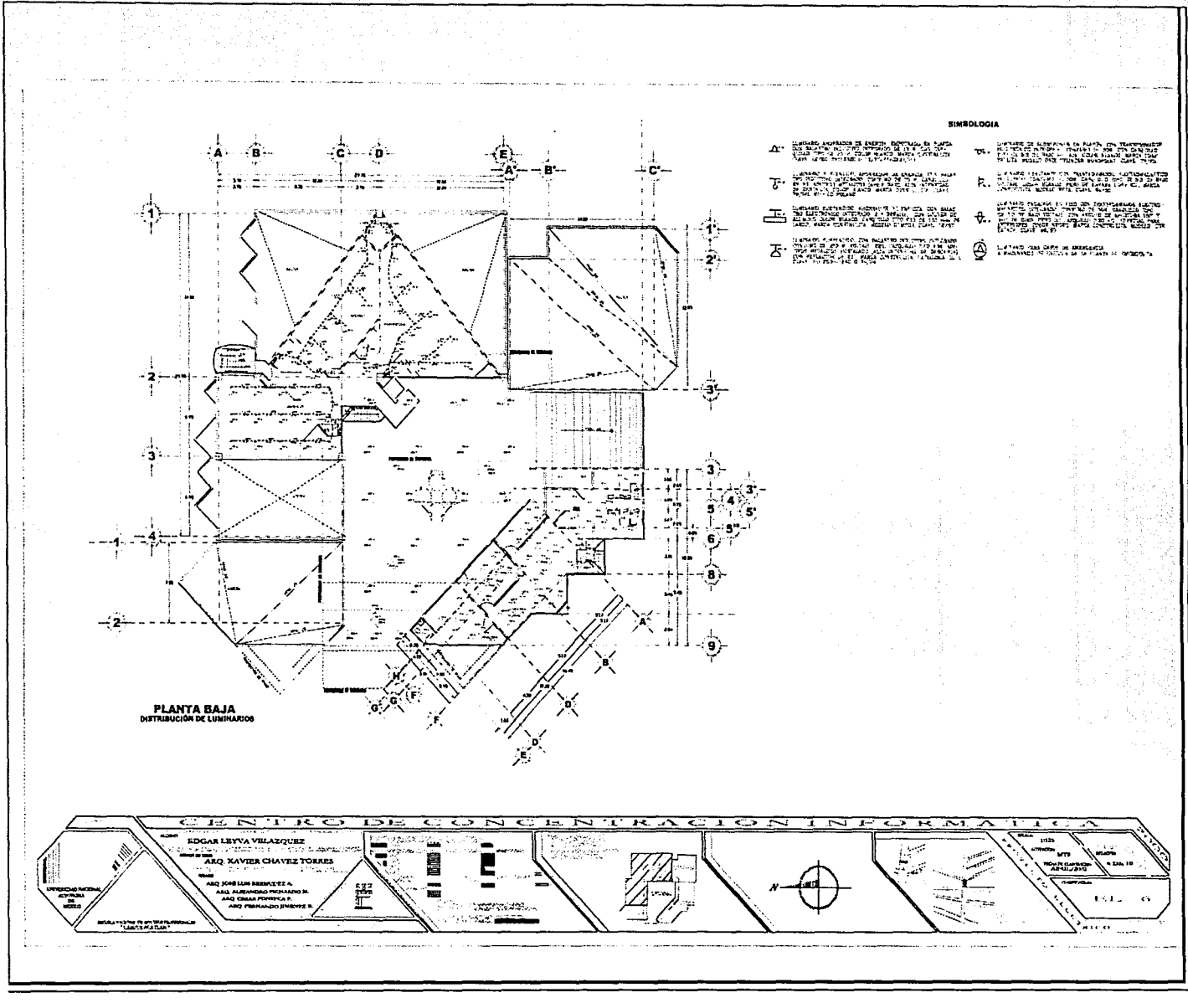

### 6.4 INSTALACIONES / 6.4.4 ELÉCTRICA

<u>.</u><br>Dominin More

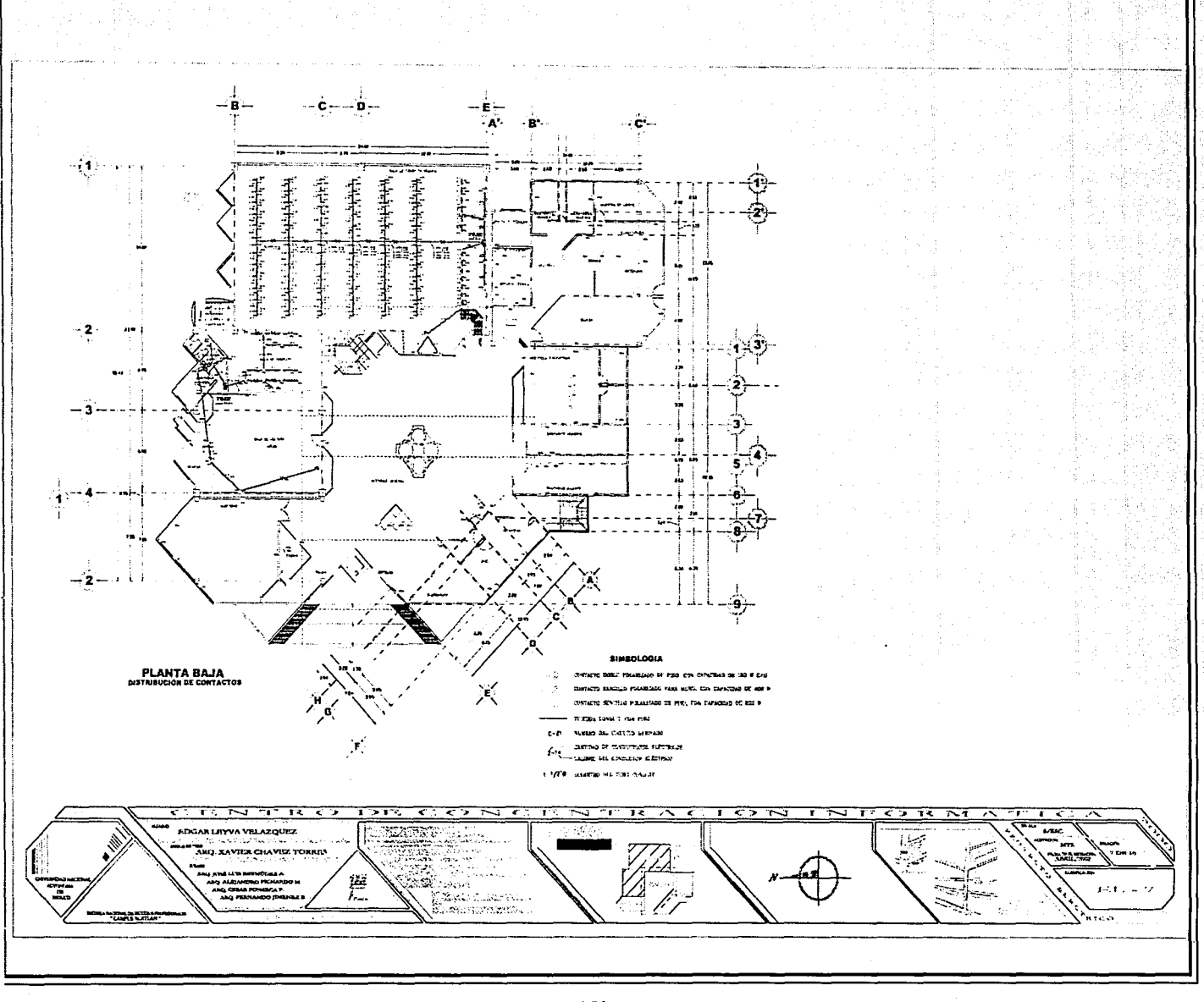

<u>istoryjny</u>

SAN PR

급불눈

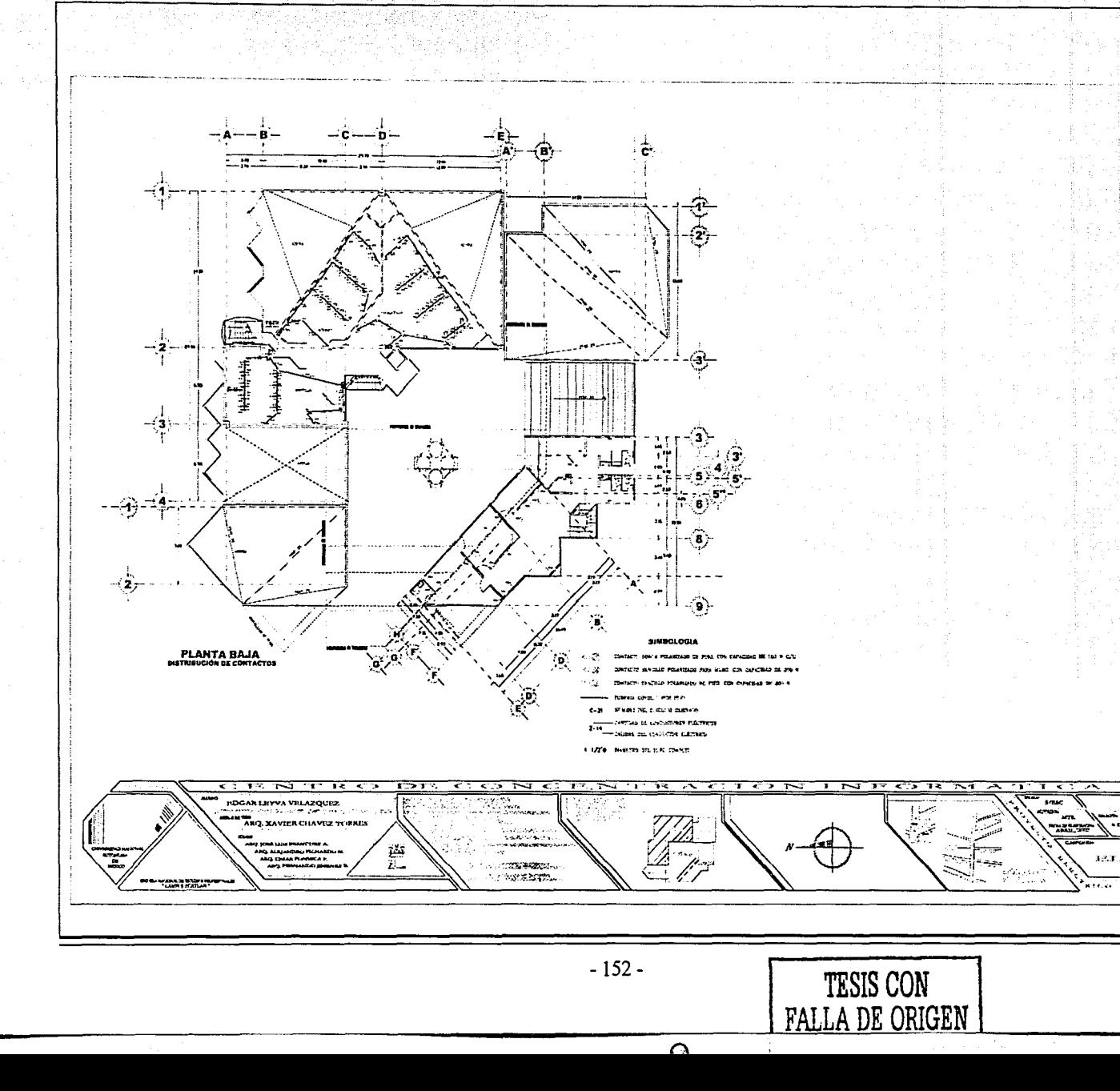

AL CARACTER CONTRACT

#### 6.4 INSTALACIONES / 6.4.4 ELÉCTRICA

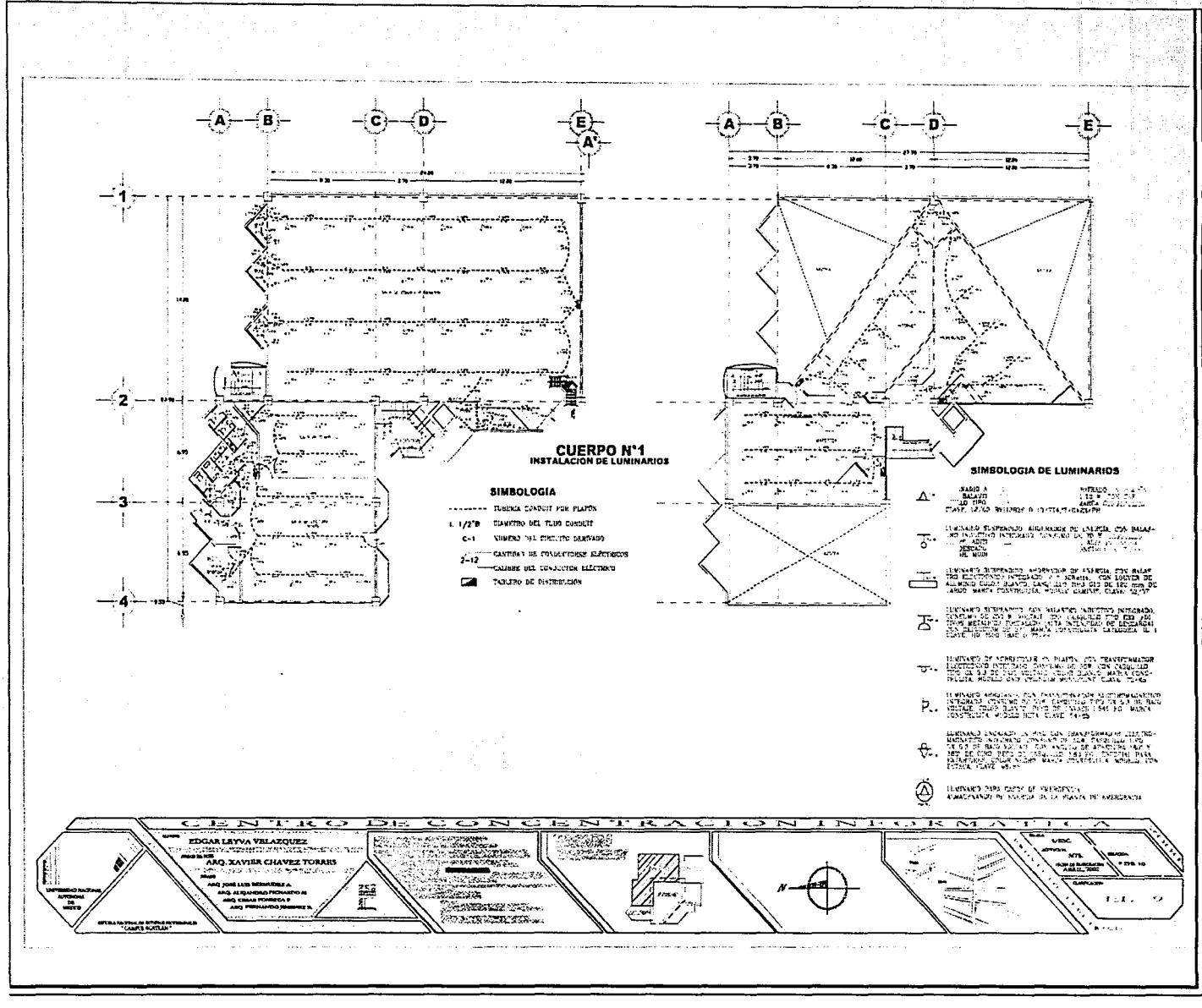

 $-153-$ 

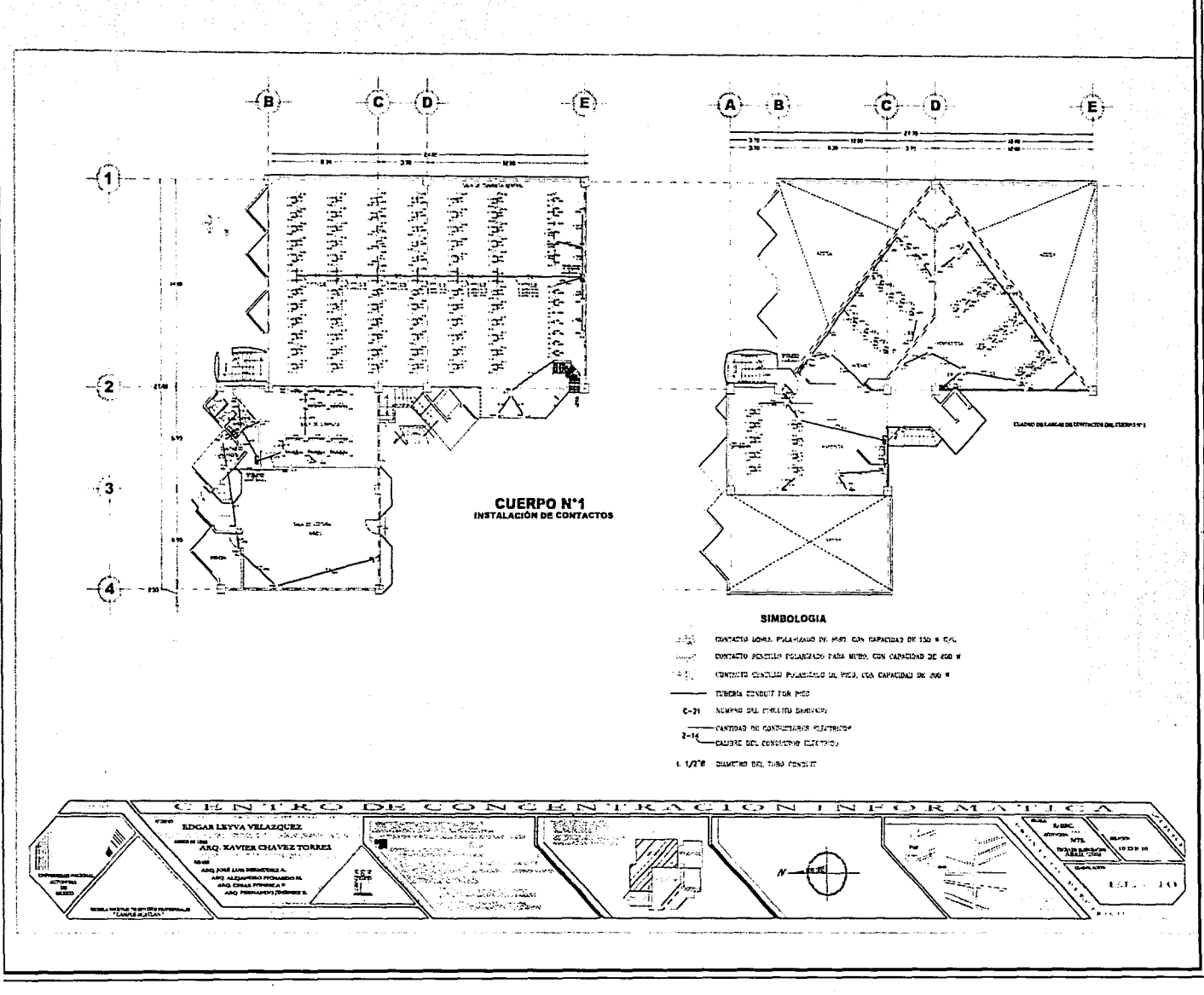

### CENTRO DE CONCENTRACIÓN INFORMÁTICA 6.4 INSTALACIONES I 6.4.4 ELÉCTRICA

### 6.4.4.3.1 PREVIOS DE CÁLCULO

Las siguientes constantes se estipulan para el cólculo de iluminación, contemplando que la distancia entre el piso y la superficie de trabajo se encuentra a 75 cm.

#### Sala de Consulta General:

Muros - 0.60 (muros de concreto aparente) Muros - 0.55 (pintura vinílica, Bco.) Plafones - 0.10 (pintura vinílica, color Ngr.) Pisos - 0.90 (mármol color Bco., a espejo)

#### Oficinas:

Muros - 0.85 (pintura color Bco. y amarillo) Plafones - 0.75 (falso plafón color Bco. mate) Pisos - 0.80 (cerámica) Pisos - 0.70 (alfombra)

#### Sanitarios:

 $Muros - 0.70$  (azulejo) Plafones - 0.70 (azulejo) Pisos - 0.70 (azulejo)

Área de procesos técnicos:

Muros - 0.85 (pintura vinílica color Bco.) Plafones - 0.1 (pintura vinílica color negro) Pisos - 0.90 (mármol blanco, pulido a espejo)

Cuerpo nº4 Muros- 0.60 (concreto aparente) Plafones - 0.10 (falso plafón blanco mate) Pisos - 0.70 (alfombra)

Las nonnas técnicas complementarias de instalaciones eléctricas, en la sección de caída de tensión, nos marca:

Para alumbrado:

- Caída de tensión del 1% para alimentadores principales en 127.50 volts

- Caída de tensión del 2% para circuitos derivados en 127.50 volts

Para fuerza:

- Caída de tensión del 3% para alimentadores principales en 220 volts

- Caída de tensión del 1% para circuitos derivados en 220 volts

Se considera para alimentadores principales.

30-4H - Trifósico cuatro hilos 30-3H - Trifósico tres hilos 10-3H - Monofósico mayor a 4000 *w* y menor de 8000 *w.*  10-2H - Menor de 4000 watts.

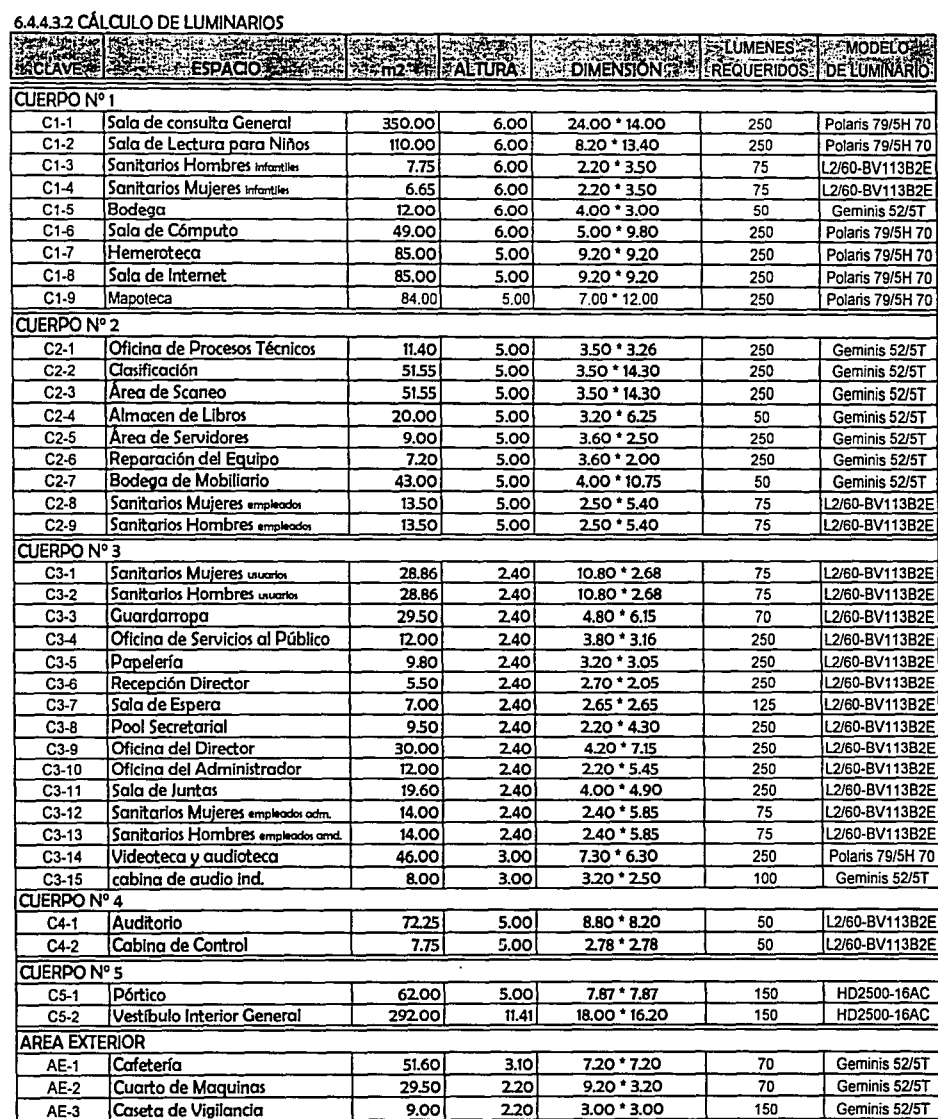

 $-156-$ 

RETTENDE SOL

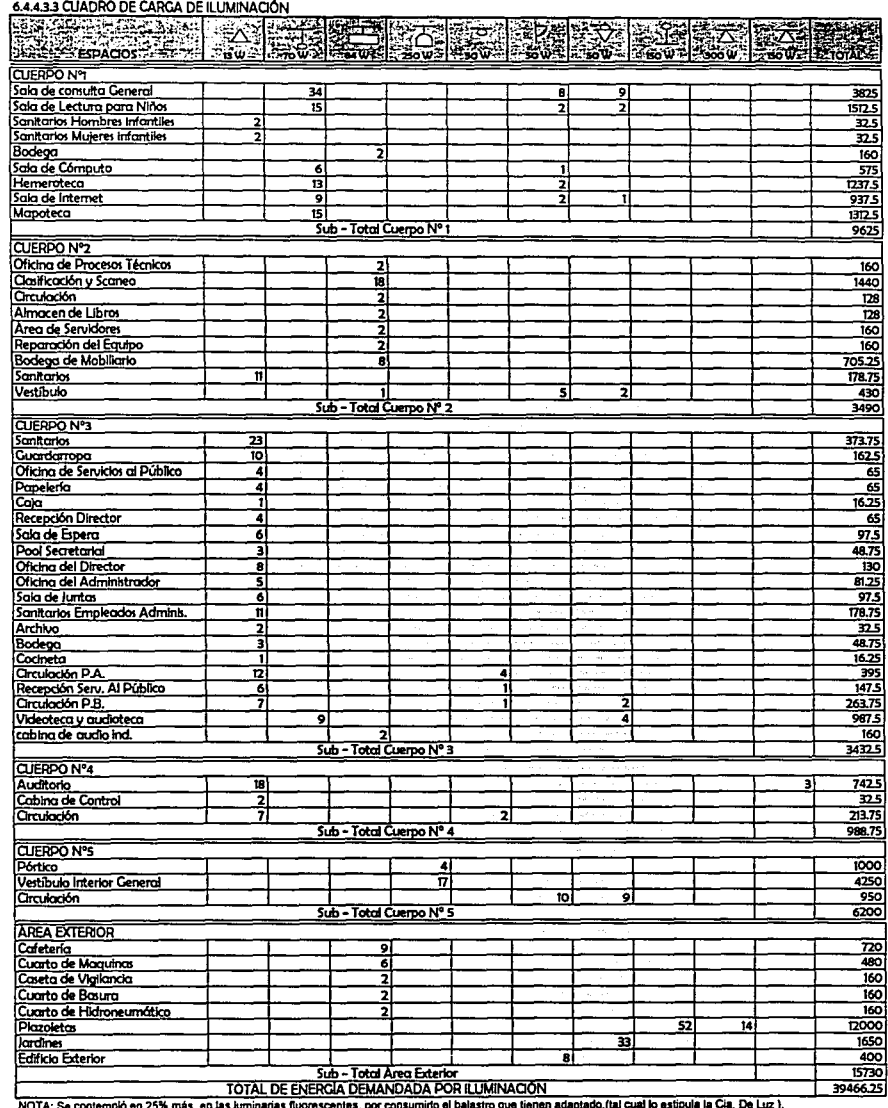

#### 6.4 INSTALACIONES / 6.4.4 ELÉCTRICA

#### 6.4.4.3.4 CUADRO DE CARCAS CONTACTOS

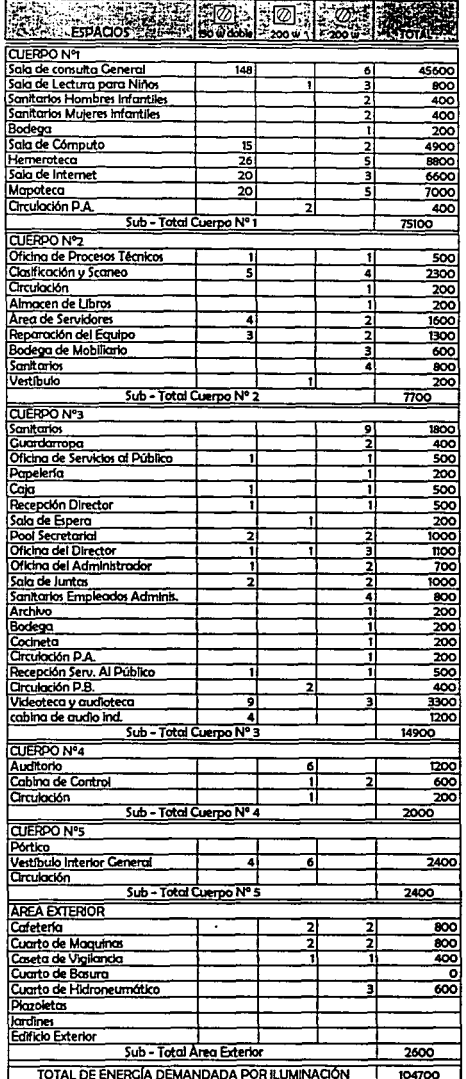

 $-158-$ 

#### 6.4 INSTALACIONES / 6.4.4 ELÉCTRICA

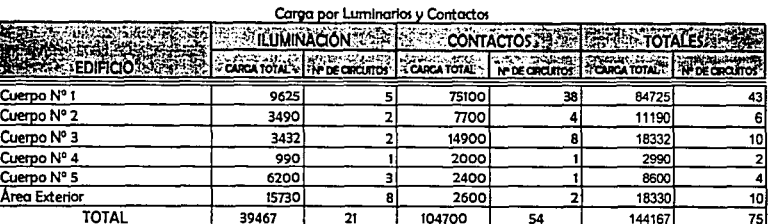

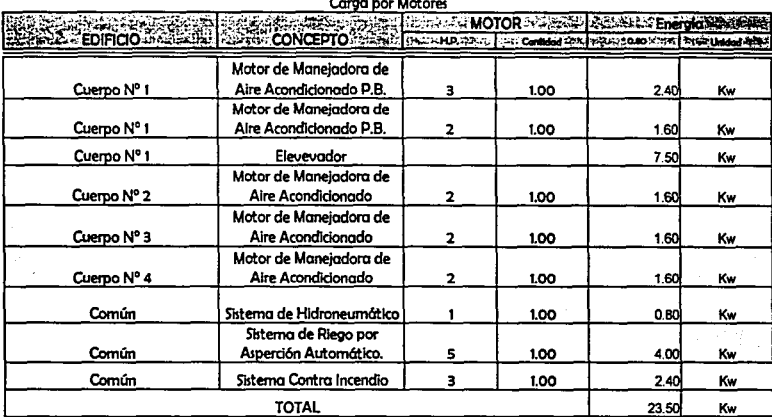

#### $C<sub>2</sub>$  and  $C<sub>2</sub>$  and  $C<sub>3</sub>$

Chairman company

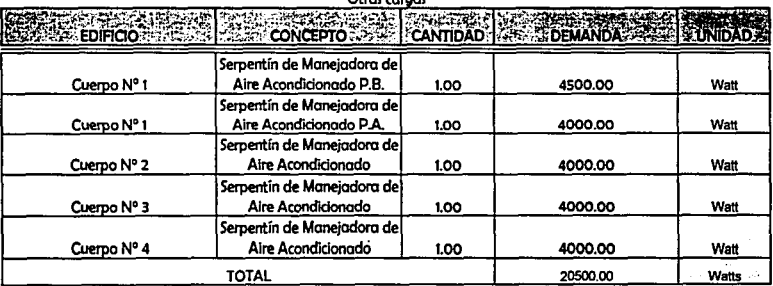

DEMANDA TOTAL DE ENERGÍA= 144167 + 23500 + 20500 = 188167 WATT5

#### 188167 W / 0.90 ° 0.95 = 220.10 KVA.

POR LO TANTO LA CAPACIDAD DEL TRANSFORMADOR Y/O SUBESTACIÓN SERÁ DE 225 KVA.

#### 6.4.4.3.6 CÁLCULO DE INTERRUPTORES

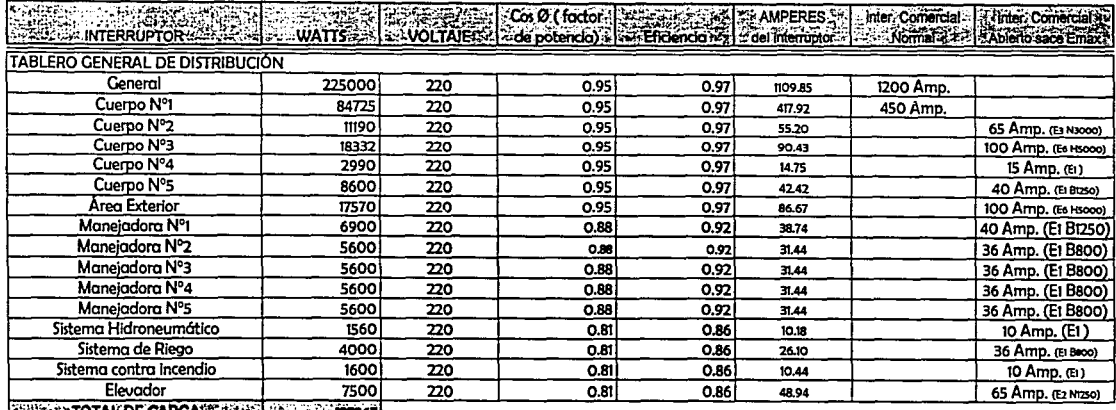

**ESPECTIOTAL DE CARGA (SPECIE) 2008 - 2013671** 

TABLERO | TELEVISION WATTS REPORT COLOR CONDUCTION CONTROL CONTROL CONTROL CONTROL CONTROL CONTROL CONTROL CONTROL CONTROL CONTROL CONTROL CONTROL CONTROL CONTROL CONTROL CONTROL CONTROL CONTROL CONTROL CONTROL CONTROL CONTROL CONTROL CONTROL

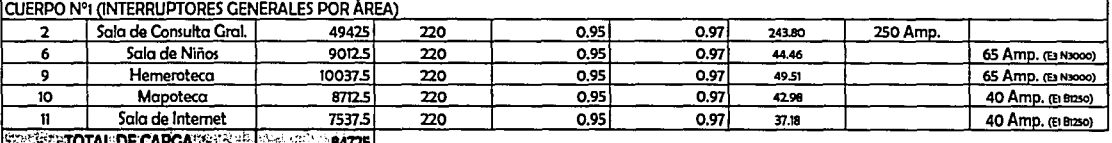

[5603-101ALDECARGA 0231 0400 [307-1424-154725]

CUERPO Nº3 (INTERRUPTORES GENERALES POR ÁREA) 3 Videoteca v Audioteca 5647.5  $0.95$  $0.97$  $36$  Amp.  $(E1, B000)$ 220 27.86

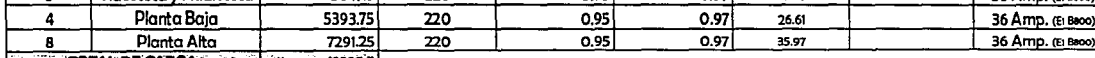

**CONTRACTORIAL DE CARGA (1980) CONTRACTORIAL DE CARGA (1980)** 

TABLERO **BARCA DE LA PERSONALISTA DE LA PERSONALISTA DE LA PERSONALISTA DE LA PERSONALISTA DE LA PERSONALISTA DE LA PERSONALISTA DE LA PERSONALISTA DE LA PERSONALISTA DE LA PERSONALISTA DE LA PERSONALISTA DE LA PERSONALIST** WATTS: WOLTAPERS CORP. TO CONTRACT COMPANY TO THE TRAMPERS. Inter. Comercial : Einter. Comercial **Ex Normal** Abierto soce Emox

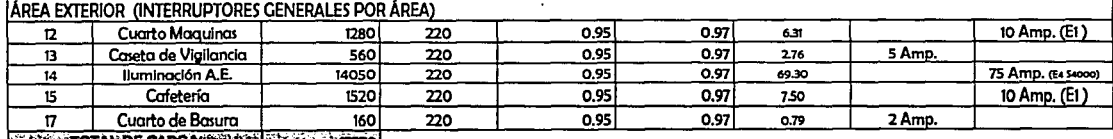

**SECONDE CARGA SECONDE 125 PM 27570** 

 $-160-$ 

TABLERO I TELESCOPIC DE SE EN LA CARACTER DE LA CARACTER DE COLOR DE COLORES DE LA MORRES E TIMBRE COMPTO DE C<br>A TENESSI POR SE CARRACTE DE LA CATTS AN ESTOCTATE DI CO potencio) de Encencio de Icol Imenupion de Polomo de INTERRI IDTORES DEL TABLERO DE LA MANEIADORA Nº

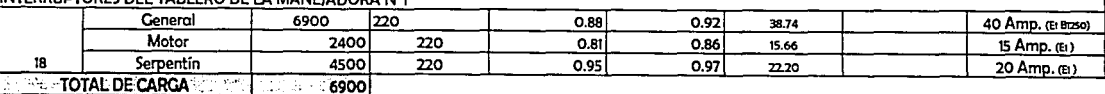

**AMPERES** Eficiencia<sup>-1</sup> del Interruptor inter. Comercial Triter, Comercial Normal<sup>3</sup> Abierto soce Emox

INTERRUPTORES DEL TABLERO DE LA MANEJADORA Nº2

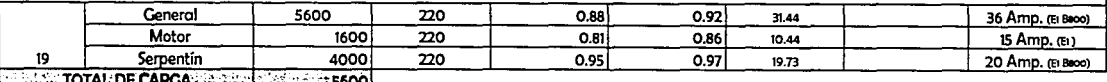

**AND TALEDE CARGA AND AND A SECTIONS OF S500** 

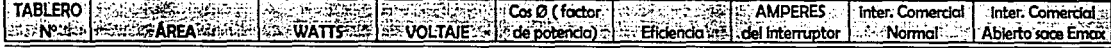

INTERRUPTORES DEL TABLERO DE LA MANEJADORA Nº3

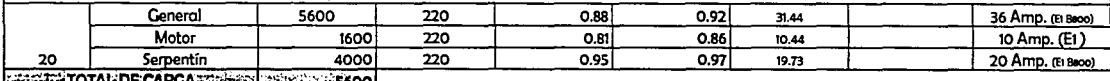

**EXECUTE TOTAL DE CARGANDE CARGANDE 1982 120 120 2000** 

TABLERO PEC 1999 CONTENTS (1999) (1999 PRODUCTS 2009 (1999) PRODUCTS (1999) PRODUCTS (1999 PRODUCTS (1999) PRODUCTS (2009) (1999 PRODUCTS (2009) (1999 PRODUCTS (2009) PRODUCTS (2009) PRODUCTS (2009) PRODUCTS (2009) PRODUCT **EXERCISE** 

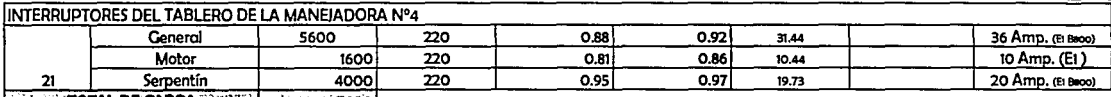

**HELL FOTAL DE CARGA RECORDINATION - 5600** 

**STARTING REAMPERES** TABLERO **SURFACEORES** Cos Ø (factor? linter. Comercial | Cinter. Comercial\* States (1988) **SENGET SARFA WATTS REVOLTAIRE**  $=$  de potencia) Eficiencia<sup>22</sup> I del Interruptor | 23 Mormal 23 | Abierto sace Emax

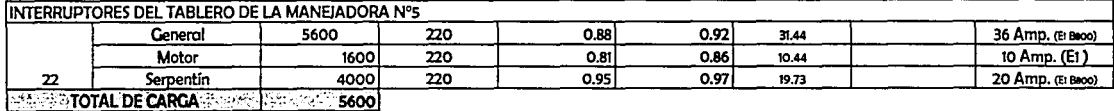

FTA 연락 (20) 19) 19) 19

n sa manggunang.<br>Sa ang kitabo ang k

#### 6.4 INSTALACIONES / 6.4.4 ELÉCTRICA

#### 6.4.4.3.7 CÁLCULO DE CONDUCTORES ELÉCTRICOS

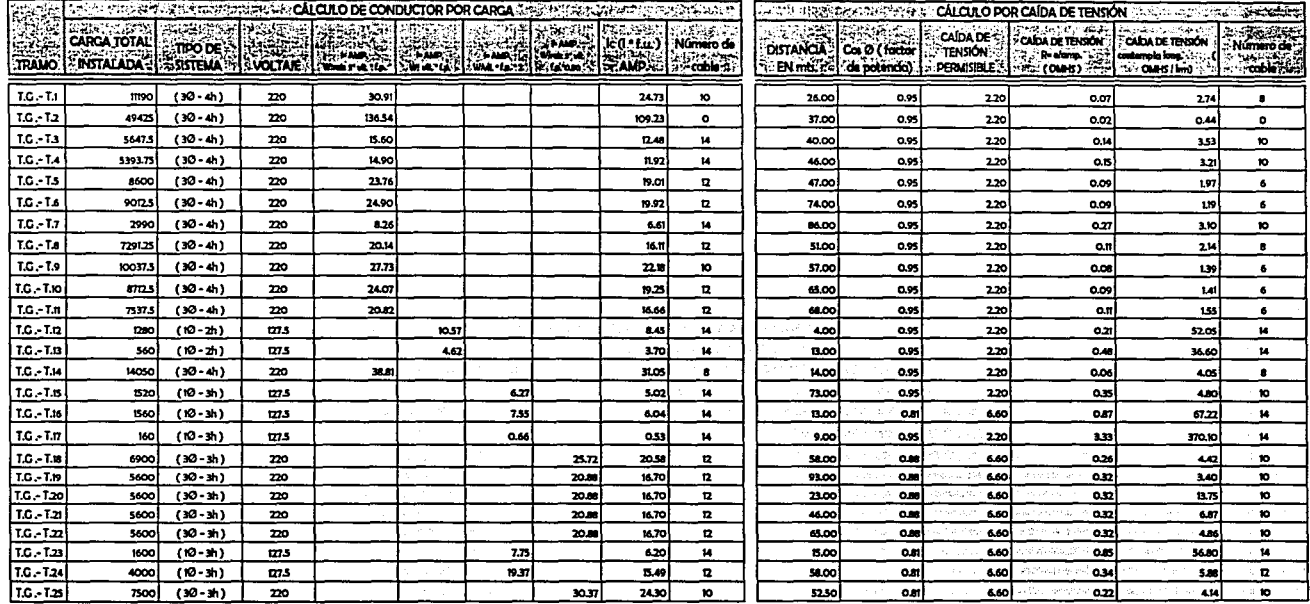

 $-162-$ 

#### 6.4 INSTALACIONES / 6.4.4 ELÉCTRICA

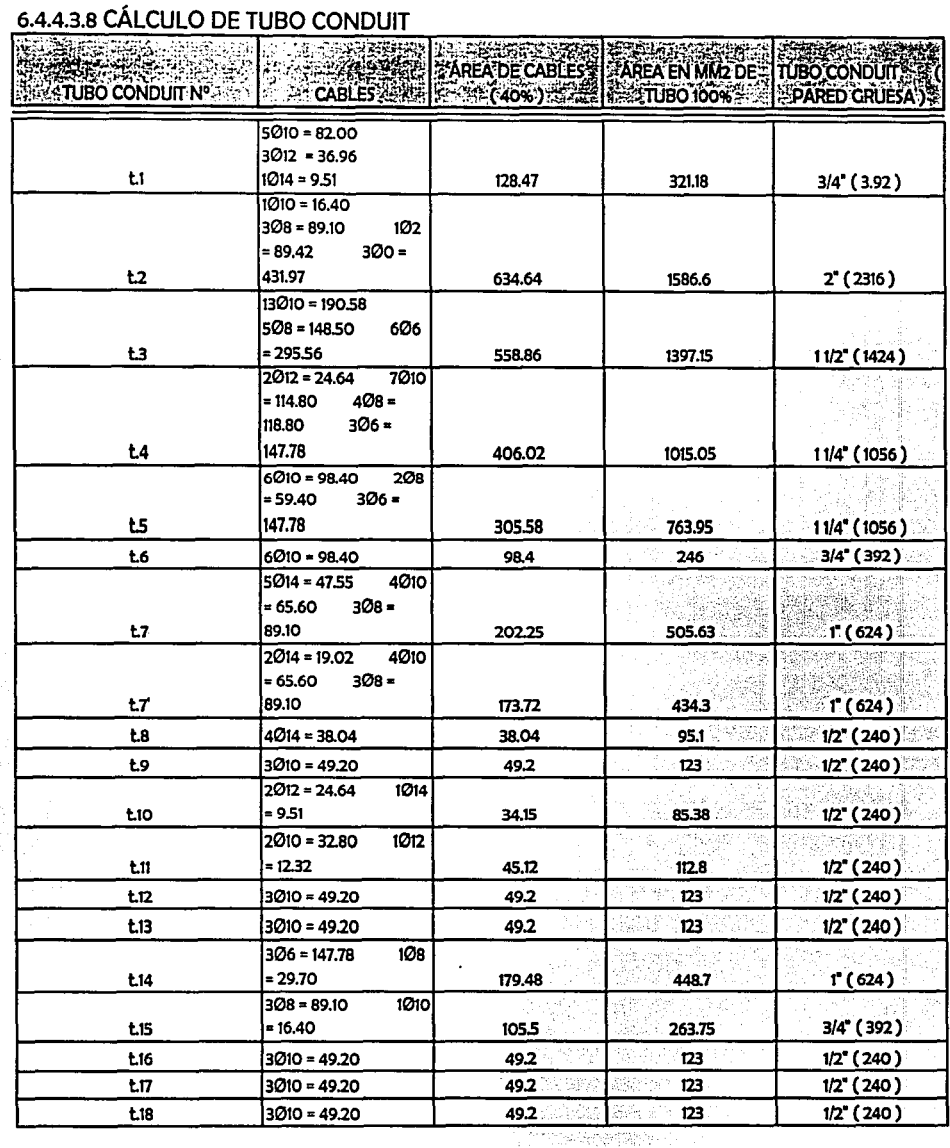

 $-163-$ 

#### 6.4 INSTALACIONES / 6.4.4 FLÉCTRICA

### 6.4.4.3.9 CÁLCULO DE PLANTA DE EMERGENCIA Y EQUIPO DE TRANSFERENCIA

**ILUMINACIÓN DE EMERGENCIA** 

**ESPACIOE SCANTIDADE L'AMPARATE CTOTAL.** 

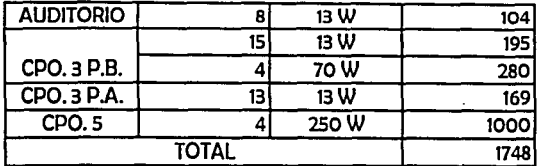

#### CAPACIDAD TOTAL DE LA PLANTA DE EMERGENCIA

**RESERVICED TO SERVE CARGA (watts)** 

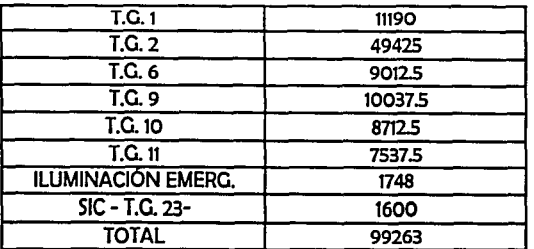

La demanda total que require el sistema de emergencia son 100 KW., en base a ello se calcula la planta de generación de energía.

#### **CALCULO DE LA PLANTA:**

100000 W / 0.95 \* 0.95 = 110803.32 KVA. Por capacidad de equipos comerciales, la planta generadora tendrá una capacidad de 112.50 KVA.

CALCULO DEL INTERRUPTOR PRINCIPAL:

100000 W / 220 \* 0.95 \* 0.95 = 503.65 AMP.

El interruptor será de 500 AMP., Tipo abierto, para poder regularlo hasta en 10% arriba o abajo del amperaje nominal.

### **CALCULO DE UPS:**

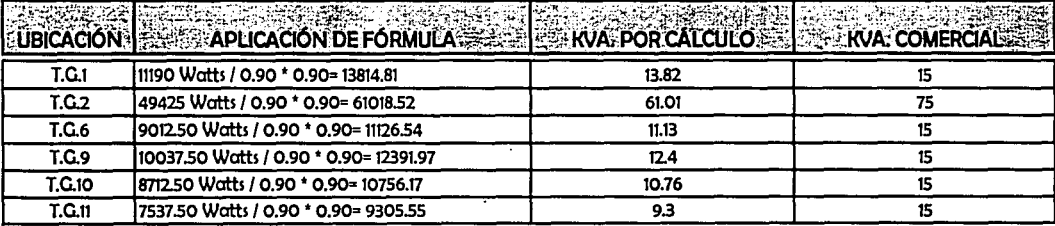

<u> The Community of the Community of the Community of the Community of the Community of the Community of the Community of the Community of the Community of the Community of the Community of the Community of the Community of</u>

## **CUADRO DE CARGAS DE CONTACTOS CPO, Nº1<br>DE SACADO CONTACTO DE CONTACTO DE CARGAS DE CARGAS DE CARGAS DE CARGAS DE CARGAS DE CARGAS DE CARGAS DE CARGAS**

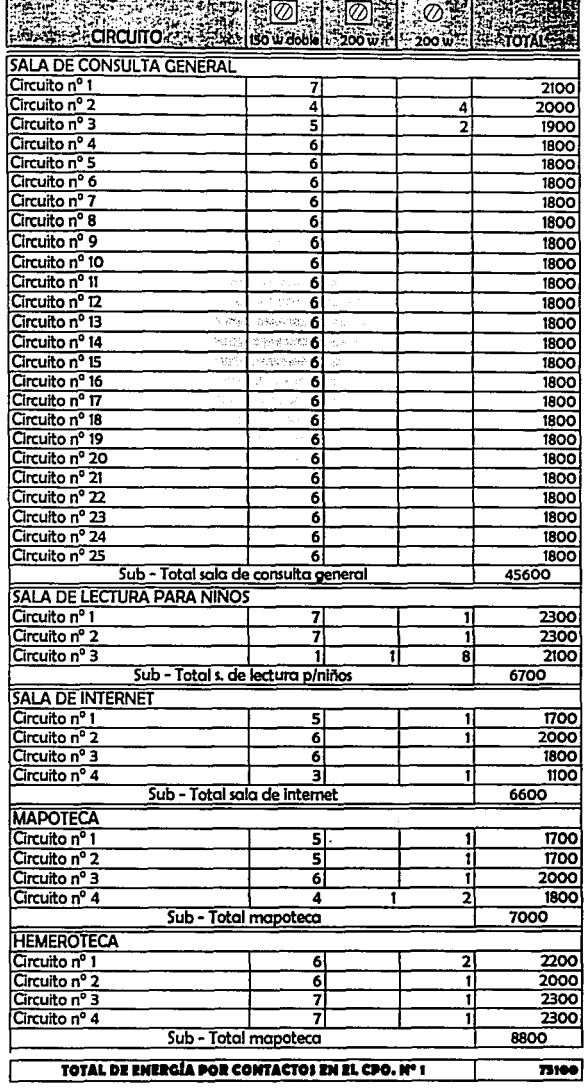

#### 6.4 INSTALACIONES / 6.4.4 ELÉCTRICA

地中

2009년 XXX 3월

#### CÁLCULO DE TUBO CONDUIT DEL CPO. Nº1

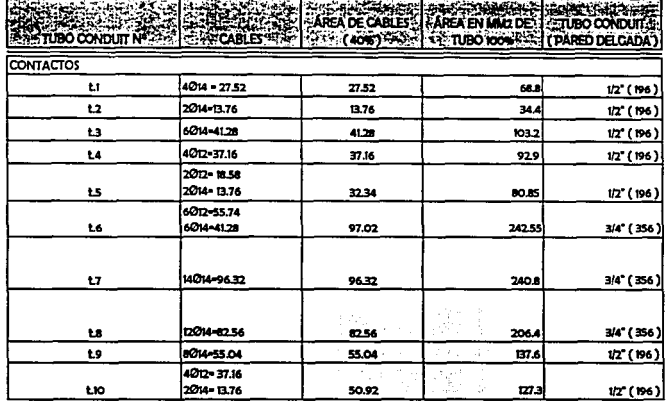

### CENTRO DE CONCENTRACIÓN INFORMÁTICA 5.4 INSTALACIONES/ 5.4.4 ELÉCTRICA

--·· ~ .....,, . \_\_ \_,,., ..,.......-..,,.\_,."'...,....,\_, · \_..,.;.:..., .. 0 M ·-"f ,s 1r·-»,:g?···.:¿•v1:;;¡¡,;:::;~;--,- :··~~;;;:J,i~~.;.i;~~;'J~'~S:li)~r,<f!"''i-.[.'!i~"'(ir·~~~f~'.'·"(~:~.:·

#### CUADRO DE CARGAS DE ILUMINACÓN, CPO. NºI

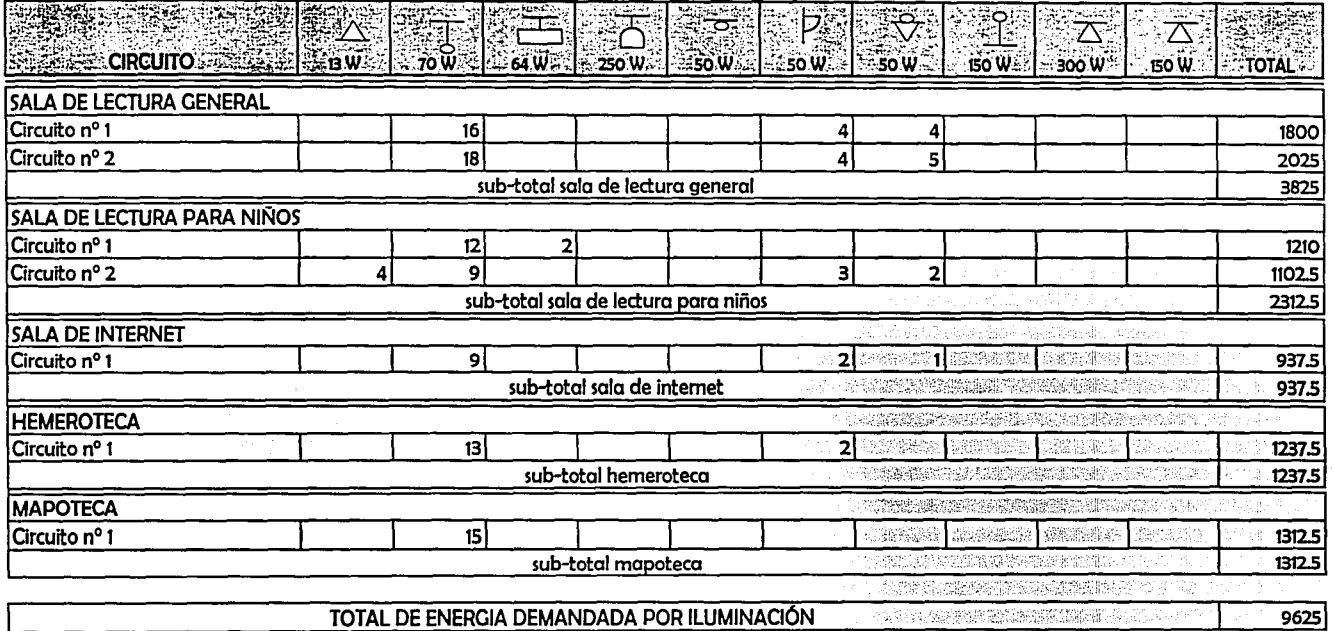

NOTA: Se contempló un 25% más en las luminarias fluorescentes. por consumirlo el balastro que tienen adaptado.(tal cual lo estipula la.Cía. De Luz). ,\_,. 1 •

**CARLESCO** 

#### 6.4 INSTALACIONES / 6.4.4 ELÉCTRICA

a de 1970, **de la provincia de la c**iencia de la construída de la construída de la construída de la construída d<br>La construída de la construída de la construída de la construída de la construída de la construída de la cons

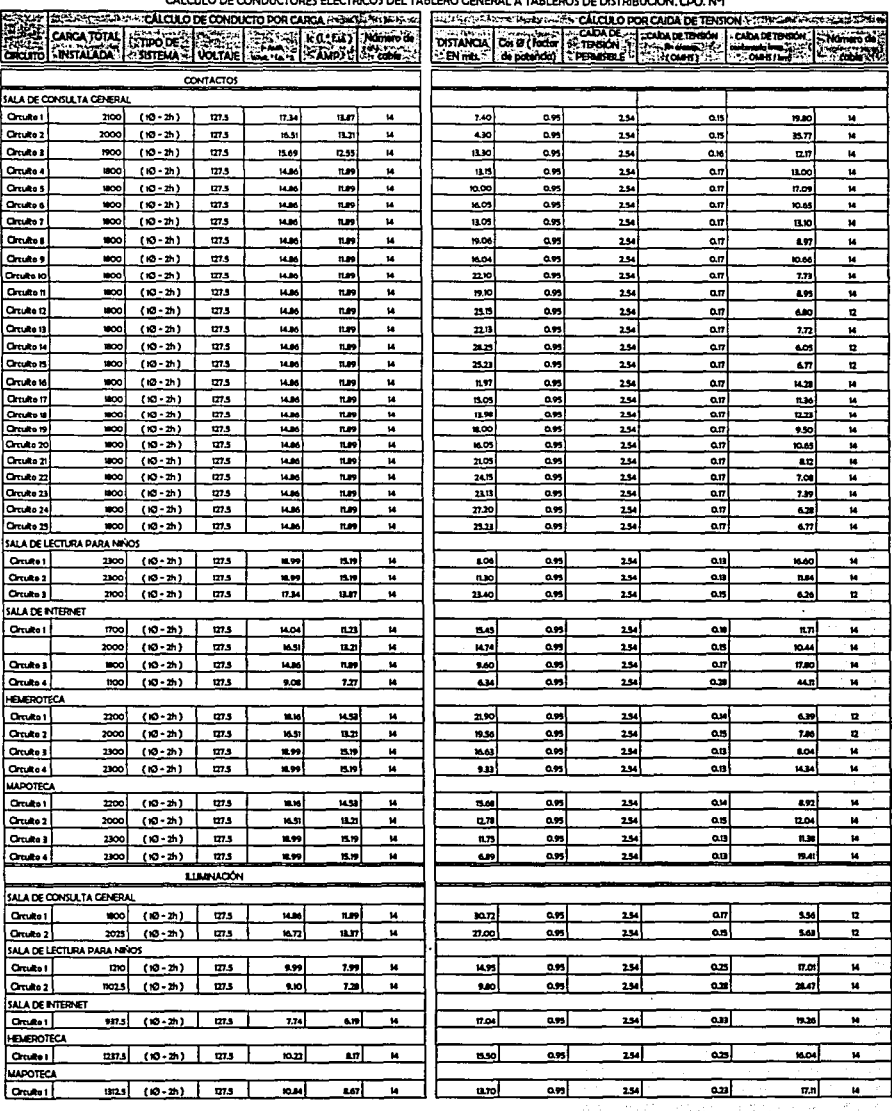

CALCULO DE CONDUCTORES ELÉCTRICOS DEL TABLERO CENERAL A TABLEROS DE DISTRIBUIÇÃN CDO Nº

 $\mathcal{L}$ 

 $\overline{a}$ 

 $-167-$ 

### CENTRO DE CONCENTRACIÓN INFORMÁTICA 5.5 ACABADOS

1

¡,, ~::;:.;

### 6.5.1 MEMORIA DESCRIPTIVA

~~~~~~~----.~~~~~~~~~~~~~~

El centro de concentración informótica recibiró a un gran número de gentes por día, los cuales tendrón diferentes actividades dentro de él, dirigiéndose de un lado a otro, y entrando y saliendo constantemente, por ello los acabados que demanda propiamente la actividad del lugar deben ser durables, resistentes para el trófico intenso y del menor mantenimiento posible.

En base a las tres características mencionadas, se han escogido los acabados de cada espacio, conjugóndolos con el estilo arquitectónico del edificio.

Área de Consultas:

Piso - mármol color blanco, pulido a espejo, en placas de 1.00 \* 1.00 mt. Ventajas: Durabilidad, bajo mantenimiento, estética, y por así requerirlo el estilo del lugar.

Muros - muros flexibles y ligeros de tablaroca, forrados con aplanados de cemento, dando la apariencia de ser un muro de concreto aparente, en bloques de 2.00 \* 2.00 mt. y entrecalles de 2 cm. en forma de "V", deslavado con ócido. Ventajas: alta durabilidad, bajo costo, ambiente atractivo, nulo mantenimiento, acabado moderno y ambiente fresco.

Plafones - se ha invitado a las instalaciones que cruzan por los plafones y a la estructura del edificio, a formar parte integral de los acabados en plafones.

La techumbre junto con las vigas de acero, serón pintadas en color negro mate, así mismo, las columnas junto con los capiteles de cada una, en color verde olivo mate, para provocar un contraste agradable. Las diversas instalaciones serón pintadas según el color universal, que al ser vistas con los ductos de aire acondicionado en forma circular y un fondo negro, provocarán la sensación de un espacio tranquilo y fuera de lo convencional.

Área de Oficinas:

El trófico que presenta esta zona, tendró menos afluencia peatonal que en el resto de los espacios del edificio, no obstante a ello, también se han designado algunos acabados durables como, pinturas texturizadas, pisos de cerómica, y falso plafón., acabados modernos pero de alguna manera muy comunes dentro del ambiente de oficinas.

#### 6.5 ACABADOS

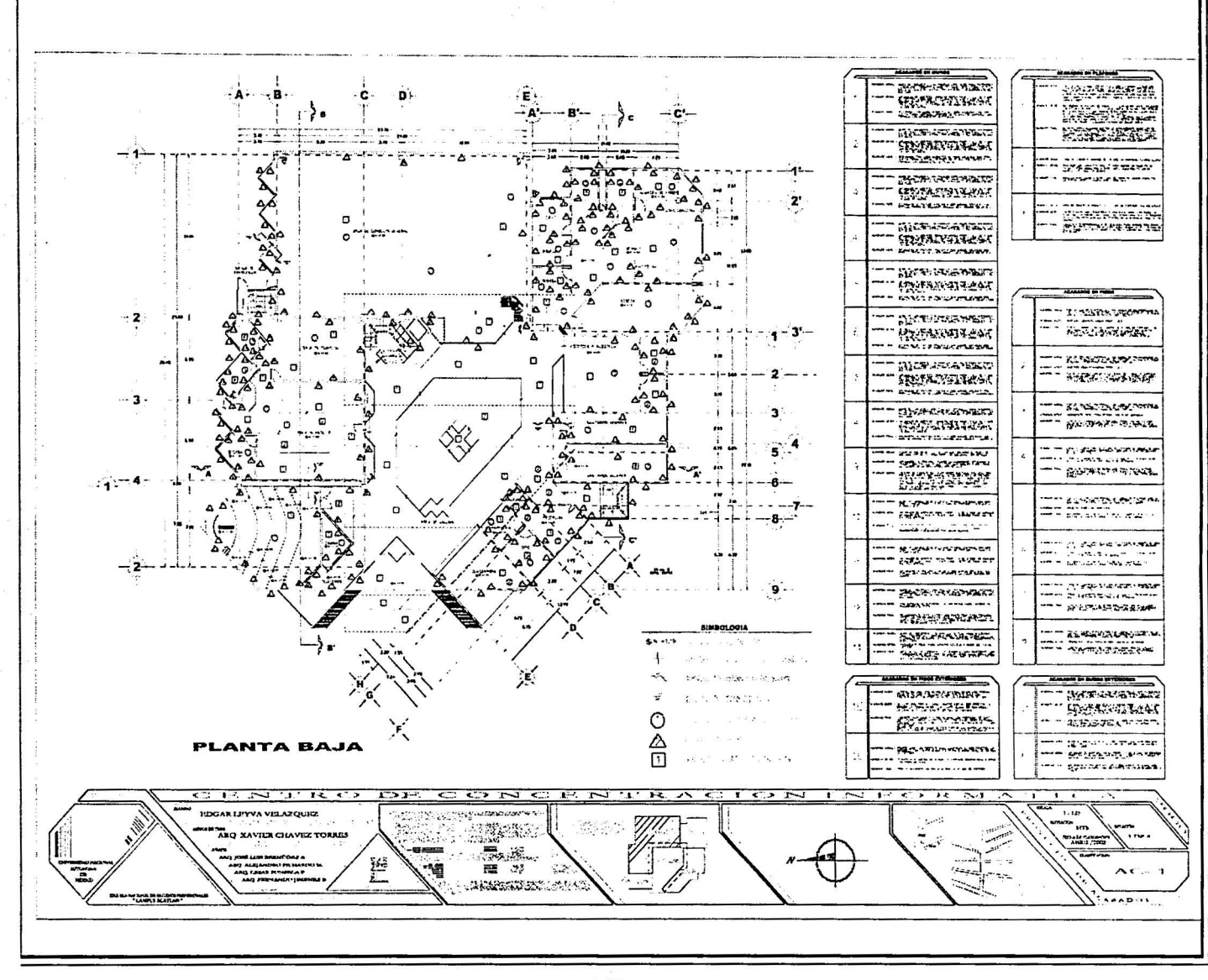

 $-169-$ 

**6.5 ACABADOS** 

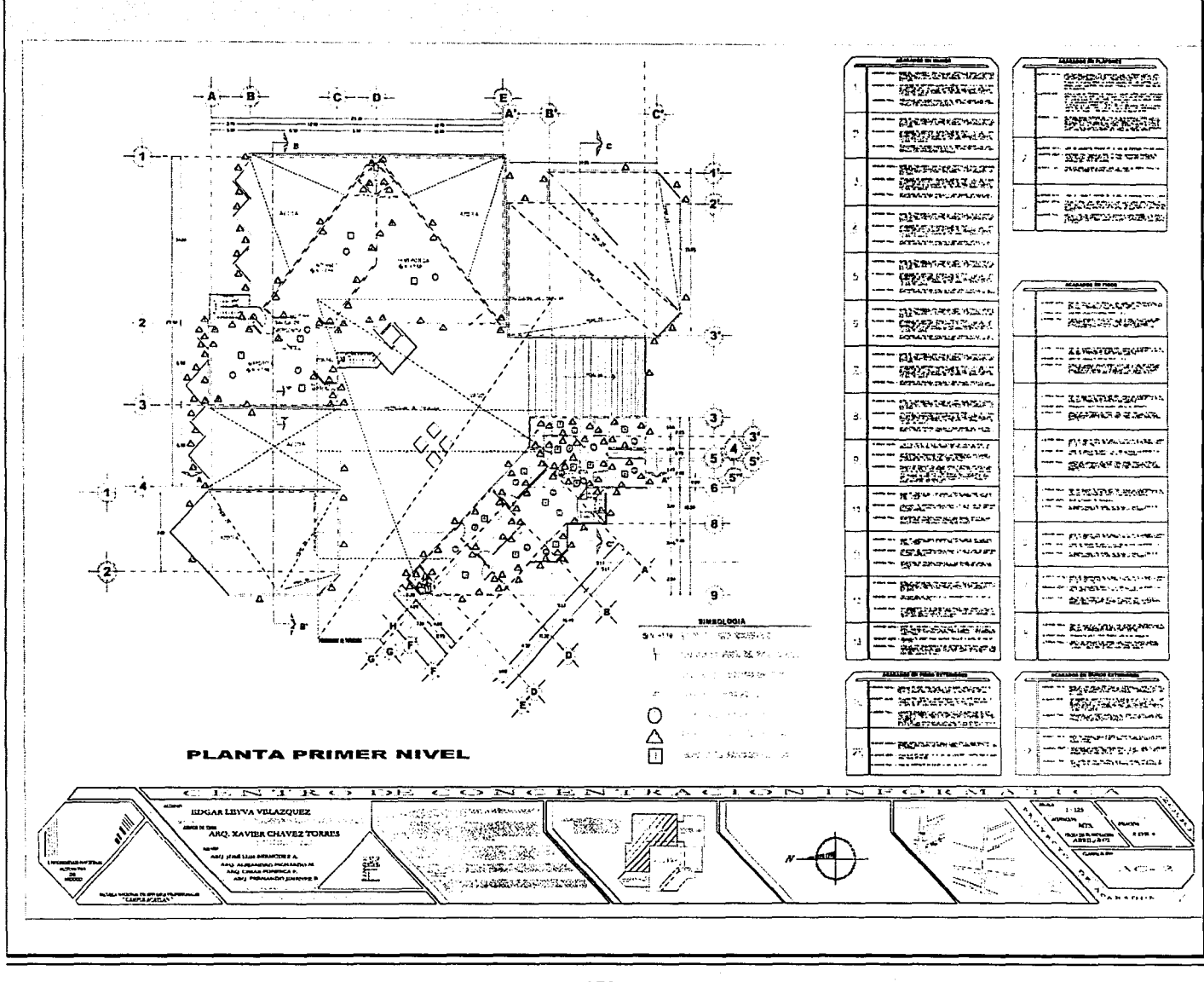

 $-170-$ 

<u>znanskompoli</u>sko

STATION (MESSEL)

6.5 ACABADOS

Standard Standard Control<br>Standard Standard Control and Standard Standard Standard Standard Standard Standard Standard Standard Standard

医安眠病

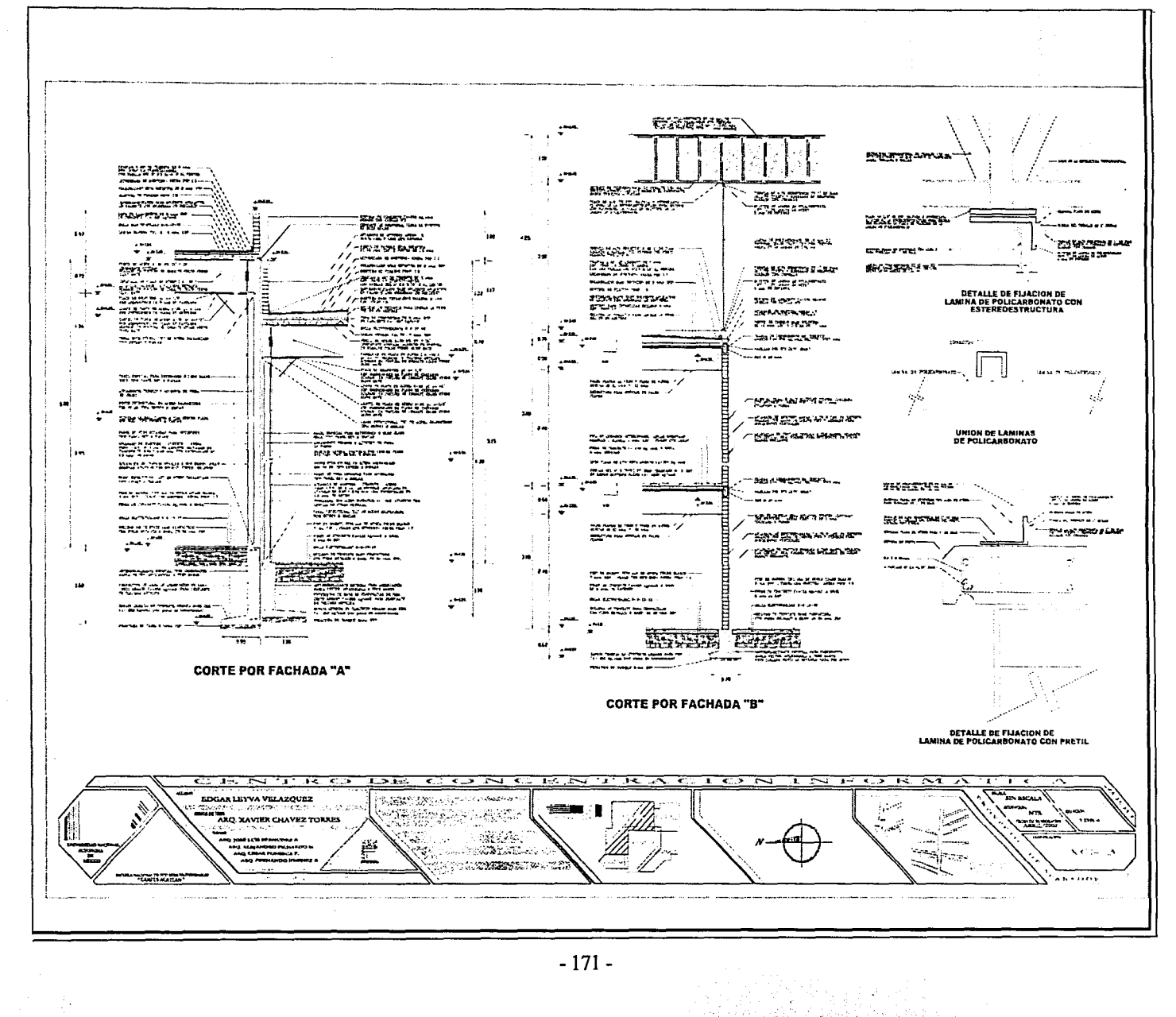

**Control 1989** 264 B

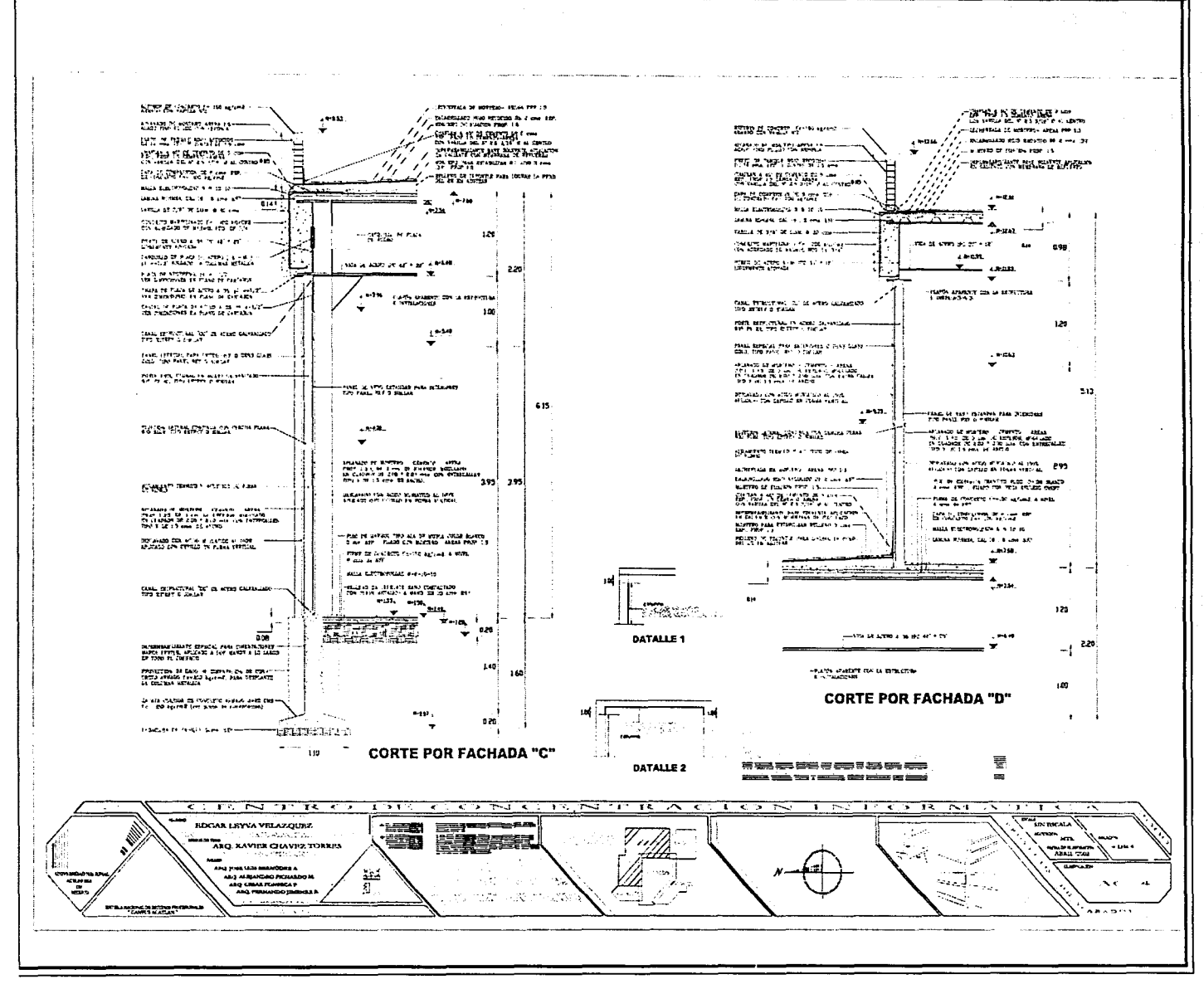

وأنا والمورد والمرابعة بالمؤمن والمعادة للم

### CENTRO DE CONCENTRACIÓN INFORMÁTICA

**6.5 ACABADOS** 

KATUNAN DI

### CENTRO DE CONCENTRACIÓN INFORMÁTICA ELECCIÓN EN ENTREGRAFÍA

r··

**11** 

- .~ ..

i ! F l. i ¡. 1:

f;\_· !.-~:-.

H. Ayuntamiento Constitucional de Tlalnepantla de Baz. Plan de Desarrollo Municipal 1997-2000, Edo. de Méx., 2000, 365p.

INEGI. Censo General de Población y Vivienda, México, 2000

Departamento del Distrito Federal. Reglamento de Construcciones para el Distrito Federal, Ed. Sitsa, México, D.F., 1999, 260 p.

Deffis Caso, Armando. La casa ecológica autosuficiente, 2º ed., Ed. Concepto, México, 1988, 348 p.

Altos Hornos de México. Manual AHMSA para construcción con acero, Monterrey, NL, México, 1993, 368 p.

Sánchez Ochoa, Jorge. Análisis estructural en arquitectura: convergencia rápida en la distribución de momentos, Ed. Trillas, México, 1991, 305 p.

Departamento del Distrito Federal. Normas técnicas complementarias para: diseño y construcción de estructuras de mampostería, sismo, viento, cimentaciones, estructuras de concreto, estructuras de madera, estructuras metálicas y previsión contra incendios, Ed. Berbera, México, 1999, 277 p.

Pérez Alamá, Vicente. El concreto armado en las estructuras: teoría elástica, 5ª ed., Ed. Trillas, México, 1990 (reimp. 1996), 365 p.

Instituto Mexicano de la Construcción en Acero A.c. Manual de construcción en acero, Ed. Limusa, México, 1987, 235 p.

Cementos Tolteca. Manual tolteca de autoconstrucción, Servicios profesionales Tolteca, México, 1984, 255 p.

Rodríguez, Carlos. Manual de autoconstrucción, 2º ed., Ed. Árbol, México, D.F., 1995, 197 p.

Becerril, Diego. Datos prácticos de instalaciones hidráulicas y sanitarias, *7º* ed., México, 206 p.

Edminister A. Joseph. Orcuitos Eléctricos, traduc. Julio Foumier Gonzólez, Ed. McGraw-Hill, México, 1985, 300p.

Becerril, Diego. Instalaciones eléctricas prácticas, 11<sup>g</sup> ed., México, 225 p.

Harper, Enríquez. Manual de instalaciones eléctricas residenciales e industriales, 2º ed., Ed. Limusa, México, 1988, 440 p.

Carrier. Aire Acondicionado y Calefacción, México, 1997, 47 p.

The Toro Company. Catálogo internacional de productos de riego, EE.UU., 2000, 83 p.

- 173 -